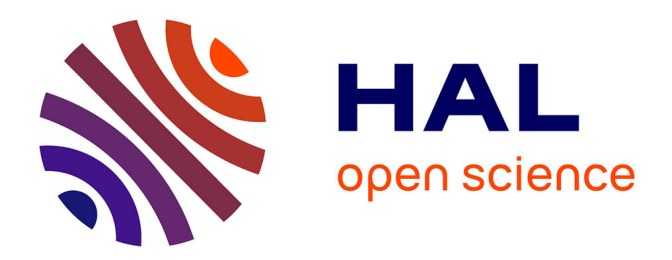

# **Sur l'intégration des générateurs éoliens dans les réseaux faibles ou insulaires**

Nicolas Laverdure

#### **To cite this version:**

Nicolas Laverdure. Sur l'intégration des générateurs éoliens dans les réseaux faibles ou insulaires. Energie électrique. Institut National Polytechnique de Grenoble - INPG, 2005. Français. NNT :. tel-00170128

# **HAL Id: tel-00170128 <https://theses.hal.science/tel-00170128>**

Submitted on 6 Sep 2007

**HAL** is a multi-disciplinary open access archive for the deposit and dissemination of scientific research documents, whether they are published or not. The documents may come from teaching and research institutions in France or abroad, or from public or private research centers.

L'archive ouverte pluridisciplinaire **HAL**, est destinée au dépôt et à la diffusion de documents scientifiques de niveau recherche, publiés ou non, émanant des établissements d'enseignement et de recherche français ou étrangers, des laboratoires publics ou privés.

#### **INSTITUT NATIONAL POLYTECHNIQUE DE GRENOBLE**

 **N° attribué par la bibliothèque**  $|\_$ 

#### **T H E S E**

pour obtenir le grade de

#### **DOCTEUR DE L'INPG**

Spécialité : **« Génie Electrique »** 

préparée au Laboratoire d'Electrotechnique de Grenoble dans le cadre de l'Ecole Doctorale **« Electronique, Electrotechnique, Automatique et Traitement du signal »**

présentée et soutenue publiquement

par

#### **Nicolas LAVERDURE**

Ancien élève de l'ENS Cachan – Agrégé de Génie Electrique

le 9 décembre 2005

## **Sur l'intégration des générateurs éoliens dans les réseaux faibles ou insulaires**

#### **Directeurs de thèse :**

M. Daniel ROYE M. Seddik BACHA

#### **JURY**

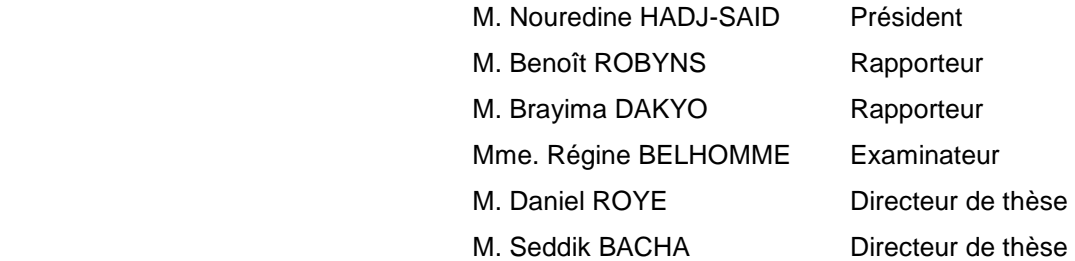

## **Remerciements**

Ces travaux de recherche ont été réalisés au sein de l'équipe « SYREL » (Systèmes et Réseaux Electriques) du Laboratoire d'Electrotechnique de Grenoble, en collaboration avec le Groupement d'Intérêt Economique IDEA (Inventer la Distribution Electrique de l'Avenir) regroupant Electricité de France, Schneider Electric et le laboratoire.

Je tiens tout d'abord à remercier M. Jean Pierre Rognon puis M. Yves Brunet, directeurs du LEG, pour m'avoir accueilli au sein de leur structure, ainsi que l'ensemble de l'équipe Système et Réseaux Electriques (sous la responsabilité conjointe de M. Daniel Roye et M. Seddik Bacha)

Je tiens également à remercier chaleureusement les personnes qui ont accepté d'être membres de mon jury de thèse :

M. Nouredine HADJSAID, Professeur au Laboratoire d'Electrotechnique de Grenoble et directeur du groupement IDEA, pour m'avoir fait l'honneur de présider mon jury de thèse, en apportant son humour et son éclairage sur des sujets qui le passionnent.

M. Benoît ROBYNS, Professeur aux Hautes Etudes Industrielles à Lille, pour avoir accepté d'être rapporteur de ce manuscrit, pour l'attention qu'il a portée sur mon travail.

M. Brayima DAKYO, Directeur du Groupement en Electrotechnique et Automatique du Havre, pour avoir accepté d'être rapporteur de ce manuscrit, pour ses remarques toujours constructives.

Mme. Régine BELHOMME, Ingénieur de recherche à EdF, pour avoir suivi ce projet au sein du groupent IDEA.

Monsieur Daniel Roye, professeur à l'ENSIEG, pour avoir accepté d'être mon directeur de thèse, pour son savoir, sa disponibilité et son enthousiasme. Nos discussions ont toujours été très enrichissantes.

Monsieur Seddik Bacha, professeur à l'IUT de Grenoble, pour avoir accepté d'être mon co-directeur de thèse, pour sa bonne humeur, ses idées (toujours très nombreuses) et son optimisme perpétuel et sans faille.

Je veux continuer en remerciant tous les techniciens et personnels administratifs du laboratoire avec qui j'ai eu beaucoup de plaisir à échanger des idées, mais aussi des discussions plus informelles, en particulier toutes les secrétaires qui m'ont dépanné quand j'en avais besoin, merci à vous toutes.

Je voudrais également remercier quelques thésards (qui sont maintenant tous des docteurs) avec qui j'ai partagé des moments inoubliables : Damien Thirault et Raphaël Caire (ancêtres du GIE, qui ont ouvert la voie pour les suivants), Ianko Valero (toujours prêt à t'aider : bon voyage à toi), Christophe Gombert (un savoyard qui a rejoint la capitale), Stefan Sterpu (un roumain qui a osé soutenir avant moi), Fisal Alkayal (compagnon de chambrée depuis le DEA avec qu ion a partagé le même bureau), Ion Extebarria-Otadui (spécialiste reconnu dans les commandes d'interfaces d'électronique de puissance).

D'autres remerciements pour :

Les différents stagiaires qui ont du me supporter : Tien Phong Nguyen, Delcho Penkov, Mohannad Khair Allah, Viktor Belchev, Octavian Enacheanu, Bertrand Focher, Denitsa Koeva, Florian Kienzle, Cédric Lefevbre, Didier Boeda. Merci à tous pour votre aide.

Mes amis de Cachan : Rémi Saïsset (ami, colocataire, partenaire de tennis, de ski, de voyages inoubliables) et sa copine Katia, Nicolas Roux (mon binôme Cachanais au sang chaud mais toujours là pour m'aider ou pour faire une coinche), Sébastien Wybo (le niçois reparti dans son pays pour réfléchir : je soutiens ?, je soutiens pas ?), Laurent Cabaret et sa femme Christine (à Manon et à son futur petit frère ou à sa future petite soeur), Fabien Aeschlimann et sa femme Juliette (bon voyage en Angleterre : Fabien, garde pour toi que tu détestes les rugbymen anglais).

Je voudrais terminer en remerciant mes parents tout d'abord pour leur aide tout au long de ces cinq longues années, pour avoir été mes troisièmes rapporteurs de thèse (sauf qu'ils n'ont eu qu'une semaine pour relire l'ensemble de la thèse), pour avoir préparé tant de choses pour le pot de thèse, mon frère Jérémy et l'ensemble de ma famille pour leur soutien.

# Sommaire

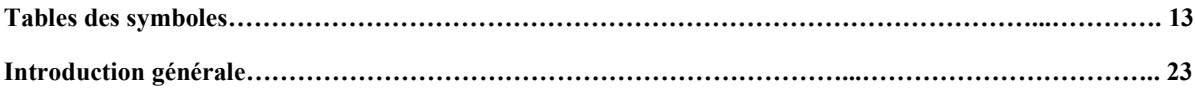

# Chapitre I : Bases de l'énergie éolienne - présentation et comparaison des structures

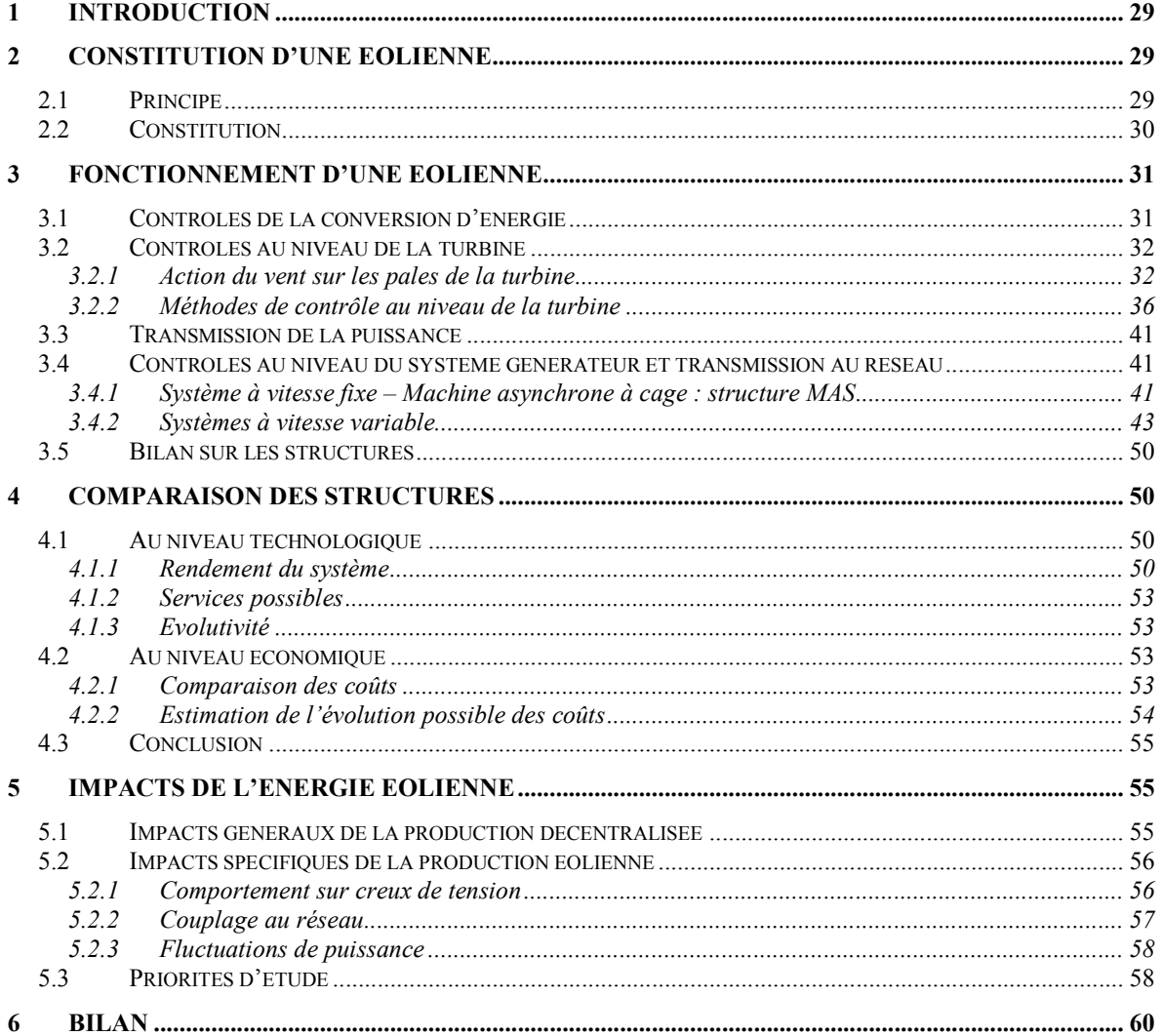

# Chapitre II : Modélisation des systèmes générateurs éoliens

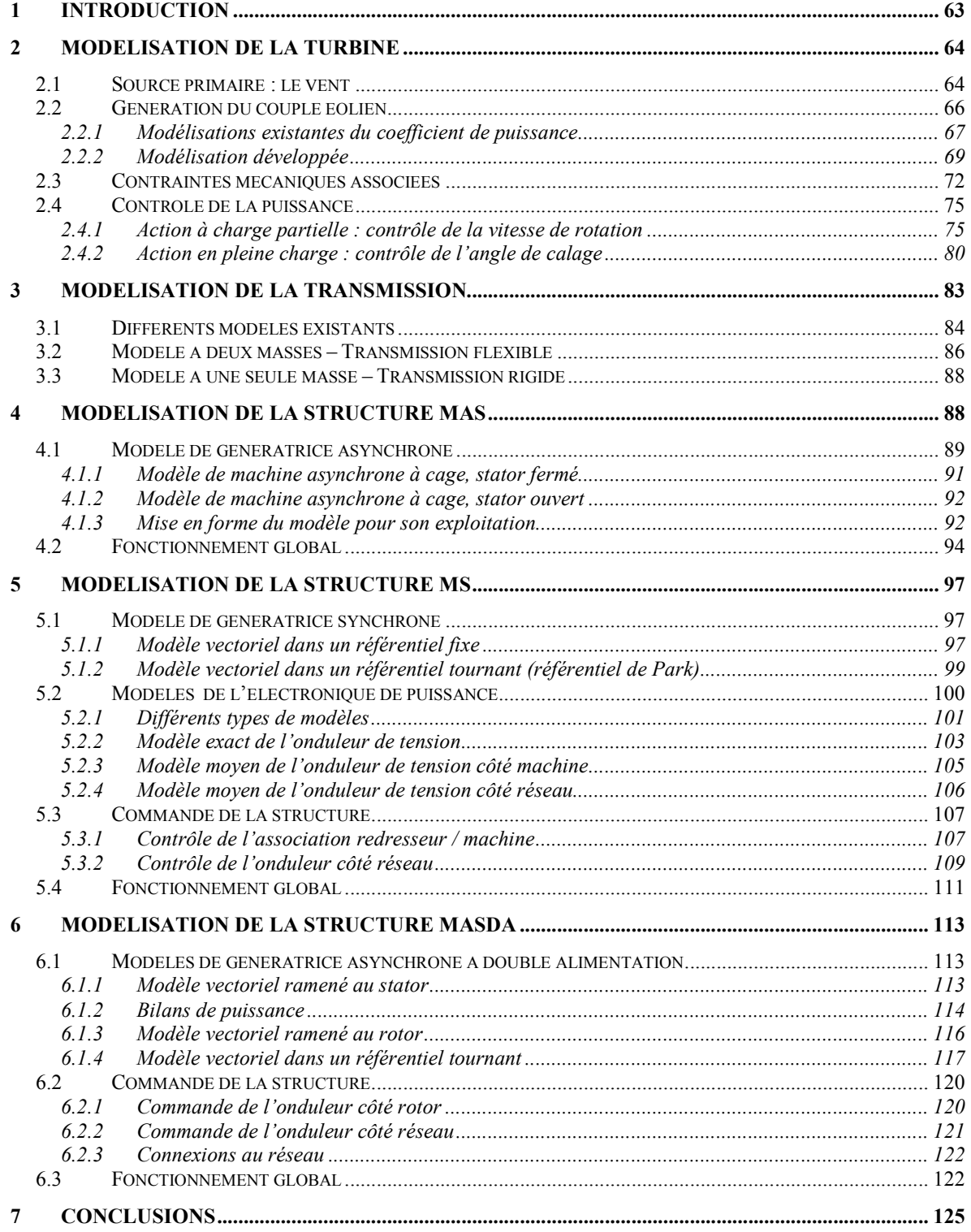

# Chapitre III : Intégration des générateurs éoliens

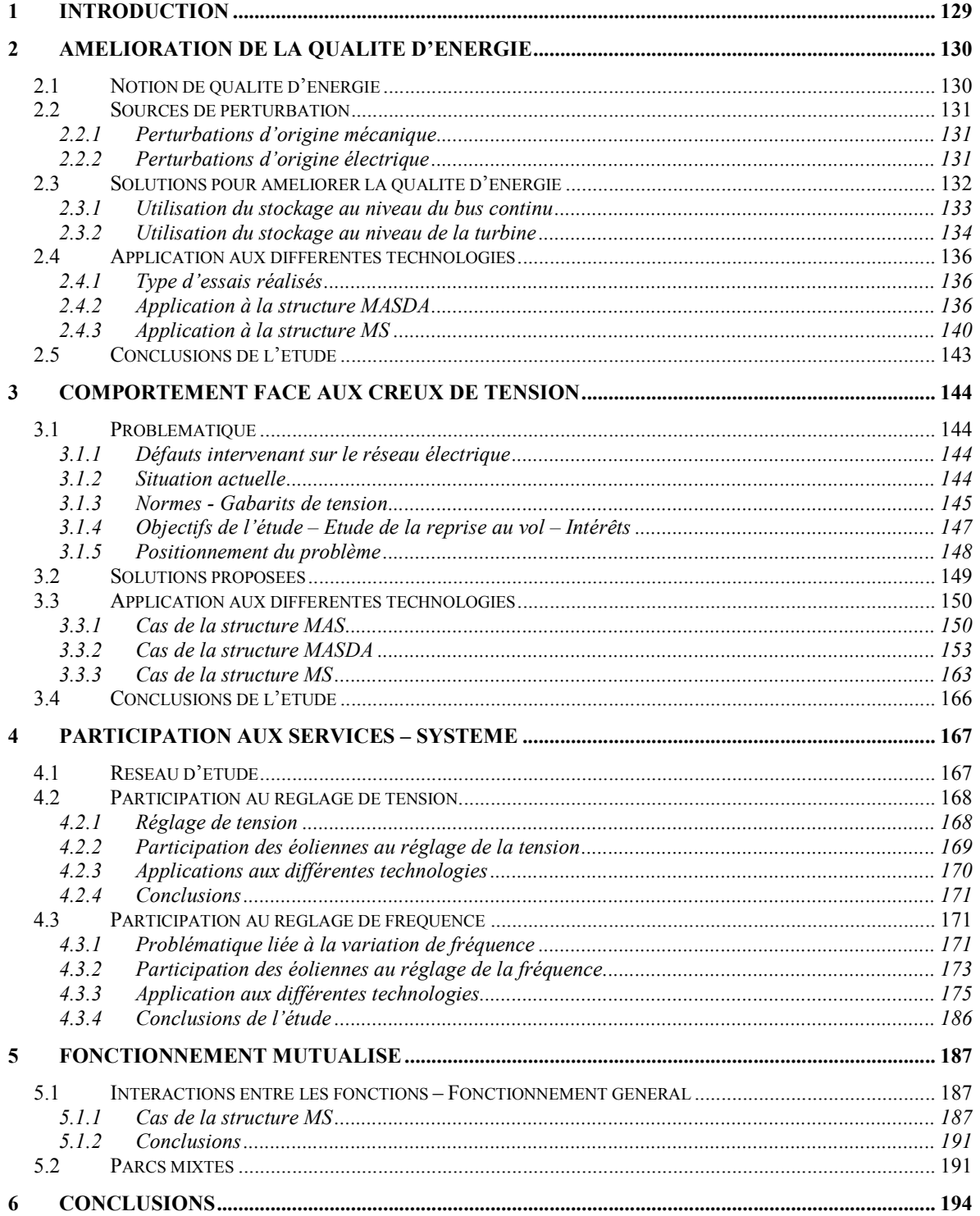

# Chapitre IV : Aspects pratiques et expérimentaux

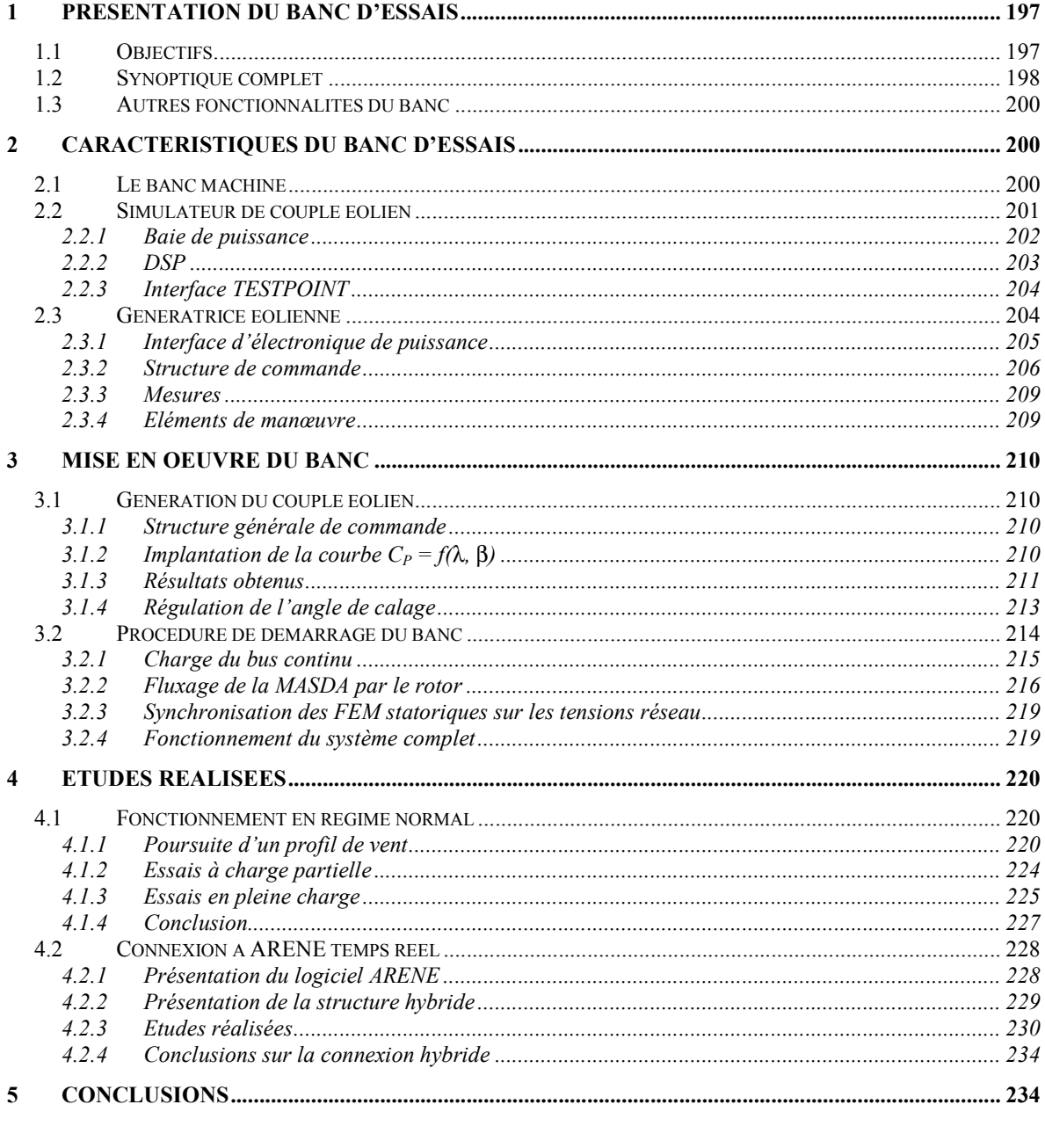

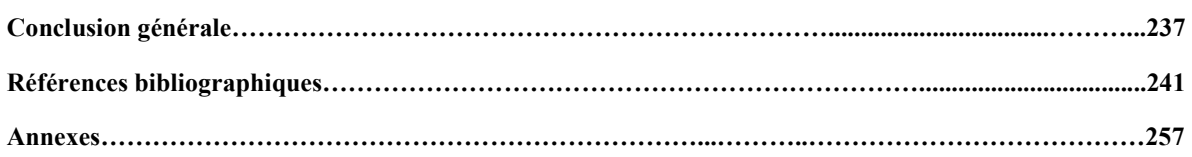

## TABLE DES SYMBOLES

#### Référentiels.

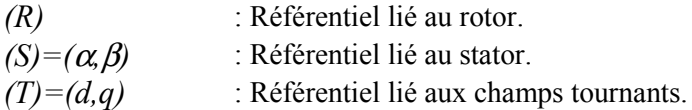

#### Indices des grandeurs.

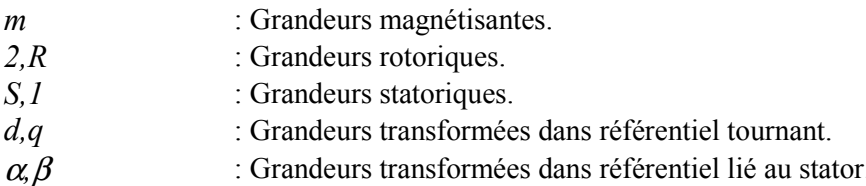

#### Notations.

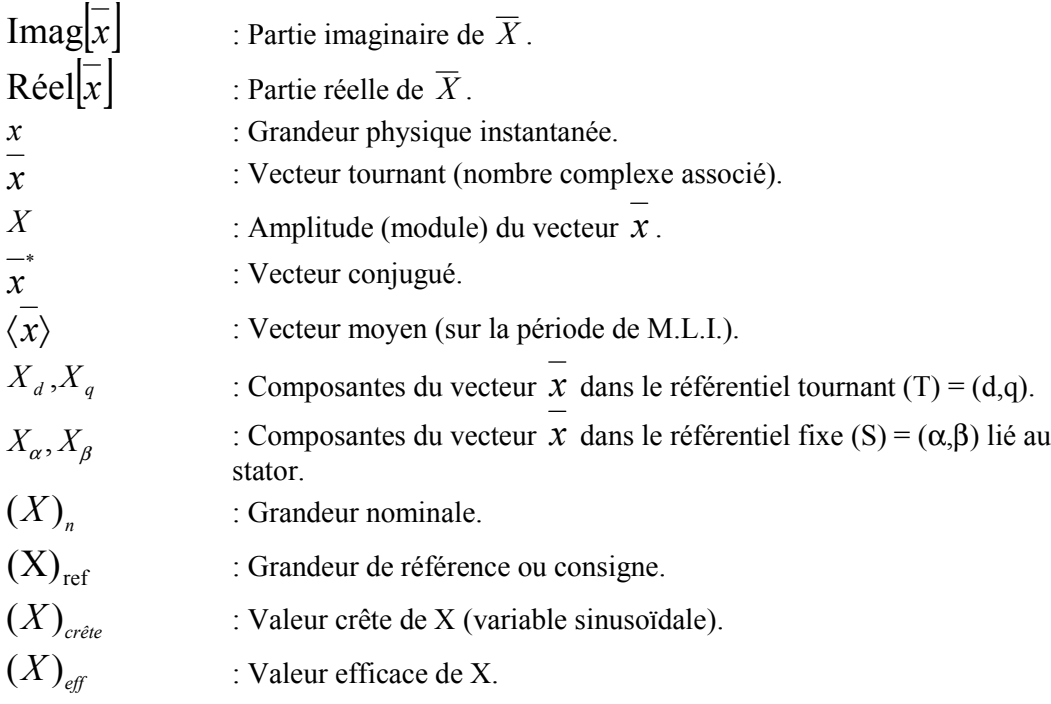

#### Paramètres et Grandeurs Physiques.

## Grandeur temporelle :

 $\bar{t}$ : Temps

## Turbine:

#### Paramètres :

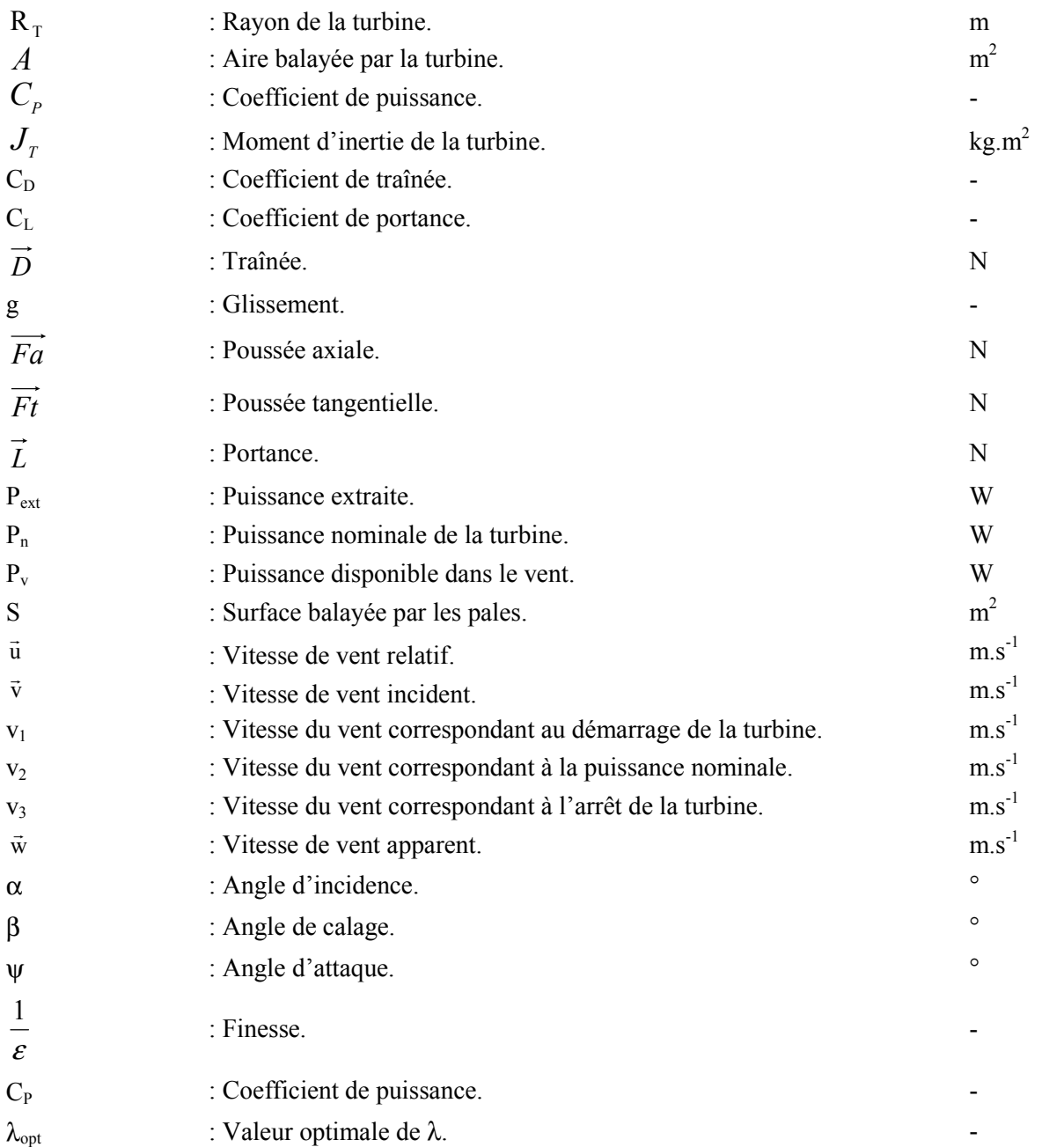

## Variables :

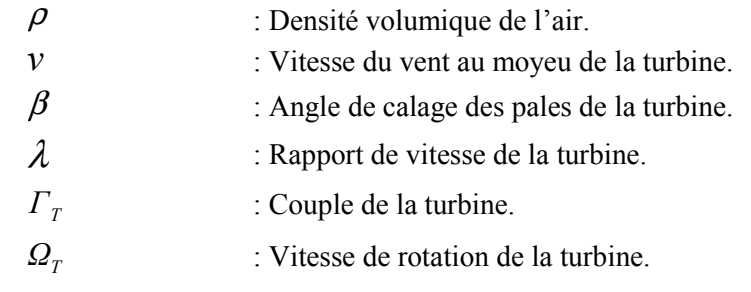

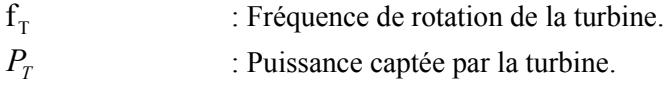

#### Contrôle de l'angle de calage :

#### Paramètres :

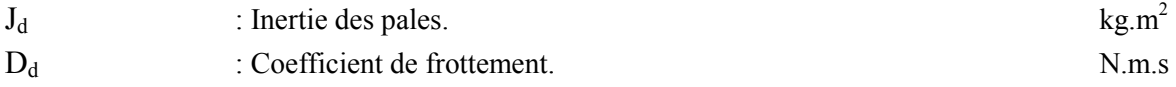

## Variables :

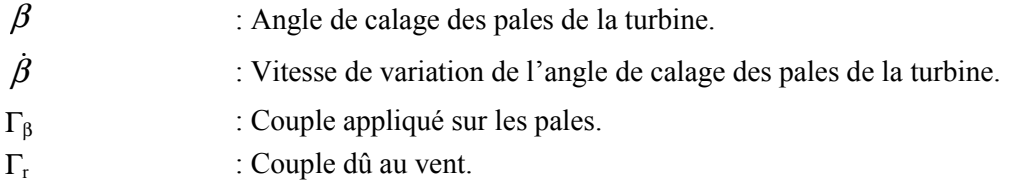

#### Commande:

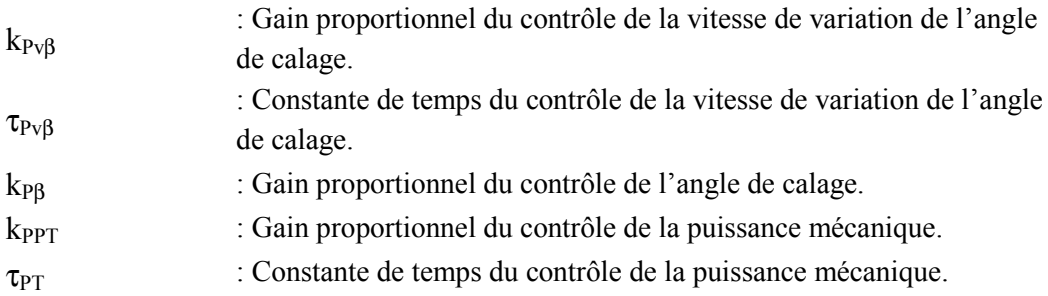

#### Multiplicateur de vitesse :

#### Paramètres :

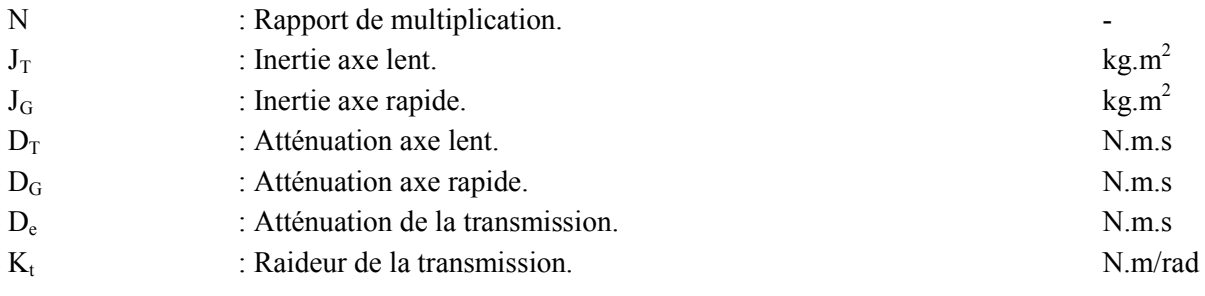

#### Variables :

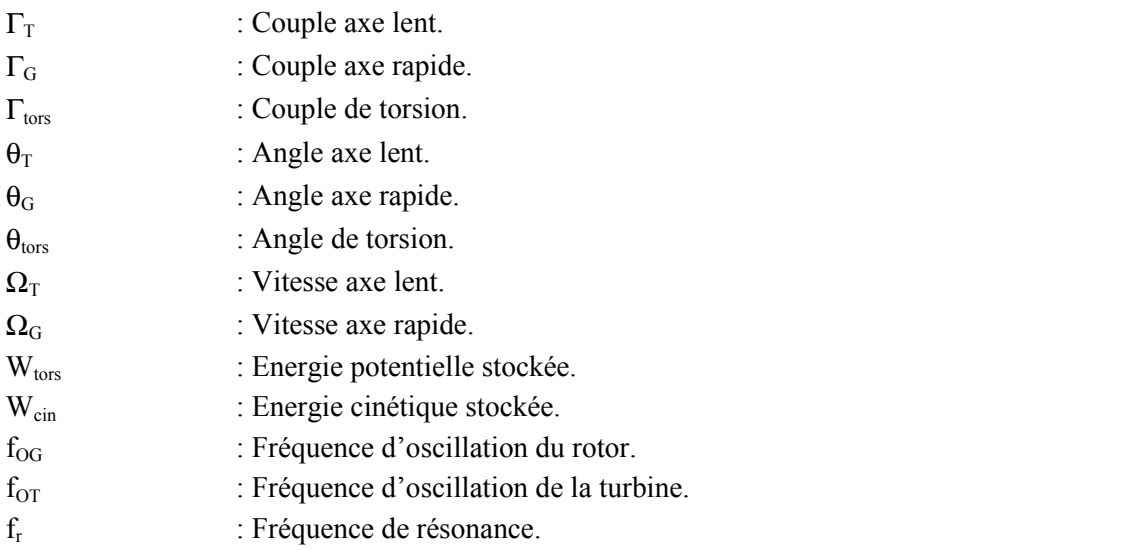

#### Machine asynchrone:

# Paramètres :

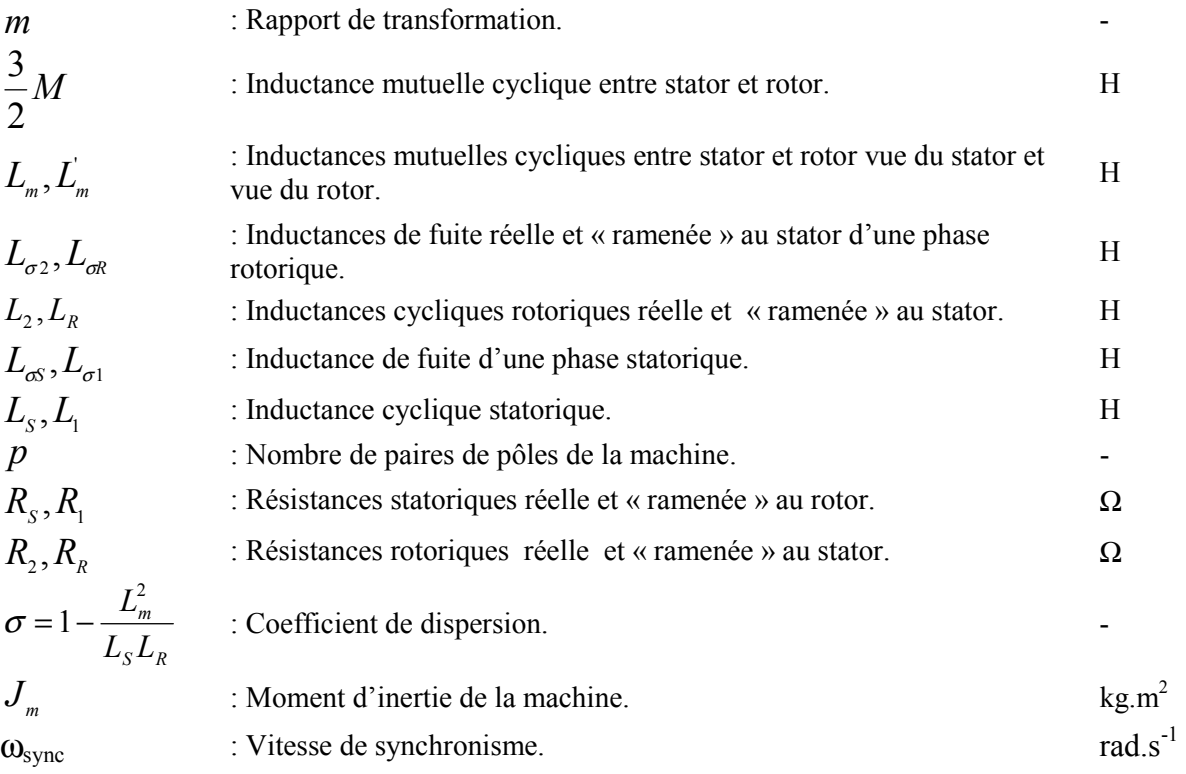

#### Variables :

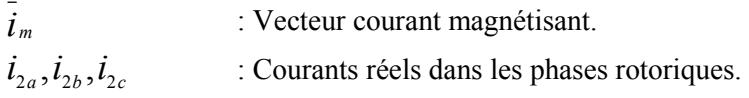

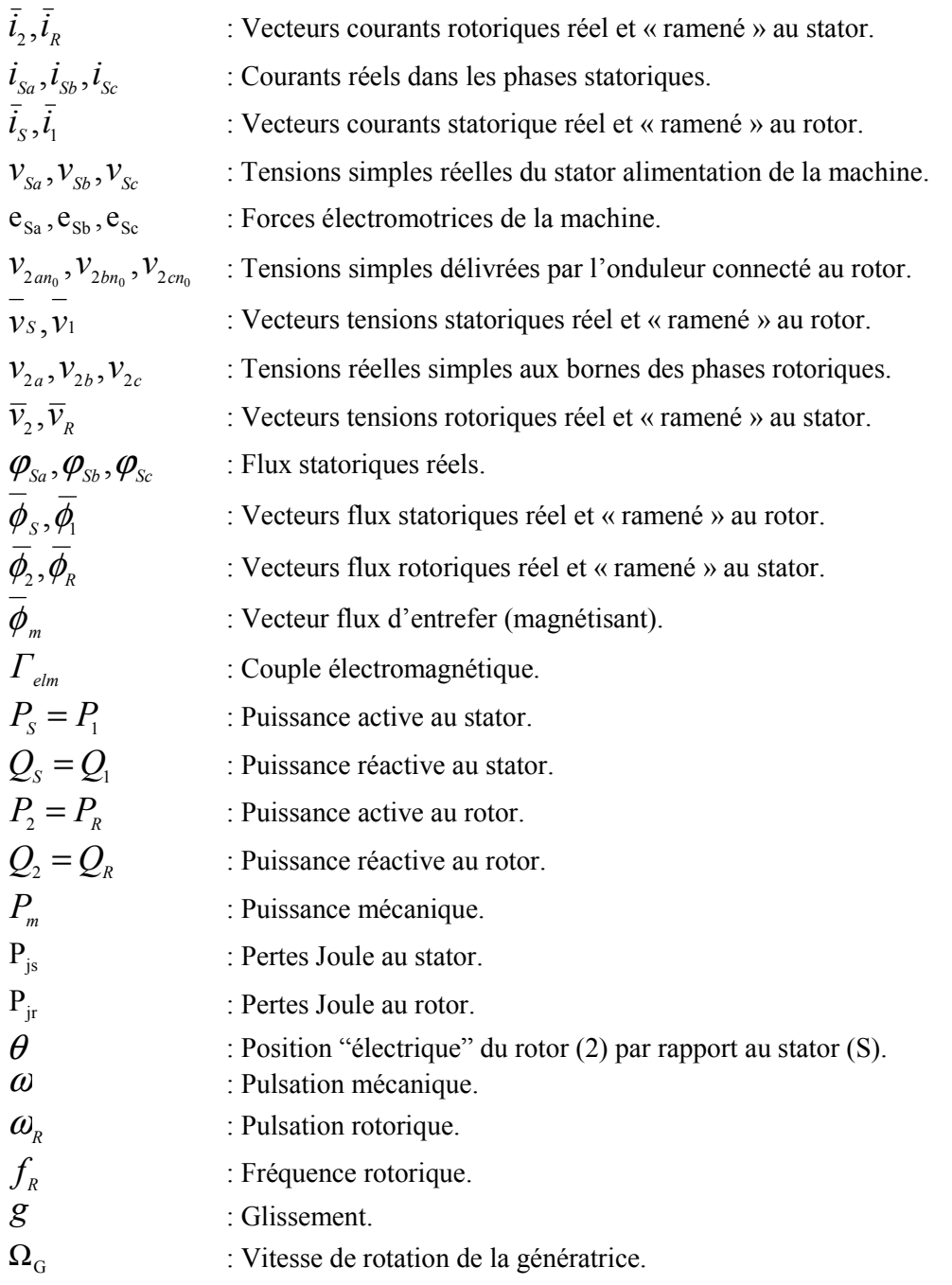

## **Commande MASDA:**

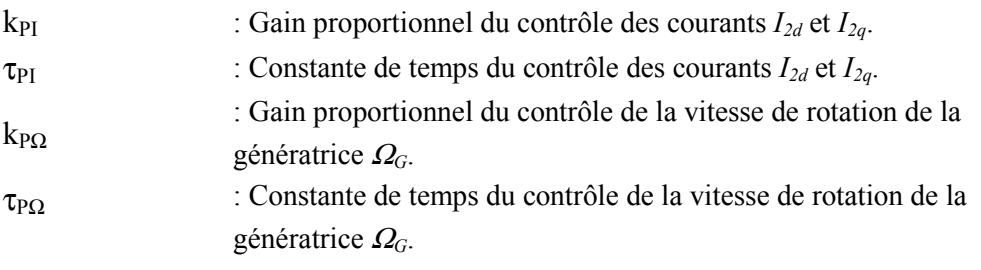

## Machine synchrone:

#### Paramètres :

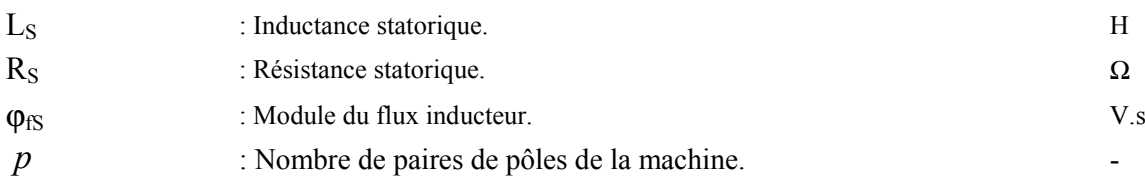

## Variables :

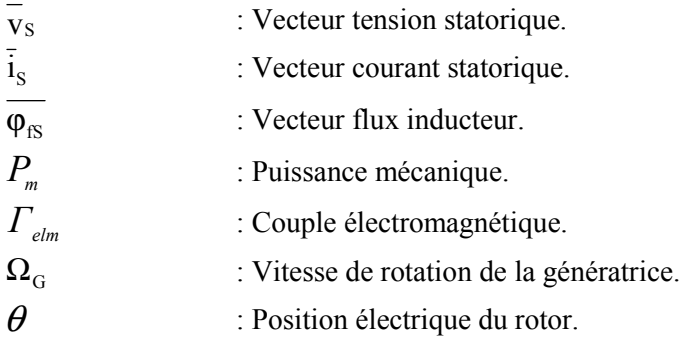

## **Commande MS:**

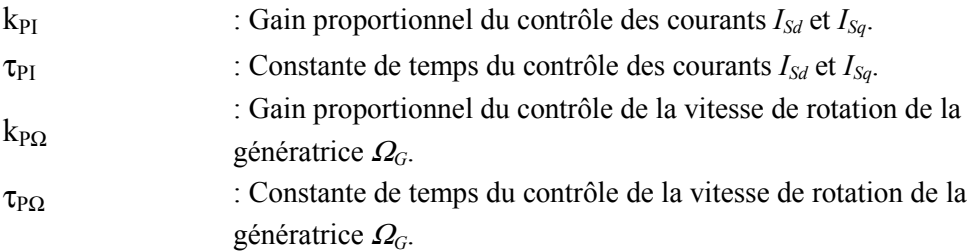

#### **Bus continu:**

## Paramètres :

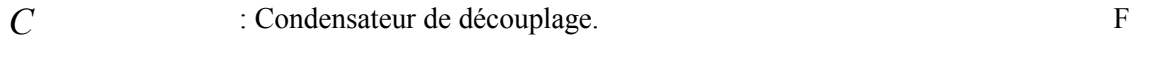

#### Variables :

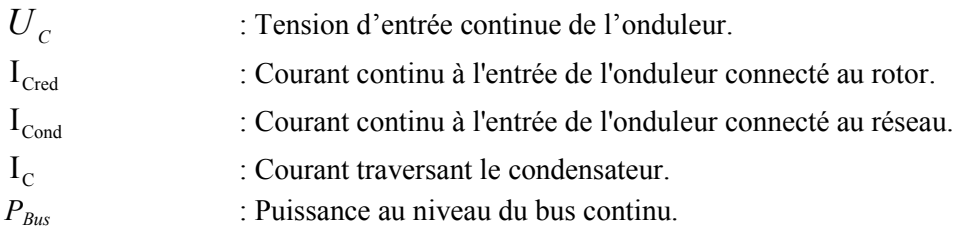

#### Commande:

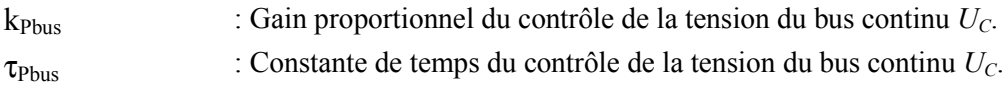

## Onduleur côté réseau :

#### Paramètres :

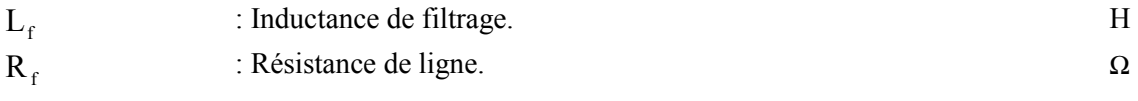

#### Variables :

 $P_{\text{Ond}}$ : Puissance active fournie par l'onduleur.

## Commande:

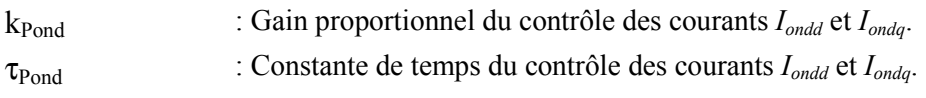

#### Réseau:

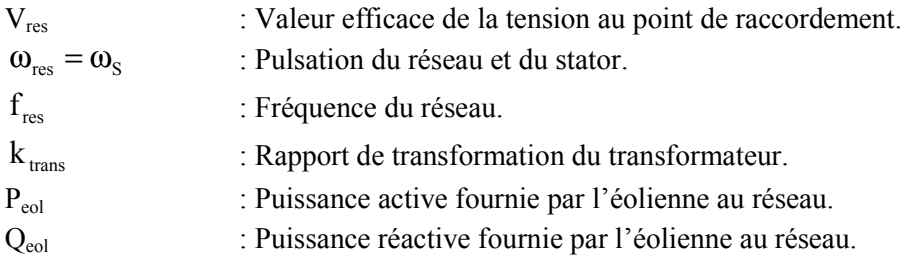

#### **ACRONYMES:**

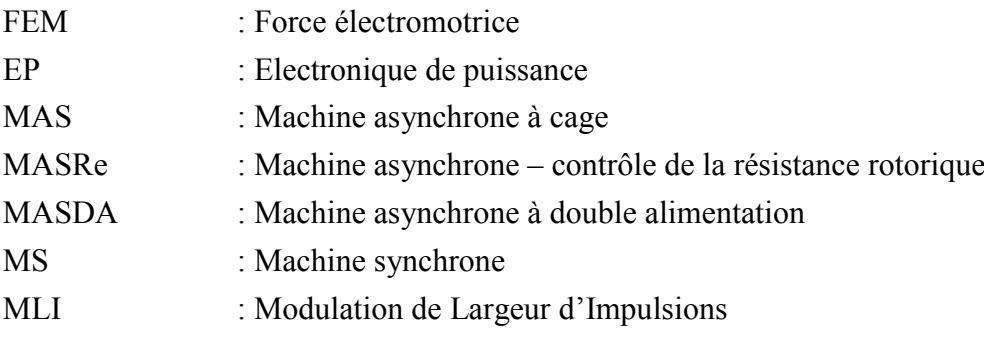

Introduction générale

# Introduction générale

L'énergie éolienne est devenue aujourd'hui une réalité. Elle est en plein développement en terme de puissance installée dans le monde. Le Tableau 0-1 présente l'évolution durant les dernières années de la puissance éolienne installée dans les principaux pays. Au total, 47320MW étaient installées début 2005, dont plus de 70% en Europe. L'énergie éolienne approvisionne aujourd'hui environ 7 millions de personnes et l'objectif d'ici 2010 est de pouvoir subvenir aux besoins de 75 millions de foyers. Par exemple, elle couvre 16% de la consommation d'énergie danoise actuellement. En terme de puissance installée, on espère atteindre 60000 MW en 2010 puis 150000 MW en 2020 dans le monde.

| Pays            | 2000 (MW) | 2002 (MW) | 2004 (MW) |
|-----------------|-----------|-----------|-----------|
| Allemagne       | 5430      | 12001     | 16629     |
| <b>USA</b>      | 2550      | 4708      | 6740      |
| Espagne         | 2250      | 4144      | 8263      |
| Danemark        | 2140      | 2889      | 3117      |
| Inde            | 1167      | 1702      | 3000      |
| Italie          | 350       | 785       | 1125      |
| Pays-Bas        | 449       | 677       | 1078      |
| Grande-Bretagne | 391       | 562       | 888       |
| Chine           | 302       | 399       | 764       |
| <b>France</b>   | 69        | 153       | 416       |

Tableau 0-1 : Puissance installée d'origine éolienne dans les principaux pays

Plusieurs facteurs ont contribué et contribuent encore à son essor :

- L'énergie éolienne est propre : les éoliennes n'engendrent aucune pollution. Elle ne rejette aucune substance dangereuse dans l'environnement et n'engendre aucun déchet. L'utilisation d'une turbine de 1000 kW, dans des conditions normales, évite un rejet annuel de 2000 tonnes de dioxyde de carbone émis par d'autres sources de production d'électricité, comme par exemple les centrales électriques à charbon.
- L'énergie éolienne est abondante : le vent est inépuisable. Il constitue donc une véritable ressource renouvelable.
- L'énergie éolienne est prometteuse : l'énergie éolienne est actuellement la moins chère de toutes les énergies renouvelables existantes. Une étude faite en 2003 sur l'état de l'art de l'éolien montre que le coût à cette époque du kilowattheure (kWh) d'origine éolien était de 3.79 cent  $\epsilon$ . Le développement de l'éolien permettra de réduire encore ce coût. Si les objectifs sont atteints, le prix diminuerait selon des projections [EWE] à 3.03 cent  $\epsilon/kWh$  en 2010, et à 2.45 cent  $\epsilon/kWh$  en 2020.

• L'énergie éolienne est la source d'énergie renouvelable la plus fiable : une éolienne a un taux de disponibilité matérielle de plus de 98%. A lui seul, ce facteur de disponibilité se situe bien au-delà des autres moyens de production d'électricité; néanmoins, il faut tenir compte du facteur de disponibilité global qui, lui dépend fortement du vent mais également de la consommation.

C'est dans ce contexte que l'équipe « SYstèmes et Réseaux Electriques » du Laboratoire d'Electrotechnique de Grenoble, associée au Groupement d'Intérêt Economique IDEA (Inventer la Distribution Electrique de l'Avenir) regroupant Electricité de France, Schneider Electric et le laboratoire, ont lancé une activité de recherche concernant l'intégration et les impacts de l'énergie éolienne sur les réseaux de distribution. En effet, vu l'ampleur des installations déjà en place (Allemagne, Danemark, Espagne) ou vu l'ampleur des projets espérés (France), il est important de qualifier et de quantifier les impacts de cette énergie dispersée. De plus, l'arrivée récente de nouvelles normes imposées à la génération éolienne a bouleversé la donne, puisque, auparavant, les parcs éoliens n'avaient qu'une seule « contrainte » : produire quand il était possible de produire. Le plan de protection était fait de telle sorte qu'en cas de défaut le parc était déconnecté du réseau puis arrêté. Ceci impliquait pour l'opérateur de réseau de faire face à une absence de production de l'ordre de quelques minutes, le temps de redémarrer puis de reconnecter les éoliennes.

Aujourd'hui, du fait de l'importance en terme de puissance installée des parcs éoliens, ces derniers sont assujettis à de nouvelles exigences techniques, comme pouvoir assurer la continuité de fourniture d'énergie électrique ou tout au moins être apte à reprendre cette fourniture dès la disparition d'un défaut. Il faut donc savoir que les génératrices éoliennes sont aujourd'hui techniquement capables de répondre à ce cahier des charges.

Plusieurs technologies de génératrices éoliennes sont actuellement proposées sur le marché :

- Une structure à base de machine asynchrone à cage connectée directement au réseau : solution simple et robuste, c'est la structure la plus ancienne.
- Une structure à base de machine asynchrone à double alimentation, pour laquelle le rotor est connecté au réseau via une interface d'électronique de puissance dimensionnée à environ 30% de la puissance nominale. Le stator est quant à lui connecté directement au réseau.
- Une structure à base de machine synchrone à aimants permanents ou à inducteur, connectée au réseau via une interface d'électronique de puissance dimensionnée à environ 100% de la puissance nominale.

La présentation des ces trois structures, leurs avantages et leurs inconvénients ainsi que les problèmes amenés par l'intégration de ces structures sur les réseaux de distribution feront l'objet du premier chapitre.

Des études de comportements, d'intégration, d'impacts des générateurs éoliennes passent par une étape de modélisation de ces structures. Le projet débutant avec cette thèse, des modèles des trois structures précédemment citées ont ainsi été développés. Ces modèles doivent représenter au mieux les systèmes réels associés mais doivent rester en adéquation avec les données disponibles mais aussi avec les outils informatiques mis à disposition. Une partie non négligeable du travail a donc été de recueillir toutes les informations nécessaires pour pouvoir utiliser les modèles développés (l'ensemble des données recensées est résumé dans les premières annexes de cette thèse). L'ensemble des modèles mis en place (turbine, transmission, génératrices, interface d'électronique de puissance et lois de contrôle associées) fait l'objet du second chapitre.

Les considérations du premier chapitre ont permis de dégager plusieurs priorités pour l'intégration des générateurs éoliens dans les réseaux électriques :

- La première priorité traite de la qualité d'énergie. La question est la suivante : quelles solutions peut-on avancer pour lisser la puissance renvoyée vers le réseau et à quel prix?
- La deuxième priorité concerne la tenue aux creux de tension. Quelles sont les solutions possibles pour que les génératrices éoliennes restent connectées après un creux de tension aussi sévère qu'il soit ?
- La troisième et dernière priorité s'intéresse à la contribution aux services système, et plus précisément au réglage de tension et à la participation au maintien de la fréquence. Quelles sont les contraintes supplémentaires rajoutées aux structures éoliennes pour répondre à ces fonctionnalités ?

Des simulations réalisées sous le logiciel Matlab/Simulink répondent aux différentes questions posées : elles s'attachent à comparer les trois structures de génératrices éoliennes en mettant en avant les possibilités offertes par les structures à vitesse variable. Ces études se retrouvent dans le troisième chapitre.

Le dernier chapitre aborde les aspects pratiques et expérimentaux, par la mise en place d'un banc dédié à la génération éolienne constitué d'une génératrice asynchrone à double alimentation. Il a permis de valider certains algorithmes et lois de contrôle présentés dans les chapitres précédents. La dernière partie de ce chapitre donne les premiers résultats obtenus par connexion hybride de ce banc au logiciel ARENE temps-réel.

Enfin, comme il est d'usage, les conclusions de ce travail ainsi que des perspectives à court et moyen terme sont avancées. Les données ayant permis de réaliser les études comme certains approfondissements sont regroupés dans les annexes de ce mémoire.

# Chapitre I

# **Chapitre I**

# Bases de l'énergie éolienne – présentation et comparaison *des structures*

#### **1 Introduction**

Ce chapitre présente les principales composantes d'un générateur éolien. Il débute par les principes de base de l'interaction entre les pales de la turbine éolienne et le vent, pour en déduire les expressions simplifiées de la puissance convertie parlaturbine. Les différentes techniques de limitation ou de contrôle de cette puissance sont ensuite brièvement exposées. Il introduit ensuite les différentes structures d'aérogénérateurs présentes sur le marché et donne pour chacune des éléments de comparaisons en listant les principaux avantages et inconvénients. Les différents composants des systèmes éoliens, qui seront modélisés par la suite au chapitre II, sont ainsi tous introduits une première fois. Une comparaison plus directe est ensuite proposée selon des critères techniques classiques mais également économiques.Ladernièrepartiedecechapitrediscutedesimpactsdecettegénérationsurles réseaux de distribution pour en extraire des priorités d'étude présentées au chapitre III.

#### **2 Constitution d'une éolienne**

#### **2.1 Principe**

Les éoliennes permettent de convertir l'énergie du vent en énergie électrique. Cette conversion se fait en deux étapes  $[LAV 04 - 02]$ :

- Au niveau de la turbine (rotor), qui extrait une partie de l'énergie cinétique du vent disponible pour la convertir en énergie mécanique.
- Au niveau de la génératrice, qui reçoit l'énergie mécanique et la convertit en énergie électrique, transmise ensuite au réseau électrique.

Du fait de la non-maîtrise de l'énergie primaire, qui, de plus, est intermittente, il est difficile d'obtenir une conversion et une transmission de l'énergie régulières, puisque a priori la seule possibilité de stockage est inertielle, au prix d'une accélération de la turbine. Dans ces systèmes, la régularité de la transmission de l'énergie est donc tributaire d'un moyen de stockage en sus de l'inertie naturelle de la turbine.

Le fonctionnement général est illustré par la Figure 1-1. L'ensemble de la chaîne de conversion fait appel à des domaines très divers et pose des problèmes aérodynamiques, mécaniques, électriques ou d'automatique.

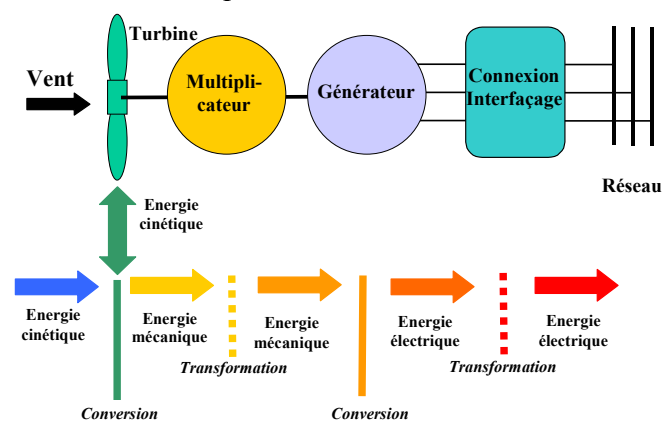

Figure 1-1 : Principe de la conversion d'énergie

#### $2.2<sub>2</sub>$ **Constitution**

Une éolienne est composée de plusieurs éléments présentés sur la Figure 1-2 :

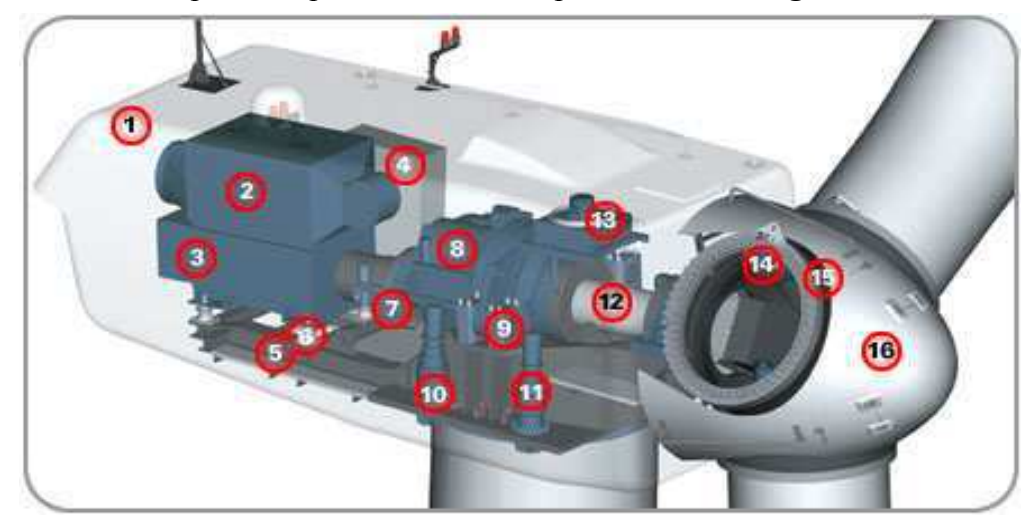

Figure 1-2 : Exemple de système éolien (Document GEWIND [GEW])

Un mât, ou tour, supporte la nacelle (1) et la turbine (16). Il est important qu'il soit haut du fait de l'augmentation de la vitesse du vent avec la hauteur et aussi du diamètre des pales. Il est tubulaire et contient une échelle voire un ascenseur. La nacelle (1) partiellement insonorisée (6), (9), avec une armature métallique (5), accueille la génératrice (3) et son système de refroidissement (2), le multiplicateur de vitesse (8) et différents équipements électroniques de contrôle (4) qui permettent de commander les différents mécanismes d'orientation ainsi que le fonctionnement global de l'éolienne.

Le multiplicateur de vitesse (quand il existe) comporte un arbre lent (12) supportant la turbine (16) et un arbre à grande vitesse (1000 à 2000 tours/min). Il est équipé d'un frein mécanique à disque (7), auquel est accouplé le générateur (3). Le multiplicateur de vitesse peut être pourvu d'un système de refroidissement (13) à huile.

La turbine (16) possède trois pales (15) qui permettent de capter l'énergie du vent et de la transférer à l'arbre lent. Un système électromécanique (14) permet généralement d'orienter les pales et de contrôler ainsi le couple de la turbine et de réguler sa vitesse de rotation. Les pales fournissent également un frein aérodynamique par « mise en drapeau » ou seulement par rotation de leurs extrémités. Un mécanisme utilisant des servomoteurs électriques (10), (11) permet d'orienter la nacelle face au vent. Un anémomètre et une girouette situés sur le toit de la nacelle fournissent les données nécessaires au système de contrôle pour orienter l'éolienne et la déclencher ou l'arrêter selon la vitesse du vent.

#### 3 Fonctionnement d'une éolienne

#### $3.1$ Contrôles de la conversion d'énergie

Les conditions de fonctionnement d'une turbine éolienne dépendent essentiellement des conditions de vent sur lesquelles aucune action n'est possible. On ne peut agir qu'en limitant, parfois de manière optimale dans certaines conditions de fonctionnement et toujours de manière stricte dans d'autres conditions, l'énergie effectivement convertie par la turbine puis par le générateur électrique, avant transfert vers le réseau.

Il est donc nécessaire de contrôler certaines grandeurs. Le contrôle de la puissance fournie par le système peut se faire à chacun des deux niveaux de conversion de l'énergie et de différentes manières suivant les conditions de fonctionnement :

- Au niveau de la turbine, essentiellement pour limiter la puissance pour les vents forts. Plusieurs méthodes sont utilisées (voir le paragraphe 3.2).
- Au niveau du générateur, en particulier pour les structures à vitesse variable définies ultérieurement. Ceci permet par exemple d'optimiser le captage de l'énergie pour les vents faibles et moyens. Plusieurs solutions existent. Elles nécessitent à la fois le contrôle des grandeurs affectant directement le fonctionnement du générateur (courants, vitesse) ou les contraintes de fonctionnement du système (tension de bus continu, courants dans un système d'interfacage au réseau) (voir le paragraphe 3.4).

Le système de commande d'un système générateur éolien peut par ailleurs être séparé en deux niveaux fonctionnels essentiels (Figure  $1-3$ ):

- Les systèmes de contrôle des grandeurs physiques et les surveillances et protections  $\bullet$ associées. Il s'agit d'assurer régulation et asservissement des grandeurs à des valeurs de consignes délivrées par le niveau de commande supérieur.
- Le système de gestion des modes de fonctionnement, d'élaboration des lois de consigne  $\bullet$ et de gestion des protections.

Il faut ajouter, dans un cas plus général, un troisième niveau correspondant à la gestion de l'ensemble au sein d'un parc, en fonction par exemple de la demande provenant des contraintes d'exploitation du réseau.

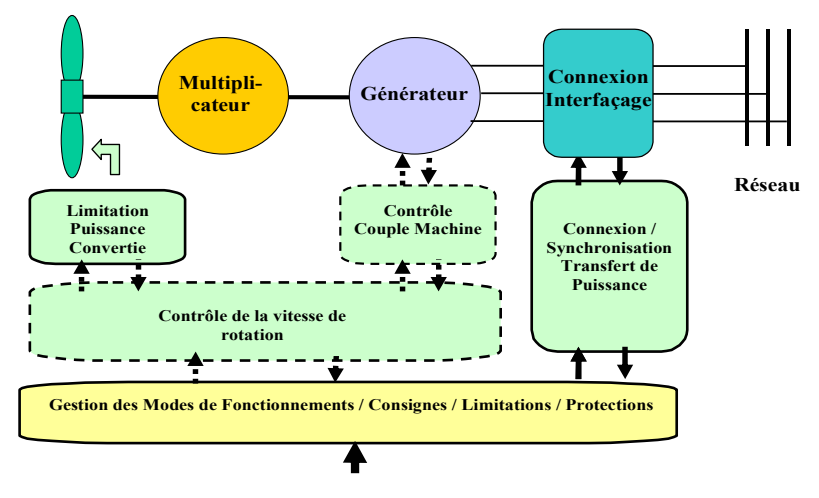

Figure 1-3 : Structure générale de contrôle d'une éolienne

#### $3.2$ Contrôles au niveau de la turbine

#### $3.2.1$ Action du vent sur les pales de la turbine

L'action de l'air en mouvement va se traduire par des forces appliquées en chaque point de la surface [DIO 99]. Les pales ont un profil aérodynamique présenté sur le schéma de la Figure  $1-4$ 

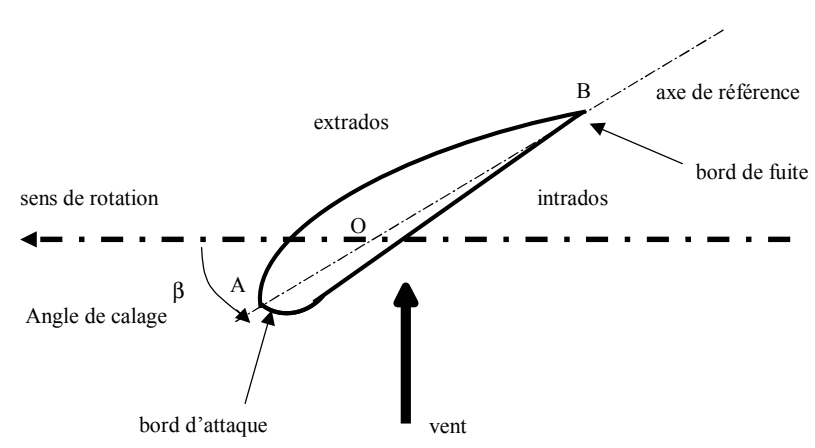

Figure 1-4 : Eléments caractéristiques d'une pale

On remarque plus particulièrement les éléments suivants :

- extrados : dessus de la pale
- intrados : dessous de la pale
- corde : longueur  $l$  du profil du bord d'attaque au bord de fuite
- angle de calage  $\beta$  (inclinaison de l'axe de référence par rapport au plan de rotation)  $\bullet$

Les profils sont généralement de type plan-convexe (l'intrados est plan alors que l'extrados est convexe) ou alors biconvexe (l'intrados et l'extrados sont convexes). Ils sont normalisés et les paramètres sont bien définis.

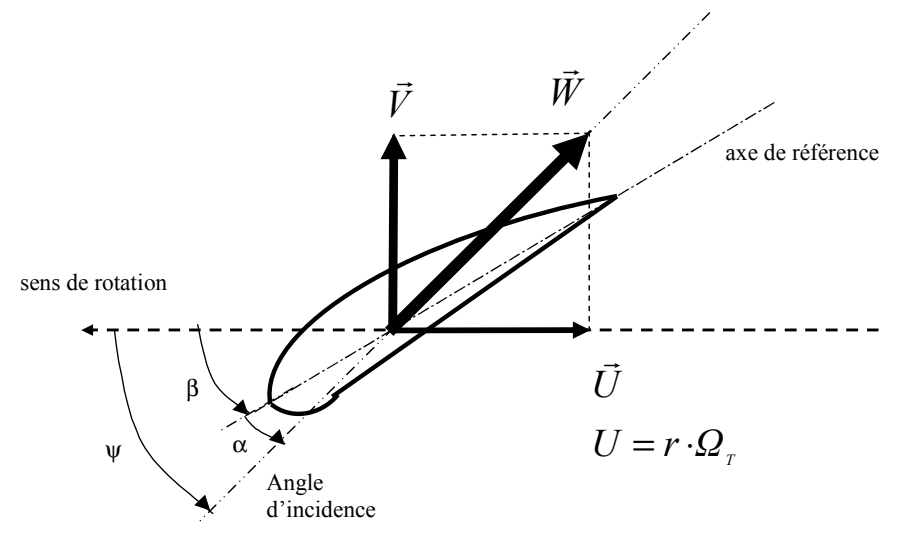

Figure 1-5 : Directions du vent sur un tronçon de pale

Du fait de la rotation de la pale, le « troncon » de largeur dr situé à une distance r du moveu est soumis à la fois au vent incident de vitesse  $\vec{V}$  et à un vent relatif de vitesse  $\vec{U}$  dirigée dans le sens contraire de la rotation de vitesse  $Q_T$ .

$$
U = r \cdot \Omega_T \tag{1.1}
$$

La vitesse résultante  $\vec{W}$  du vent « apparent » s'écrit donc :

$$
\vec{W} = \vec{V} + \vec{U} \tag{1.2}
$$

La vitesse résultante du vent « apparent »  $\vec{W}$  fait un angle d'attaque  $\psi$  avec le plan de rotation. Cet angle s'écrit :

$$
\psi = \text{Arctan}(\frac{V}{U})\tag{1.3}
$$

On introduit alors l'angle dit d'incidence, noté  $\alpha$  entre l'axe de référence de la pale et la direction du vent apparent :

$$
\alpha = \psi - \beta \tag{1.4}
$$

L'action du vent relatif sur un profil aérodynamique engendre sur la section de pale de largeur dr et de longueur de corde l à une distance r de l'axe de rotation une force résultante  $d\vec{F}$ :

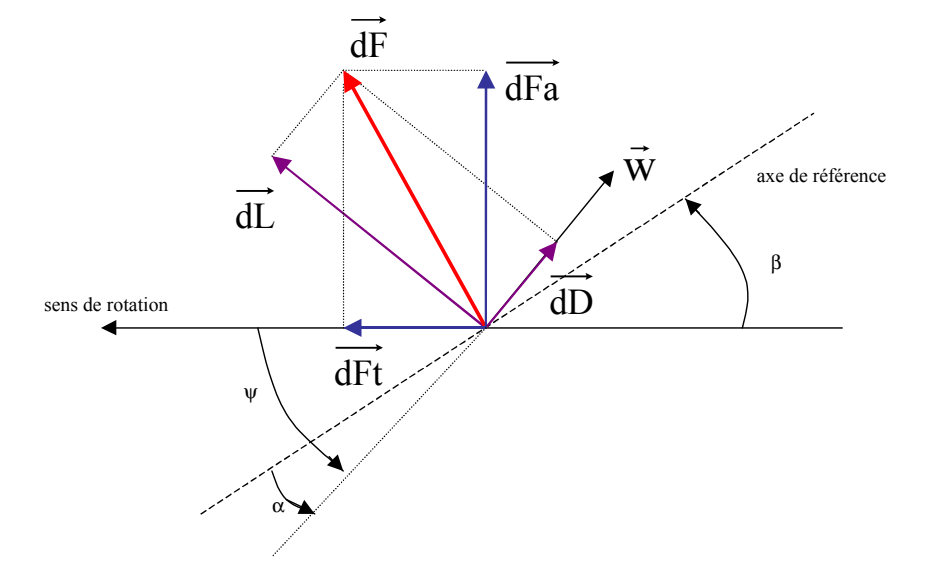

Figure 1-6 : Forces appliquées sur un élément de pale

On peut décomposer la force résultante  $d\vec{F}$  de la manière suivante :

- la portance  $d\vec{L}$ , normale à la direction du vent apparent.
- $\bullet$  la force de traînée  $d\vec{D}$ , parallèle à la direction du vent.

On peut aussi la décomposer d'une autre manière :

- la poussée axiale  $d\vec{F}_a$ , perpendiculaire au plan de rotation.
- la poussée tangentielle  $d\vec{F}_t$ , dans la direction de rotation.

On déduit aisément les expressions de la poussée axiale et tangentielle en fonction de la portance et de la traînée à partir du schéma précédent :

$$
dF_t = dL \cdot \sin(\psi) - dD \cdot \cos(\psi) \tag{1.5}
$$

$$
dF_a = dL \cdot \cos(\psi) + dD \cdot \sin(\psi) \tag{1.6}
$$

C'est le couple résultant de l'ensemble des forces tangentielles qui va provoquer la rotation de la turbine.

Les modules des forces dL et dD s'expriment en fonction de deux coefficients, le coefficient de portance  $C_L$  et le coefficient de traînée  $C_D$ :

$$
dL = \frac{1}{2} . \rho.w^2 . dA.CL
$$
 (1.7)

$$
dD = \frac{1}{2} \cdot \rho \cdot w^2 \cdot dA \cdot C_D \tag{1.8}
$$

#### Avec:

 $dA = l(r)dr$ : surface du « tronçon » de pale  $l(r)$ : longueur de la corde à la distance r de l'axe de rotation  $C_{L}$ : coefficient de portance (sans dimension)  $C_p$ : coefficient de traînée (sans dimension) w: module du vent apparent

Ces coefficients  $C_L$  et  $C_D$  dépendent fortement de l'angle d'incidence  $\alpha$  (Figure 1-7). Pour des angles  $\alpha$  faibles, l'écoulement de l'air le long de la pale est laminaire et est plus rapide sur l'extrados que sur l'intrados. La dépression qui en résulte à l'extrados crée la portance. C'est cette force qui soulève un avion et qui lui permet de voler. Ici, elle « aspire » la pale vers l'avant. Si  $\alpha$  augmente, la portance augmente jusqu'à un certain point puis l'écoulement devient turbulent. Du coup, la portance résultant de la dépression sur l'extrados disparaît. Ce phénomène s'appelle le décrochage aérodynamique.

Cependant, les concepteurs de pales ne se préoccupent pas uniquement de la portance et du décrochage. Ils prêtent également beaucoup d'attention à la résistance de l'air, appelée aussi dans le langage technique de l'aérodynamique, la traînée. La traînée augmente en général si la surface exposée à la direction de l'écoulement de l'air augmente. Ce phénomène apparaîtra ici pour des angles  $\alpha$  importants.

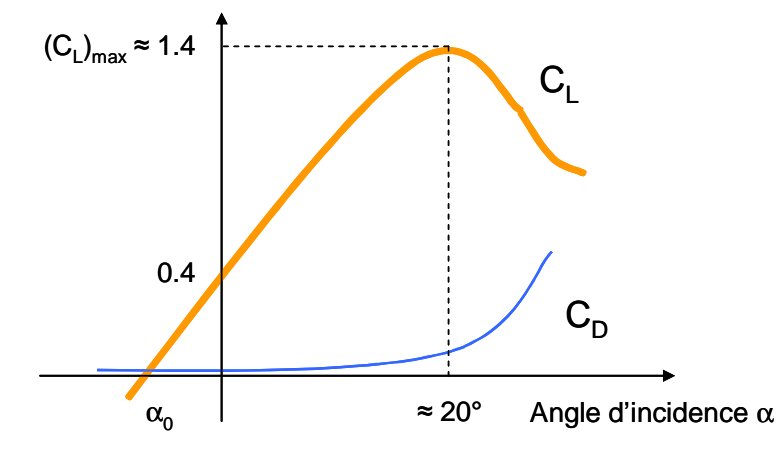

**Figure 1-7**: Evolution des coefficients de portance  $C_L$  et de traînée  $C_D$ 

L'intégration le long des  $N_P$  pales (généralement  $N_P = 3$ ) des couples élémentaires exercés sur chaque « tronçon » :

$$
d\Gamma_t = N_p \cdot r \cdot dF_t \tag{1.9}
$$

permet d'obtenir après calcul le couple  $\Gamma_T$  puis l'expression de la puissance captée par :

$$
\mathbf{P}_{\mathrm{T}} = \Gamma_{\mathrm{T}} \cdot \mathbf{\Omega}_{\mathrm{T}} \tag{1.10}
$$

Par ailleurs, on connaît la puissance disponible par dérivation de l'énergie cinétique de la masse d'air traversant la surface S balayée par la turbine :

$$
P_{\text{disp}} = \frac{1}{2} \cdot S \cdot \rho \cdot v^3 \tag{1.11}
$$

Dans cette expression, *v* représente la vitesse du vent supposée uniforme et horizontale sur toute la surface S. On peut en déduire le coefficient de puissance par :

$$
C_{P} = \frac{P_{T}}{P_{\text{disp}}}
$$
 (1.12)

Ce coefficient  $C_P$  est donc bien spécifique à la turbine considérée ; il dépend des variables  $v$  et  $\Omega$ <sub>T</sub> et du paramètre  $\beta$ . Plus généralement, on regroupe les deux variables pour définir une nouvelle variable  $\lambda$  appelée rapport de vitesse ou « tip speed ratio » (TSR) en anglais.

$$
\lambda = \frac{R_{\rm T} \cdot \Omega_{\rm T}}{v} \tag{1.13}
$$

La puissance captée par la turbine pourra donc s'écrire :

$$
P_{T} = \frac{1}{2} \cdot S \cdot \rho \cdot C_{p}(\beta, \lambda) \cdot v^{3}
$$
 (1.14)

#### Méthodes de contrôle au niveau de la turbine  $3.2.2$

Comme le montrent les expressions des forces précédemment données, celles-ci augmentent rapidement avec le vent apparent et la puissance correspondante peut devenir rapidement supérieure à la puissance nominale de la machine. Il faut donc à un moment donné pouvoir limiter le couple. Le réglage du couple, donc de la puissance captée par la turbine, se fait essentiellement par action sur la portance qui dépend principalement de l'angle d'incidence  $\alpha$ . Le réglage de la puissance va donc se faire par action sur  $\alpha$ .

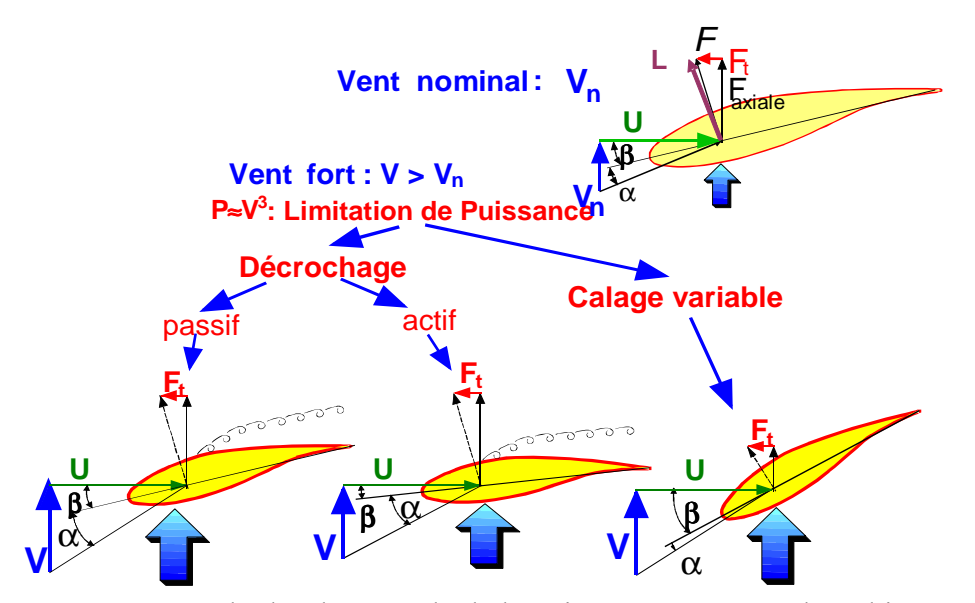

Figure 1-8 : Méthodes de contrôle de la puissance captée par la turbine

Il existe trois méthodes de contrôle qui sont décrites sur la **Figure 1-8**. Elles servent principalement à limiter la puissance captée pour les vents forts mais certaines peuvent également intervenir pour faciliter la mise en rotation de la turbine [HOF 02].

#### 3.2.2.1 Contrôle par décrochage aérodynamique passif (« Passive Stall »)

L'angle de calage  $\beta$  est fixe. L'angle  $\alpha$  augmente naturellement avec la vitesse du vent incident  $\nu$  si la vitesse de rotation est pratiquement constante. Cette augmentation provoque une augmentation de la traînée (coefficient  $C<sub>D</sub>$ ) et un décrochage progressif de la pale (**Figure 1-9**). Le couple est maintenu à peu près constant  $(\alpha_1 < \alpha < \alpha_2)$  jusqu'au décrochage total ( $\alpha_3 < \alpha$ ) (chute brutale de  $C_L$  et accroissement important de  $C_D$ ) où il chute rapidement. La puissance est donc bien limitée.

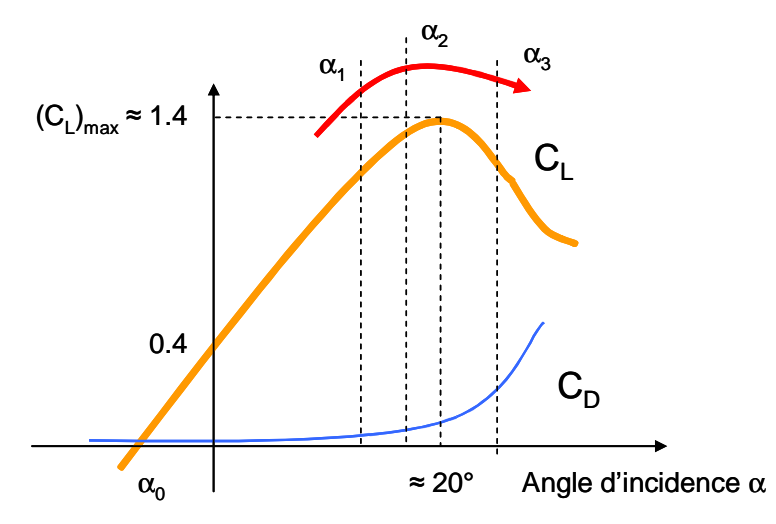

Figure 1-9 : Décrochage aérodynamique passif

Avantages : Ce concept simple et normalement robuste ne fait intervenir aucun système mécanique ou électrique auxiliaire.

Inconvénients : La puissance captée par la turbine est seulement fonction de la vitesse du vent et de la vitesse de rotation. Il n'y a donc aucune possibilité d'adaptation. En cas de défaut sur le réseau, si l'énergie captée ne peut lui être transmis, il est nécessaire de disposer de freins dimensionnés pour absorber l'énergie cinétique de la turbine ainsi que l'énergie captée pendant le freinage, même en cas de problème sur la transmission, ce qui suppose un système de freinage sur l'arbre de la turbine lui-même (couple de freinage très élevé). Généralement, les constructeurs prévoient de pouvoir utiliser les extrémités des pales comme aérofreins en les faisant pivoter de 90° en cas d'urgence. Dans ce cas, le système de freinage mécanique peut être monté derrière le multiplicateur de vitesse où le couple est plus faible, et il n'est utilisé que comme frein de « parking ». Un freinage d'urgence peut également être assuré par le générateur à condition de prévoir un circuit électrique résistif de récupération d'énergie

connecté (freinage rhéostatique). Par ailleurs, en fonctionnement normal, le générateur doit être capable de freiner la turbine et d'imposer le décrochage alors que la vitesse du vent croît, ce qui peut nécessiter un dimensionnement supérieur à celui correspondant aux conditions nominales.

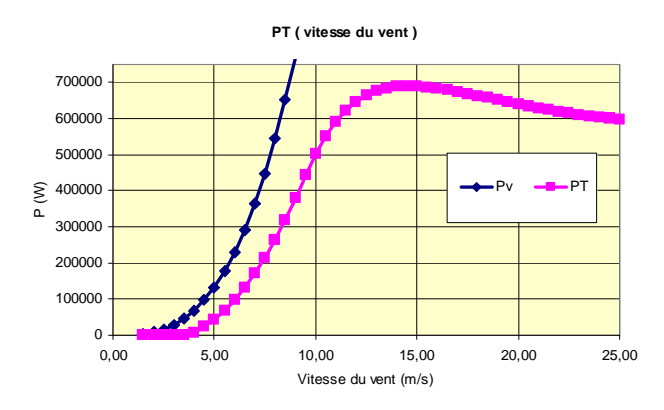

**Figure 1-10**: Courbe de puissance typique en décrochage passif  $((P)<sub>n</sub> = 660$  kW)

3.2.2.2 Contrôle par décrochage aérodynamique actif (« Active Stall », « Combi Stall » de BONUS, « Power Trim » de NEG MICON)

L'angle  $\alpha$  peut être augmenté (ou diminué) légèrement par diminution (ou augmentation) de l'angle de calage  $\beta$  de quelques degrés (3 à 5° généralement). Le décrochage peut être légèrement avancé (ou retardé). Le couple est maintenu pratiquement constant jusqu'au décrochage total où il chute rapidement. La puissance peut donc être limitée à sa valeur nominale.

Avantages : Il y a possibilité d'adaptation de la turbine aux conditions d'exploitation. Les actionneurs, électriques ou hydrauliques nécessaires, sont de taille réduite, les mouvements de rotation des pales restant de faible amplitude. La possibilité de provoquer un décrochage volontairement facilite les conditions de freinage. Le frein mécanique peut être monté derrière le multiplicateur de vitesse où le couple est plus faible, et il n'est utilisé que comme frein de  $\kappa$  parking ».

Inconvénients : L'énergie nécessaire aux actionneurs doit être transmise au moyeu de la turbine. Si les actionneurs sont électriques, cela nécessite des contacts glissants bagues/charbons sujets à l'usure et nécessitant un entretien.

#### 3.2.2.3 Contrôle par angle de calage variable (« Pitch Control »)

L'angle  $\alpha$  peut être diminué (ou augmenté) fortement par augmentation (ou diminution) de l'angle de calage  $\beta$  de quelques dizaines de degrés (20 à 30 $^{\circ}$  généralement). Les forces aérodynamiques s'exercant sur les pales sont donc ainsi réduites (à la fois pour la portance et pour la traînée) (Figure 1-11). Le couple est maintenu pratiquement constant et peut être annulé par « mise en drapeau » des pales ( $\beta = 90^{\circ}$ ). La puissance est donc limitée.

Avantages : La diminution de l'angle d'incidence  $\alpha$  jusqu'à une valeur nulle ou négative limite toutes les forces aérodynamiques sur les pales, ce qui réduit considérablement les efforts à vitesse de vent élevée. Comme la force de poussée axiale est également diminuée, les efforts sur la tour sont réduits. Cet avantage est encore amplifié à vitesse variable puisque l'excès d'énergie pendant une rafale (dont la variation est trop brutale pour que le mécanisme d'orientation puisse compenser les effets) peut être stocké dans l'inertie du rotor par variation de sa vitesse (si le générateur l'accepte) alors que la puissance transmise reste pratiquement constante. Le frein mécanique n'est alors qu'un frein de « parking ».

Inconvénients : Les actionneurs nécessaires sont de puissance supérieure à celle du cas précédent. L'énergie nécessaire aux actionneurs doit être transmise au moyeu de la turbine. Si les actionneurs sont électriques, cela nécessite également des contacts glissants bagues/charbons sujets à l'usure et nécessitant un entretien.

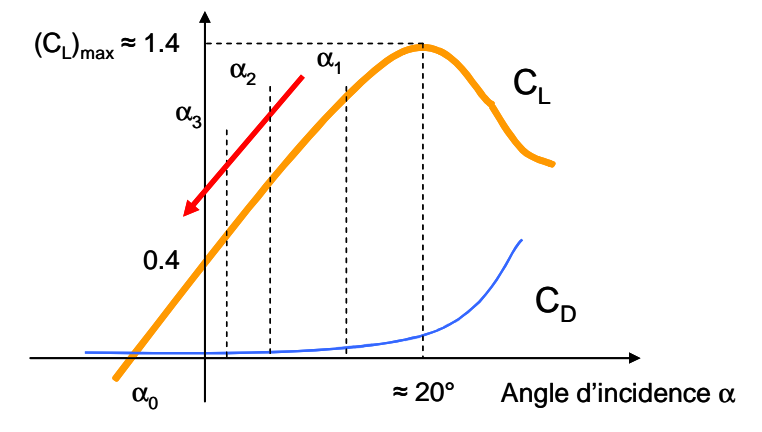

Figure 1-11 : Décrochage par contrôle de l'angle de calage  $\beta$ 

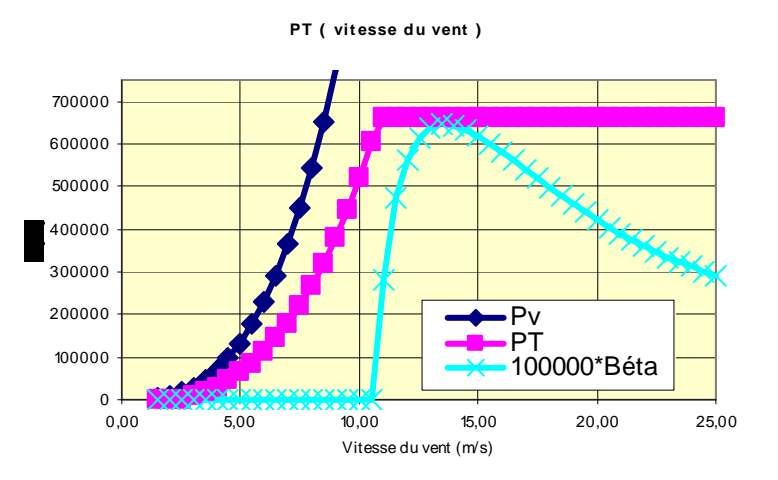

**Figure 1-12** : Courbe de puissance avec contrôle de l'angle de calage  $((P)<sub>n</sub> = 660 \text{ kW})$
## 3.2.2.4 Zones de fonctionnement

Compte tenu des informations précédentes, la courbe de puissance convertie d'une turbine, généralement fournie par les constructeurs, permet de définir quatre zones de fonctionnement pour l'éolienne suivant la vitesse du vent :

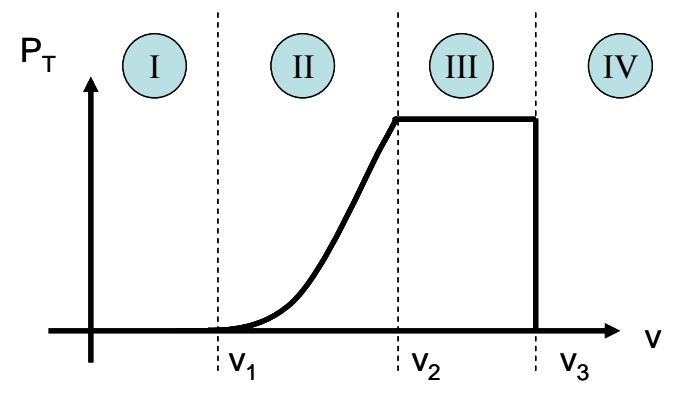

Figure 1-13 : Zones de fonctionnement d'une éolienne

 $v_1$ : vitesse du vent correspondant au démarrage de la turbine. Suivant les constructeurs,  $v_1$ varie entre 2.5m/s et 4m/s pour les éoliennes de forte puissance.

 $v_2$ : vitesse du vent pour laquelle la puissance extraite correspond à la puissance nominale de la génératrice. Suivant les constructeurs,  $v_2$  varie entre 11.5m/s et 15m/s en fonction des technologies.

 $v_3$ : vitesse du vent au-delà de laquelle il convient de déconnecter l'éolienne pour des raisons de tenue mécanique en bout de pales. Pour la grande majorité des éoliennes,  $v_3$  vaut  $25m/s$ .

### Zone I :  $v < v_1$  :

La vitesse du vent est trop faible. La turbine peut tourner mais l'énergie à capter est trop faible.

## Zone II :  $v_1 < v < v_2$ :

Le maximum de puissance est capté dans cette zone pour chaque vitesse de vent. Différentes méthodes existent pour optimiser l'énergie extraite. Cette zone correspond au fonctionnement à charge partielle (CP).

# Zone III :  $v_2 < v < v_3$ :

La puissance disponible devient trop importante. La puissance extraite est donc limitée, tout en restant le plus proche possible de  $(P)<sub>n</sub>$ . Cette zone correspond au fonctionnement à pleine charge  $(PC)$ .

## Zone IV :  $v > v_3$ :

La vitesse du vent devient trop forte. La turbine est arrêtée et la puissance extraite est nulle.

#### $3.3$ **Transmission de la puissance**

La puissance captée par la turbine est ensuite transmise à la génératrice. Dans le cas où cette génératrice est une machine asynchrone « standard » (structures appelées MAS, MASDA et MASRe par la suite), un multiplicateur de vitesse est inséré sur l'arbre afin d'effectuer l'adaptation de vitesse. Le Tableau 1-1 donne quelques exemples de valeurs de rapport de multiplication pour des éoliennes actuelles.

| Constructeur  | Eolienne                               | Rapport de vitesse |  |  |  |
|---------------|----------------------------------------|--------------------|--|--|--|
| NEG MICON     | NM44-7550kW                            | 55.6               |  |  |  |
| <b>BONUS</b>  | 1 MW                                   | 69                 |  |  |  |
| <b>DEWIND</b> | D <sub>6.60</sub> -1250 <sub>k</sub> W | 48.9               |  |  |  |
| <b>NORDEX</b> | N80-2500kW                             | 67.9               |  |  |  |

Tableau 1-1 : Exemples de rapport de vitesse pour des éoliennes actuelles

Le multiplicateur de vitesse permet, outre l'adaptation de vitesse, d'avoir une certaine élasticité entre ce qui se passe côté entrée (source primaire fluctuante) et côté sortie (générateur et réseau). Ceci n'est pas sans conséquences, puisque la majorité de la maintenance sur ces structures concerne le multiplicateur de vitesse qui subit des contraintes importantes. Le multiplicateur introduit donc des problèmes de maintenance (une opération tous les six mois est généralement conseillée), des problèmes de poids (environ 19 tonnes pour l'éolienne N80-2500kW de NORDEX) et des problèmes d'oscillations mécaniques (voir Chapitre II). Certains constructeurs ont donc cherché à le supprimer, système dit à attaque directe. Par conséquent, cela impose alors au générateur électrique d'être capable de tourner à la même vitesse que la turbine, donc présentant un nombre important de paires de pôles, donc une machine spécifique. Enfin, certains constructeurs ont commencé à proposer récemment des structures « intermédiaires » composées d'un multiplicateur à rapport réduit (de l'ordre de 10) et d'une génératrice au volume moins important [WIN], [BOH 03], [LIL 04].

#### $3.4$ Contrôles au niveau du système générateur et transmission au réseau

#### $3.4.1$ Système à vitesse fixe – Machine asynchrone à cage : structure MAS

On a vu précédemment que la méthode de contrôle de puissance la plus simple au niveau de la turbine, le décrochage passif, nécessitait pour bien agir une vitesse de rotation constante. Des systèmes éoliens se caractérisant par une vitesse de rotation pratiquement constante, indépendamment de la vitesse du vent, ont donc été développés. Ils mettent en œuvre essentiellement des générateurs asynchrones tournant en hypersynchronisme à la vitesse  $\omega_{sync}(1-g)$ , où g est le glissement de la machine (g<0 dans ce cas). La variation reste très faible, puisque le glissement nominal d'une génératrice asynchrone de 1.5MW est de l'ordre de 1%. Pour des raisons d'encombrement et de prix de revient, la machine, standard, est le plus souvent dimensionnée pour une vitesse nominale de 1500 tours/min, ce qui impose la présence d'un multiplicateur de vitesse avec un rapport élevé de 30 à 100 environ suivant les puissances  $[LAV 02 - 2]$ .

On qualifie également de systèmes époliens à vitesse fixe les systèmes comportant une machine asynchrone à deux enroulements statoriques avec nombre de pôles différents (généralement 4 et 6), l'un étant utilisé pour les faibles vitesses de vent (faible puissance) et l'autre pour les plus fortes vitesses de vent (forte puissance). C'est le cas pour les constructeurs danois NEG MICON, BONUS et NORDEX.

# Structure du système :

Cette structure est communément appelée le concept danois. Elle est simple et robuste.

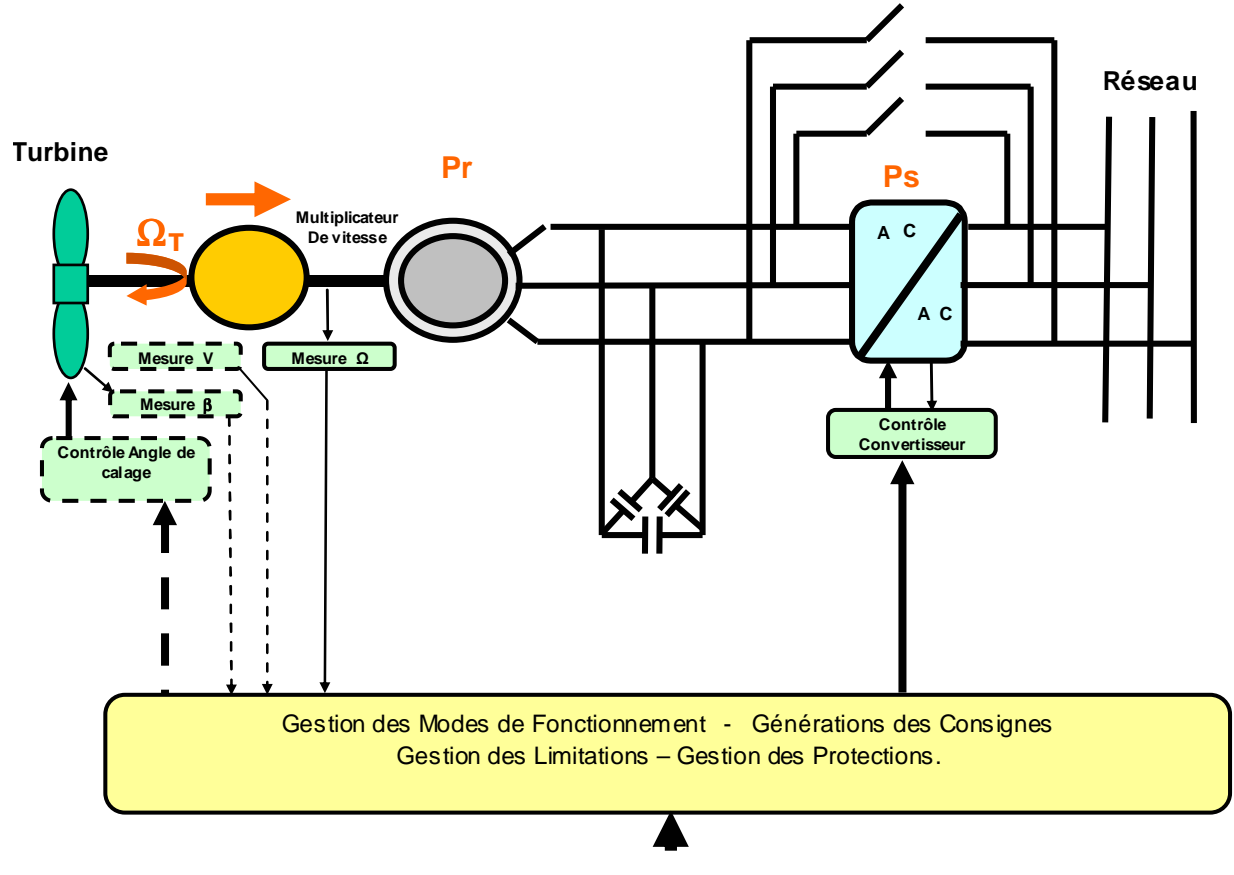

Figure 1-14 : Structure MAS

On peut noter la présence du multiplicateur de vitesse entre la turbine et la génératrice et celle éventuelle d'un système de contrôle de l'angle de calage des pales. On note également la présence d'un convertisseur, utilisé ici de façon temporaire pour le couplage et non l'interfaçage de la génératrice.

# Connexion au réseau:

On entend par connexion au réseau, les moyens mis en place entre la génératrice et le réseau.

Ici la connexion est qualifiée de **directe**. Elle l'est effectivement en fonctionnement normal. Pour limiter le fort appel de courant dû à la magnétisation brutale au moment du couplage, un convertisseur statique, type gradateur, est mis en œuvre pour permettre un établissement progressif de la tension aux bornes de la machine. Il est par la suite court-circuité.

On trouve aussi à ce niveau la compensation de l'énergie réactive consommée pour le maintien de la magnétisation de la machine. Le moyen le plus simple et le plus utilisé est une batterie de condensateurs placés en shunt, comme le montre la Figure 1-14. D'autres systèmes de compensation plus complexes (Static VAR Compensator, Static VAR Generator) peuvent être mis en œuvre.

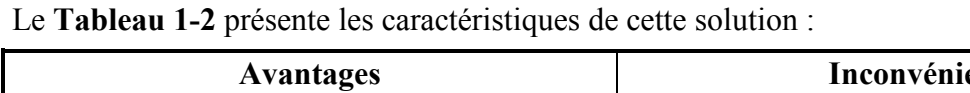

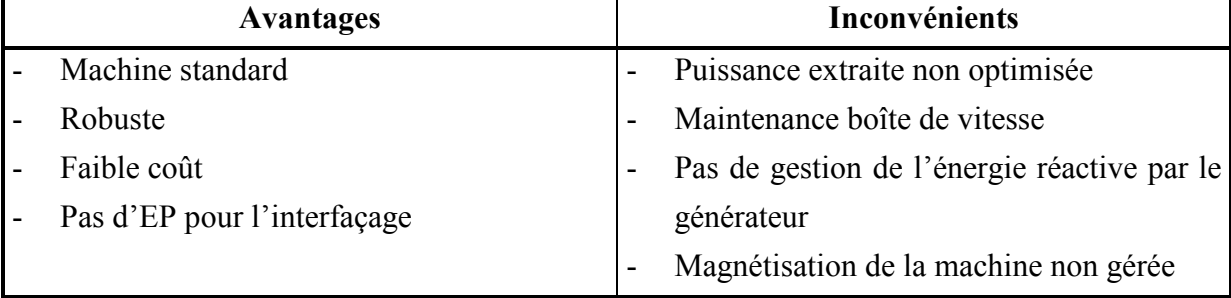

Tableau 1-2 : Avantages/inconvénients de la structure MAS

#### $3.4.2$ Systèmes à vitesse variable

Des systèmes éoliens à vitesse de rotation variable vont permettre d'optimiser les conditions de fonctionnement de la turbine. Différentes structures sont proposées.

# 3.4.2.1 Variation de +10% au-delà de la vitesse de synchronisme - Machine asynchrone – Contrôle de la résistance rotorique : structure MASRe

# **Structure:**

Dans ce cas-là, le rotor de la machine asynchrone n'est plus court-circuité. L'enroulement rotorique est triphasé et bobiné. Une résistance « contrôlée » à travers une interface d'électronique de puissance est « embarquée » sur le rotor de la machine. Le contrôle de cette interface permet d'obtenir une résistance rotorique variable. Ceci permet une variation de vitesse de l'ordre de 10% au-delà de la vitesse de synchronisme  $\omega_{sync}$ , augmentant sensiblement l'énergie captée et réduisant l'influence des oscillations de puissances dues aux fluctuations du vent

Cette solution n'apporte que très peu d'évolutions par rapport à la structure MAS. Elle conserve les mêmes inconvénients. On peut néanmoins la considérer comme le précurseur des technologies à vitesse variable modernes. Cette structure est proposée uniquement par le constructeur danois VESTAS (système  $Optislip^{\mathbb{N}}$ ).

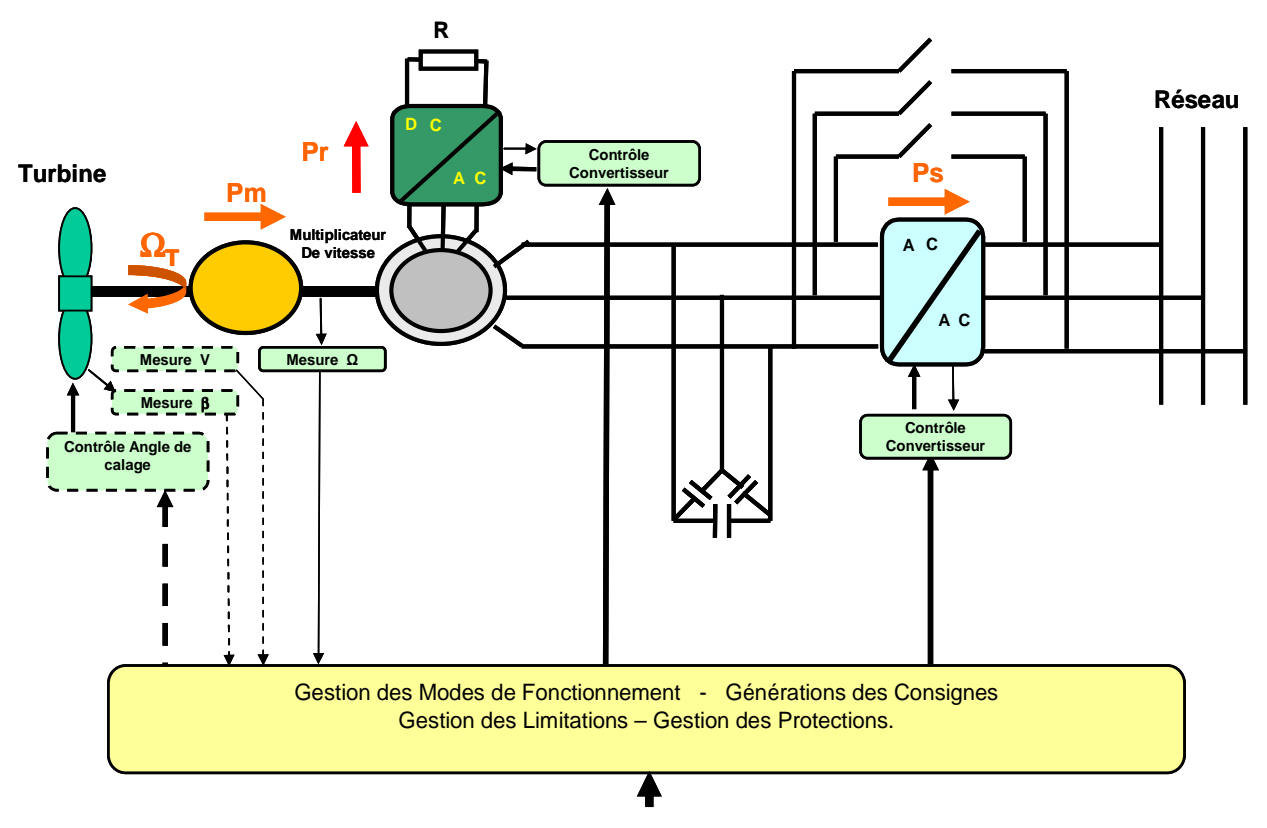

Figure 1-15 : Structure MASRe

# Connexion au réseau:

Elle est identique à celle du système à vitesse de rotation fixe et génératrice asynchrone à cage.

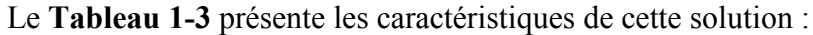

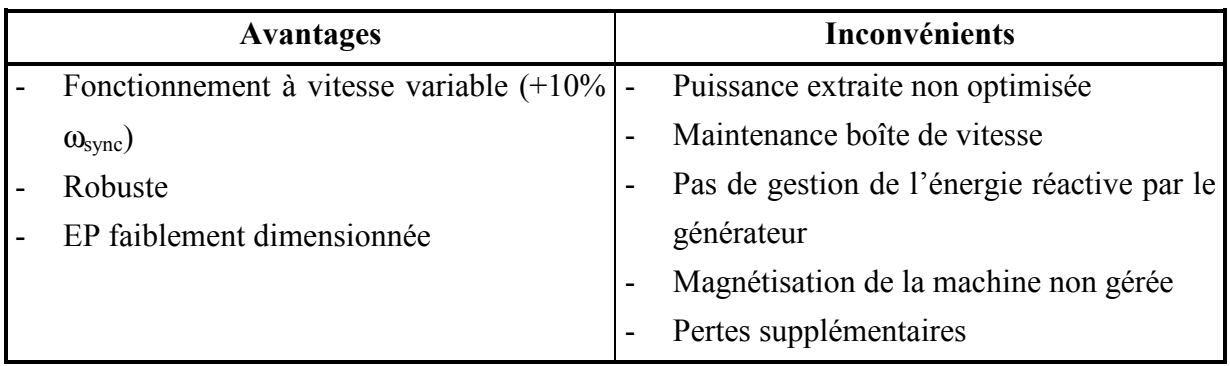

Tableau 1-3 : Avantages/inconvénients de la structure MASRe

# 3.4.2.2 Variation de  $\pm$  30% autour de la vitesse de synchronisme - Machine asynchrone à double alimentation : structure MASDA

# **Structure:**

Dans ce cas-là, le stator de la génératrice est directement couplé au réseau alors que l'enroulement rotorique triphasé bobiné avec bagues collectrices y est connecté par l'intermédiaire d'une interface d'électronique de puissance et généralement d'un transformateur. Pour la grande majorité des éoliennes proposées sur le marché, cette interface est constituée de deux onduleurs de tension à interrupteurs commandables à la fermeture et à l'ouverture (en général ce sont des IGBT) [PEN 96], [BHO 99], [ROD 02], fonctionnant indifféremment en mode redresseur ou onduleur [LAV 04 – 1].

La structure générale spécifique de contrôle d'une structure MASDA est présentée sur la **Figure 1-16.** 

Cette structure est actuellement en fort développement chez plusieurs constructeurs d'éoliennes parmi ceux présents sur le marché. Ils l'ont généralement retenue pour leurs modèles haut de gamme et grande puissance (NORDEX, VESTAS).

L'absence de cage réduit l'amortissement des phénomènes électromagnétiques et électromécaniques, ce qui peut entraîner l'apparition d'oscillations des grandeurs magnétiques et électriques rotoriques (voir chapitre II).

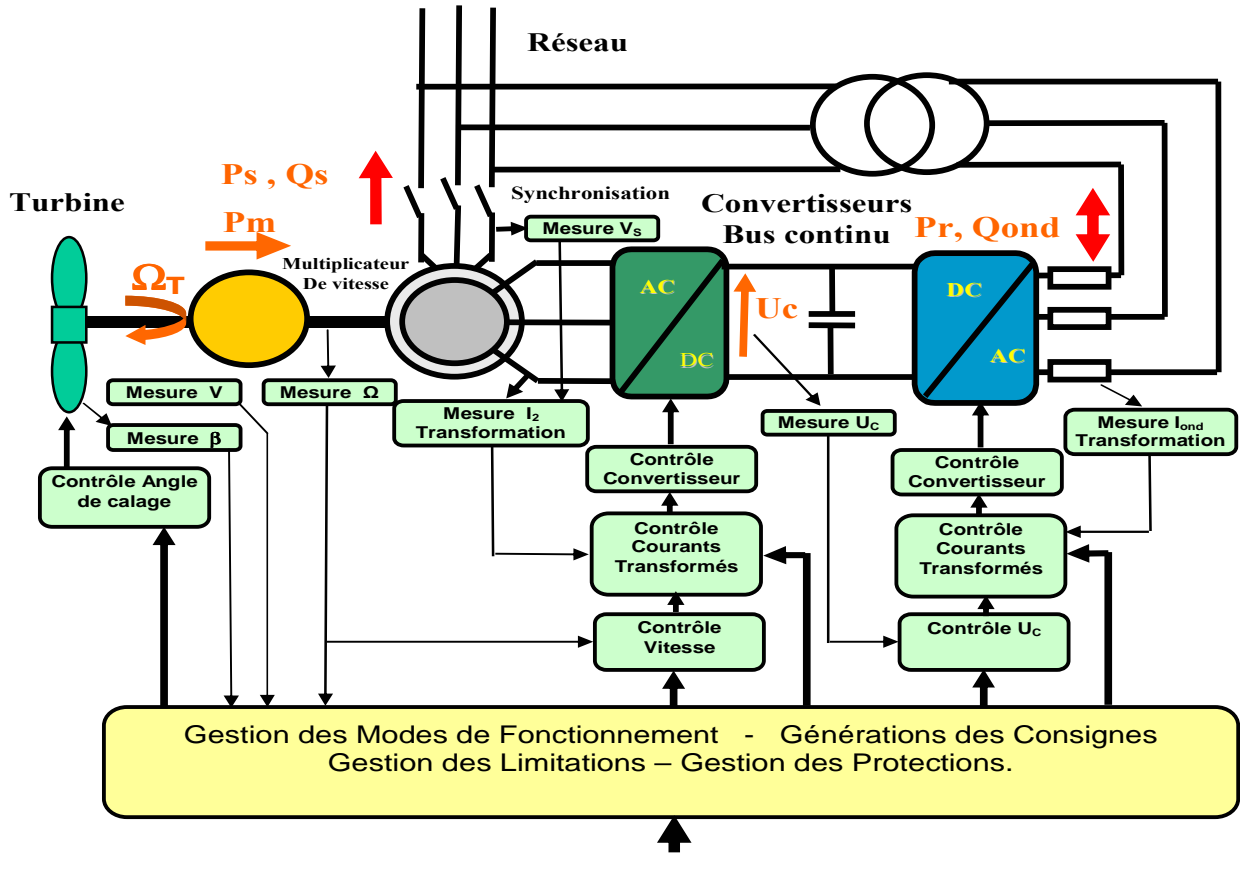

Figure 1-16 : Système de commande d'un générateur asynchrone à double alimentation **MASDA** 

## **Structure de commande:**

Les convertisseurs d'électronique de puissance offrent des possibilités de contrôle extrêmement utiles au pilotage de l'ensemble : contrôle de la qualité des courants et des puissances active et réactive injectés au réseau, meilleur suivi de trajectoires des courants, maîtrise fine et rapide des points de fonctionnement. La commande de l'onduleur côté rotor permet le contrôle de la puissance convertie. Il s'agit en fait de contrôler le couple du générateur afin d'obtenir la vitesse de rotation souhaitée. Les dynamiques des grandeurs électriques et mécaniques étant très différentes, il est avantageux de contrôler la machine par une structure générale en cascade avec des boucles imbriquées [PET 03]. Le couple et le flux sont contrôlés par l'intermédiaire de boucles de courant internes très rapides. Ces commandes sont réalisées dans un référentiel tournant [ROY 03], [IDS], [ATK 99], [DIT 01], [HOF 00], [PEN 96], [PEN 97], [RAM 02], [EHR 01] (Commande vectorielle à flux orienté [ATK 99], [DIT 01], [FOR 02], [GHO 01], [HOF 00], [HOP 97], [HOP 01], [LEO 01], [MOR 96], [PEN 96], [PEN 97], [PEN 02 – 1], [PEN 02 – 2], [RAM 02] ou à tension orientée [MOR 961. IPER 981, IPER 991). La consigne de couple provient généralement d'une boucle d'asservissement de vitesse externe plus lente. La consigne de vitesse peut être calculée à partir de la vitesse du vent pour obtenir un fonctionnement optimal aux faibles et moyennes vitesses du vent et pour obtenir un fonctionnement à vitesse de rotation constante (en général) aux fortes vitesses du vent lorsque la puissance captée est limitée.

# Connexion au réseau :

La commande de l'onduleur côté réseau permet le contrôle du transfert de puissance. Il s'agit d'assurer le transfert de la puissance rotorique en contrôlant le niveau de la tension du bus continu à une valeur garantissant un fonctionnement correct de l'onduleur. L'objectif est atteint par le contrôle du courant continu dans l'onduleur et des courants triphasés. Le contrôle de tension fournit une consigne de courant continu d'où l'on déduit des consignes de courants triphasés (ou transformés) fournies aux contrôleurs de courant [IDS], [ATK 99], [DIT 01], IHOF 001. IPEN 961. IPEN 971. IRAM 021. IEHR 011. Il est donc nécessaire d'insérer des inductances aux bornes de l'onduleur. Une modification dans le calcul des consignes des courants triphasés permet d'intégrer d'autres fonctions : fourniture de puissance réactive, filtrage actif [GUF 00]. En fait, la puissance réactive est en principe fournie plutôt par le stator.

Les convertisseurs de l'électronique de puissance sont ici dimensionnés en fonction du glissement que l'on s'autorise (de l'ordre de ±30% en théorie) donc à 30% de la puissance de la turbine.

Le Tableau 1-4 présente les caractéristiques de cette solution :

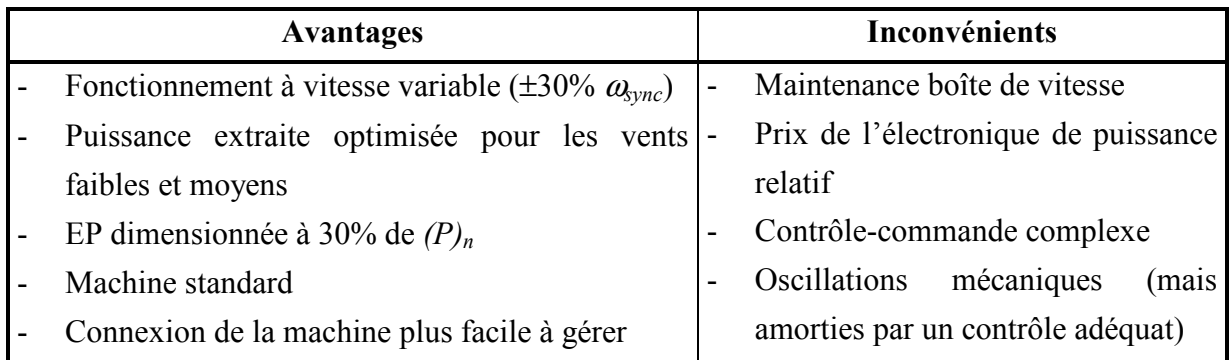

Tableau 1-4 : Avantages/inconvénients de la structure MASDA

# 3.4.2.3 Variation de 0 à 100% de la vitesse nominale de rotation - Machine synchrone à inducteur bobiné ou à aimants : structure MS

Ce type de structures peut être en fait composé d'une machine asynchrone à cage ou d'une machine synchrone. Seule la structure avec machine synchrone est actuellement exploitée car la mise en œuvre de machines spécifiques multipolaires permet de supprimer ou de réduire le multiplicateur de vitesse [BOH 03], [LIL 04]. Comme la fréquence et l'amplitude de la tension délivrée par cette génératrice dépendent de sa vitesse de rotation, une interface d'électronique de puissance est intercalée avant la connexion au réseau. Il n'existe donc aucun lien direct entre la génératrice et le réseau électrique.

L'utilisation de machines synchrones dans les applications éoliennes est assez courante (utilisation en faible puissance [SCH 01], [SCH 02], [NER 99] pour charger des batteries par exemple), mais son développement en grande puissance est récent. Il est facilité par les progrès réalisés dans les interfaces d'électronique de puissance et grâce à l'expérience acquise par l'utilisation de machines assez proches comme moteurs dans des applications industrielles et la propulsion des navires [LET 00]. Deux types de machines sont utilisés, à bobinage inducteur ou à aimants permanents.

La situation actuelle montre une suprématie de la Machine Synchrone à enroulement inducteur permettant un bon réglage de la tension et une possibilité d'exploitation avec un simple redresseur à diodes (ENERCON, LAGERWEY, MTORRES) : la conséquence de ce choix est une machine de fort diamètre (de l'ordre de 4m à 6m pour 1,5 MW, 10m pour 4,5 MW) du fait du grand nombre de pôles. Cette situation est en cours d'évolution avec la présence et le développement de plusieurs solutions avec Machines Synchrones à aimants déjà en exploitation ou en cours de développement avancé (JEUMONT INDUSTRIE, MITSUBISHI, WINWIND, LAGERWEY (consortium ZEPHYROS avec ABB)).

L'avantage principal d'une machine synchrone à inducteur réside dans le fait que l'on contrôle directement le facteur de puissance de la machine elle-même. On pourra donc jouer sur le courant statorique et le diminuer. Cependant, l'existence du circuit d'excitation pose des problèmes d'équilibrage du rotor, et introduit un convertisseur supplémentaire, donc un coût et des pertes supplémentaires [GRA 96]. La présence d'une cage amortisseur au rotor permet une protection de l'inducteur (écran électromagnétique) et améliore la stabilité du système.

Les principaux avantages de la solution avec Machine à aimants est une plus forte densité de flux sous les pôles et l'utilisation d'un pas polaire plus faible, qui permettent de réaliser une machine plus compacte, avec moins de pertes (pas d'enroulement inducteur), donc un meilleur rendement, un système de refroidissement plus réduit et la possibilité de réaliser une machine totalement fermée [DEV 01]. Cependant les aimants sont encore chers mais l'extension de leur utilisation dans des domaines très variés (des micromoteurs aux moteurs de propulsion des navires et aux moteurs de traction ferroviaire) permet d'envisager une rapide réduction des coûts. Cependant, l'absence d'amortisseur provoque quelques problèmes de stabilité en cas de surcharges ou de transitoires, mais qui peuvent être résolus par la commande dans le type de structure présenté ici.

Les travaux se poursuivent dans ce domaine avec comme principaux objectifs :

- Réduction des coûts de la machine.
- Développement de nouvelles technologies permettant une réduction du diamètre.
- Réduction des coûts des convertisseurs.

# **Structure:**

La structure générale de contrôle d'une structure MS est présentée sur la Figure 1-17.

La commande de l'onduleur côté rotor permet le contrôle de la puissance convertie. Le contrôle dynamique du couple (autopilotage) de la machine synchrone à inducteur ou à aimants par commande d'un convertisseur à MLI ne nécessite pas obligatoirement une structure de commande dans un référentiel tournant. Ce sont plutôt les courants triphasés réels qui sont contrôlés.

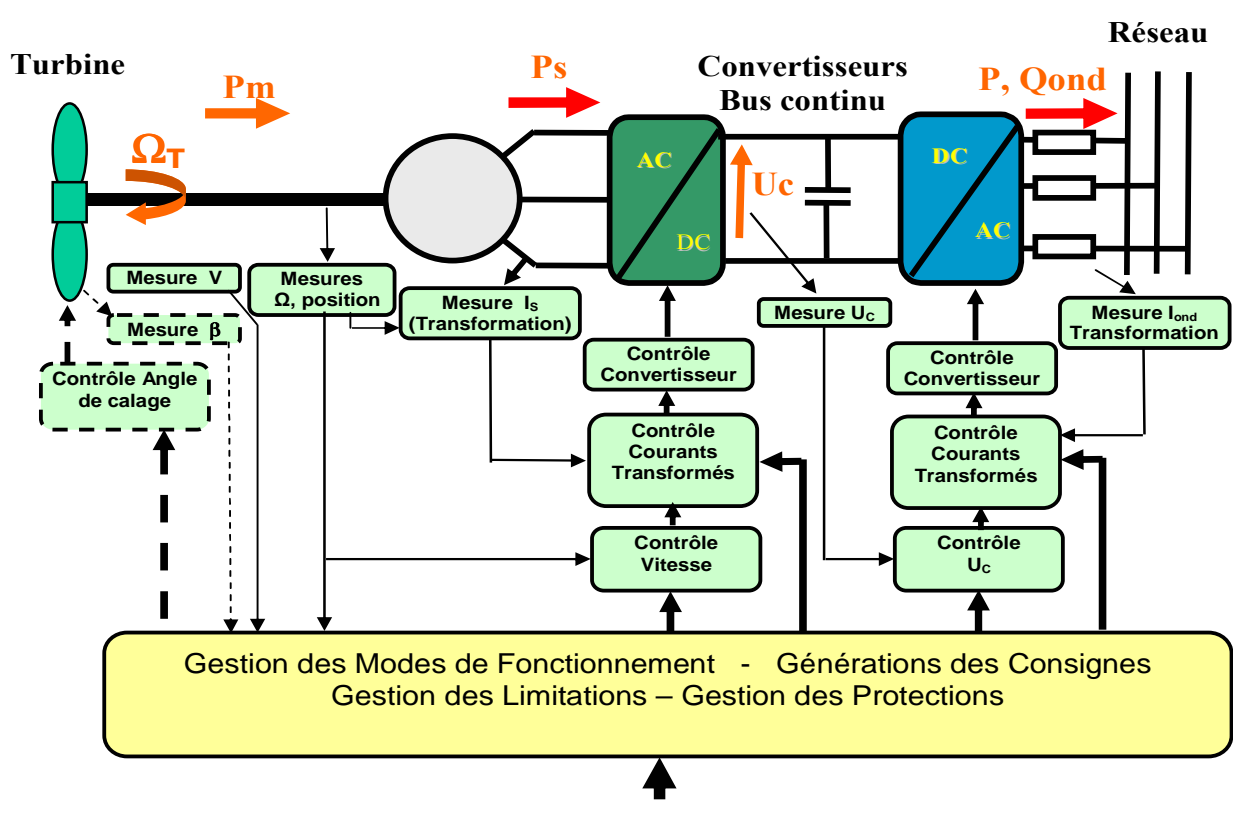

Figure 1-17 : Système de commande d'un générateur synchrone MS

# Connexion au réseau :

La commande de l'onduleur côté réseau permet le contrôle du transfert de puissance. Il est clair que ce contrôle (transfert de la puissance active et contrôle de la tension du bus continu) est strictement identique à celui de la structure avec Machine Asynchrone à Double Alimentation. Le contrôle de la puissance réactive fournie au réseau sera a priori toujours présent à ce niveau dans cette structure.

Les convertisseurs de l'électronique de puissance associés permettent donc les mêmes fonctionnalités que dans le cas de la génératrice asynchrone à double alimentation. Ces convertisseurs sont ici dimensionnés au moins à la puissance nominale de la machine.

| <b>Avantages</b>                                                               |                | Inconvénients                      |  |  |  |  |  |
|--------------------------------------------------------------------------------|----------------|------------------------------------|--|--|--|--|--|
| Fonctionnement à vitesse variable sur toute la - Prix de l'EP et de la machine |                |                                    |  |  |  |  |  |
| plage de vitesse                                                               | $\blacksquare$ | Machine spécifique                 |  |  |  |  |  |
| Puissance extraite optimisée pour les vents                                    |                | Grand diamètre de la machine       |  |  |  |  |  |
| faibles et moyens                                                              |                | EP dimensionnée au moins à 100% de |  |  |  |  |  |
| Connexion de la machine plus facile à gérer                                    |                | (P) <sub>n</sub>                   |  |  |  |  |  |
| Absence de boîte de vitesse                                                    |                |                                    |  |  |  |  |  |

Le Tableau 1-5 présente les caractéristiques de cette solution :

Tableau 1-5 : Avantages/inconvénients de la structure MS

# 3.5 Bilan sur les structures

Le Tableau 1-6 résume les différentes structures proposées par le marché en 2003.

Il existe de nombreuses ressemblances pour les deux structures à vitesse variable en ce qui concerne le contrôle et la gestion des flux énergétiques. Elles concernent les différentes boucles de régulation (contrôle des courants, contrôle de la tension du bus continu, contrôle de la vitesse de la génératrice, contrôle de la puissance réactive échangée avec le réseau) et le système de supervision (gestion du démarrage et de l'arrêt, gestion des références en fonction du vent). Ces points communs se retrouveront dans les éléments de modélisation présentés lors du chapitre II.

|                         |            |        | Variation de vitesse |                         |      |                                                                                 |            |            |              |                |            |            |                     |                |                              |                                   |
|-------------------------|------------|--------|----------------------|-------------------------|------|---------------------------------------------------------------------------------|------------|------------|--------------|----------------|------------|------------|---------------------|----------------|------------------------------|-----------------------------------|
|                         |            |        |                      | 1 vitesse<br>2 vitesses |      |                                                                                 | Contrôle   |            |              | Vitesse        |            |            |                     |                |                              |                                   |
|                         |            |        |                      | constante               |      | constantes                                                                      | glissement |            | variable     |                |            |            |                     |                |                              |                                   |
| Limitation de puissance | Décrochage | actif  |                      |                         | cage |                                                                                 |            |            |              |                |            |            |                     |                |                              |                                   |
|                         |            | passif | Générateur           | cage + multiplicateur   | à    |                                                                                 |            |            |              |                |            |            |                     |                |                              |                                   |
|                         | Variation  | calage |                      | à<br>asynchrone         |      | enroulements + multiplicateur<br>Générateur asynchrone<br>$\mathbf{\sim}$<br>۰σ | Générateur | Asynchrone | rotor bobiné | multiplicateur | Générateur | Asynchrone | Double Alimentation | multiplicateur | Générateur Synchrone aimants | ou inducteur, entraînement direct |

Tableau 1-6 : Tableau des principales structures de systèmes éoliens proposées sur le marché en 2003

#### $\overline{\mathbf{4}}$ **Comparaison des structures**

# 4.1 Au niveau technologique

#### $4.1.1$ Rendement du système

Il existe peu de documents et peu d'informations permettant d'établir une comparaison du rendement des différentes structures de générateurs éoliens [HAU 00]. Les constructeurs restent en effet peu bavards sur leurs technologies respectives, que ce soit sur le rendement ou le coût de leur structure, surtout si la solution adoptée est une machine synchrone, machine spécialement développée pour l'application.

Pour les générateurs, des informations concernant leur rendement existent, même si, pour les nouvelles structures de machines synchrones en cours de développement, des doutes peuvent subsister sur les valeurs données.

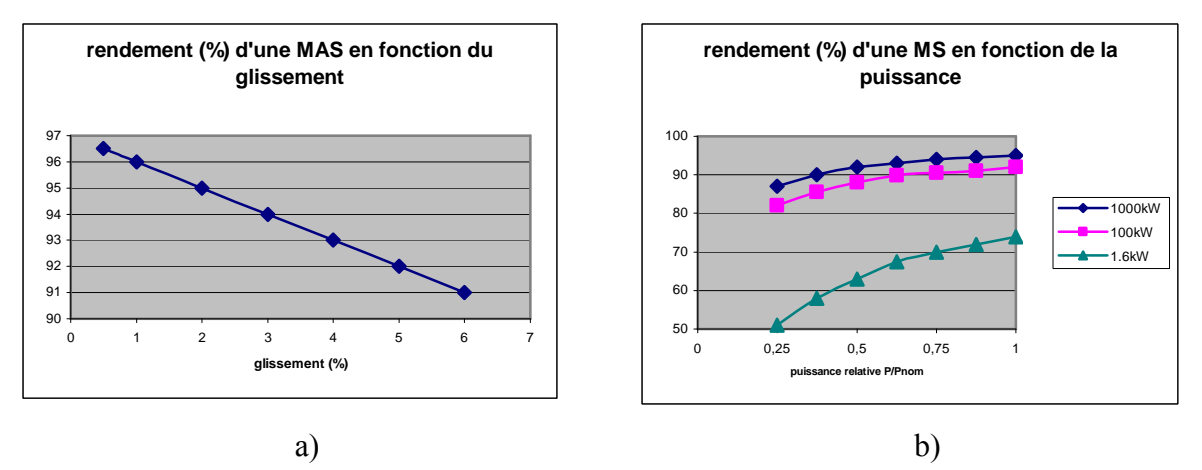

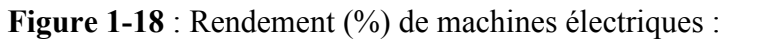

a) rendement  $(\%)$  d'une machine asynchrone en fonction du glissement

b) rendement  $(\%)$  d'une machine synchrone en fonction de la puissance

La courbe (a) de la Figure 1-18 donne le rendement d'une machine asynchrone de 1000 kW en fonction du glissement. On voit qu'il chute si le glissement augmente, mais ce dernier reste faible  $(\leq 1\%)$  pour les systèmes éoliens de forte puissance  $(\geq 1)$ MW). Le rendement est de l'ordre de 96%

La courbe (b) de la Figure 1-18 donne le rendement d'une machine synchrone en fonction de la puissance relative pour différentes gammes de puissance. On voit qu'il est meilleur pour les systèmes éoliens de forte puissance (>1MW). Il est de l'ordre de 95%.

La Figure 1-19 présente une comparaison des rendements des différents générateurs utilisés dans les turbines éoliennes et ce, en fonction de la puissance relative.

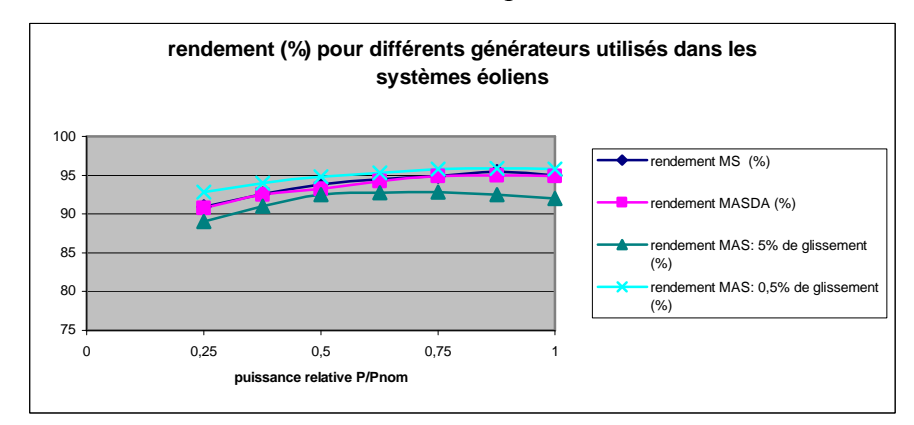

Figure 1-19 : Comparaison des rendements pour les technologies d'éoliennes [HAU 00]

Si l'on veut analyser un peu plus finement les raisons d'un tel rendement et pour savoir dans quel sens il peut évoluer ces prochaines années, il faut s'intéresser aux différentes pertes dans la chaîne de conversion globale. Ces pertes ont plusieurs origines suivant la technologie :

- $\bullet$  Pertes dans les roulements.
- Pertes dans le multiplicateur de vitesse (si présent).
- Pertes dans la génératrice : pertes par effet Joule, pertes magnétiques, pertes mécaniques.
- Pertes dans les interfaces d'électronique de puissance (si présentes) : pertes par commutation, pertes par conduction.
- Pertes dans le transformateur de raccordement : pertes par effet Joule, pertes magnétiques.
- Pertes dans les auxiliaires (moteurs pour le contrôle du pas par exemple).

Le Tableau I-7 présente les rendements des différents éléments de la chaîne de conversion pour une structure de 750kW fonctionnant à puissance nominale, sans prendre en compte le rendement de la turbine. Il donne une approche plus qualitative que quantitative, vu la complexité des systèmes mis en jeu.

| <b>Structure</b> | <b>Roulements</b> | Multiplicateur | Générateur | EP                       | Transformateur | Rendement<br>(%) |  |
|------------------|-------------------|----------------|------------|--------------------------|----------------|------------------|--|
| MAS              | 0,996             | 0,97           | 0,96       | $\overline{\phantom{a}}$ | 0,98           | 90.89            |  |
| <b>MASDA</b>     | 0,996             | 0,97           | 0,95       | 0,98                     | 0,98           | 88.15            |  |
| MS               | 0.996             |                | 0.95       | 0.96                     | 0.98           | 89.02            |  |

Tableau 1-7 : Comparaison des rendements

On peut constater que les rendements pour les différents systèmes éoliens varient très peu avec le type de machine utilisé. La différence se fait essentiellement selon l'utilisation ou non de l'électronique de puissance (notée EP dans le **Tableau 1-7**). Cependant, on peut imaginer que dans le futur, ce rendement aura tendance à augmenter. On peut faire la même remarque concernant la machine synchrone par rapport aux autres machines. Ce type de machine est spécialement développé pour des applications éoliennes ; son rendement aura tendance à augmenter. De ce fait, les rendements auront tendance à tendre vers une valeur unique : ainsi, ce critère n'est et ne sera pas influent sur le choix d'une structure par rapport à une autre, du fait même de la gratuité de l'énergie primaire et des rendements relativement faibles de la turbine

# 4.1.2 Services possibles

De par la présence de convertisseurs d'électronique de puissance couplés au réseau, des fonctions de production de puissance réactive ou de filtrage actif peuvent être assurées au prix d'un surdimensionnement du convertisseur par les deux structures à vitesse variable (voir chapitre III).

#### $4.1.3$ Evolutivité

La structure à base de machine synchrone, grâce au découplage total de la machine vis-à-vis du réseau, garantit un meilleur comportement face aux perturbations affectant l'une ou l'autre partie, le découplage étant assuré par un contrôle correct au niveau du bus continu. Une interconnexion entre éoliennes de ce type est également envisageable au niveau de ce bus.

# 4.2 Au niveau économique

Il existe peu de documents permettant d'établir une comparaison des coûts des différentes structures de générateurs éoliens [DUB 00], [BTM 02], [BUL 00]. On en a donc été réduit à faire au début de ce travail des extrapolations et établir des corrélations entre des informations assez disparates.

# 4.2.1 Comparaison des coûts

Une extrapolation de ces informations, ramenées à une puissance de turbine de 750 kW pour faciliter la synthèse, conduit aux résultats rassemblés dans le **Tableau 1-8**. Seuls trois cas sont présentés :

- La solution « classique » MAS sans régulation de l'angle de calage, à vitesse constante, qui sera prise comme référence.
- La solution MASDA avec régulation de l'angle de calage, à vitesse variable.
- La solution MS à aimants permanents avec régulation de l'angle de calage, à vitesse variable.

On peut constater un surcoût évalué à 52% de la solution avec MS à aimants permanents par rapport à la solution « classique » à vitesse constante. Ce surcoût ne serait que de 35% pour la solution avec MASDA. L'écart est essentiellement dû au coût (très approximatif) de la machine à aimants et de son électronique de puissance légèrement compensé par la diminution du coût de la transmission mécanique, conséquence de l'entraînement direct.

Le système avec MASDA utilise une machine relativement standard et les convertisseurs connectés au rotor sont dimensionnés pour le tiers de la puissance de la machine, ce qui divise pratiquement leur prix par 3 par rapport à des convertisseurs dimensionnés pour la puissance nominale. Le nombre de paires de pôles réduit (2 à 3 généralement) impose la présence d'un multiplicateur de vitesse de fort rapport. Le principal inconvénient de cette solution est donc le coût et l'entretien régulier de ce multiplicateur ainsi que la relative fragilité et la maintenance nécessaire de la structure d'alimentation du rotor bobiné par bagues et balais.

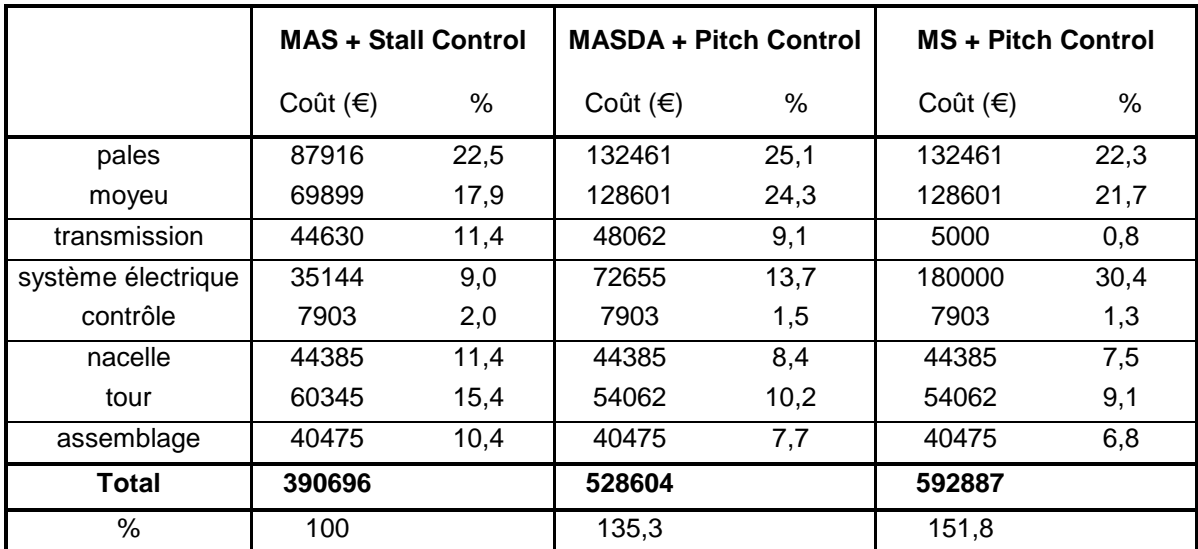

Tableau 1-8 : Estimation de coûts entre les différentes structures de systèmes éoliens pour une puissance de 750 kW

#### $4.2.2$ Estimation de l'évolution possible des coûts

Une étude prévisionnelle d'une évolution possible des coûts est présentée par la Figure 1-19.

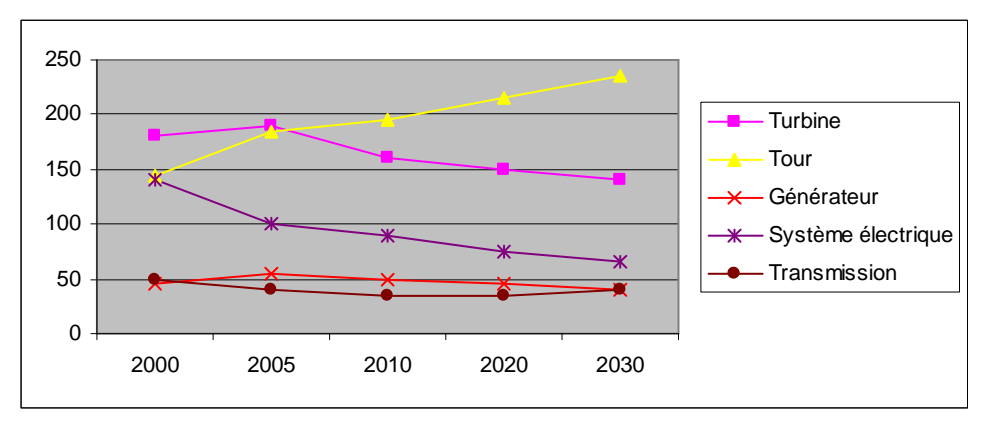

Figure 1-19 : Estimation d'une évolution possible des coûts ( $E/kW$ )

Les principales remarques sur les conclusions de cette étude sont les suivantes :

 $\bullet$ Evolution vers les systèmes à entraînement direct et émergence des machines à aimants dont le coût décroît avec l'accroissement de la production.

- Diminution régulière des coûts de l'électronique de puissance avec l'évolution des technologies.
- Accroissement des fonctionnalités des commandes.
- Réduction de la masse des turbines.
- Accroissement des hauteurs des tours et évolution technologique (allègement).

# 4.3 Conclusion

L'évolution vers les structures à vitesse variable semble logique, vu les possibilités offertes par l'interface d'électronique de puissance (au niveau de l'évolutivité, des services comme le contrôle de la puissance, ....). Le surcoût engendré par ces structures (MASDA ou MS) va avoir tendance à diminuer, si l'on considère la baisse du coût de l'électronique de puissance, et de celle des génératrices (surtout pour les génératrices synchrones).

#### 5 Impacts de l'énergie éolienne

#### Impacts généraux de la production décentralisée  $5.1$

De nombreux travaux ont déjà été réalisés pour caractériser les impacts de la production décentralisée sur le réseau HTA, dans le cas où cette production est connectée sur le même niveau de tension [CAN 00], ou au réseau BT [CAI 04]. Ce dernier a montré que le critère le plus important était le respect du plan de tension, pour maintenir à terme une capacité d'accueil de la production décentralisée plus importante. A cet effet, il faut souligner que le réseau à même d'accueillir cette production parfois intermittente ou aléatoire est le réseau de distribution. Or, ce dernier n'a pas été conçu à l'origine pour cet usage.

Les réseaux de distribution sont par ailleurs le siège de différents types de défauts caractérisés par leur forme et leur durée (défauts triphasés, biphasés, monophasés). Leurs effets ont des conséquences de plusieurs types : thermiques (échauffement des conducteurs), chutes de tension, instabilité des machines. Lorsque l'on connecte à un poste source une nouvelle production ou que l'on remplace un gros moyen de production par une production plus décentralisée, on modifie la puissance de court-circuit. De plus, certains moyens de production n'ont pas de puissance de court-circuit, et ont donc un comportement différent des moyens classiques. Tous ces effets peuvent remettre en cause le plan de protection.

En ce qui concerne la production éolienne, il faut de plus prendre en compte son caractère particulier et les impacts spécifiques qu'elle engendre, comme la gestion de la connexion au réseau ou celui du phénomène de Flicker (fluctuations de puissance conduisant à un effet de scintillation).

Dans le cas des réseaux insulaires, les problèmes cités précédemment sont bien entendu présents voire accentués. Ceci provient de la topologie même du réseau. Ils présentent une **puissance de court-circuit**  $(P_{cc})$  plus **faible** que celle des réseaux métropolitains et dans le cas de défauts type courts-circuits, les creux de tension seront plus importants et l'ensemble du réseau risque d'être affecté. Enfin, ces réseaux se caractérisent par une faible réserve primaire, et l'introduction de parcs éoliens accentue ce phénomène. Les fluctuations lentes de tension, les creux de tension, les fluctuations de fréquence sont plus importantes dans les réseaux insulaires ainsi que les déséquilibre de tension et le phénomène de Flicker.

#### Impacts spécifiques de la production éolienne  $5.2$

Jusqu'à l'arrivée de normes imposées à la génération éolienne [ARR 03], les parcs éoliens n'avaient qu'une seule « contrainte »: produire quand il était possible de produire. De plus, le plan de protection était fait de telle sorte qu'en cas de défaut (par exemple en Espagne, si la tension au point de raccordement chutait à moins de  $0.85U_n$ ), le parc était déconnecté du réseau puis arrêté. Ceci avait comme conséquence pour l'opérateur de réseau de subir un défaut entraînant la déconnexion du parc, ainsi qu'une absence de production éolienne de l'ordre de quelques minutes, le temps de redémarrer puis de reconnecter les éoliennes.

Les exemples donnés ci-dessous permettent d'illustrer ces propos.

#### $5.2.1$ Comportement sur creux de tension

L'exemple est issu de [LED 01]. Il permet de se rendre compte de l'impact d'un défaut même éloigné, sur les différents parcs éoliens installés au nord de l'Espagne (en Navarre et en Galice). Les parcs éoliens dans cette région sont essentiellement constitués de machines asynchrones à cage directement couplées au réseau. Le critère de déconnexion des parcs est celui donné en introduction de ce paragraphe : seuil à  $0.85U_n$ .

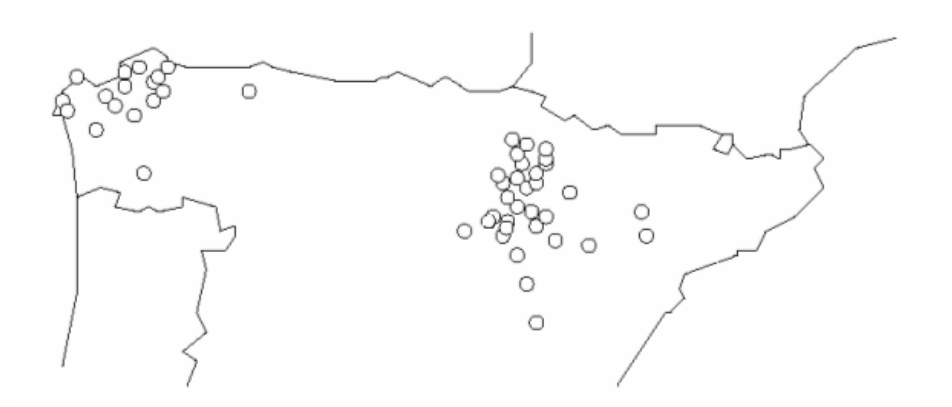

Figure 1-20 : Emplacement des parcs éoliens dans le nord de l'Espagne

L'étude réalisée montre les parcs éoliens déconnectés après un court-circuit triphasé sur le réseau de transport à différents endroits. Ils sont indiqués en noir sur la Figure 1-21. Ceux en blanc restent connectés après le défaut.

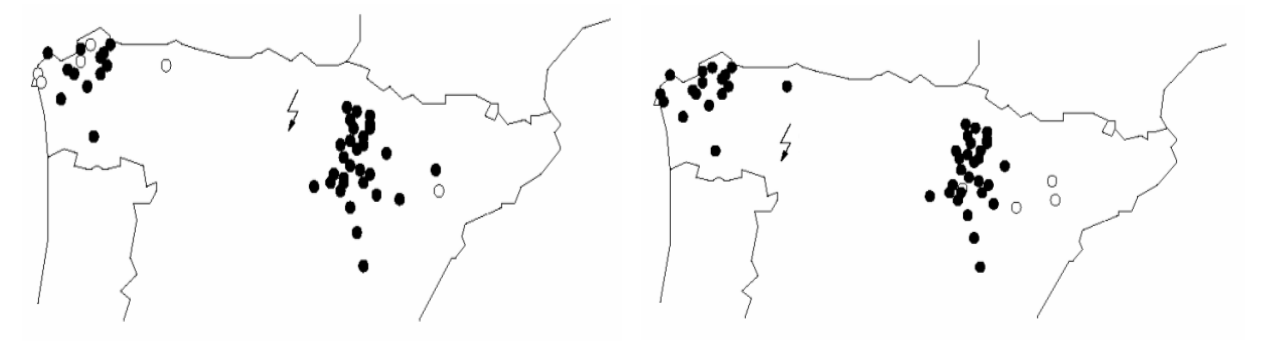

a) court-circuit dans la vallée de l'Ebre b) court-circuit dans le nord-ouest Figure 1-21 : Parcs éoliens déconnectés après un défaut sur le réseau de transport

Tous les parcs éoliens voient le défaut et sont déconnectés par le critère de sous-tension. La production éolienne perdant sa marginalité (en Espagne, en Allemagne et bientôt en France (?)), ce résultat n'est plus acceptable. D'où les nouvelles règles imposées concernant la tenue aux creux de tension, et plus généralement celles concernant les protections de découplage.

#### $5.2.2$ Couplage au réseau

Le couplage au réseau est assez spécifique à la génération éolienne puisqu'il peut intervenir fréquemment [BEL  $03 - 1$ ]. De plus, il pose des problèmes suivant la technologie utilisée. La Figure 1-22 montre l'évolution du courant statorique d'une machine asynchrone à cage lors d'une connexion « brutale » au réseau. L'exemple correspond à une éolienne de 1.5MW. L'appel de courant magnétisant conduit à des courants de l'ordre de 6 à 7 fois le courant nominal.

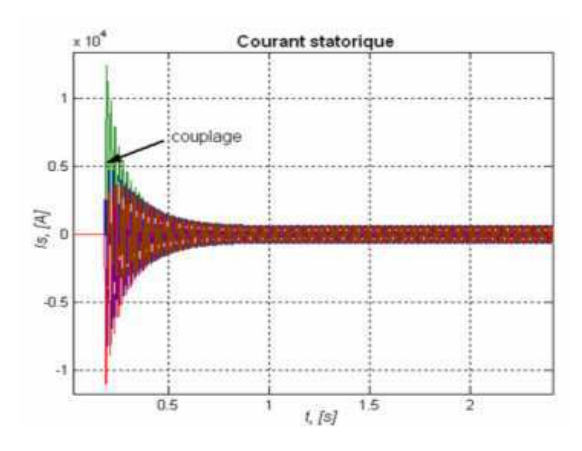

**Figure 1-22**: Evolution du courant statorique lors d'une connexion « brutale »

Cet appel de courant est bien entendu inacceptable, surtout si la connexion intervient plusieurs fois par jour, sur de grands parcs éoliens. La solution industrielle permettant le couplage de manière plus douce consiste à utiliser un gradateur triphasé constitué de deux thyristors têtebêche par phase, comme présenté sur la Figure 1-23 ( $S_a$ ,  $S_b$ ,  $S_c$  représentent les commandes des thyristors).

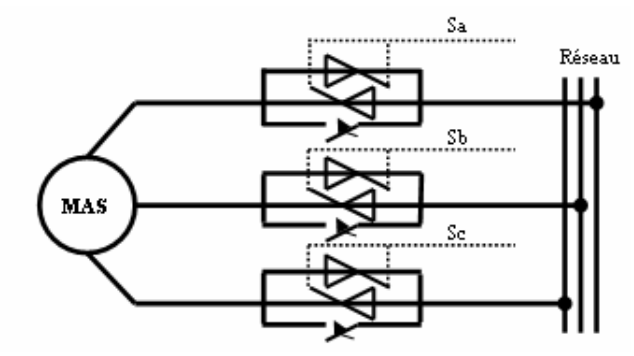

Figure 1-23 : Connexion par gradateur

La connexion au réseau pour les éoliennes à vitesse variable (structures MASDA et MS) se fait de manière bien plus douce, grâce à l'électronique de puissance. Ainsi, la magnétisation de la machine asynchrone à double alimentation peut être effectuée par un contrôle approprié des courants rotoriques, permettant une connexion du stator à courant nul.

#### $5.2.3$ **Fluctuations de puissance**

Les contraintes mécaniques au niveau de la turbine et de la transmission se traduisent par des oscillations de couple qui se répercutent sur la puissance (voir le paragraphe 2.3 du chapitre **).** 

#### Priorités d'étude  $5.3$

A partir des différentes remarques précédemment énoncées, deux conclusions peuvent être tirées :

- Les parcs éoliens de type MAS permettent, à partir d'une technologie simple, de produire de l'énergie électrique. Cependant, ils ne répondent plus actuellement aux normes imposées actuelles ou futures, que ce soit en terme de plan de tension (pas de réglage du réactif), en terme de tenue aux creux de tension (parcs déconnectés après le défaut), ou en terme de qualité de tension (Flicker important).
- Les parcs éoliens à vitesse variable (structures MASDA et MS) offrent de nouvelles possibilités grâce à l'interface d'électronique de puissance. Ils sont susceptibles de pouvoir répondre aux critères imposés.

Des priorités d'étude ont été dégagées, en prenant en compte d'une part les problèmes existants, d'autre part les possibilités offertes par les nouvelles structures, et enfin les nouvelles normes :

La première priorité concerne la qualité d'énergie. Ce thème assez transversal se retrouve dans toutes les structures où l'électronique de puissance intervient (D-FACTS, filtrage actif). Les fluctuations de vent ainsi que des phénomènes mécaniques associés à la turbine produisent des oscillations de puissance. La question est la suivante : quelles solutions peut-on avancer pour lisser la puissance renvoyée vers le réseau et à quel prix ?

La deuxième priorité concerne la tenue aux creux de tension et la reprise au vol. Quelles sont les solutions possibles pour que les génératrices éoliennes restent connectées après un creux de tension tels que ceux présentés par la **Figure 1-24** (gabarit 1 spécifié par EDF, gabarit 2 spécifié par l'opérateur de réseau allemand EON)? On voit que ces gabarits sont extrêmement sévères, par rapport à ce qui était demandé aux parcs éoliens il y a encore quelques années. La question est alors la suivante : au prix de quel surdimensionnement ou rajout d'auxiliaires les éoliennes peuvent-elles tenir face à ces creux de tension?

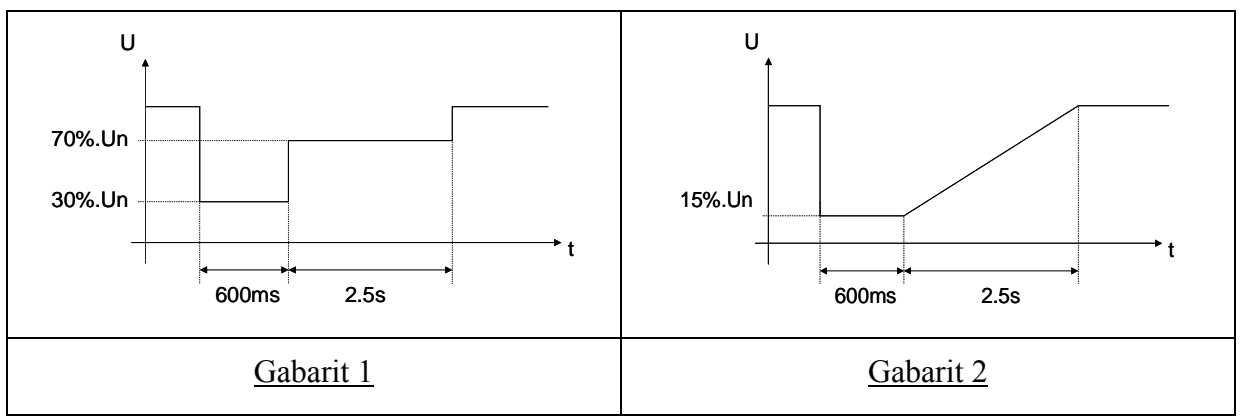

Figure 1-24 : Gabarits de tension considérés

La troisième et dernière priorité s'intéresse à la contribution aux services systèmes. Ceci concerne en particulier le réglage primaire de tension et la participation au maintien de la fréquence du réseau. Dans ce cas-là, les éoliennes se rapprocheraient des sources conventionnelles, au moins en terme de fonctionnalités. Ceci pose la question de réserve de puissance active et de puissance réactive pour répondre à ce cahier des charges.

#### **Bilan** 6

Les turbines éoliennes permettent la conversion de l'énergie du vent en énergie électrique. Plusieurs concepts existent : quatre sont actuellement sur le marché. Le plus simple d'entre eux (structure MAS) a permis l'essor de cette activité à partir des années 80. Cependant, cette technologie ne répond plus aux critères imposés par les nouvelles normes, de plus en plus sévères, surtout en ce qui concerne la tenue aux creux de tension. L'avènement de l'électronique de puissance a permis le développement de nouvelles structures (structures MASDA et MS), dites à vitesse variable, qui sont susceptibles, malgré un surcoût évalué à 50%, de répondre à ce nouveau cahier des charges.

Trois priorités d'étude ont été dégagées pour ce travail : comment peut-on améliorer la qualité de la puissance renvoyée sur le réseau? Quelles sont les solutions pour que les turbines éoliennes restent connectées après un creux de tension? Sur quels niveaux de contrôle intervenir et quelles lois de commande envisager ? Les éoliennes peuvent-elles participer au réglage de tension et de fréquence ?

Le chapitre II va donc s'attacher à présenter les modèles de générateurs éoliens développés au cours de cette thèse, concernant les trois structures retenues, pour lesquelles l'angle de calage  $\beta$  sera considéré variable :

- Structure MAS.
- Structure MASDA.
- $\bullet$  Structure MS.

# Chapitre II

# **Chapitre II**

# Modélisation des systèmes générateurs éoliens

#### **Introduction**  $\mathbf 1$

La construction d'un modèle dépend de l'usage envisagé, de la précision souhaitée et de la complexité acceptée : un modèle peut ainsi servir suivant les cas à concevoir, à comprendre, à prévoir ou à commander. Il peut s'appuyer sur des lois physiques et/ou des données expérimentales. Il existe donc plusieurs modèles, différents suivant leur niveau de complexité, l'échelle de temps considérée, le type des phénomènes à étudier. Des hypothèses devront être faites, avec des motivations différentes :

- Non prise en compte de certains phénomènes.
- Constatation du manque d'information.
- Temps de calcul informatique.

Dans le cadre de ce travail, un modèle dynamique pour chacune des trois structures considérées dans le chapitre I a été développé. Pour une comparaison plus aisée des différentes structures étudiées et compte tenu des données que l'on avait à notre disposition au moment où ces études ont été développées, la puissance nominale de la turbine est identique pour les trois structures, à savoir 660kW. Cette puissance est un peu faible par rapport à la puissance moyenne des éoliennes installées actuellement (de l'ordre de 1.4MW toutes catégories confondues), mais elle correspond néanmoins assez bien à la puissance des éoliennes installées dans les îles, sur lesquelles les parcs sont de puissance totale moins élevée.

Ce chapitre propose donc une modélisation des différentes parties d'une éolienne, rappelées sur la Figure 2-1. Les parties communes aux trois structures seront d'abord développées (source d'énergie primaire, turbine et transmission mécanique) avant que soient présentées les spécificités de chacune (génératrice, électronique de puissance, commandes). Tous les modèles ont été développés en vue d'une exploitation par le logiciel Matlab/Simulink, qui permet de mettre en place assez rapidement des modèles ainsi que les lois de commande associées et est bien adapté à la simulation des phénomènes de natures électromagnétique et électromécanique étudiés ici.

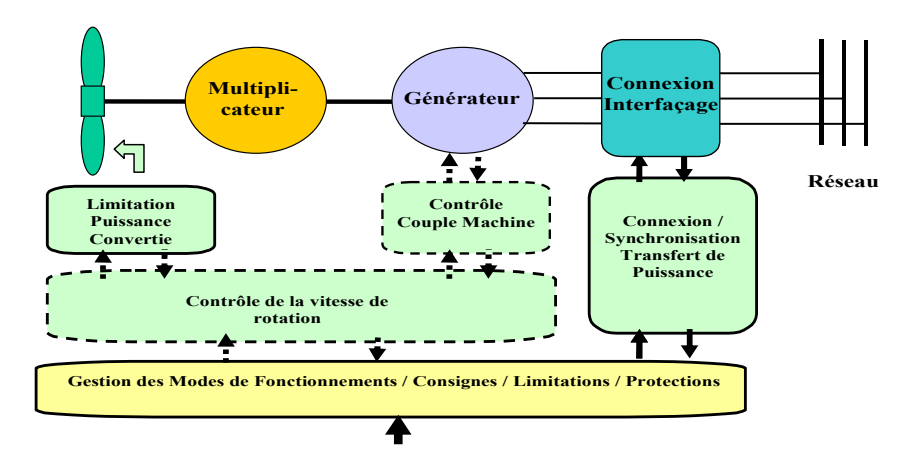

Figure 2-1 : Structure générale de contrôle d'une éolienne

#### Modélisation de la turbine  $\overline{2}$

La modélisation de la turbine consiste à exprimer la puissance extractible en fonction de la vitesse incidente du vent et des conditions de fonctionnement, sa vitesse de rotation en particulier. Cela permettra de connaître le couple éolien appliquée sur l'arbre lent de l'éolienne.

Cette modélisation (essentiellement dépendante du coefficient de puissance  $C_P$  ou rendement énergétique de l'éolienne) s'appuie sur des recoupements bibliographiques ou des informations extraites de brochures des différents constructeurs. Ceci a permis de mettre en place un modèle d'une turbine éolienne de puissance nominale de 660 kW qui sera utilisée pour les trois structures d'éoliennes étudiées.

#### $2.1$ Source primaire : le vent

L'énergie cinétique du vent constitue la source primaire d'énergie. Le vent est en fait un champ de vitesses de déplacement de masses d'air. La distribution spatiale de ce champ au niveau de la turbine éolienne est complexe et son évolution au cours du temps présente de fortes variations. Le champ de vitesse qui traverse la surface discoïdale verticale balayée par la turbine va être en particulier affecté par le phénomène de cisaillement et l'effet d'obstacle de la tour

Le cisaillement est la variation du vent avec l'altitude, conséquence du ralentissement dû au frottement sur le sol de la masse d'air en mouvement. Une loi de variation simple est donnée par l'expression :

$$
V(z) = V_h \left(\frac{z}{h}\right)^\alpha \tag{2.1}
$$

z est l'altitude, h une hauteur prise comme référence et  $\alpha$ , la classe de rugosité, un coefficient dépendant de la nature du terrain ( $\alpha$  = 0.5 pour un terrain totalement dégagé,  $\alpha$  = 1.5 pour une zone agricole avec haies et quelques constructions éparses,  $\alpha$  = 3.5 pour une zone habitée).

L'effet d'obstacle, lui, entraîne un ralentissement du vent au voisinage de la tour.

Ces variations modélisables correspondent à la partie « déterministe » de la variation spatiale du champ de vitesses. Les turbulences provoquées par les obstacles en amont (bâtiments, arbres, autre éolienne, ...) correspondent à la partie « stochastique» de la variation spatiale du champ de vitesses.

Des études ont montré par ailleurs que les variations temporelles en un lieu pouvaient se répartir en deux plages principales : l'une liée aux variations « climatiques » journalières et saisonnières, l'autre correspondant aux rafales avec des cycles de l'ordre de la dizaine de secondes [DIO 99].

Pour modéliser simplement une turbine et la contrôler, on considère le plus souvent une répartition uniforme du vent affectée par les phénomènes « déterministes ». Ces phénomènes sont pris en compte par ailleurs comme on le verra plus loin. Cette répartition uniforme correspond à un « vent équivalent » qui doit permettre avec les modèles correspondants de turbine de retrouver « en moyenne » le couple effectivement exercé par la turbine.

Pour une éolienne, la vitesse du vent est mesurée « ponctuellement » par un anémomètre de constante de temps de l'ordre de 0.3-0.4s placé sur la nacelle quelques mètres en aval de la turbine [VIH 02]. Peu de constructeurs parlent des capteurs utilisés dans leurs produits. Le constructeur danois NORDEX [NOR] précise néanmoins que deux anémomètres sont présents sur leurs éoliennes: l'information issue du premier sert à contrôler la turbine, le deuxième surveille le premier. Les informations sont échantillonnées à une fréquence de l'ordre du Hertz et des valeurs moyennes sur différentes échelles de temps peuvent en être déduites. Il est nécessaire de traiter ces informations « ponctuelles » pour établir une image pratique du vent équivalent. Ceci est fait en utilisant un filtrage adéquat. Ce filtre est généralement appelé filtre spatial, et se présente sous la forme suivante [DIO 99]. [ROD 00]:

$$
G(s) = \frac{\sqrt{2} + b.s}{\left(\sqrt{2} + b.s.\sqrt{a}\right)\left(1 + \frac{b}{\sqrt{a}}.s\right)}
$$
\n(2.2)

$$
b = \gamma \frac{R_T}{\langle v \rangle} \tag{2.3}
$$

Avec:

 $\gamma$ : facteur d'affaiblissement sur le rotor ( $\gamma$  = 1.3)

a : valeur empirique ( $a = 0.55$ )

 $\langle v \rangle$  : vitesse moyenne du vent au point de mesure

Dans certains cas, cette fonction de transfert peut se simplifier :

$$
G(s) = \frac{1}{1+b.s} \tag{2.4}
$$

Le filtre spatial est ainsi utilisé pour corriger l'information donnée par l'anémomètre.

Une étude comparative présentée dans [PET 01] montre qu'il n'y a pas de différences notables entre un modèle fin du vent et un modèle utilisant ce type de filtre.

Pour les études présentées dans ce mémoire, le modèle de vent a été simplifié par rapport à l'échelle de temps utilisée : le vent a été le plus souvent considéré comme constant dans les études de phénomènes rapides (tenue aux creux de tension, aux variations de fréquence ...).

# 2.2 Génération du couple éolien

Comme présenté dans le chapitre I, la puissance extraite du vent  $P<sub>T</sub>$  s'écrit de la manière suivante :

$$
P_T = \frac{1}{2} \rho \, .S \, .C_P \, v^3 \tag{2.5}
$$

où  $C_P$  est le coefficient de puissance.

 $\nu$  est la vitesse du vent équivalent.

Ce coefficient de puissance  $C_p$ , dont la limite théorique (limite de Betz) est de 0.59 [BUR 01], dépend de plusieurs paramètres :

• Le rapport de vitesse  $\lambda$  défini par :

$$
\lambda = \frac{R_{T} \Omega_{T}}{V}
$$
 (2.6)

• L'angle de calage  $\beta$ .

On en déduit aisément l'expression du couple éolien à partir de l'équation (2.5) :

$$
\Gamma_{\rm T} = \frac{1}{2} \rho \cdot S \cdot C_{\rm P} \frac{\mathbf{v}^3}{\Omega_{\rm T}} \tag{2.7}
$$

La modélisation du couple éolien va donc dépendre essentiellement de la prise en compte de la spécificité du coefficient  $C_P$ , puisqu'il dépend grandement du type de turbine (turbine à axe horizontal ou vertical, turbine à une, deux ou trois pales).

Au cours de ce travail, nous nous sommes limité au cas des turbines à axe horizontal et à trois pales dont l'angle de calage est réglable, qui est un standard dans les éoliennes actuelles. On peut noter que la modélisation des turbines à pas fixe est incluse de toute façon dans celle des turbines à pas variable.

#### $2.2.1$ Modélisations existantes du coefficient de puissance

On retrouve dans la littérature plusieurs types de modélisation du coefficient de puissance, souvent tous limités par les données d'entrée, donc généralement valables pour une turbine particulière : chaque turbine a un comportement spécifique et les constructeurs sont peu bavards sur leurs propres produits. Ainsi, tout le monde est confronté à ce problème de modélisation du coefficient de puissance. Néanmoins, l'allure des réseaux de courbes est toujours la même et l'handicap de modélisation peut être levé.

# 1<sup>er</sup> type de modélisation :

Cette première modélisation est présentée dans [ROD 00]. Elle propose une expression analytique de la courbe  $C_P(\lambda, \beta)$  en n'utilisant que 7 paramètres : 3 couples  $(C_P, \lambda)$  et une pente  $(m)$  en l'un des points. Trois zones (**Figure 2-2**) sont définies pour cette modélisation : Zone 1 :  $0 \leq \lambda \leq \lambda_n$ 

$$
C_{p}(\lambda) = A \lambda^{n} . e^{\lambda^{n} . B} \tag{2.8}
$$

Zone 2 :  $\lambda_n \leq \lambda \leq \lambda_m$ 

$$
C_{P}(\lambda) = C(\lambda)C_{P_{P}} + D(\lambda)C_{P_{m}} + E(\lambda)(C_{P_{P}})^{T} + F(\lambda)(C_{P_{m}})^{T}
$$
\n(2.9)

Zone 3 :  $\lambda_m \leq \lambda \leq \lambda_0$ 

$$
C_{p}(\lambda) = G + H\lambda + I\lambda^{2}
$$
 (2.10)

Ces 3 zones sont définies sur la Figure 2-2:

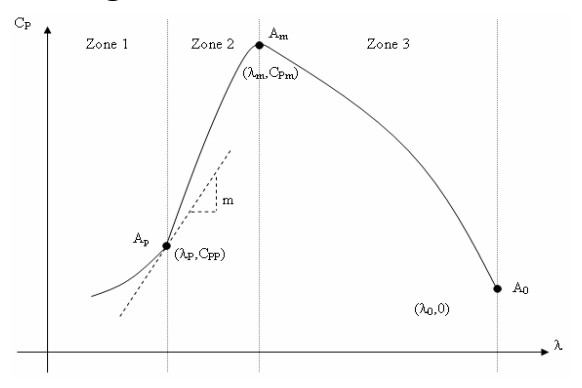

**Figure 2-2**: Paramétrisation de la courbe  $C_P$ 

Pour déterminer les paramètres  $A, \ldots, I$ , les conditions suivantes sont imposées:

- la courbe  $C_P(\lambda)$  doit passer par les points  $A_P(\lambda_p, C_{P_P})$ ,  $A_m(\lambda_m, C_{P_m})$ ,  $A_0(\lambda_0, 0)$ .
- la courbe  $C_p(\lambda)$  doit présenter au point  $A_p$  une pente m.  $\bullet$
- la courbe  $C_P(\lambda)$  doit présenter au point  $A_m$  une pente nulle (au maximum de la courbe).  $\bullet$

Le Tableau 2-1 donne pour différentes valeurs de  $\beta$  les 7 paramètres nécessaires pour déterminer les courbes  $C_P(\lambda, \beta)$ . Ils correspondent à une turbine de 660kW.

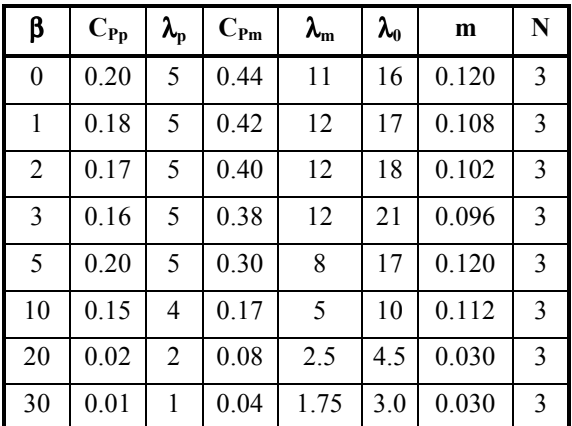

Tableau 2-1 : Valeurs des 7 paramètres nécessaires pour différentes valeurs de  $\beta$ 

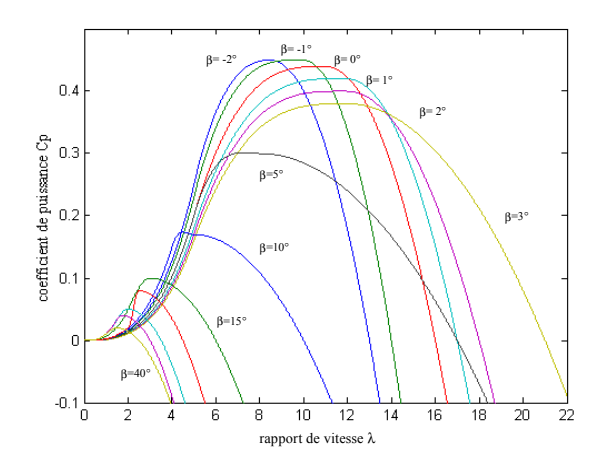

Figure 2-3 : Coefficient de puissance en fonction de  $\lambda$  pour différents  $\beta$ 

# $2<sup>ème</sup>$  type de modélisation :

Cette modélisation, présentée dans [LUB 03], apparaît dans d'autres références [HAU 00]. Elle a l'avantage de se présenter sous la forme d'une seule équation, valable quel que soit l'angle de calage  $\beta$  et quel que soit le rapport de vitesse  $\lambda$ . L'équation donnant  $C_P$  se présente sous la forme suivante :

$$
C_P(\lambda, \beta) = c_1 \left( c_2 \cdot \frac{1}{A} - c_3 \cdot \beta - c_4 \cdot \beta^x - c_5 \right) e^{-c_6 \cdot \frac{1}{A}}
$$
 (2.11)

Dans cette formule, le paramètre  $\Lambda$  dépend également de  $\beta$  et  $\lambda$ :

$$
\frac{I}{A} = \frac{I}{\lambda + 0.08 \beta} - \frac{0.035}{I + \beta^3}
$$
\n(2.12)

Les six coefficients définis,  $c_1$ ,  $c_2$ ,  $c_3$ ,  $c_4$ ,  $c_5$ ,  $c_6$ , dépendent de la turbine considérée. L'exemple donné ci-dessous correspond à la turbine E-40 proposée par le constructeur allemand ENERCON [ENE] dont la puissance nominale est de 500kW :

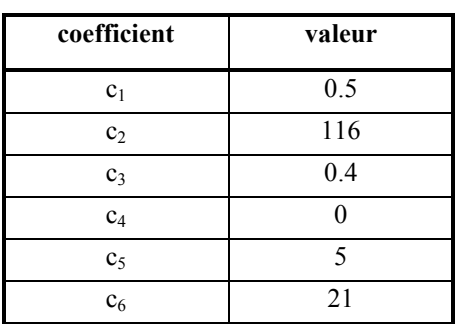

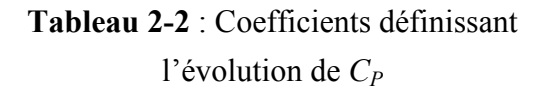

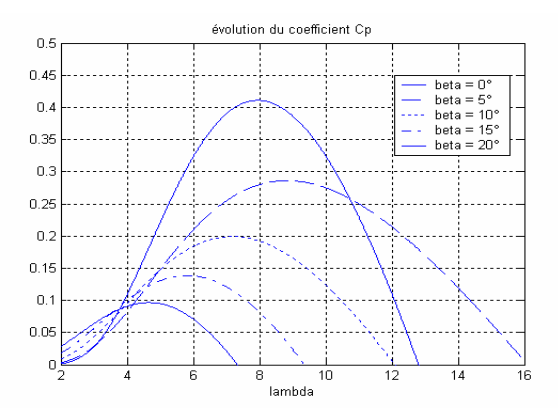

**Figure 2-4** : Coefficient de puissance  $C_P$  en fonction de  $\lambda$  pour différents  $\beta$ 

#### $2.2.2$ **Modélisation développée**

La modélisation développée a un double objectif :

- Représenter de manière au moins qualitative l'évolution du coefficient  $C_P(\lambda, \beta)$  en pouvant caler le modèle sur des courbes issues de la littérature ou de constructeurs, et ceci de manière simple et rapide.
- Pouvoir être implantée dans un processeur de signal pour la mise en place du banc expérimental (chapitre IV).

On définit dans un premier temps une loi pour  $\beta = 0$ . On distingue 2 zones, l'une correspondant aux  $\lambda$  faibles, l'autre aux  $\lambda$  plus élevés, la séparation s'effectuant pour  $\lambda_{\text{max}} = x_0/2$ .

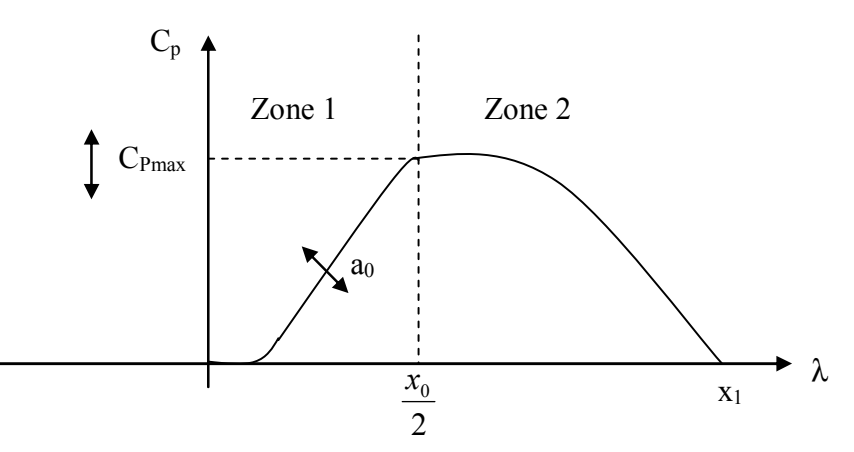

Figure 2-5 : Allure générale de la courbe  $C_P(\lambda, \beta)$ 

## 2.2.2.1 Loi pour  $\beta = 0$

Zone  $1$  :

$$
C_p = C.f_{01}.f_{11}
$$
 (2.13)

Pour  $\beta$  = 0, C vaut  $C_{Pmax}$ .

$$
f_{01} = -\frac{4}{x_0^2} \lambda (\lambda - x_0)
$$
 (2.14)

 $f_{01}$  est une parabole passant par  $\lambda = 0$  et  $\lambda = x_0$ , centrée sur  $x_0/2$ .

$$
f_{11} = e^{\left(\frac{\left(\lambda - \frac{x_0}{2}\right)^2}{a_0}\right)}
$$
 (2.15)

 $f_{11}$  est une gaussienne centrée sur  $x_0/2$ .

Zone  $2$ :

$$
C_p = C.f_{02}.f_{12}
$$
 (2.16)

Pour  $\beta$  = 0, C vaut  $C_{Pmax}$ .

$$
f_{02} = -\frac{4}{(2 \cdot x_1 - x_0)^2} .(\lambda - x_1).(\lambda - (x_0 - x_1))
$$
\n(2.17)

 $f_{02}$  est une parabole passant par  $\lambda = x_0 - x_1$  et  $\lambda = x_0$ , centrée sur  $x_0/2$ .

$$
f_{12} = -\frac{2}{2 \cdot x_1 - x_0} . (\lambda - x_1)
$$
 (2.18)

 $f_{12}$  est une droite passant par le sommet de la parabole et le point  $\lambda = x_1$ .

# 2.2.2.2 Loi pour  $\beta \neq 0$

L'observation de courbes réelles ainsi que celles présentées sur la Figure 2-3 et la Figure 2-4 montre que :

- L'abscisse du sommet  $(\lambda = x_0/2)$  commence par se déplacer vers les  $\lambda$  élevés avant de passer par un maximum puis de diminuer par la suite.
- L'intersection des courbes avec l'axe des abscisses  $(\lambda = x_1)$  se déplace plus ou moins comme le sommet.
- La valeur de  $C_{Pmax}$  décroît non linéairement quand  $\beta$  augmente.

Variation de  $x_0$ :

On choisit une loi parabolique :

$$
x_0 = 2.\lambda_0. + \frac{8}{\beta_m^2} (\lambda_m - \lambda_0) \beta (\beta_m - \beta)
$$
 (2.19)

Variation de  $x_1$ :

On choisit une loi linéaire :

$$
\mathbf{X}_1 = \frac{(\mathbf{x}_1)_0}{2.(\mathbf{x}_0)_0} . \mathbf{X}_0
$$
 (2.20)

Variation de  $C_{Pmax}$ :

On choisit une loi progressive de  $(\Delta C_p)_{max}$  entre deux valeurs de  $\beta$ :

$$
\left(C_{p}\right)_{\max} = \left(\left(C_{p}\right)_{\max}\right)_{0} - \Delta C \left(\beta + b \cdot \beta^{\alpha}\right) \alpha > I \tag{2.21}
$$

Les courbes présentées par la suite correspondent à une turbine de 660 kW et seront utilisées dans toutes les structures implantées. Les paramètres correspondant à cette turbine sont donnés dans l'Annexe A.

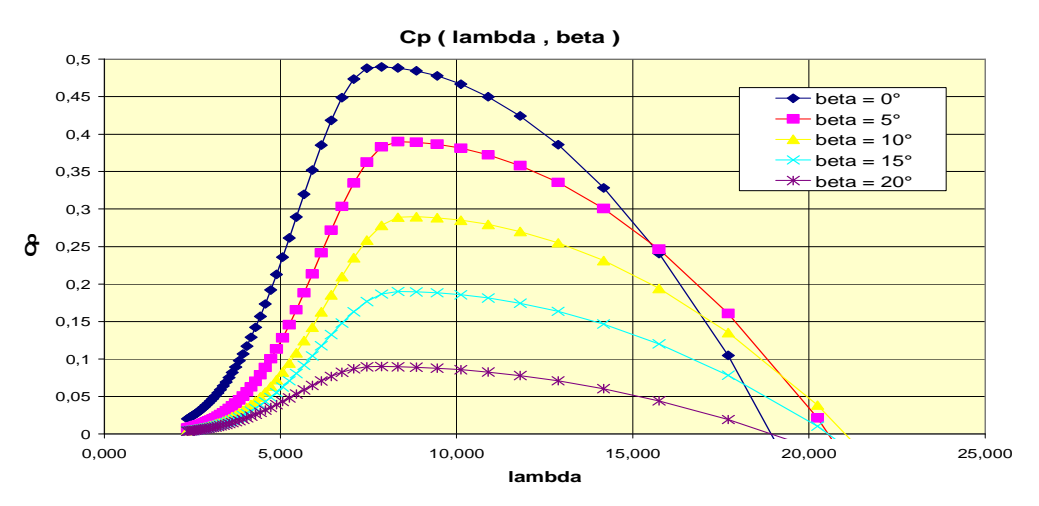

**Figure 2-6**: Courbes  $C_p(\lambda, \beta)$  pour différentes valeurs de  $\beta$ 

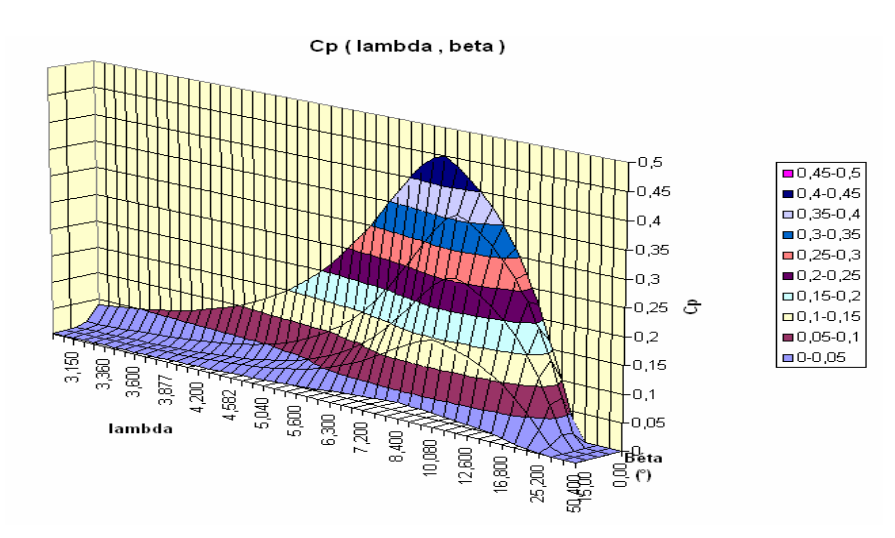

**Figure 2-7**: Evolution de  $C_P$  en fonction de  $\lambda$  et de  $\beta$ 

Deux autres courbes sont présentées ci-dessous. La Figure 2-8 illustre la variation de  $C_P$  en fonction de la vitesse de l'axe lent, paramétrée par la vitesse du vent, pour  $\beta = 0$ . La Figure 2-9 présente la variation de  $C_P$  en fonction de la vitesse du vent paramétrée par la vitesse de l'axe lent, pour  $\beta = 0$ . Elles permettent de vérifier que les courbes  $C_p(v)$  ou  $C_p(\Omega)$ passent par un unique maximum, point que l'on pourra atteindre avec les structures à vitesse variable (voir paragraphe 2.4.1).

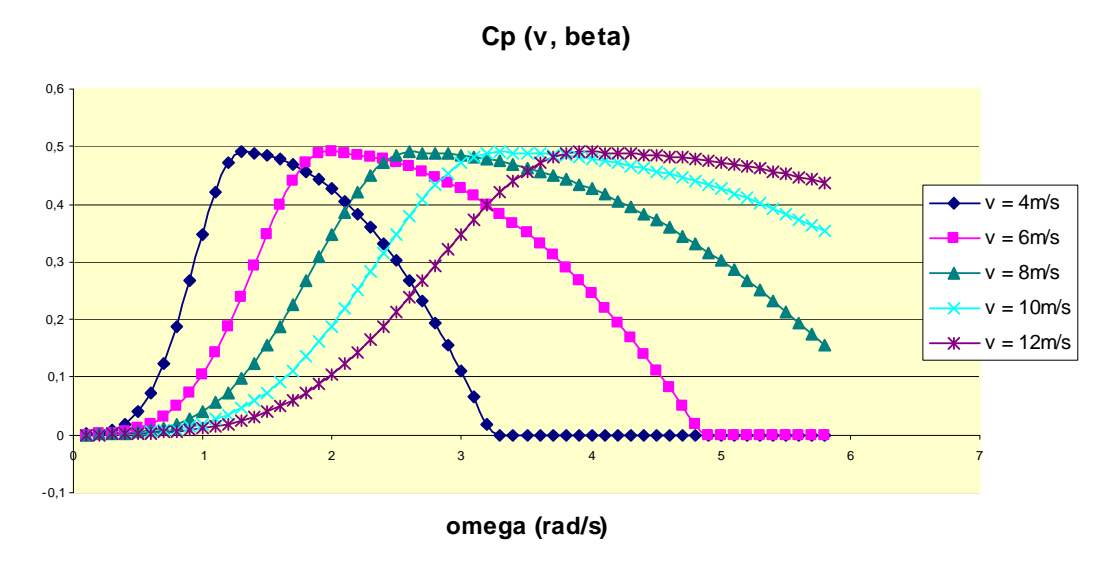

Figure 2-8 : Evolution du coefficient de puissance  $C_P$  en fonction de la vitesse de l'axe lent pour différentes vitesses de vent

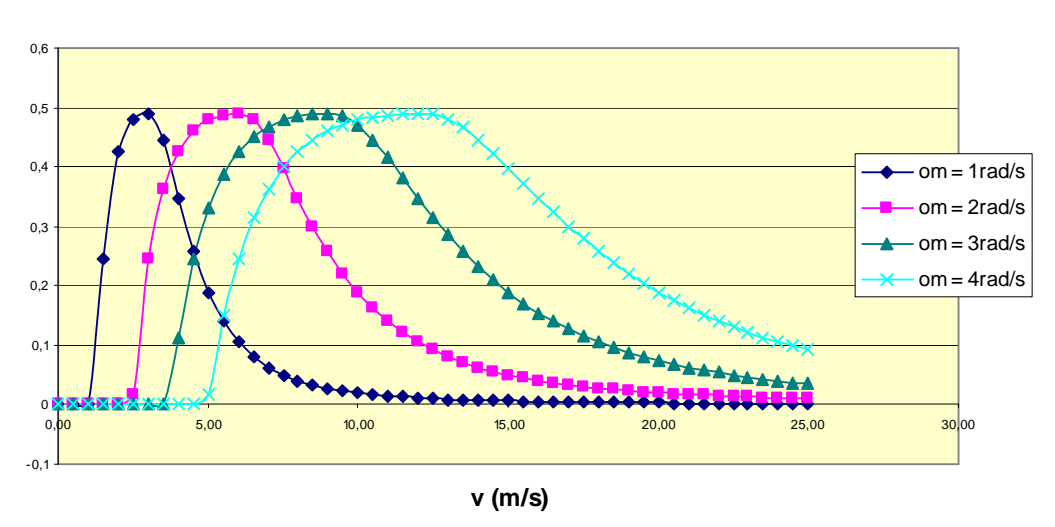

**Cp(v, beta = 0)**

**Figure 2-9**: Evolution du coefficient de puissance  $C_P$  en fonction de la vitesse du vent pour différentes vitesses de rotation de la turbine

# **2.3 Contraintes mécaniques associées**

L'expression du couple éolien (équation (2.7)) donne en fait le couple moyen présent sur l'arbre lent de la turbine correspondant au vent équivalent moyen. Il faut, pour mieux décrire le comportement, prendre en compte l'existence des couples pulsatoires (qui entraîneront des fluctuations de puissance) générés par les irrégularités déterministes du champ de vitesses. Ces phénomènes sont dus en particulier à l'effet de cisaillement, l'effet du passage d'une pale devant la tour (effet d'ombre). Il peut être réaliste d'ajouter également les effets des imperfections de construction (asymétrie).

Ces différentes contraintes peuvent être classées selon leur effet temporel sur le rotor [HAU]  $001:$ 

- Les charges stationnaires, indépendantes du temps, lorsque le rotor tourne à une vitesse fixe : vitesse du vent constant, forces centrifuges.
- Les charges stationnaires dans le temps, mais pas dans l'espace, qui provoquent des contraintes cycliques sur le rotor : augmentation du vent avec la hauteur, interférence entre la tour et l'écoulement du vent.
- Les forces de gravité dues au poids des pales qui entraînent aussi des fluctuations périodiques.
- Les contraintes non périodiques et stochastiques dues aux turbulences du vent.

Il faut également prendre en compte le caractère dynamique de la conversion.

# Effet d'ombre ou effet de tour :

L'effet de tour est produit du fait de la résistance de la turbine à l'écoulement du vent, perturbé en amont et en aval. Loin de l'influence de la tour, la vitesse de vent est supposée constante alors qu'elle augmente à l'approche de la tour et diminue ensuite. Dans le cas d'éoliennes à trois pales, on retrouve des harmoniques  $3f<sub>T</sub>$  et leurs multiples [SPE 95], **[THI 01]** dans le spectre de la puissance délivrée par une turbine éolienne, où  $f<sub>T</sub>$  représente la fréquence de rotation de la turbine.

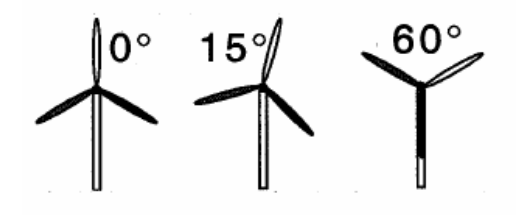

Figure 2-10 : Position du rotor pour  $0^{\circ}$ ,  $15^{\circ}$  et  $60^{\circ}$  (la pale 1 est en blanc)

# Phénomène de cisaillement :

Le phénomène de cisaillement du vent produit également des oscillations de couple provoquées par le gradient de vitesse de vent le long du secteur balayé par les pales. Pendant que le rotor prélève l'énergie du vent entrant, il voit les profils de vent comme des fonctions périodiques du temps avec des harmoniques multiples de  $3f_T$ .

Ces fluctuations de couple produisent des fluctuations de puissance en sortie de la turbine, qui vont altérer la qualité de l'énergie renvoyée vers le réseau. La Figure 2-11 donne un exemple de spectre de la puissance en sortie d'une turbine de 225 kW à vitesse fixe simulée. Les raies apparaissant sont toutes de l'ordre du Hertz. Les raies de fréquence  $3f<sub>T</sub>$  sont dans ce cas-là prépondérantes.

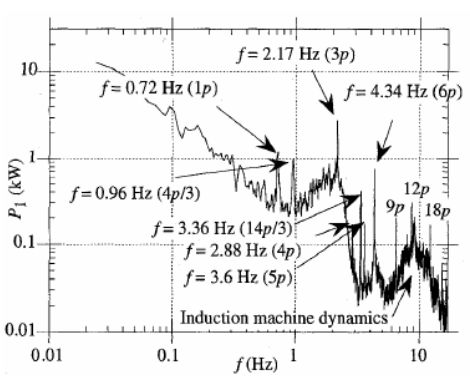

Figure 2-11 : Spectre de puissance en sortie d'une turbine éolienne de 350kW (1p correspond  $\hat{a} f_T$ ) [CAM 03]

Ces fréquences mécaniques sont présentes quel que soit le type de turbine. En terme de modélisation, la puissance mécanique convertie  $P_{mec}$  peut s'écrire de manière plus générale comme étant la somme de la puissance moyenne extraite du vent  $P_T$  à laquelle il faut ajouter des perturbations harmoniques dont les origines ont été décrites précédemment [LUB 03]:

$$
P_{\text{mec}} = P_{\text{T}} \left( 1 + \sum_{k=1}^{3} A_k \left( \sum_{m=1}^{2} a_{km} g_{km}(t) \right) h_k(t) \right)
$$
 (2.22)

$$
g_{km}(t) = \sin\left(\int_0^t m \omega_k(\xi) d\xi + \varphi_{km}\right)
$$
 (2.23)

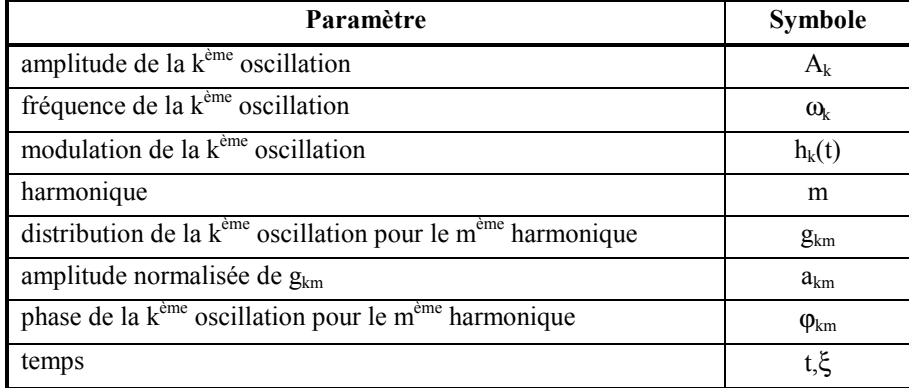

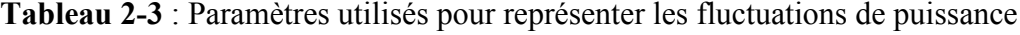

| k              | <b>Source</b>            | $A_k$ | $\omega_{k}$ (rad/s) | $h_k(t)$                   | m              | $a_{\rm km}$ | $\varphi_{km}$ (rad) |
|----------------|--------------------------|-------|----------------------|----------------------------|----------------|--------------|----------------------|
|                | asymétrie                | 0.008 |                      |                            |                | 0.8          | 0                    |
|                |                          | 0.002 | $J_T$                |                            | $\overline{c}$ | 0.2          | $\pi/2$              |
| $\overline{2}$ | effet d'ombre            | 0.04  | $3 f_T$              |                            |                | 0.5          | 0                    |
|                |                          |       |                      |                            | 2              | 0.5          | $\pi/2$              |
| 3              | interactions entre pales | 0.15  | $2\pi4.5$            | $0.5(g_{11}(t)+g_{21}(t))$ |                |              | 0                    |

Tableau 2-4 : Valeurs utilisées pour les oscillations de puissance [LUB 03]

### Modélisation dynamique de la turbine éolienne

Il faut prendre en compte le caractère dynamique de la conversion connu sous le nom de « Flux dynamique ». Il s'agit du retard de vitesse du flot en aval de la turbine quand un changement « brutal » se produit au niveau de la vitesse du vent incident, au niveau de la vitesse de rotation ou au niveau de l'angle de calage. Le flot d'air ne s'adapte que progressivement provoquant une situation transitoire se traduisant par un « dépassement » du couple de la turbine [ROD 00], [AKH 03], [COM 03]. Il peut être modélisé par un filtre de type avance de phase :

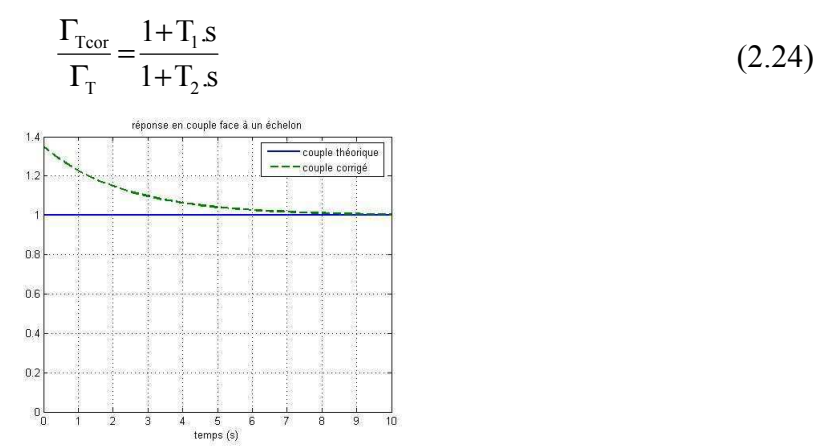

Figure 2-12 : Prise en compte du caractère dynamique de la conversion d'énergie

Ainsi, on peut modéliser le processus de conversion comme une équation différentielle du premier ordre, représentée dans le plan de Laplace par une fonction de transfert de type avance de phase, en observation du dépassement suite à une variation de la vitesse du vent ou de l'angle de calage des pales ( $\Gamma_{\text{Tor}}$  correspond au couple éolien « corrigé »). Dans les différentes études proposées,  $T_1 = 3.17s$  et  $T_2 = 2.35s$ .

Dans la suite de l'étude,  $P_T$ ,  $\Gamma_T$  représenteront les valeurs corrigées de la puissance et du couple de la turbine et v représentera la vitesse du vent équivalent.

#### Contrôle de la puissance  $2.4$

#### $2.4.1$ Action à charge partielle : contrôle de la vitesse de rotation

L'utilisation des turbines éoliennes à vitesse variable permet de régler la vitesse de variation de la génératrice. Ceci s'avère très utile pour extraire le maximum de puissance en charge partielle. Lorsque l'on trace les courbes donnant la puissance extraite en fonction de la vitesse de rotation de la génératrice (Figure 2-13), pour différentes vitesses de vent, on s'aperçoit qu'elles passent chacune par un unique maximum. Le but de ce contrôle est la recherche permanente de ce maximum, technique que l'on retrouve sous le nom de MPPT (Maximum Power Point Tracking) dans la littérature [WAN 99], [DAT 03], [SIM 97], [CHE 00]. Cette
technique est aussi très utilisée dans les systèmes photovoltaïques [KUO 01], [KOU 01], [SIM 99] où la recherche du MPPT dans le plan courant – tension permet à terme de réduire le coût du kWh produit.

Si l'on relie les différents maximums des courbes de puissance, on obtient celle donnant la puissance maximale extractible pour chaque vitesse de vent (courbe Pmax de la Figure 2-13). En considérant le rapport de vitesse optimal  $\lambda_{opt}$  pour lequel le coefficient de puissance est maximal, on peut en déduire l'expression analytique de la puissance maximale :

$$
P_{max} = \frac{1}{2} \cdot S \cdot \rho \cdot C_{P(max)} \left(\frac{R_T}{\lambda_{opt}}\right)^3 \cdot \Omega_T^3 \tag{2.25}
$$

Que l'on peut écrire sous la forme :

$$
P_{\text{max}} = K \Omega_{\text{T}}^3, K = \frac{1}{2} S. \rho \cdot C_{P(\text{max})} \left(\frac{R_{\text{T}}}{\lambda_{\text{opt}}}\right)^3
$$
 (2.26)

courbes de puissance pour différentes valeurs de vitesse du vent (W)

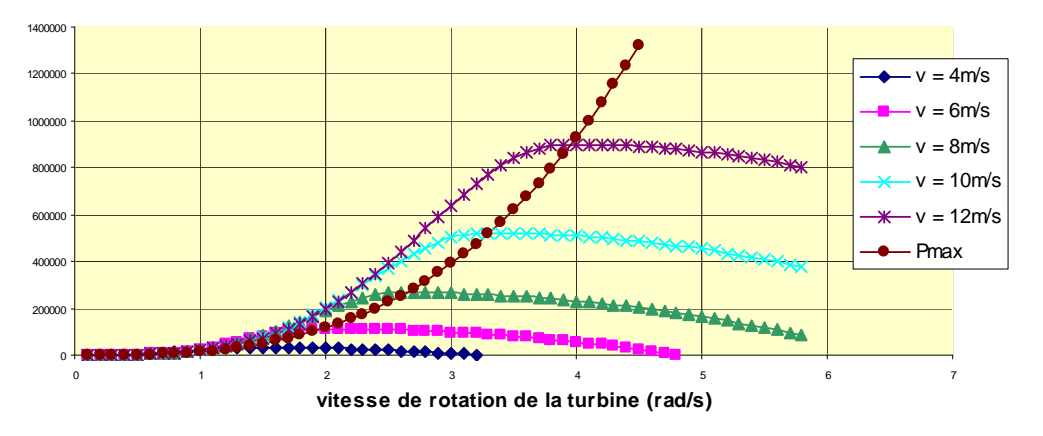

Figure 2-13 : Réseau de courbes puissance - vitesse de rotation de la turbine paramétré par la vitesse du vent

Il existe plusieurs techniques pour poursuivre le MPPT. Ces techniques diffèrent selon le type d'informations dont elles ont besoin pour délivrer la référence de vitesse. On peut classer ces techniques en deux familles, selon que la vitesse du vent est nécessaire ou non à la genèse de référence.

Parmi les méthodes présentées, la commande en rapport de vitesse ainsi que la commande en puissance ont besoin de la mesure de la vitesse du vent pour générer  $(\Omega_T)_{ref}$ . Par contre, la méthode du gradient s'en affranchit. Les commandes utilisant la logique floue ne sont que le prolongement de ces différentes stratégies.

## **Commande en rapport de vitesse** λ **:**

La première méthode vient de la seule observation de la courbe donnant le coefficient de puissance en fonction de  $\lambda$ , qui passe par un unique maximum, pour  $\lambda = \lambda_{opt}$ . Le but, comme pour les autres méthodes, est donc de rester constamment au point  $(\lambda_{opt}C_{P(max)})$ . Or, il existe une relation très simple entre  $\lambda$  et la vitesse de rotation de la turbine:

$$
\Omega_T = \frac{\lambda}{R_T} \cdot \nu \tag{2.27}
$$

Par conséquent, si la vitesse de vent évolue, on obtient la vitesse de référence avec la formule suivante ·

$$
\left(\Omega_{T}\right)_{ref} = \frac{\lambda_{opt}}{R_{T}} \cdot \nu \tag{2.28}
$$

L'avantage est la simplicité de la méthode. Cependant, elle dépend fortement de la mesure de la vitesse de vent, c'est-à-dire de la qualité de l'image du vent fournie par l'anémomètre. De plus, la fiabilité de la méthode tient de la justesse de la courbe programmée du lieu de la puissance maximale en fonction de la vitesse du vent (données constructeur).

## **Commande en puissance :**

La base de la méthode est de comparer la puissance disponible  $P_{disp}$  et la puissance maximale  $P_{max}$  pour une vitesse de rotation  $\Omega_T$  donnée:

$$
P_{\text{disp}} = \frac{1}{2} \cdot S. \rho \cdot C_P \cdot \left(v, \Omega_T\right) v^3 \tag{2.29}
$$

$$
P_{max} = \frac{1}{2} \cdot S \cdot \rho \cdot (C_P)_{max} \cdot \left(\frac{R_T}{\lambda_{opt}}\right)^3 \cdot \Omega_T^3 \tag{2.30}
$$

L'algorithme est le suivant : on considère que l'on se trouve au point A (**Figure 2-14**). On suppose qu'à un instant  $t_1$ , la vitesse du vent varie et passe de  $v_1$  à  $v_2$ . Le but est d'aller au point B, correspondant au nouveau point où la puissance est maximale.

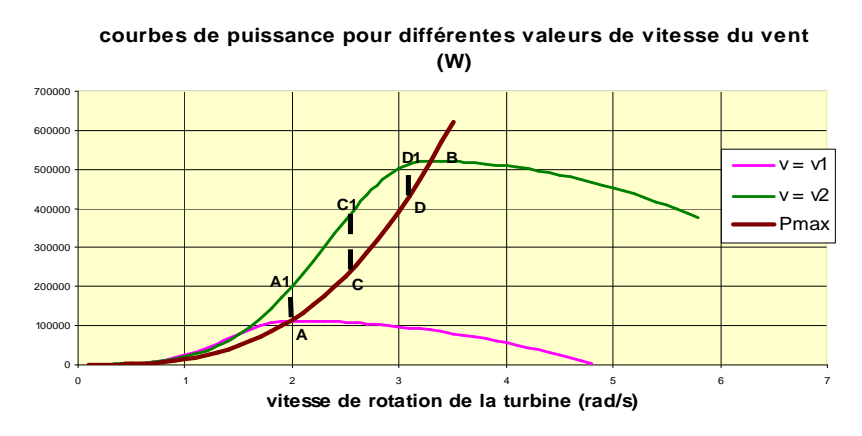

Figure 2-14 : Evolution du point de fonctionnement pour la commande en puissance

## Etat 1 : point A (état initial)

Vitesse du vent :  $v_1$ 

Vitesse de rotation de la turbine :  $\Omega_{T1}$ 

$$
P_{disp} = \frac{1}{2} \cdot S \cdot \rho \cdot C_P \cdot (v_1, \Omega_{T1}) v_1^3 = \frac{1}{2} \cdot S \cdot \rho \cdot (C_P)_{max} \cdot \left(\frac{R_T}{\lambda_{opt}}\right)^3 \cdot \Omega_{T1}^3 = P_{max}
$$
(2.31)

Etat 2:

Vitesse du vent :  $v_2$ 

Vitesse de rotation de la turbine :  $\Omega_{T1}$ 

$$
P_{\text{disp}} = \frac{1}{2} . S. \rho . C_P . (v_2 . \Omega_{T1}). v_2^3 = P(A_1)
$$
 (2.32)

$$
P_{\text{max}} = \frac{1}{2} \cdot S \cdot \rho \cdot (C_P)_{\text{max}} \cdot \left(\frac{R_T}{\lambda_{\text{opt}}}\right)^3 \cdot \Omega_{T1}^3 = P(A)
$$
 (2.33)

On voit graphiquement que  $P(A_1) > P(A)$ . Il existe donc une puissance d'accélération qui va faire augmenter la vitesse de rotation  $\Omega$ <sub>T</sub>. On se retrouve au point C.

Etat 3 : point C

Vitesse du vent :  $v_2$ 

Vitesse de rotation de la turbine :  $\Omega_{\rm C}$ 

$$
P_{\text{disp}} = \frac{1}{2} \cdot S \cdot \rho \cdot C_P \cdot (v_2 \cdot \Omega_C) v_2^3 = P(C_1)
$$
 (2.34)

$$
P_{\text{max}} = \frac{1}{2} \cdot S \cdot \rho \cdot (C_P)_{\text{max}} \cdot \left(\frac{R_T}{\lambda_{\text{opt}}}\right)^3 \cdot \Omega_C^3 = P(C)
$$
 (2.35)

On voit graphiquement que  $P(C_1) > P(C)$ . La vitesse de rotation  $\Omega_T$  continue à augmenter. On se retrouve au point D.

Etat  $4:$  point B (état final)

Graphiquement, on voit que  $P_{\text{disp}}$  et  $P_{\text{max}}$  convergent vers  $P_{\text{B}}$ .

$$
P_{disp} = \frac{1}{2} \cdot S \cdot \rho \cdot C_P \cdot (v_2 \cdot \Omega_{T2}) \cdot v_2^3 = \frac{1}{2} \cdot S \cdot \rho \cdot (C_P)_{max} \cdot \left(\frac{R_T}{\lambda_{opt}}\right)^3 \cdot \Omega_{T2}^3 = P_{max} \tag{2.36}
$$

# Méthode du gradient :

Cette méthode vient de l'observation de la courbe donnant la puissance extraite en fonction de la vitesse de rotation de la turbine, comme l'exemple donné Figure 2-15.

Pour agir sur la vitesse de rotation  $\Omega$ <sup>r</sup> de la turbine, on s'intéresse au sens de variation de la grandeur  $(dP/d\Omega_T)$ . Ce gradient vaut 0 lorsque l'on a atteint le maximum de la courbe, point que l'on recherche. On le déduit à partir de l'équation (2.37).

Modélisation des systèmes générateurs éoliens

$$
\frac{dP}{d\Omega_{\rm T}} = \frac{dP}{dt} \left(\frac{d\Omega_{\rm T}}{dt}\right)^{-1}
$$
 (2.37)

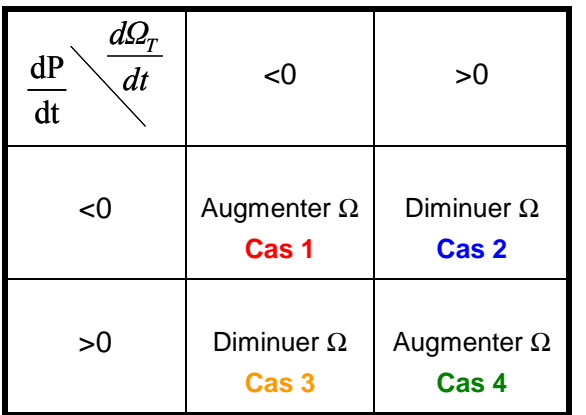

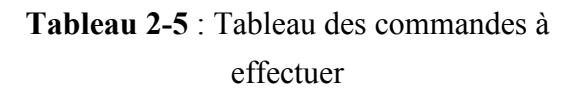

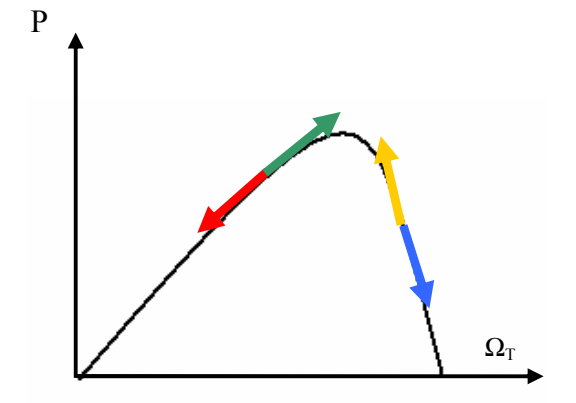

Figure 2-15 : Courbe de la puissance en fonction de la vitesse

La commande C à appliquer s'écrit :

$$
C = \frac{d\Omega_T}{dt} \oplus \frac{dP}{dt}
$$
 (2.38)

## Commande par logique floue :

Cette méthode est en fait une amélioration des méthodes où l'incrément (ou le décrément) de vitesse est constant (méthode du gradient, commande en puissance). Par exemple, la méthode du gradient permet de savoir si, au pas suivant, il faut augmenter ou diminuer la référence de vitesse. Cette variation (positive ou négative)  $\Delta\Omega$ <sub>*T*</sub> est constante, choisie de façon à trouver un compromis entre une recherche rapide de l'optimum et des oscillations faibles autour de cet optimum en régime établi.

La commande par logique floue reprend les bases de la méthode du gradient pour savoir dans quelle direction aller, mais avec une variation de vitesse de référence  $\Delta\Omega_T$  variable [SIM 97], **ICHE 001.** Cette méthode n'a pas été implantée au cours de ces travaux.

# Autres méthodes :

D'autres méthodes ont également été testées au laboratoire, puis validées sur le banc expérimental développé [MUN 03], [MUN 05]. On peut ainsi citer deux autres procédés :

- Une méthode dérivée de celle du gradient, en travaillant directement sur la courbe  $C_p(\lambda)$  (Figure 2-6) et en proposant une méthode de recherche à pas adaptatif.
- Une méthode basée sur la théorie des modes glissants **[GUF 00]**, donnant des résultats intéressants au prix de calculs mathématiques importants.

### $2.4.2$ Action en pleine charge : contrôle de l'angle de calage

L'action consiste à limiter la puissance extraite en jouant sur l'angle de calage  $\beta$  des pales. Le mécanisme de positionnement des pales consiste à orienter les pales suivant un angle  $(\beta)_{ref}$  de référence par l'intermédiaire d'un système hydraulique ou électrique. Le choix de cet angle provient en général d'une boucle externe visant à réguler soit la vitesse de la turbine, soit la puissance mécanique générée.

Comme le montre la Figure 2-16, le mécanisme de contrôle de l'angle de calage calcule le couple  $\Gamma_{\beta}$  à appliquer sur les pales pour atteindre une référence  $(\beta)_{ref}$  donnée, en prenant en compte le couple résistant  $\Gamma_r$  dû au vent.

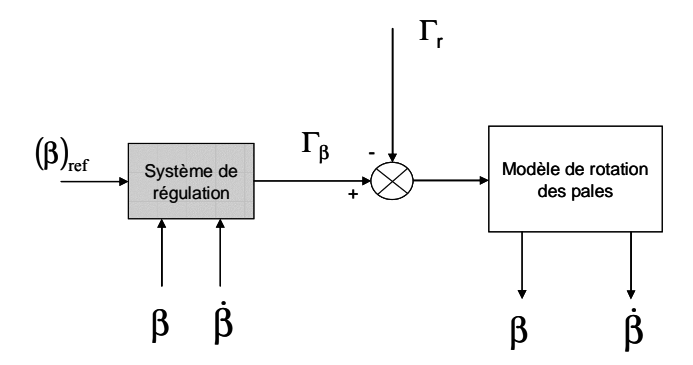

Figure 2-16 : Système de régulation des pales

## 2.4.2.1 Modèle de rotation des pales

Peu d'articles ou de références bibliographiques proposent une modélisation de la rotation des pales autour de leur axe. On retrouve en général des modèles en premier ordre de ce type  $[ROD 00]$ :

$$
\frac{\dot{\beta}}{\Gamma_{\beta} - \Gamma_{\rm r}} = \frac{1}{D_{\rm d} + J_{\rm d}.s}
$$
\n(2.39)

Pour les différentes structures étudiées, correspondant à une turbine de 660kW, la valeur de l'inertie estimée par un calcul spécifique est égale à  $J_d = 533 \text{kg.m}^2$  et le coefficient de frottement à  $D_d$  = 83.3 N.m.s.

# 2.4.2.2 Boucles de régulation

En prenant la modélisation donnée précédemment pour la rotation des pales, le mécanisme de régulation de l'angle de calage peut se mettre sous la forme présentée Figure 2-17. Il se compose de deux boucles imbriquées, l'une contrôlant la vitesse de variation de  $\beta$ , l'autre contrôlant la position des pales.

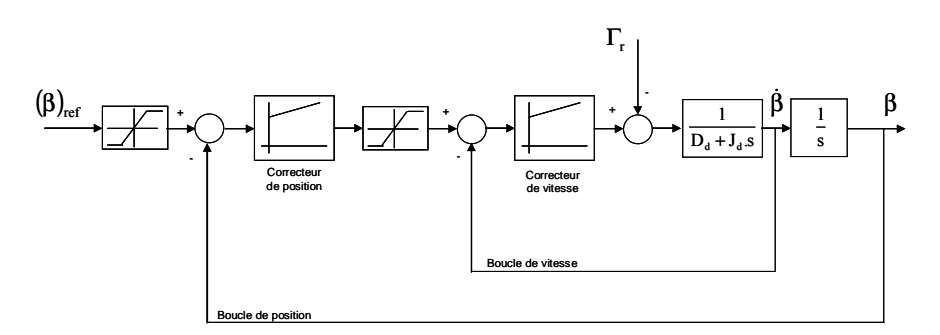

Figure 2-17 : Schéma bloc pour la régulation de l'angle de calage

## 2.4.2.2.1 Saturations des consignes

# **Limitation de vitesse:**

Les contraintes mécaniques s'exerçant sur les pales sont extrêmement élevées pour de fortes vitesses de vent. Ainsi il faut veiller à limiter la vitesse de rotation des pales autour de leur axe. Deux auteurs [MUL 01], [ROD 00] abordent ce thème avec deux points de vue différents :

Dans [MUL 01], l'auteur fait la distinction entre les vitesses positive  $(\hat{\beta})^+$  et négative  $(\hat{\beta})^-$ :

$$
(\dot{\beta})^+ \le 4^\circ/s \tag{2.40}
$$

$$
\left(\dot{\beta}\right)^{-} \leq 0.7^{\circ}/s\tag{2.41}
$$

Dans [ROD 00], l'auteur fait la distinction entre un fonctionnement normal et un fonctionnement d'urgence :

Fonctionnement normal:

$$
\dot{\beta} \le 5^{\circ}/s \tag{2.42}
$$

Fonctionnement d'urgence :

$$
|\dot{\beta}| \le 10^{\circ}/s \tag{2.43}
$$

Dans le cadre de cette étude, la vitesse de variation de  $\beta$  est limitée à  $\pm 10^{\circ}/s$ , quel que soit le fonctionnement.

# **Limitation de position:**

Tant que la vitesse du vent n'atteint pas sa valeur nominale (autour de 12m/s), le mécanisme d'orientation des pales n'intervient pas et  $\beta$  vaut 0. Au-delà, la régulation intervient et l'angle peut varier entre 0° et 20°.

## 2.4.2.2.2 Réquiateur de vitesse

Le régulateur de vitesse est de type Proportionnel Intégral (PI). Il se présente avec une structure « anti wind-up » sous la forme suivante :

$$
C_{\gamma\beta}(s) = k_{P\gamma\beta} \frac{I + \tau_{\gamma\beta}.s}{\tau_{\gamma\beta}.s}
$$
 (2.44)

Les deux constantes  $k_{P\vee\beta}$  et  $\tau_{\vee\beta}$  sont choisies de manière à atteindre une dynamique de l'ordre de 10ms. Les valeurs numériques sont données dans l'Annexe F.

## 2.4.2.2.3 Régulateur de position

Il existe deux choix différents pour le correcteur de position, vu la présence d'un intégrateur dans la chaîne directe : un correcteur de type Proportionnel (P) ou un correcteur de type Proportionnel Intégral (PI). La différence se fera sur l'erreur de poursuite, constante dans le premier cas et nulle dans le second.

Dans les deux cas, le réglage de ce correcteur conduit à l'hypothèse que la boucle de vitesse est plus rapide que la boucle de position, ce qui permet de mettre le système sous la forme suivante ·

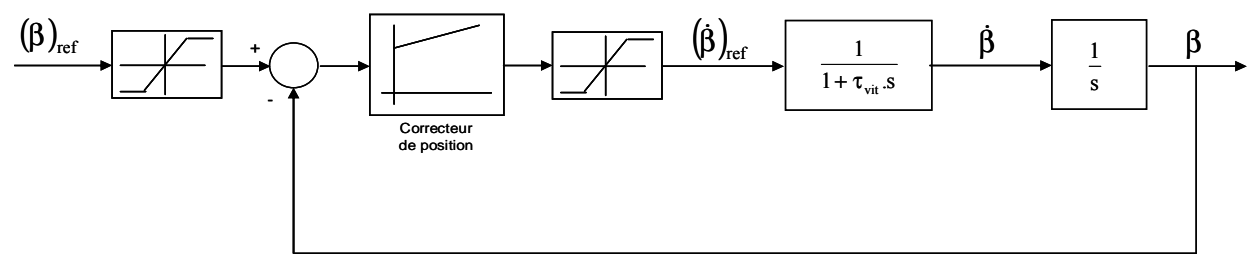

Figure 2-18 : Schéma bloc approché pour le calcul du correcteur de position

 $\tau_{\textit{vit}}$  représente la constante de temps équivalente pour la boucle de vitesse. Dans les études proposées, le correcteur de position est de type Proportionnel (P). Il s'écrit donc de la manière suivante :

$$
C_{\beta}(s) = k_{\beta\beta} \tag{2.45}
$$

Sa valeur est choisie de facon à obtenir une fonction de transfert en boucle fermée de type second ordre avec un temps de réponse à 5% de l'ordre de 0.5s. Elle est donnée dans l'Annexe F.

La Figure 2-19 illustre un exemple de résultat concernant la réponse à un échelon sur la référence de l'angle de calage. Elle confirme les choix présentés précédemment.

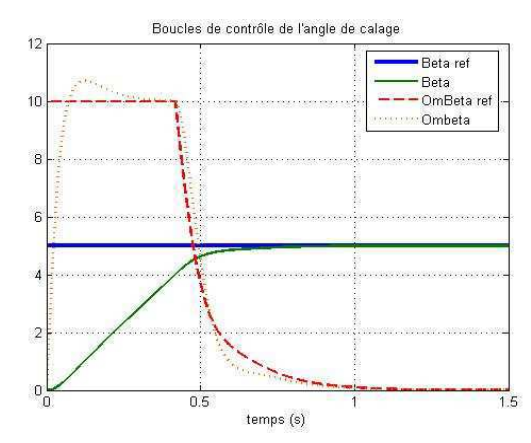

Figure 2-19 : Réponse de la régulation de l'angle de calage à un échelon d'angle de 5°

## 2.4.2.2.4 Remarque

La synthèse du correcteur de vitesse n'a pas pris en compte la présence du couple résistant  $\Gamma_r$ , par manque d'information sur l'ordre de grandeur et l'évolution de ce couple. Un correcteur plus évolué de type RST serait nécessaire pour éliminer cette perturbation. Ce dernier aurait pour conséquence d'augmenter l'ordre du système : une étude plus fine de positionnement des pôles devrait être menée pour mesurer la stabilité du système global.

## 2.4.2.3 Régulation de puissance

La référence de l'angle de calage  $(\beta)_{ref}$  provient du contrôle de puissance mécanique  $P_T$ , régulée autour de sa puissance nominale. Le système peut donc se représenter de la manière suivante ·

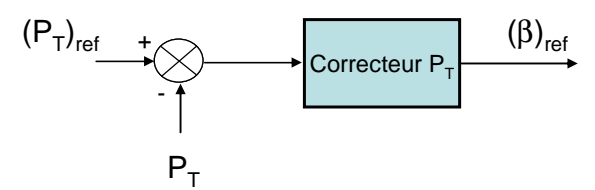

**Figure 2-20**: Contrôle de la puissance mécanique  $P_T$ 

Il nécessite une estimation de la puissance de la turbine  $P_T$ , à partir du modèle de la turbine et de conditions de fonctionnement  $(\lambda, \beta)$ . On peut utiliser un observateur reconstructeur du couple  $\Gamma_T$ , à partir du modèle mécanique et des variables  $\Gamma_G$  et  $\Omega_G$  [ROD 00]. Le régulateur de puissance est de type Proportionnel Intégral (PI). Il se présente sous la forme suivante :

$$
C_{PT}(s) = k_{PPT} \frac{I + \tau_{PT}.s}{\tau_{PT}.s}
$$
 (2.46)

Les deux constantes  $k_{PPT}$  et  $\tau_{PT}$  sont choisies par un placement de pôles permettant d'atteindre un coefficient d'amortissement unitaire, ce qui permet d'avoir un système robuste, même en cas de variations de certains paramètres dus aux non linéarités du système. Les valeurs numériques sont données dans l'Annexe F.

## Modélisation de la transmission 3

La puissance captée par la turbine est transmise à la génératrice. Dans le cas où cette génératrice est une machine asynchrone (structures MAS, MASDA et MASRe du chapitre I), un multiplicateur de vitesse est inséré dans la transmission afin d'effectuer l'adaptation de vitesse.

Le multiplicateur de vitesse permet, outre l'adaptation de vitesse, d'avoir une certaine élasticité entre ce qui se passe côté entrée (source primaire fluctuante) et côté sortie (générateur et réseau) et des oscillations mécaniques peuvent en résulter comme nous le verrons plus loin.

Le système mécanique complet comprend donc les éléments suivants :

- Un moyeu sur lequel sont reliées les pales.
- $\bullet$  L'axelent.
- Le multiplicateur de vitesse (sauf pour les systèmes à attaque directe).
- L'axe rapide (rotor de la génératrice).

Le modèle sera donc différent si la structure possède un multiplicateur de vitesse (structures MAS et MASDA) ou non (structure MS).

# **3.1 Différents modèles existants**

Le moment d'inertie de l'ensemble moyeu – pales représente à lui seul, en prenant comme exemple les éoliennes à base de machines asynchrones, 90% du moment d'inertie global, alors que celui de la génératrice est de l'ordre de 6 à 8%. Le reste (2 à 4%) correspond au moment d'inertie du multiplicateur de vitesse.

Il a été mis en évidence en particulier dans les systèmes éoliens à vitesse constante une interaction entre le système mécanique (turbine, transmission, rotor du générateur) et le réseau électrique [SAL 03]. Cette interaction joue un rôle important dans la stabilité du système lors de phénomènes transitoires «violents» comme la disparition de la tension et son rétablissement lors d'un défaut sur le réseau. Elle se manifeste sous la forme d'une oscillation de torsion de la transmission en présence d'un multiplicateur de vitesse. La flexibilité apparente importante de la transmission est en grande partie la conséquence de la différence de vitesse entre l'arbre lent qui supporte le moyeu de la turbine et l'arbre rapide sur lequel est couplé le rotor du générateur, à cause du rapport élevé (de 50 à plus de 100 suivant la puissance nominale du système). Les autres « causes » de flexibilité sont les conséquences de l'architecture même de la transmission: montage du multiplicateur sur une «suspension» souple avec amortisseurs [HAU 00], [NOR] pour réduire la transmission des vibrations et donc le bruit, accouplement « souple » du rotor sur l'arbre rapide pour atténuer la transmission du bruit et tolérer un très léger défaut d'alignement, jeu au niveau des engrenages du multiplicateur. Les propriétés structurelles et dynamiques de la transmission sont également exploitées pour assurer un amortissement des efforts mécaniques exercés sur la turbine en cas de défaut sur le système électrique. Les caractéristiques de la transmission «flexible » étant généralement identifiées entre le système des pales, qui représente l'essentiel de l'inertie du système tournant, et le rotor du générateur, la flexibilité des pales intervient donc dans les phénomènes observés.

Il est donc nécessaire de modéliser tout l'ensemble. Certains auteurs [ROD 00], [LED 01] ont proposé des modèles séparant chaque pale, le moyeu avec l'arbre lent et le multiplicateur, l'arbre rapide. C'est le modèle à « cinq masses », modèle A de la Figure 2-21. Il permet donc de prendre en compte individuellement chaque pale, ainsi que les oscillations pouvant être créées entre les pales et l'axe lent. Un modèle simplifié consiste à réunir les pales de l'éolienne en les associant en une masse unique [PAP 99]. Il est représenté par le modèle B de la Figure 2-21. Pour simplifier de nouveau, on peut considérer que la liaison entre les pales et l'axe lent est rigide, et associer une masse unique à cet ensemble. On obtient ainsi un modèle à deux masses, modèle C de la Figure 2-21, le plus largement utilisé dans la littérature [LED] 01], [PET 01], [SAL 03]. Il sera appelé par la suite modèle de transmission flexible. Il a été démontré que ce modèle était généralement suffisant pour représenter le comportement d'une éolienne en régime dynamique [SAL 03], [LED 01], [AKH 03]. Le modèle le plus simple correspond à celui noté D sur la Figure 2-21, lorsque le système complet est représenté par une masse unique. Il sera appelé par la suite modèle de transmission rigide [VIH 02].

Le modèle à cinq masses nécessite un nombre important de paramètres, très difficiles à obtenir, et n'apportent que très peu d'informations supplémentaires. Le modèle du type deux masses (modèle C de la Figure 2-21) sera donc retenu pour les structures avec multiplicateur de vitesse : structures MAS et MASDA. Le modèle à masse unique (modèle D de la Figure 2-21) sera retenu pour les structures sans multiplicateur : structure MS.

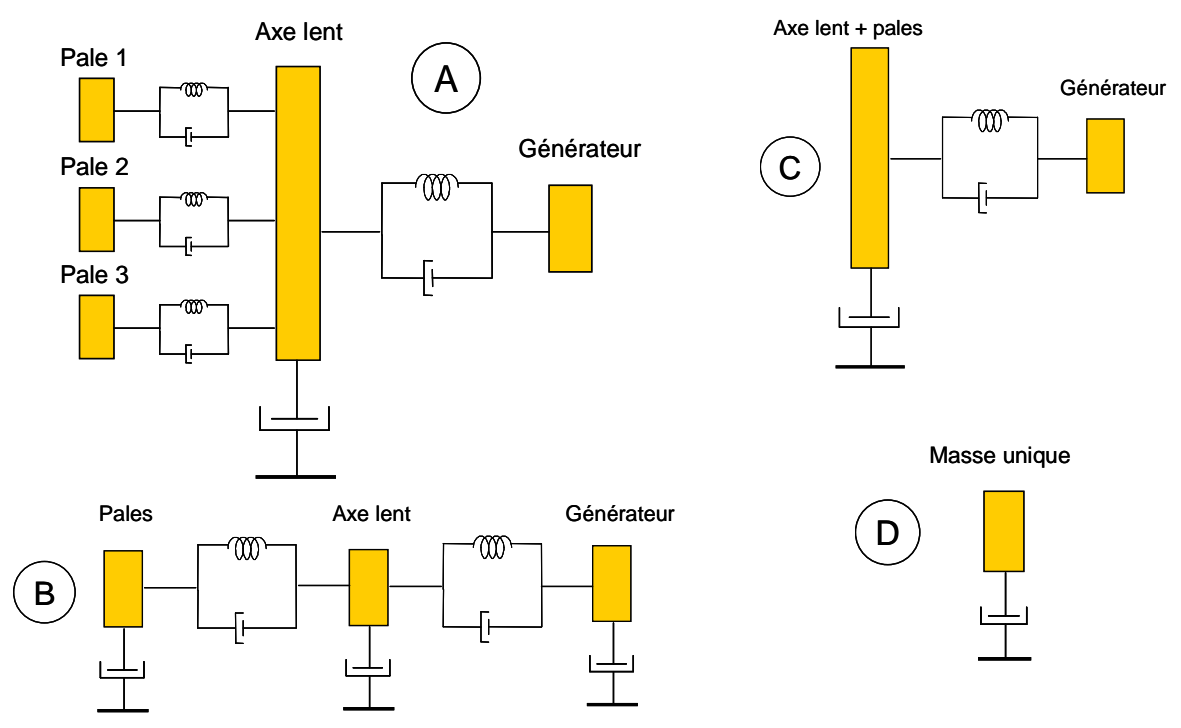

Figure 2-21 : Différents modèles de transmission mécanique

# **3.2 Modèle à deux masses – Transmission flexible**

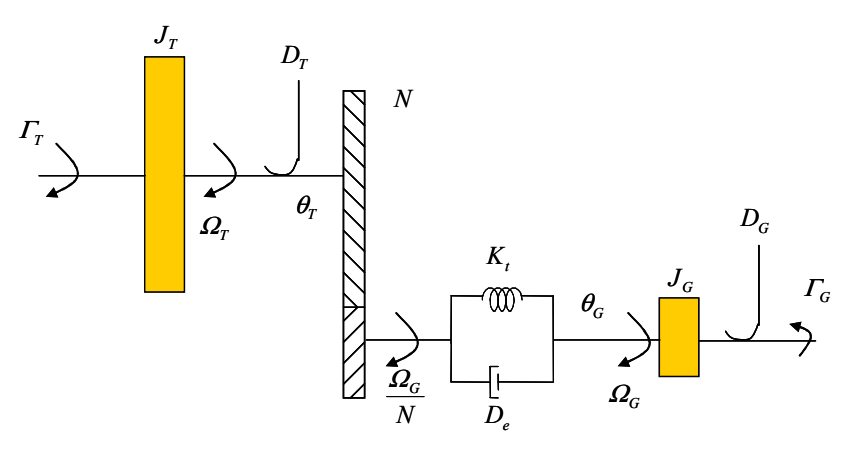

Figure 2-22 : Modèle de transmission mécanique à deux masses

| Paramètre/variable             | <b>Symbole</b>                      | Unité             |
|--------------------------------|-------------------------------------|-------------------|
| Couple axe lent                | $\Gamma_{\rm T}$                    | N.m               |
| Couple axe rapide              | $\Gamma_{\rm G}$                    | N.m               |
| Couple de torsion              | $\Gamma_{\rm tors}$                 | N.m               |
| Angle axe lent                 | $\theta_T$                          | rad               |
| Angle axe rapide               | $\theta_G$                          | rad               |
| Angle de torsion               | $\boldsymbol{\theta}_{\text{tors}}$ | rad               |
| Vitesse axe lent               | $\Omega_{\rm T}$                    | rad/s             |
| Vitesse axe rapide             | $\Omega_{\rm G}$                    | rad/s             |
| Rapport de transformation      | ${\bf N}$                           |                   |
| Inertie axe lent               | $J_T$                               | kg.m <sup>2</sup> |
| Inertie axe rapide             | $J_G$                               | kg.m <sup>2</sup> |
| Atténuation axe lent           | $D_T$                               | N.m.s             |
| Atténuation axe rapide         | $D_G$                               | N.m.s             |
| Atténuation de la transmission | $D_{e}$                             | N.m.s             |
| Raideur de la transmission     | $K_t$                               | N.m/rad           |

Tableau 2-6 : Paramètres et variables utilisés pour représenter la transmission à deux masses

Les valeurs numériques des paramètres sont données en Annexe B.

Les équations décrivant le modèle sont les suivantes :

$$
\Gamma_T = J_T \frac{d\Omega_T}{dt} + D_T \Omega_T + \Gamma_{tors} N \qquad (2.47)
$$

$$
\Gamma_{tors} = J_G \frac{d\Omega_G}{dt} + D_G \Omega_G + \Gamma_G \tag{2.48}
$$

$$
\Gamma_{tors} = K_t \left( \frac{\theta_T}{N} - \theta_G \right) + D_e \left( \frac{\Omega_T}{N} - \Omega_G \right) \tag{2.49}
$$

Avec:

$$
\theta_{\text{tors}} = N\theta_{\text{T}} - \theta_{\text{G}} \tag{2.50}
$$

En fonctionnement en régime établi, la transmission est « tordue » et stocke une énergie potentielle  $W_{tors}$ :

$$
W_{\text{tors}} = \frac{1}{2} K_{t} \theta_{\text{tors}}^{2} = \frac{1}{2} \frac{\Gamma_{\text{tors}}^{2}}{K_{t}}
$$
 (2.51)

Les deux inerties stockent une énergie cinétique  $W_{cin}$ :

$$
W_{\rm cin} = \frac{1}{2} J_{\rm T} \Omega_{\rm T}^2 + \frac{1}{2} J_{\rm G} \Omega_{\rm G}^2
$$
 (2.52)

S'il y a diminution brutale du couple générateur, à la suite d'un défaut sur le réseau électrique par exemple, la torsion diminue et une partie de l'énergie potentielle est convertie en énergie cinétique, ce qui correspond à une accélération du système, en particulier du générateur d'inertie plus faible.

Les différentes fonctions de transfert déduites du modèle précédent sont du troisième ordre et présentent une fréquence de résonance et deux fréquences d'antirésonance. L'exemple donné correspond à une transmission mécanique d'une turbine de 660kW.

Les 3 pôles ont pour valeurs :

$$
\begin{cases}\ns_0 = -0,0058 \\
s_1 = -0,0093 + j16,1411 \\
s_2 = -0,0093 - j16,1411\n\end{cases}
$$
\n(2.53)

On peut constater que les pôles complexes conjugués sont très faiblement amortis. La fréquence d'antirésonance correspond pratiquement à la fréquence d'oscillation du rotor du générateur a pour valeur :

$$
f_{OG} = \frac{1}{2\pi} \sqrt{\frac{K_t}{J_G}} = 2,39 \, Hz \tag{2.54}
$$

L'autre fréquence d'antirésonance correspond pratiquement à la fréquence d'oscillation de la turbine a pour valeur :

$$
f_{or} = \frac{1}{2\pi} \sqrt{\frac{N^2 K_t}{J_r}} = 0.95 Hz
$$
\n(2.55)

La fréquence de résonance se situe un peu plus loin :

$$
f_r = 2.57Hz\tag{2.56}
$$

Ces caractéristiques peuvent provoquer des situations dangereuses en particulier pour les systèmes à vitesse variable, qui pourraient sur un point de fonctionnement particulier venir exciter cette fréquence de résonance.

## **3.3 Modèle à une seule masse – Transmission rigide**

Dans le cas où le multiplicateur de vitesse est absent, la génératrice et le la turbine sont sur la même arbre. La flexibilité s'en trouve forcément largement réduite. Par manque d'informations (on peut néanmoins soupçonner les constructeurs d'introduire un peu de souplesse sur l'arbre, vu les efforts mis en jeu côté turbine), la modélisation de la structure utilise un modèle de transmission rigide (modèle  $D$  de la **Figure 2-21**), où l'ensemble est ramené à une masse unique. Ce fonctionnement se traduit par la formule suivante classique :

$$
\frac{\Gamma_{\rm T}}{\rm N} - \Gamma_{\rm G} = \left(\frac{\rm J_{\rm T}}{\rm N^2} + \rm J_{\rm G}\right) \cdot \frac{d\Omega_{\rm G}}{dt} + \left(\frac{\rm D_{\rm T}}{\rm N^2} + \rm D_{\rm G}\right) \cdot \Omega_{\rm G}
$$
\n(2.57)

On prendra  $N = 1$  dans le cas de la transmission directe.

# **4 Modélisation de la structure MAS**

La structure MAS, dont le schéma est rappelé **Figure 2-23**, sera considérée comme la structure de référence, dans le sens où elle représente la technologie principalement installée jusqu'à ces dernières années, et qu'elle met en évidence les différents problèmes que l'on veut résoudre (voir chapitre III)  $[LAV 02 - 3]$ .

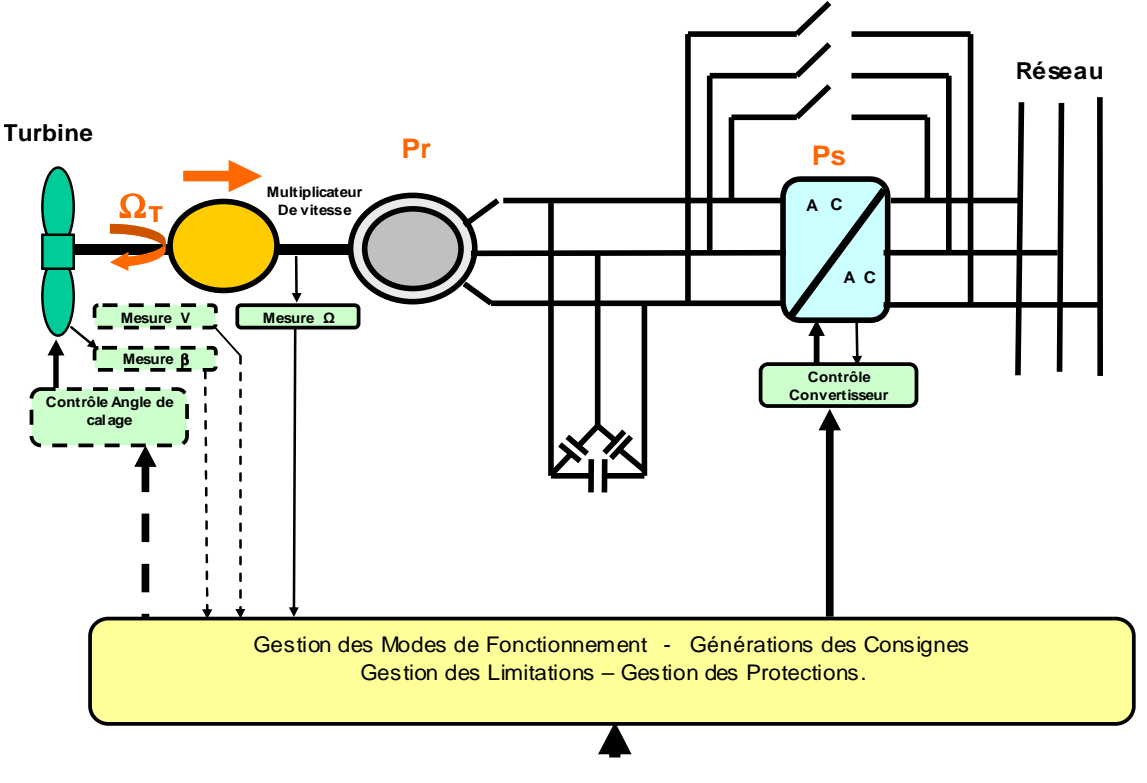

Figure 2-23 : Structure MAS

La modélisation de la partie mécanique est celle présentée précédemment. La transmission sera de type flexible. La modélisation de la partie « gradateur » qui a fait l'objet d'une étude

spécifique au cours du travail n'est pas présentée ici [BEL  $03 - 1$ ]. Elle requiert un modèle triphasé de la machine pour tenir compte des différentes conditions d'alimentation (3 ou 2 phases alimentées). Le paragraphe qui suit va s'attacher à développer une modélisation générale de la génératrice asynchrone avec une alimentation toujours triphasée.

## $4.1$ Modèle de génératrice asynchrone

La machine asynchrone peut être modélisée de différentes manières. Une démarche de représentation vectorielle est ici mise en œuvre, en émettant les hypothèses suivantes :

- Bobinage des phases statoriques et rotoriques avec répartitions sinusoïdales des conducteurs, ce qui correspond à la création d'ondes de champs magnétiques sinusoïdales.
- · Entrefer régulier.
- Perméabilité infinie du circuit magnétique.
- Saturation non prise en compte.  $\bullet$

La modélisation repose sur la notion de « vecteur tournant » (Phaseur) qui offre une représentation synthétique de tout système de grandeurs triphasées. Ainsi, pour le système de tensions simples appliquées au stator ( $v_{sa}$ ,  $v_{sb}$ ,  $v_{sc}$ ), le phaseur  $\overline{v_s}$  s'écrit:

$$
\overline{v_s} = \sqrt{\frac{2}{3}} \left[ v_{sa} + v_{sb} e^{j\frac{2\pi}{3}} + v_{sc} e^{j\frac{4\pi}{3}} \right]
$$
(2.58)

Dans cette expression le choix de  $k = \sqrt{\frac{2}{3}}$  garantit la conservation des puissances.

Le modèle vectoriel de base peut être décrit par un schéma équivalent (avec ici une convention de signe « récepteur »), les différents paramètres du modèle étant rappelés dans le Tableau 2-7:

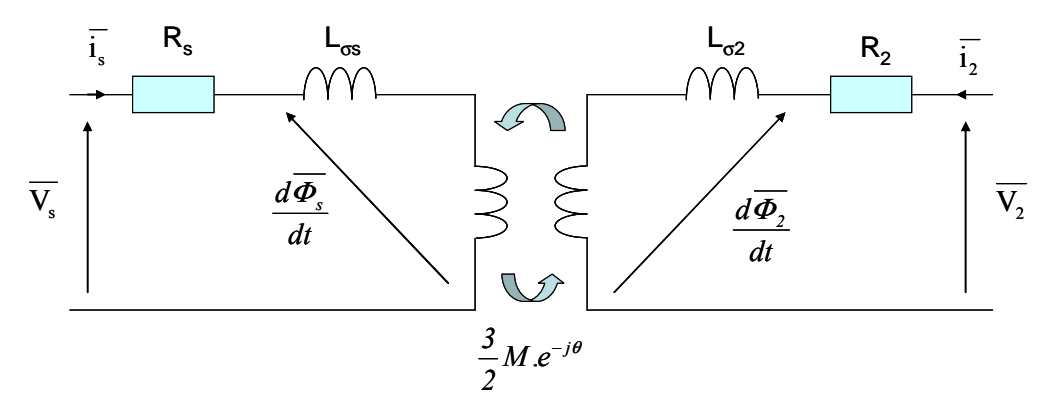

Figure 2-24 : Modèle vectoriel de base de la machine asynchrone à rotor bobiné

Les équations correspondant à ce modèle vectoriel de base sont les suivantes :

$$
\overline{v_s} = R_s \overline{i_s} + \frac{d\overline{\varphi_s}}{dt}
$$
\n
$$
\overline{v_2} = R_z \overline{i_2} + \frac{d\overline{\varphi_2}}{dt}
$$
\n(2.59)

$$
\overline{\varphi_s} = L_s \overline{i_s} + (\frac{3}{2} M). e^{j\theta} \overline{i_2}
$$
\n(2.60)

 $dt$ 

$$
\overline{\varphi_2} = L_2 \overline{i_2} + (\frac{3}{2} M). e^{-j\theta} \overline{i_S}
$$

$$
\Gamma_{elm} = p.(\frac{3}{2}.M).I_{mag}[\overline{i_s}.\overline{i_2}^*.\overline{e^{-j\theta}}]
$$
\n(2.61)

| Paramètre                            | <b>Symbole</b>                                         | Unité |
|--------------------------------------|--------------------------------------------------------|-------|
| rapport de transformation            | $\equiv \sqrt{\frac{L_S}{I}}$<br>${\rm m}$             |       |
| inductance cyclique statorique       | $L_s = m \cdot \frac{3}{2} M + L_{\sigma s}$           | H     |
| inductance de fuite statorique       | $L_{\sigma S}$                                         | Η     |
| mutuelle inductance stator/rotor     | $\frac{3}{2}$ M                                        | H     |
| résistance statorique                | $R_{S}$                                                | Ω     |
| inductance cyclique rotorique        | $L_2 = \frac{1}{m} \cdot \frac{3}{2} M + L_{\sigma 2}$ | H     |
| inductance de fuite rotorique        | $L_{\sigma2}$                                          | H     |
| résistance rotorique                 | R,                                                     | Ω     |
| position du rotor (angle électrique) | θ                                                      | rad   |
| nombre de paires de pôles            | p                                                      |       |

Tableau 2-7 : Paramètres décrivant le modèle vectoriel de la machine asynchrone

Les valeurs numériques des paramètres sont données en Annexe C.

Ce modèle de base peut ensuite se décliner sous différentes formes : modèle ramené au stator ou modèle ramené au rotor, le choix se faisant suivant l'application. Ainsi, dans le cas de la structure MAS (ou MASRe), le stator étant connecté au réseau, on utilise généralement un modèle ramené au stator : ce modèle est présenté dans le paragraphe suivant. Dans le cas d'une structure MASDA, le rotor est bobiné et un contrôle vectoriel des courants rotoriques est mis en oeuvre, ce qui se traduit par l'utilisation généralement d'un modèle de machine asynchrone ramené au rotor : ce modèle sera présenté au paragraphe 6.1.3 de ce chapitre.

### Modèle de machine asynchrone à cage, stator fermé  $4.1.1$

Pour le modèle de machine asynchrone à cage ramené au stator, on effectue un changement de paramètres en posant :

$$
R_R = m^2 \cdot R_2
$$
  
\n
$$
L_R = m^2 \cdot L_2 = L_m + L_{\sigma R}
$$
  
\n
$$
L_m = m \cdot \frac{3}{2} M
$$
  
\n
$$
L_{\sigma R} = m^2 \cdot L_2 \cdot (1 - \frac{(\frac{3}{2} M)}{m \cdot L_2})
$$
  
\n(2.62)

Pour exprimer le modèle dans un référentiel fixe lié au stator, on effectue un changement de variables rotoriques en posant :

$$
\overline{v_R} = m \cdot \overline{v_2} \cdot e^{j\theta} = \overline{0}
$$
  

$$
\overline{i_R} = (\frac{1}{m}) \cdot \overline{i_2} \cdot e^{j\theta}
$$
  

$$
\overline{\varphi_R} = m \cdot \overline{\varphi_2} \cdot e^{j\theta}
$$
 (2.63)

Les équations du nouveau modèle s'écrivent alors :

$$
\overline{v_s} = R_s \overline{i_s} + \frac{d\varphi_s}{dt}
$$
  
\n
$$
\overline{v_R} = R_R \overline{i_R} + \frac{d\overline{\varphi_R}}{dt} - j \frac{d\theta}{dt} \overline{\varphi_R} = \overline{0}
$$
\n
$$
= I_s \overline{i_s} + I_s \overline{i_s}
$$
\n(2.64)

$$
\varphi_{S} = L_{S} \dot{I}_{S} + L_{m} \dot{I}_{R}
$$
\n
$$
\overline{\varphi}_{p} = L_{p} \overline{\dot{I}_{p}} + L_{m} \overline{\dot{I}_{S}}
$$
\n(2.65)

$$
\Gamma_{elm} = pL_m \cdot I_{\text{mag}} \left[ \overline{i_S} \overline{i_R}^* \right] \tag{2.66}
$$

On peut y associer le schéma équivalent :

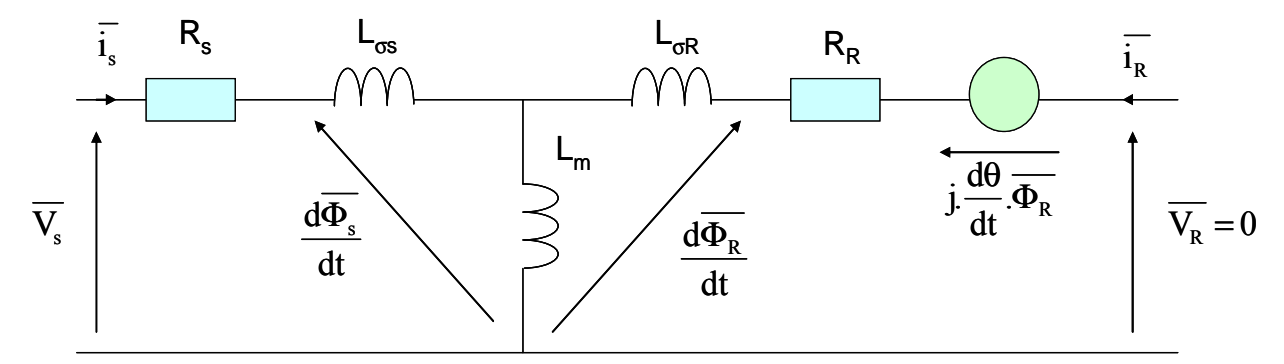

Figure 2-25 : Modèle vectoriel ramené au stator dans un référentiel fixe lié au stator

## $4.1.2$ Modèle de machine asynchrone à cage, stator ouvert

Pour décrire complètement les différents fonctionnements de la machine, il est nécessaire d'établir un modèle représentant la machine quand le stator est ouvert avant sa synchronisation sur le réseau ou lors d'une déconnexion transitoire. Les équations précédentes se simplifient alors :

$$
\overline{e_s} = \frac{d\varphi_s}{dt}
$$
\n
$$
\overline{v_R} = R_R \overline{i_R} + \frac{d\overline{\varphi_R}}{dt} - j \frac{d\theta}{dt} \overline{\varphi_R} = \overline{0}
$$
\n
$$
\overline{\varphi_s} = L_m \overline{i_R}
$$
\n(2.68)

$$
\overline{\varphi}_R = L_R \overline{i}_R \tag{4.1}
$$

$$
\Gamma_{elm} = 0 \tag{2.69}
$$

### $4.1.3$ Mise en forme du modèle pour son exploitation

Les modèles précédents mettent en jeu quatre variables vectorielles  $\overline{i_s}$ ,  $\overline{i_R}$ ,  $\overline{\phi_s}$  et  $\overline{\phi_R}$ . Compte tenu des relations entre elles, ce nombre peut être réduit à deux. Pour conserver une certaine homogénéité avec d'autres modèles exploités dans des études précédentes, nous avons retenu comme variables  $\overline{i_s}$  et  $\overline{\phi_R}$ , les autres étant substituées dans les équations par les relations:

$$
\overline{i_s} = \frac{1}{L_s} \cdot (\overline{\phi_s} - L_m \cdot \overline{i_R}) \quad , \quad \overline{\phi_s} = \frac{L_s}{L_m} \cdot (\overline{\phi_R} - \sigma \cdot L_n \cdot \overline{i_R}) \text{ avec } (\sigma = 1 - \frac{L_m^2}{L_s \cdot L_R})
$$
(2.70)

Pour leur exploitation dans un algorithme de logiciels de simulation, ces modèles sont mis sous forme algébrique par projection des équations suivant deux axes cartésiens  $(\alpha, \beta)$ « visualisant » la liaison avec le stator, l'axe  $(\alpha)$  étant l'axe de symétrie de la phase statorique prise comme référence repérée (a):

$$
\overline{v}_S = V_{S\alpha} + jV_{S\beta} \tag{2.71}
$$

Les équations des modèles peuvent être mises sous forme d'équations d'état pour plus de lisibilité :

$$
\underline{\dot{X}} = A_{\omega} \cdot \underline{X} + B \cdot \underline{V} \tag{2.72}
$$

Dans le cas où le stator est alimenté, les variables  $\underline{X}$  et les entrées  $\underline{V}$  sont:

$$
\underline{X} = \begin{bmatrix} I_{S\alpha} \\ I_{S\beta} \\ \Phi_{R\alpha} \\ \Phi_{R\beta} \end{bmatrix} \qquad \qquad \underline{V} = \begin{bmatrix} V_{S\alpha} \\ V_{S\beta} \\ V_{R\alpha} \\ V_{R\beta} \end{bmatrix} \qquad (2.73)
$$

La matrice d'état  $A_{\omega}$  et la matrice des entrées B s'écrivent :

$$
A_{\omega} = \begin{bmatrix} a_{11} & 0 & \frac{a_{12}}{\tau_R} & a_{12}\omega \\ 0 & a_{11} & -a_{12}\omega & \frac{a_{12}}{\tau_R} \\ a_{21} & 0 & a_{22} & -\omega \\ 0 & a_{21} & \omega & a_{22} \end{bmatrix}
$$
 (2.74)

$$
B = \begin{bmatrix} 1/\sigma L_S & 0 & -a_{12} & 0 \\ 0 & 1/\sigma L_S & 0 & -a_{12} \\ 0 & 0 & 1 & 0 \\ 0 & 0 & 0 & 1 \end{bmatrix}
$$
 (2.75)

Avec les coefficients :

$$
a_{21} = \frac{L_m}{\tau_R} \quad a_{22} = -\frac{1}{\tau_R} \quad a_{12} = \frac{L_m}{\sigma L_S L_R} \quad a_{11} = \frac{-1}{\sigma \tau_S} - \frac{1 - \sigma}{\sigma \tau_R} \quad (2.76)
$$

Le couple s'exprime :

$$
\Gamma_{\text{elm}} = p \frac{L_{\text{m}}}{L_{\text{R}}} \Big[ \Phi_{\text{R}\alpha} I_{\text{S}\beta} - \Phi_{\text{R}\beta} I_{\text{S}\alpha} \Big] \tag{2.77}
$$

Les puissances active et réactive s'expriment :

$$
P_S = V_{S\alpha}I_{S\alpha} + V_{S\beta}I_{S\beta} \qquad Q_S = V_{S\beta}I_{S\alpha} - V_{S\alpha}I_{S\beta} \tag{2.78}
$$

Dans le cas où le stator est ouvert, les variables  $\underline{X}$  et les entrées  $\underline{V}$  sont:

$$
\underline{X} = \begin{bmatrix} \Phi_{R\alpha} \\ \Phi_{R\beta} \end{bmatrix} \qquad \underline{V} = \begin{bmatrix} V_{R\alpha} \\ V_{R\beta} \end{bmatrix} \tag{2.79}
$$

La matrice d'état  $A_{\omega}$  et la matrice des entrées B s'écrivent :

$$
A_{\omega} = \begin{bmatrix} a_{22} & -\omega \\ \omega & a_{22} \end{bmatrix} \quad B = \begin{bmatrix} 1 & 0 \\ 0 & 1 \end{bmatrix}
$$
 (2.80)

Modélisation des systèmes générateurs éoliens

Avec le coefficient:

$$
a_{22} = -\frac{1}{\tau_R} \tag{2.81}
$$

Le «bloc» machine utilisé dans les logiciels de simulation a alors la forme symbolique suivante, avec sélection des modèles :

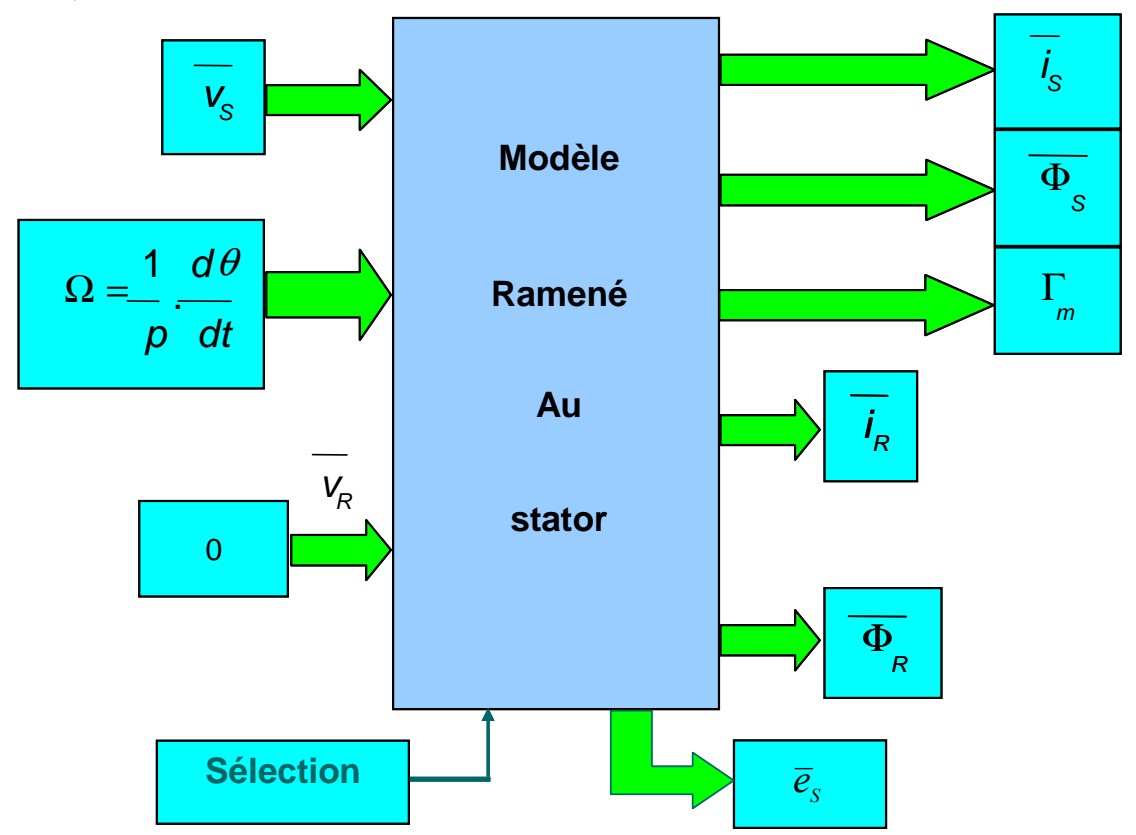

Figure 2-26 : Schéma bloc du modèle vectoriel ramené au stator dans un référentiel fixe lié au stator

# **4.2 Fonctionnement global**

Plusieurs résultats de simulation sont présentés dans ce paragraphe. On suppose ici que la génératrice éolienne est connectée à un nœud électrique de puissance infinie. Ces résultats permettent de constater les réactions de l'éolienne face à des perturbations (fluctuations de vent, perturbations sur le réseau) lorsqu'elle fonctionne en régime normal. On appelle ici régime normal de fonctionnement le fait de faire fonctionner l'éolienne pour sa finalité première : produire le maximum d'énergie.

La première simulation (Figure 2-27) se place à charge partielle et compare l'évolution de la vitesse de rotation de la génératrice et l'évolution de la puissance transmise au réseau lors d'un « échelon de vent » (conditions de test) pour les deux types de transmission, rigide et flexible. On voit apparaître dans le cas de la transmission flexible des oscillations plus importantes que dans l'autre cas. Ceci induira des fatigues plus importantes sur la partie mécanique, contraintes encore plus amplifiées lors d'incidents sur le réseau (voir chapitre ).

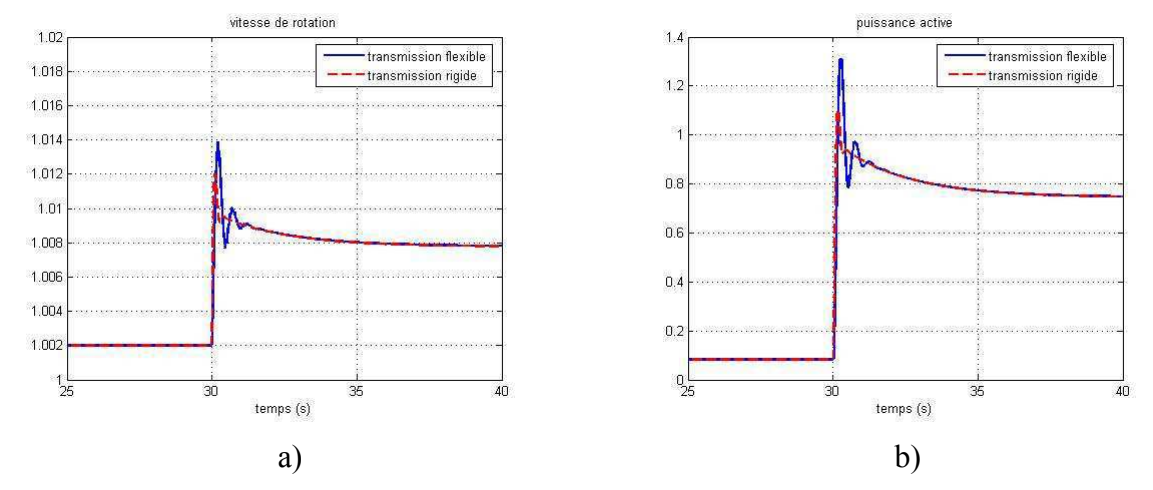

Figure 2-27 : Réponse à un échelon de vent (6  $\rightarrow$  10m/s) – prise en compte de la flexibilité de la transmission

- a) vitesse de rotation de la génératrice  $\Omega_G$
- b) puissance active fournie au réseau  $P_{e0}$

Le même type d'essai (Figure 2-28) est réalisé en pleine charge et compare l'évolution de la puissance transmise eu réseau et l'évolution de l'angle de calage lors d'un échelon de vent pour les deux types de transmission, rigide et flexible. Les résultats restent les mêmes : les grandeurs sont plus perturbées en prenant en compte la flexibilité de la transmission. On note de plus que la régulation de la puissance fonctionne correctement (maintien de la puissance autour de 660kW).

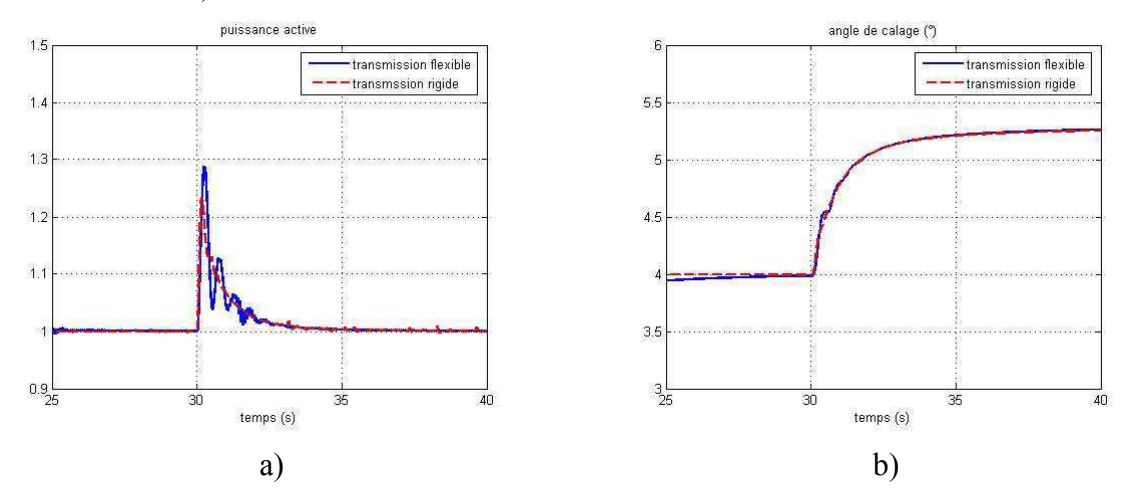

**Figure 2-28**: Réponse à un échelon de vent ( $12 \rightarrow 17$ m/s) – fonctionnement à pleine charge – prise en compte de la flexibilité de la transmission

- a) puissance active fournie au réseau  $P_{e0}$
- b) angle de calage  $\beta$

Une dernière simulation (Figure 2-29) met en évidence le comportement de cette structure lors d'un incident sur le réseau, ici un creux de tension de 30% à l'instant  $t_1 = 3s$  et de durée  $\Delta t = 600$ ms. L'essai est réalisé en pleine charge et prend en compte la flexibilité de la transmission. La simulation a été effectuée sans qu'aucune protection ne soit utilisée (pas de protection en survitesse en particulier). On s'aperçoit qu'au moment du creux de tension, la turbine se trouve rapidement déchargée, ce qui provoque une importante augmentation de la vitesse. On peut imaginer que la valeur limite puisse être atteinte pour des creux de tension plus profonds ou plus longs.

Les grandeurs électriques (puissance ou courants) sont également très perturbées par le creux de tension : le premier pic est dû à la décharge brutale de la turbine alors que le deuxième pic (supérieur à 4 fois le courant nominal), encore plus important, est lui la conséquence de la remagnétisation de la machine asynchrone. On peut donc comprendre aisément pourquoi les constructeurs préfèrent déconnecter ce type de structure lors d'incidents sur le réseau.

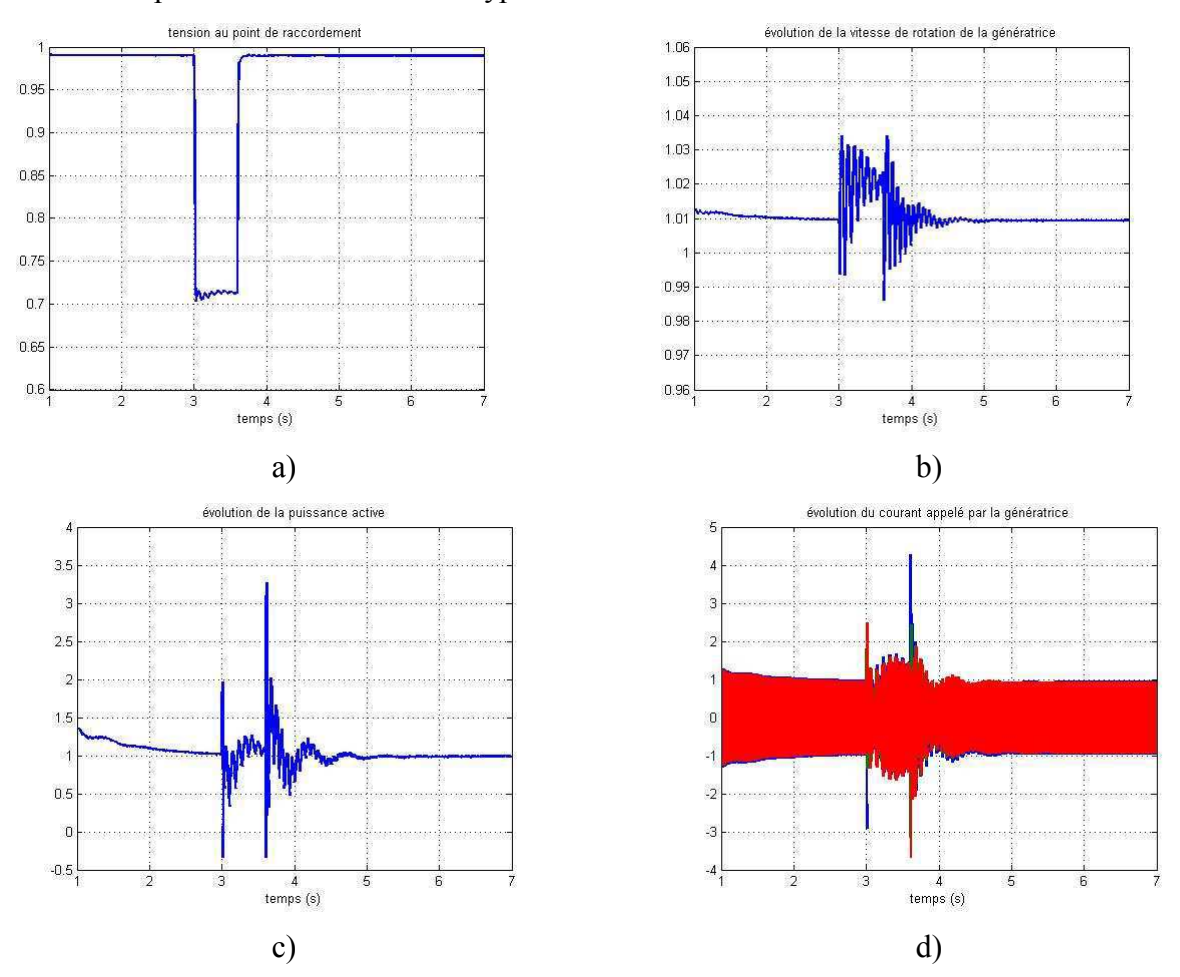

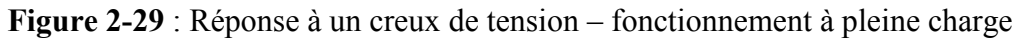

- a) tension au point de raccordement  $V_{res}$
- b) vitesse de rotation de la turbine  $Q_G$
- c) puissance active fournie au réseau  $P_{e0}$
- d) courant appelé par la génératrice  $i_{Sa}$ ,  $i_{Sb}$ ,  $i_{Sc}$

## 5 Modélisation de la structure MS

La structure d'étude retenue correspond à la solution technologique qui devrait se développer fortement dans un avenir proche. Elle comporte une machine synchrone à aimants permanents connectée au réseau à travers une interface d'électronique de puissance, constituée de deux convertisseurs de tension à transistors IGBT. Elle est rappelée sur la Figure 2-30 :

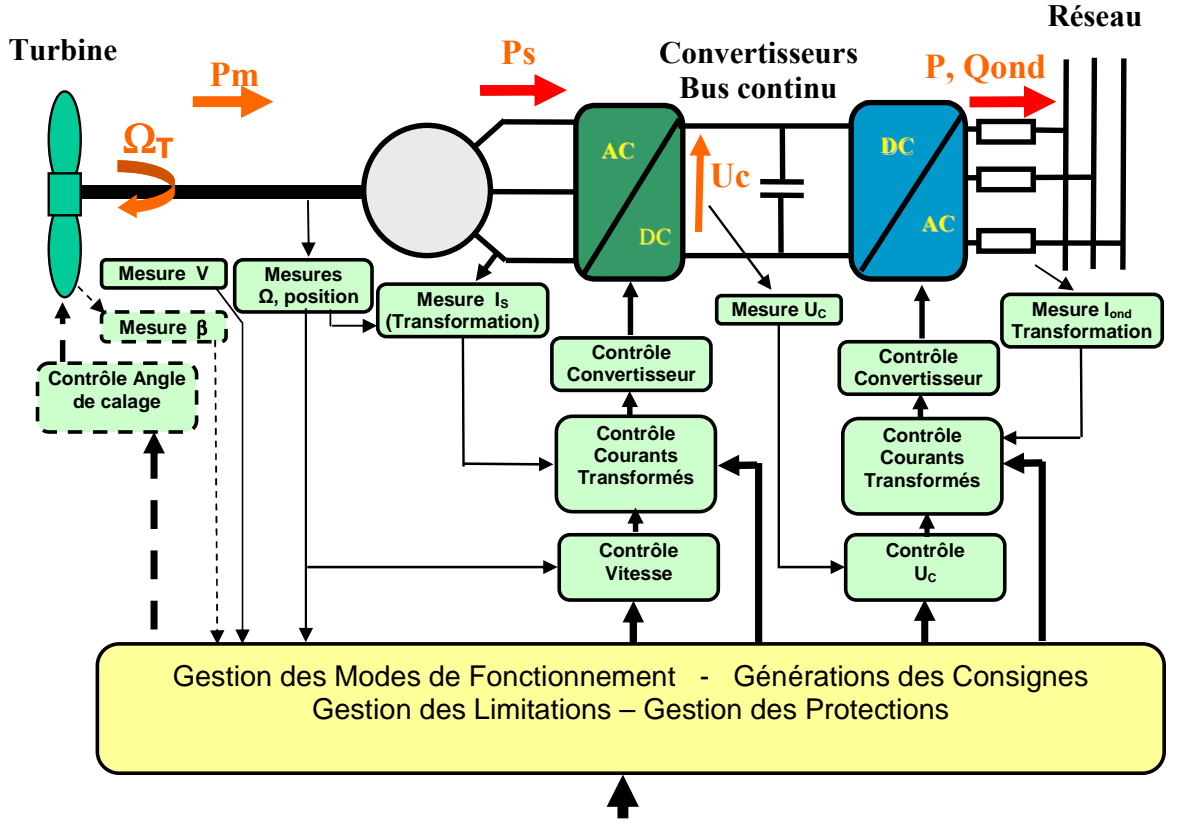

Figure 2-30 : Structure MS à aimants permanents

Le modèle de turbine est celui présenté dans le paragraphe 2 de ce chapitre. Le modèle de transmission pour cette structure à attaque directe sans multiplicateur de vitesse est la transmission rigide.

Le paragraphe qui suit va s'attacher à présenter la modélisation de la génératrice, de l'électronique de puissance, ainsi que des contrôles associés.

## Modèle de génératrice synchrone  $5.1$

## Modèle vectoriel dans un référentiel fixe  $5.1.1$

La génératrice utilisée est à aimants permanents. Dans ce cas, il n'y pas de phénomènes transitoires ou sub-transitoires notables, au contraire d'une machine synchrone à inducteur avec cage amortisseur. La modélisation s'en trouve fortement simplifiée.

On supposera de plus que :

- L'entrefer est constant (on ne prendra pas en compte la variation de réluctance due à la présence des encoches du stator et au montage des aimants sur le rotor).
- Les conducteurs statoriques sont parallèles à l'axe de la machine.
- La perméabilité du fer est infinie : la caractéristique du circuit magnétique est linéaire.

Un modèle de type Behn-Eschenburg convient, où chaque phase est représentée par la mise en série d'une force électromotrice considérée comme sinusoïdale compte tenu des techniques de réalisation des bobinages, d'une résistance  $R_S$  et d'une inductance synchrone  $L_S$  [LAV 02 – 3]. La même démarche avec représentation vectorielle est effectuée. Elle conduit au schéma de la Figure 2-31 (convention moteur) où  $\overline{\varphi}_{fS}$  est le vecteur flux inducteur :

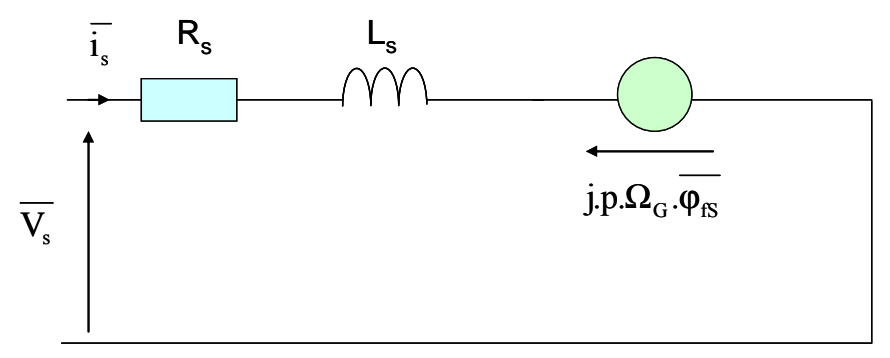

Figure 2-31 : Modèle type Behn-Eschenburg pour la machine synchrone

Le fonctionnement est décrit par les équations générales suivantes :

$$
\overline{v_s} = R_s \overline{i_s} + L_s \frac{d\overline{i_s}}{dt} + \frac{d\overline{\varphi_{fS}}}{dt}
$$
\n(2.82)

$$
\Gamma_{elm} = p \text{Imag} \left| \overline{i_S} \cdot \overline{\varphi_{fS}}^* \right| \tag{2.83}
$$

| Paramètre                            | <b>Symbole</b>     | Unité |
|--------------------------------------|--------------------|-------|
| inductance statorique                | Ls                 |       |
| résistance statorique                | $R_{S}$            |       |
| module du flux inducteur             | $\varphi_{\rm fS}$ | V.s   |
| nombre de paires de pôles            |                    |       |
| position du rotor (angle électrique) |                    | rac   |

Tableau 2-8 : Paramètres pour la modélisation de la machine synchrone en triphasé

Les valeurs numériques des paramètres sont données en Annexe D.

#### 5.1.2 Modèle vectoriel dans un référentiel tournant (référentiel de Park)

Une simple rotation

$$
(\bar{i}_S)_{\text{fixed}} = (\bar{i}_S)_{\text{tournant}} e^{j\theta} \qquad (\overline{\varphi}_{fS})_{\text{fixed}} = (\overline{\varphi}_{fS})_{\text{tournant}} e^{j\theta} \qquad (2.84)
$$

permet de passer du modèle vectoriel dans un référentiel fixe au modèle vectoriel dans un référentiel tournant lié au rotor (convention moteur):

$$
\overline{v_s} = R_s \overline{i_s} + L_s \frac{d\overline{i_s}}{dt} + j \frac{d\theta}{dt} L_s \overline{i_s} + \frac{d\varphi_{\beta}}{dt} + j \frac{d\theta}{dt} \overline{\varphi_{\beta}}
$$
(2.85)

$$
\Gamma_{elm} = p \text{Imag} \left| \overline{i_S} \cdot \overline{\varphi_{fS}}^* \right| \tag{2.86}
$$

L'utilisation d'un référentiel cartésien tournant, dont l'axe réel (d) est orienté suivant la direction du vecteur  $\overline{\varphi}_{fS}$  (axe des pôles rotoriques) permet, lorsque l'on projette les équations vectorielles suivant les 2 axes d et q, en posant de manière générale :

$$
\overline{x} = X_d + j \cdot X_q \tag{2.87}
$$

d'obtenir un modèle de la machine (Modèle de Park) qui permet de prendre en compte les irrégularités de l'entrefer par l'introduction de deux inductances statoriques  $L_d$  et  $L_q$ , ce qui constitue un avantage essentiel dans un cas général où les informations et les données disponibles sur la machine permettent une modélisation plus proche de la réalité.

Dans le cas d'une machine à aimants,  $\Phi_{\beta 3} = |\overline{\phi}_{\beta}|$  est constant et le modèle général s'écrit :

$$
\begin{cases}\nV_{\text{Sd}} = R_{\text{S}} I_{\text{Sd}} + L_d \frac{dI_{\text{Sd}}}{dt} - \frac{d\theta}{dt} L_q I_{\text{Sq}} \\
V_{\text{Sq}} = R_{\text{S}} I_{\text{Sq}} + L_q \frac{dI_{\text{Sq}}}{dt} + \frac{d\theta}{dt} L_d I_{\text{Sd}} + \frac{d\theta}{dt} \Phi_{\text{JSd}}\n\end{cases} (2.88)
$$

Le couple électromagnétique obtenu par un bilan des puissances actives s'écrit :

$$
\Gamma_{\text{elm}} = p \big[ (L_d - L_q) I_{\text{Sq}} I_{\text{Sd}} + \Phi_{\text{Sd}} I_{\text{Sq}} \big] \tag{2.89}
$$

Rappelons qu'ici, compte tenu du manque d'informations précises, la machine est considérée isotrope, donc  $L_d = L_g = L_s$ .

L'utilisation d'une représentation vectorielle des grandeurs électriques est une manière d'obtenir un modèle invariant : cette représentation présente l'avantage de permettre, selon le référentiel choisi, de manipuler des grandeurs continues plutôt qu'alternatives, ce qui est intéressant à la fois pour un modèle pour la simulation et surtout pour un modèle pour la commande. Nous choisissons donc ici des modèles identiques pour simuler le comportement de la machine et pour élaborer sa commande.

La transformation de Park permet de passer facilement des variables triphasées aux variables transformées.

Elle est définie par les relations suivantes :

$$
\begin{bmatrix} X_d \\ X_q \end{bmatrix} = \sqrt{\frac{2}{3}} \begin{bmatrix} \cos \theta & \cos \left( \theta - \frac{2\pi}{3} \right) & \cos \left( \theta + \frac{2\pi}{3} \right) \\ -\sin \theta & -\sin \left( \theta - \frac{2\pi}{3} \right) & -\sin \left( \theta + \frac{2\pi}{3} \right) \end{bmatrix} \begin{bmatrix} x_a \\ x_b \\ x_c \end{bmatrix}
$$
\n
$$
\begin{bmatrix} x_a \\ x_b \\ x_c \end{bmatrix} = \sqrt{\frac{2}{3}} \begin{bmatrix} \cos \theta & -\sin \theta \\ \cos \left( \theta - \frac{2\pi}{3} \right) - \sin \left( \theta - \frac{2\pi}{3} \right) \\ \cos \left( \theta + \frac{2\pi}{3} \right) - \sin \left( \theta + \frac{2\pi}{3} \right) \end{bmatrix} \begin{bmatrix} X_d \\ X_q \end{bmatrix}
$$
\n(2.91)

Ces transformations effectuées en temps réel permettent de contrôler la machine par le contrôle de son modèle de Park (commande vectorielle).

On remarque ainsi que le couple de la machine, dans le cas d'une machine isotrope, peut être directement contrôlé par la composante active de  $\bar{i}_{s}$ , le courant « continu »  $I_{sa}$ , ce qui montre l'intérêt d'une telle modélisation pour la commande.

L'angle d'autopilotage (position de  $\bar{i}_{S}$  dans le référentiel tournant (d,q) qui est également la position du champ tournant statorique par rapport au champ tournant rotorique) peut être choisi égal à  $\frac{\pi}{2}$ . Dans ce cas, la composante réactive de  $\bar{i}_s$  est nulle et les puissances actives et réactives s'écrivent :

$$
I_{Sd} = 0 \, , \, P_S = V_{Sq} \cdot I_{Sq} \, , \, Q_S = -V_{Sd} \cdot I_{Sq} \tag{2.92}
$$

## 5.2 Modèles de l'électronique de puissance

Le rôle de l'électronique de puissance est de contrôler la conversion d'énergie au niveau de la machine et de transférer la puissance convertie vers le réseau. Dans le cas de la structure MS, cette interface est composée de deux onduleurs de tension à IGBT, l'un fonctionnant normalement en mode redresseur (côté machine) et l'autre normalement en mode onduleur (côté réseau). Le schéma général de contrôle est rappelé sur la Figure 2-30. Pour permettre l'étude en simulation et mettre en place les commandes, des modèles adaptés des deux convertisseurs statiques doivent être établis.

### $5.2.1$ Différents types de modèles

Un modèle doit être adapté à l'étude pour laquelle il va être utilisé, et ceci est encore plus vrai pour la modélisation des interfaces d'électronique de puissance (EP). En effet, à partir du modèle dit de connaissance, où le système est décrit par des équations différentielles, il existe différents niveaux de modélisation, résumés sur la Figure 2-32 :

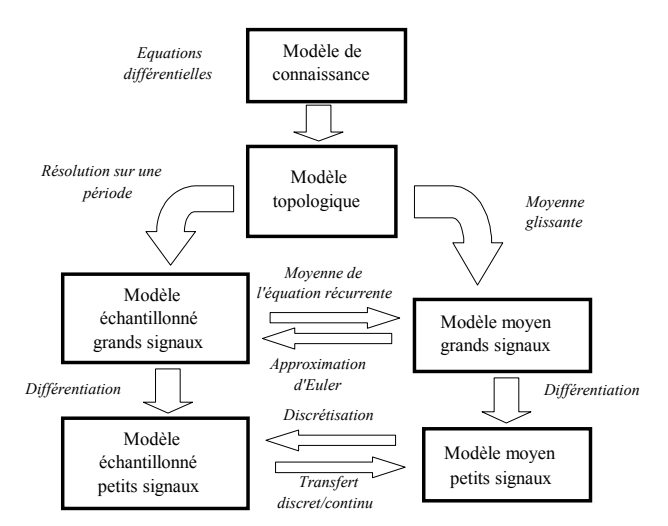

Figure 2-32 : Différents modèles d'un dispositif EP [BAC 05]

Si un modèle de convertisseur traduit dans son comportement les phénomènes liés à la commutation des interrupteurs, on le qualifie de « **topologique** » ou d' « **exact** » [BAC 94]. Pour obtenir ce modèle, on fait en général les hypothèses simplificatrices suivantes :

- Les interrupteurs sont considérés comme parfaits (résistance de valeur nulle à l'état passant et infinie à l'état bloqué).
- Les sources sont considérées comme parfaites.
- Les éléments passifs sont considérés comme linéaires et invariants.  $\bullet$

Quand un modèle dynamique traduit le comportement moyen entre les commutations, il est qualifié de « moyen ». Sa variante dite « généralisée » permet d'intégrer les comportements des harmoniques en plus des composantes continues et fondamentales de l'onde considérée.

Le modèle topologique peut être décrit par une représentation d'état sous forme bilinéaire comme suit ·

$$
\frac{d(x(t))}{dt} = A \cdot x(t) + \sum_{n=1}^{p} [u_n(t) \cdot (B_n \cdot x(t) + b_n)] + d \tag{2.93}
$$

| Paramètre | Signification                                                                                                    |                |
|-----------|----------------------------------------------------------------------------------------------------|----------------|
| A         | matrice d'état (partie invariante du système)                                                                                      | $(n \times n)$ |
| $B_n$     | matrice d'état (partie commutante correspondant à l'entrée u <sub>n</sub> )                                                        | $(n \times n)$ |
| x(t)      | vecteur d'état                                                                                                    | $(n \times 1)$ |
| $b_n$     | vecteur d'entrée correspondant à l'entrée u <sub>n</sub>                                                                           | $(n \times 1)$ |
| d         | vecteur d'entrée indépendant du temps                                                                                              | $(n \times 1)$ |
| $u_n(t)$  | fonction de validation du convertisseur prenant des valeurs dans un ensemble<br>discret (généralement $\{0, 1\}$ ou $\{-1, +1\}$ ) |                |
| p         | nombre de configurations prises par période de fonctionnement du convertisseur                                                     |                |

Avec:

Tableau 2-9 : Paramètres pour la représentation d'état d'un modèle topologique

Contrairement au modèle topologique qui est variant en temps et à entrée discontinue (commutations des interrupteurs), le modèle moyen est invariant et à entrée continue. Pour établir ce modèle moyen, la moyenne glissante est appliquée aux variables d'état du système et à leurs dérivées, à savoir les courants dans les inductances, les tensions aux bornes des condensateurs, les fonctions de commutation ou des combinaisons linéaires de ces derniers. La moyenne glissante (sur une fenêtre de largeur  $T$ ) pour un harmonique de rang  $k$  quelconque est définie par l'équation (2.94) [SAN 90] :

$$
\langle f(t) \rangle_k(t) = \frac{1}{T} \int_{t-T}^{t} f(\tau) e^{-jk\omega k} d\tau
$$
\n(2.94)

Le signal  $f(t)$  n'est pas forcément périodique. Contrairement à la moyenne classique, la moyenne glissante (avec  $k = 0$ ) qui est calculée à l'aide d'une fenêtre de moyennage, dépend du temps. Si l'on s'intéresse à l'évolution temporelle de la valeur moyenne seule, on prend  $k = 0$  et on retrouve les expressions liées au modèle moyen classique.

La Figure 2-33 montre le principe de la moyenne glissante (sur une fenêtre de largeur T) avec  $k=0$ :

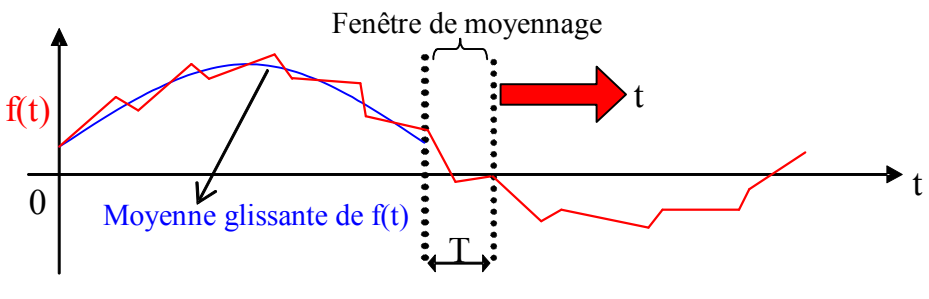

Figure 2-33 : Principe de la moyenne glissante

Pratiquement, la période T est la période de MLI.

Si l'on considère une fréquence de commutation constante ou variant faiblement dans le temps, l'application de la moyenne (équation (2.94)) à la dérivée d'une variable donne :

$$
\frac{d}{dt}\langle x\rangle_k = -jk\,\omega\langle x\rangle_k + \left\langle \frac{d}{dt}x \right\rangle_k \tag{2.95}
$$

On applique à chaque variable d'état du système la formule (2.93) pour obtenir la représentation d'état du modèle moyen pour la moyenne ( $k = 0$ ) (équation (2.96)) :

$$
\left\langle \frac{d(x(t))}{dt} \right\rangle_0 = A \left\langle x(t) \right\rangle_0 + \sum_{n=1}^P \left[ B_n \left\langle u_n(t) x(t) \right\rangle_0 + \left\langle u_n(t) b_n \right\rangle_0 \right] + \left\langle d \right\rangle_0 \tag{2.96}
$$

#### $5.2.2$ Modèle exact de l'onduleur de tension

L'onduleur de tension représente aujourd'hui la « brique de base » dans les systèmes d'interfacage avec le réseau. Il permet entre autres de contrôler les puissances active et réactive échangées avec le réseau. Il peut être utilisé en mode onduleur ou en mode redresseur mais la modélisation reste la même dans les deux cas.

La modélisation présentée considère l'onduleur de tension (Figure 2-34) fonctionnant en mode redresseur (côté générateur). Dans ce cas-là, on considère qu'il est alimenté par un système de tension triphasé alternatif et qu'il délivre après filtrage capacitif un courant Icond [GUF 00].  $L_s$  et  $R_s$  représentent respectivement l'inductance et la résistance de la source d'alimentation, c'est-à-dire l'enroulement statorique de la machine synchrone dans ce cas. Pour le convertisseur côté réseau fonctionnant en onduleur, l'inductance sera celle du filtre de réseau  $L_f$  et la résistance est celle de la ligne notée  $R_f$ .

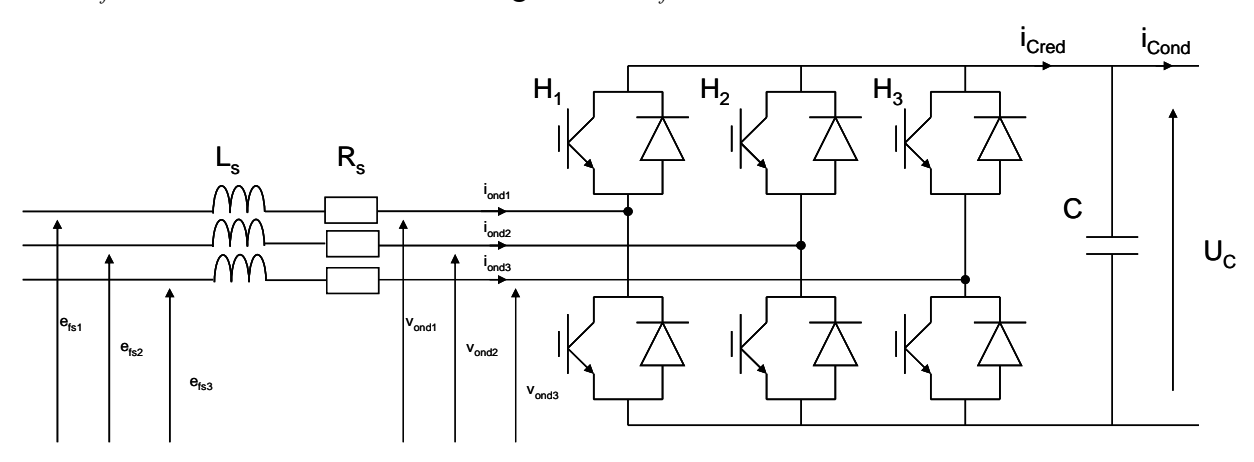

Figure 2-34 : Schéma de l'onduleur de tension triphasé fonctionnant en mode redresseur

La machine présente des FEM  $e_{fs1}$ ,  $e_{fs2}$ ,  $e_{fs3}$  induites dans les phases du stator par le flux inducteur. En notant  $v_{\text{ondi}}$  les tensions simples triphasées aux bornes de l'onduleur, on obtient une première formulation du comportement du système :

Modélisation des systèmes générateurs éoliens

$$
L_{S} \cdot \frac{di_{\text{ond1}}}{dt} + R_{S} \cdot i_{\text{ond1}} = e_{fS1} - v_{\text{ond1}}
$$
\n
$$
L_{S} \cdot \frac{di_{\text{ond2}}}{dt} + R_{S} \cdot i_{\text{ond2}} = e_{fS2} - v_{\text{ond2}}
$$
\n
$$
L_{S} \cdot \frac{di_{\text{ond3}}}{dt} + R_{S} \cdot i_{\text{ond3}} = e_{fS3} - v_{\text{ond3}}
$$
\n
$$
L_{S} \cdot \frac{di_{\text{ond3}}}{dt} + R_{S} \cdot i_{\text{ond3}} = e_{fS3} - v_{\text{ond3}}
$$
\n
$$
L_{S} \cdot \frac{di_{\text{ond3}}}{dt} + R_{S} \cdot i_{\text{ond3}} = e_{fS3} - v_{\text{ond3}}
$$

$$
C \cdot \frac{dU_C}{dt} = I_{Cred} - I_{Cond} \qquad , \qquad I_{Cred} = \sum_{1}^{3} \left( \frac{u_i \cdot i_{ondi}}{2} \right) \tag{2.98}
$$

 $I_{Cond}$  est le courant délivré dans ce cas au circuit en aval. On désigne par  $u_i$  la fonction de commutation relative à l'interrupteur haut du bras  $H_i$ . Celle-ci est prise égale à 1 si l'interrupteur correspondant est fermé et à -1 s'il est ouvert.

Les équations (2.97) ont le défaut de ne pas faire apparaître la tension  $U<sub>C</sub>$  dans les équations des courants. On exprime donc les tensions en sortie de l'onduleur v<sub>ondi</sub>:

$$
\begin{bmatrix} v_{ond1} \\ v_{ond2} \\ v_{ond3} \end{bmatrix} = \frac{U_C}{6} \cdot \begin{bmatrix} 2 & -1 & -1 \\ -1 & 2 & -1 \\ -1 & -1 & 2 \end{bmatrix} \cdot \begin{bmatrix} u_1 \\ u_2 \\ u_3 \end{bmatrix}
$$
 (2.99)

Le système différentiel résultant des équations est fortement couplé. On procède alors à un changement de variables sur les commandes :

$$
\begin{bmatrix} \widetilde{u}_1 \\ \widetilde{u}_2 \\ \widetilde{u}_3 \end{bmatrix} = \frac{1}{3} \begin{bmatrix} 2 & -1 & -1 \\ -1 & 2 & -1 \\ -1 & -1 & 2 \end{bmatrix} \begin{bmatrix} u_1 \\ u_2 \\ u_3 \end{bmatrix}
$$
 (2.100)

Celui-ci permet de mettre le modèle (2.97) sous une forme découplée, chaque fonction de commutation  $\widetilde{u}_i$  n'affectant que le courant correspondant  $i_{\text{ondi}}$ :

$$
L_{S} \cdot \frac{di_{\text{ond}1}}{dt} = e_{fS1} - \widetilde{u}_{1} \frac{U_{C}}{2} - R_{S} \cdot i_{\text{ond}1}
$$
  
\n
$$
L_{S} \cdot \frac{di_{\text{ond}2}}{dt} = e_{fS2} - \widetilde{u}_{2} \frac{U_{C}}{2} - R_{S} \cdot i_{\text{ond}2}
$$
  
\n
$$
L_{S} \cdot \frac{di_{\text{ond}3}}{dt} = e_{fS3} - \widetilde{u}_{3} \frac{U_{C}}{2} - R_{S} \cdot i_{\text{ond}3}
$$
  
\n
$$
C \cdot \frac{dU_{C}}{dt} = \sum_{1}^{3} \left( \frac{\widetilde{u}_{i} \cdot i_{\text{ond}i}}{2} \right) - I_{\text{Cond}}
$$
 (2.102)

#### 5.2.3 Modèle moyen de l'onduleur de tension côté machine

## Modèle en triphasé :

Pour construire ce modèle, on applique l'équation (2.94) pour  $k = 0$ , sur une période de découpage, aux quatre variables d'état du système. On note  $\beta_{Si} = \langle \tilde{u}_i \rangle_0$ Le système d'équations (2.101) et (2.102) devient :

> $L_{S} \cdot \frac{di_{S1}}{dt} = e_{fS1} - \beta_{S1} \frac{U_{C}}{2} - R_{S} \cdot i_{S1}$  $L_{S} \cdot \frac{di_{S2}}{dt} = e_{fS2} - \beta_{S2} \frac{U_{C}}{2} - R_{S} \cdot i_{S2}$  $(2.103)$  $L_S \cdot \frac{di_{S3}}{dt} = e_{fS3} - \beta_{S3} \frac{U_C}{2} - R_S \cdot i_{S3}$  $C.\frac{dU_C}{dt} = \sum_{i}^{3} \left( \frac{\beta_{Si} \cdot i_{Si}}{2} \right) - I_{Cond}$  $(2.104)$

## Modèle dans le référentiel de Park :

On a vu que le référentiel de Park (d,q) pour la machine synchrone était tel que l'axe (d) était orienté suivant le vecteur flux inducteur  $\overline{\varphi}_{\beta}$ . En appliquant cette transformation aux équations ci-dessus et en adoptant la convention de signe de la machine, on obtient les équations (2.105) et (2.106) :

$$
L_{S} \cdot \frac{dI_{Sd}}{dt} = -R_{S} \cdot I_{Sd} + L_{S} \cdot \omega \cdot I_{Sq} + \frac{U_{C}}{2} \beta_{Sd}
$$
  
\n
$$
L_{S} \cdot \frac{dI_{Sq}}{dt} = -E_{fSq} - R_{S} \cdot I_{Sq} - L_{S} \cdot \omega \cdot I_{Sd} + \frac{U_{C}}{2} \cdot \beta_{Sq}
$$
  
\n
$$
C \cdot \frac{dU_{C}}{dt} = -I_{Cred} + I_{Cond} \quad , \quad I_{Cred} = \frac{1}{2} [\beta_{Sd} \cdot I_{Sd} + \beta_{Sq} \cdot I_{Sq}]
$$
 (2.106)

Dans ce modèle  $\beta_{Sd}$  et  $\beta_{Sq}$  sont les composantes de Park du vecteur tournant :

$$
\overline{\beta_s} = \sqrt{\frac{2}{3}} \left[ \beta_{s1} + \beta_{s2} e^{j\frac{2\pi}{3}} + \beta_{s3} e^{j\frac{4\pi}{3}} \right]
$$
(2.107)

Toutes les grandeurs sont donc ici des grandeurs « movennes ».

Différents travaux effectués au laboratoire [GOM 05], [LAV 01] ont vérifié la validité du modèle moyen au profit du modèle exact, dans des conditions de travail expérimentales. Les résultats obtenus sont très proches, à la fois en régime établi et en régime transitoire.

### Modèle moyen de l'onduleur de tension côté réseau  $5.2.4$

# Modèle en triphasé:

En suivant la même démarche que précédemment le modèle s'écrit :

$$
L_f \cdot \frac{di_{ond1}}{dt} = v_1 - \beta_1 \frac{U_C}{2} - R_f \cdot i_{ond1}
$$
  
\n
$$
L_f \cdot \frac{di_{ond2}}{dt} = v_2 - \beta_2 \frac{U_C}{2} - R_f \cdot i_{ond2}
$$
  
\n
$$
L_f \cdot \frac{di_{ond3}}{dt} = v_3 - \beta_3 \frac{U_C}{2} - R_f \cdot i_{ond3}
$$
  
\n
$$
C \cdot \frac{dU_C}{dt} = \sum_{i=1}^{3} \left(\frac{\beta_i \cdot i_{ondi}}{2}\right) - I_{Cred}
$$
\n(2.109)

# Modèle dans le référentiel de Park:

Le référentiel de Park  $(d,q)$  est orienté de façon à avoir l'axe (d) colinéaire avec le vecteur tension du réseau tournant  $\overline{v}$ . On a alors :

$$
V_d = |\overline{v}| = \sqrt{\frac{3}{2}} V_m
$$
  
\n
$$
V_q = 0
$$
\n(2.110)

En appliquant cette transformation aux équations ci-dessus et en adoptant la convention de signe du réseau, on obtient les équations (2.111) et (2.112) :

$$
L_f \cdot \frac{dI_{\text{ondd}}}{dt} = \sqrt{\frac{3}{2}} V_m - R_f \cdot I_{\text{ondd}} + L_f \cdot \omega \cdot I_{\text{ondq}} - \frac{U_C}{2} \beta_d
$$
  

$$
L_f \cdot \frac{dI_{\text{ondq}}}{dt} = -R_f \cdot I_{\text{ondq}} - L_f \cdot \omega \cdot I_{\text{ondd}} - \frac{U_C}{2} \cdot \beta_q
$$
 (2.111)

$$
C \cdot \frac{dU_C}{dt} = I_{Cond} - I_{Cred} \quad , \quad I_{Cond} = \frac{1}{2} \left[ \beta_d \cdot I_{ondd} + \beta_q \cdot I_{ondq} \right] \tag{2.112}
$$

Dans ce modèle  $\beta_d$  et  $\beta_q$  sont les composantes de Park du vecteur tournant :

$$
\overline{\beta} = \sqrt{\frac{2}{3}} \left[ \beta_1 + \beta_2 e^{-\frac{j^2 \pi}{3}} + \beta_3 e^{-\frac{j^4 \pi}{3}} \right]
$$
(2.113)

Toutes les grandeurs sont donc encore ici des grandeurs « moyennes ».

## 5.3 Commande de la structure

L'équation (2.89) montre que l'on peut contrôler le couple de la machine en contrôlant la composante de courant transformée  $I_{S_a}$ . Le convertisseur côté machine va donc contrôler le couple de la machine (donc sa vitesse), pour extraire le maximum de puissance en charge partielle et pour maintenir la vitesse constante en pleine charge.

L'onduleur côté réseau doit assurer le bon fonctionnement des convertisseurs, en maintenant la tension aux bornes du condensateur à une valeur imposée, ce qui assure le transfert de la puissance convertie vers le réseau. Ceci est possible en contrôlant les courants I<sub>ondd</sub> et I<sub>ondq</sub> de l'équation  $(2.112)$ .

### $5.3.1$ Contrôle de l'association redresseur / machine

## 5.3.1.1 Contrôle des courants

La commande sera structurée autour de deux boucles de contrôle des courants  $I_{Sd}$  et  $I_{Sq}$ (Figure 2-46). Pratiquement, ces courants sont obtenus par application de la transformation de Park au courant mesuré. La synchronisation des mesures avec la MLI permet de s'affranchir de filtres et d'obtenir des grandeurs instantanées très proches des grandeurs moyennes. L'utilisation d'un modèle moven pour la commande ne pose donc pas de problème. La mise en œuvre de termes de découplage en réalisant une compensation des effets des perturbations « connues » (couplage et f.c.e.m.) permet de transformer le système « multivariable » des équations statoriques en deux systèmes monovariables indépendants. Ceci simplifie l'étude des correcteurs, de type P.I. (Proportionnel-Intégral) ou RST d'ordre 1, qui n'interviennent essentiellement, théoriquement, que pour assurer l'asservissement des courants (et non plus également leur régulation).

Les correcteurs de courant retenus sont ici de type PI. Ils présentent des performances très satisfaisantes pour réguler des grandeurs continues. Ils s'écrivent de la manière suivante :

$$
C_1(s) = k_{PI} \frac{I + \tau_1 s}{\tau_1 s}
$$
 (2.114)

Les sorties des correcteurs s'appliquent alors aux systèmes monovariables suivants :

$$
\begin{cases}\nV_{cd} = R_S I_{Sd} + L_S \frac{dI_{Sd}}{dt} \\
V_{cq} = R_S I_{Sq} + L_S \frac{dI_{Sq}}{dt}\n\end{cases}
$$
\n(2.115)

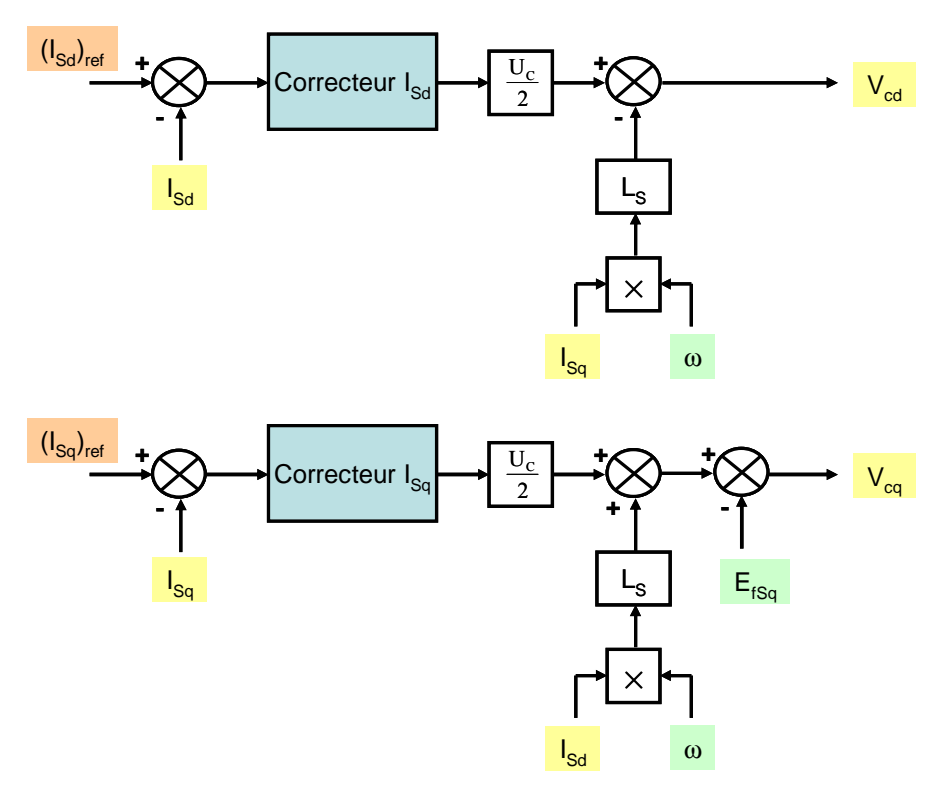

Figure 2-35 : Découplage des boucles de courant  $I_{Sd}$  et  $I_{Sq}$ 

Les choix pour le réglage de ces deux correcteurs sont précisés dans l'Annexe F.

# **5.3.1.2 Régulation de vitesse**

Le contrôle de la vitesse de rotation de la machine permet de venir se placer à un point de fonctionnement optimal du point de vue de l'extraction de puissance. Son contrôle va venir agir sur la composante  $I_{Sq}$ . Le correcteur est à nouveau de type PI. Il est réglé de manière à avoir des modes suffisamment éloignés de ceux de la boucle de courant. On peut ainsi considérer ainsi que la boucle de courant est bien plus rapide que la boucle de vitesse.

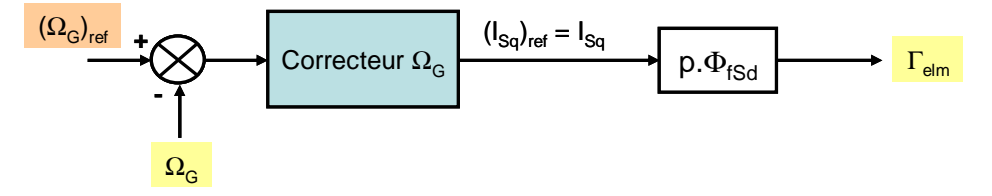

Figure 2-36 : Contrôle de la vitesse de la génératrice  $\Omega_G$ 

Le correcteur de vitesse s'écrit :

$$
C_{\Omega}(s) = k_{P\Omega} \frac{I + \tau_{\Omega} s}{\tau_{\Omega} s}
$$
\n(2.116)

Les choix pour le réglage du correcteur de vitesse sont précisés dans l'Annexe F.

Enfin, la référence de vitesse  $(\Omega_G)_{ref}$  est issue du contrôleur MPPT en charge partielle pour extraire le maximum de puissance (paragraphe 2.4.1) alors qu'elle est fixée à sa valeur nominale lors d'un fonctionnement en pleine charge.

# 5.3.2 Contrôle de l'onduleur côté réseau

Le but de cet onduleur est d'assurer le bon fonctionnement de l'électronique de puissance, en régulant le bus continu à une valeur suffisamment élevée.

# 5.3.2.1 Contrôle des courants

Plusieurs types de correcteurs de courant sont envisageables pour y parvenir :

- Correcteur PI en triphasé.
- Correcteur résonnant (ou intégrateur généralisé) [HAU 99], [VAN 98].
- Correcteur PI dans le référentiel de Park [LOP 05], [GAZ 05].

Le correcteur PI en triphasé a l'inconvénient de nécessiter une grande bande passante pour une bonne réjection vis-à-vis de la FEM sous peine d'apparition d'un déphasage entre le courant de référence et le courant mesuré. Il n'est donc pas utilisé dans la pratique.

On préfère généralement utiliser le correcteur PI dans le référentiel de Park pour le contrôle des courants transformés ou le correcteur résonnant pour le contrôle des courants triphasés. Ces deux correcteurs sont en fait identiques au niveau des résultats [ETX 03]; ils différent cependant sur le nombre de correcteurs implantés (2 pour le correcteur PI dans Park et 3 pour le correcteur résonnant) et la nécessité de travailler dans le référentiel de Park pour le correcteur PI dans Park. Toutefois, lorsque la fréquence est variable (cas de l'onduleur côté génératrice), les paramètres constants du correcteur résonnant le rendent inadapté, ce qui n'est pas le cas du correcteur PI dans Park qui gère des grandeurs continues. Des travaux sont actuellement menés au laboratoire L2EP à Lille sur une variante à fréquence variable de ce genre de correcteur [ZEN 04].

Au cours de ce travail, les modèles de génératrices et des convertisseurs de l'électronique de puissance sont tous exprimés dans des référentiels de Park. Des correcteurs de type PI ont donc été implantés (Figure 2-37). Le réglage ne pose pas de problèmes et est identique à celui des contrôles des courants côté machine (placement de pôles).

Les grandeurs contrôlées ici sont également des grandeurs moyennes.

Les correcteurs de courant retenus sont une nouvelle fois de type PI. Ils s'écrivent de la manière suivante :

$$
C_{\text{ond}}(s) = k_{\text{Pond}} \frac{I + \tau_{\text{ond}} s}{\tau_{\text{ond}} s}
$$
\n(2.117)

Les choix pour le réglage des correcteurs de courant sont précisés dans l'Annexe F.

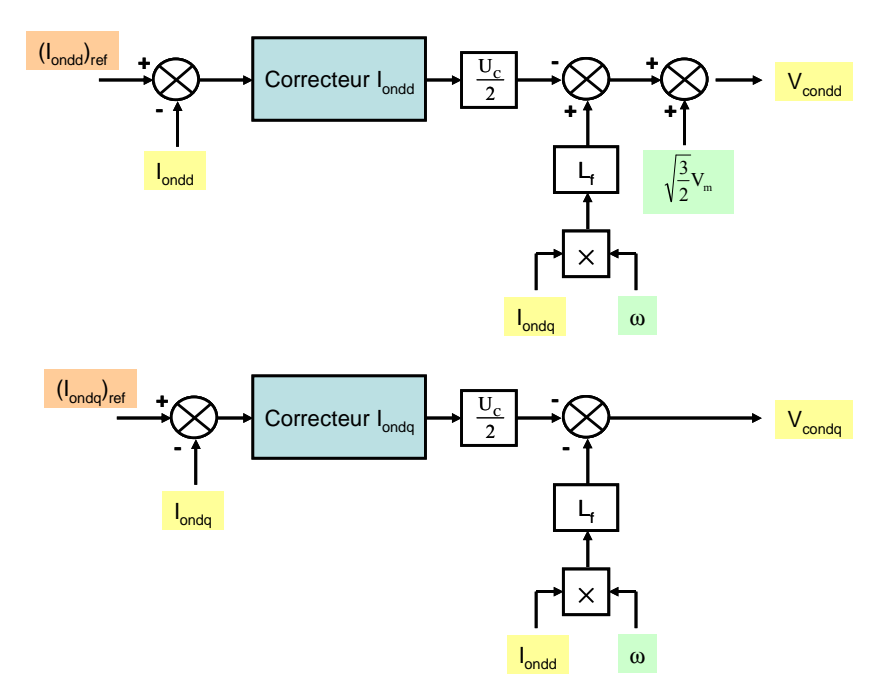

Figure 2-37 : Découplage des boucles de courant I<sub>ondd</sub> et I<sub>ondq</sub>

# 5.3.2.2 Réquiation du bus continu

Pour dimensionner le correcteur permettant de réguler la tension au niveau du bus continu, on fait l'hypothèse de découplage des dynamiques, en considérant la boucle de courant bien plus rapide que celle de tension. Cette hypothèse permet de considérer I<sub>ondd</sub> et I<sub>ondq</sub> égaux à leurs références respectives pour la synthèse du correcteur de tension.

Les équations donnant les courants (équation (2.111)) permettent d'extraire les valeurs de  $\beta_d$ et  $\beta_q$  en régime établi, notées  $(\beta_d)_{eq}$  et  $(\beta_q)_{eq}$  (en faisant de plus l'hypothèse que les chutes ohmiques sont négligeables) :

$$
\left(\beta_d\right)_{eq} = \frac{2}{U_C} \left( \sqrt{\frac{3}{2}} V_m + L_f \cdot \omega \cdot (I_{\text{ondq}})_{\text{ref}} \right)
$$
\n
$$
\left(\beta_q\right)_{eq} = -\frac{2}{U_C} \cdot \left(L_f \cdot \omega \cdot (I_{\text{ondd}})_{\text{ref}}\right)
$$
\n(2.118)

En reportant ces expressions dans l'équation (2.112), on aboutit à l'expression donnant l'évolution de la dynamique au niveau du bus continu :

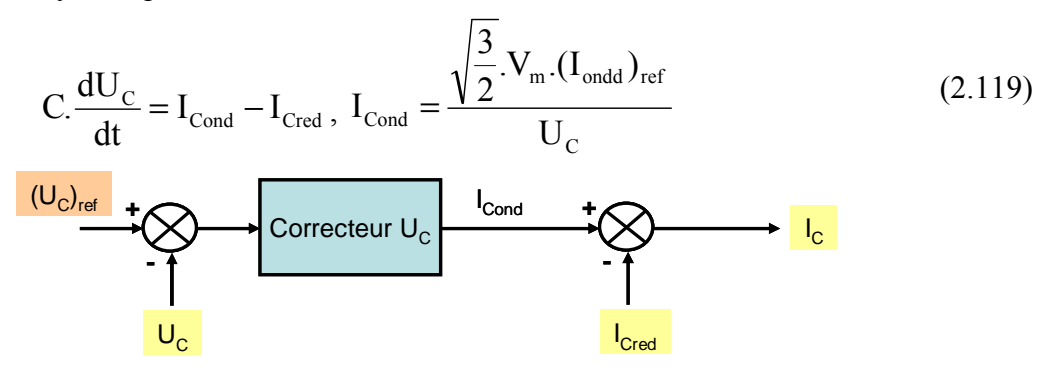

Figure 2-38 : Contrôle de la tension du bus continu  $U_C$ 

Le correcteur de vitesse s'écrit :

$$
C_{bus}(s) = k_{Pbus} \frac{I + \tau_{bus}.s}{\tau_{bus}.s}
$$
\n(2.120)

Les choix pour le réglage du correcteur de tension sont précisés dans l'Annexe F.

# 5.4 Fonctionnement global

Plusieurs résultats de simulation sont présentés dans ce paragraphe. On suppose ici que la génératrice éolienne est connectée à un nœud infini. Ces résultats permettent de constater les réactions de l'éolienne face à des perturbations (fluctuations de vent, perturbations sur le réseau) lorsqu'elle fonctionne en régime normal.

La première simulation (Figure 2-39) se place à charge partielle et montre l'évolution de la vitesse de rotation de la génératrice  $\Omega_G$  et l'évolution de la puissance transmise au réseau  $P_{eol}$ lors d'une rampe de vent.

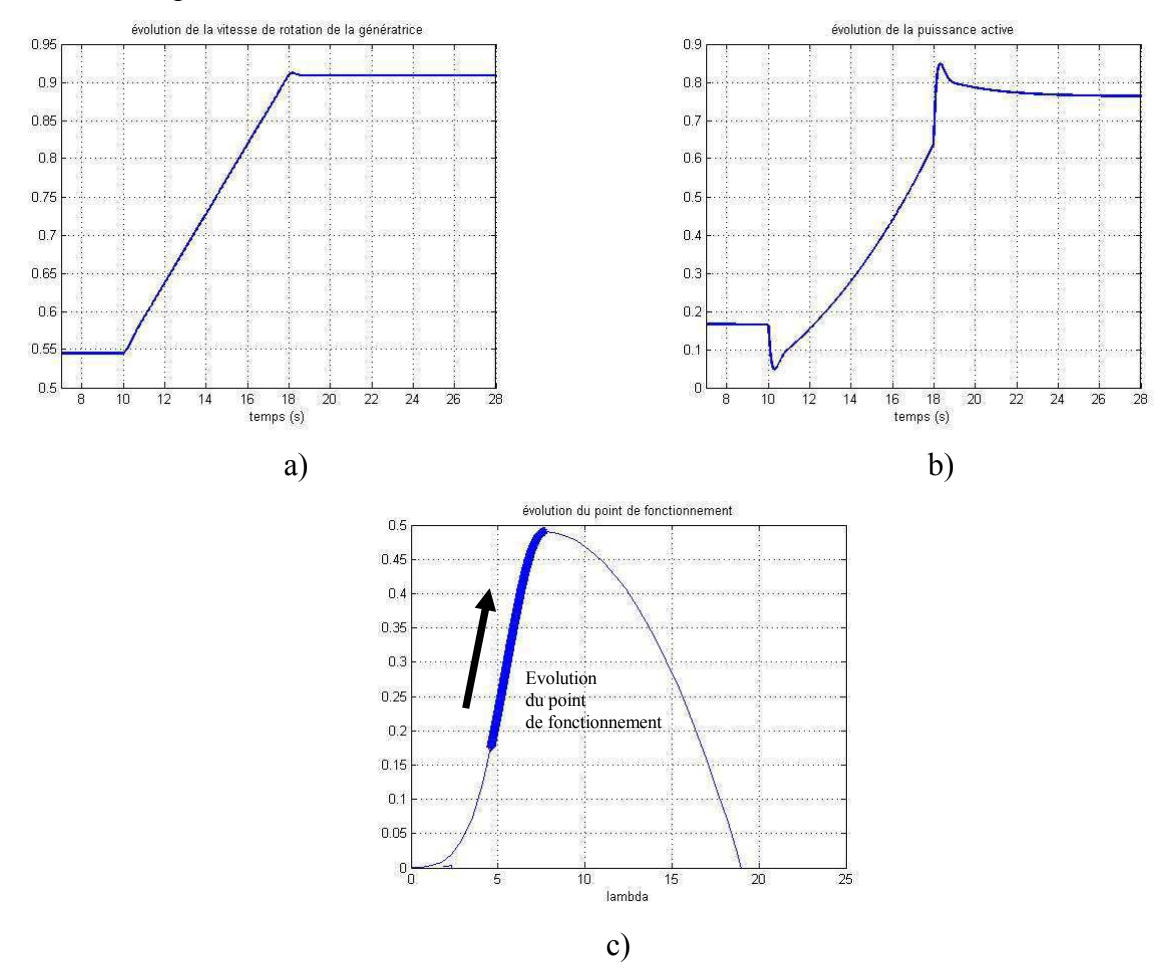

**Figure 2-39**: Réponse à une rampe de vent  $(6 \rightarrow 10 \text{m/s})$  à l'instant  $t_1 = 10s$ 

- a) vitesse de rotation de la génératrice  $\Omega_G$
- b) puissance active fournie au réseau  $P_{e0}$
- c) évolution du point de fonctionnement dans le plan  $C_P(\lambda)$
On observe que les grandeurs sont bien contrôlées, à la fois en régime établi et en régime transitoire. Le système de contrôle modifie la référence de vitesse pour extraire le maximum de puissance (Figure 2-39 c)). La chute transitoire de la puissance au moment de l'augmentation de la vitesse du vent provient de la variation de l'énergie inertielle.

Une autre simulation (Figure 2-40) met en évidence le comportement de cette structure lors d'un incident sur le réseau, ici un creux de tension de 30% à l'instant  $t_2 = 25s$  et de durée  $\Delta t = 600$ ms. L'essai est réalisé à charge partielle. On observe que la vitesse de la génératrice  $\Omega_G$  n'évolue pas pendant le creux de tension, ce qui confirme que pour cette structure, la machine est pratiquement « isolée » du réseau électrique. Les grandeurs électriques (puissance  $P_{eol}$  ou tension au niveau du bus continu  $U_c$ ) restent extrêmement peu perturbées par le creux de tension.

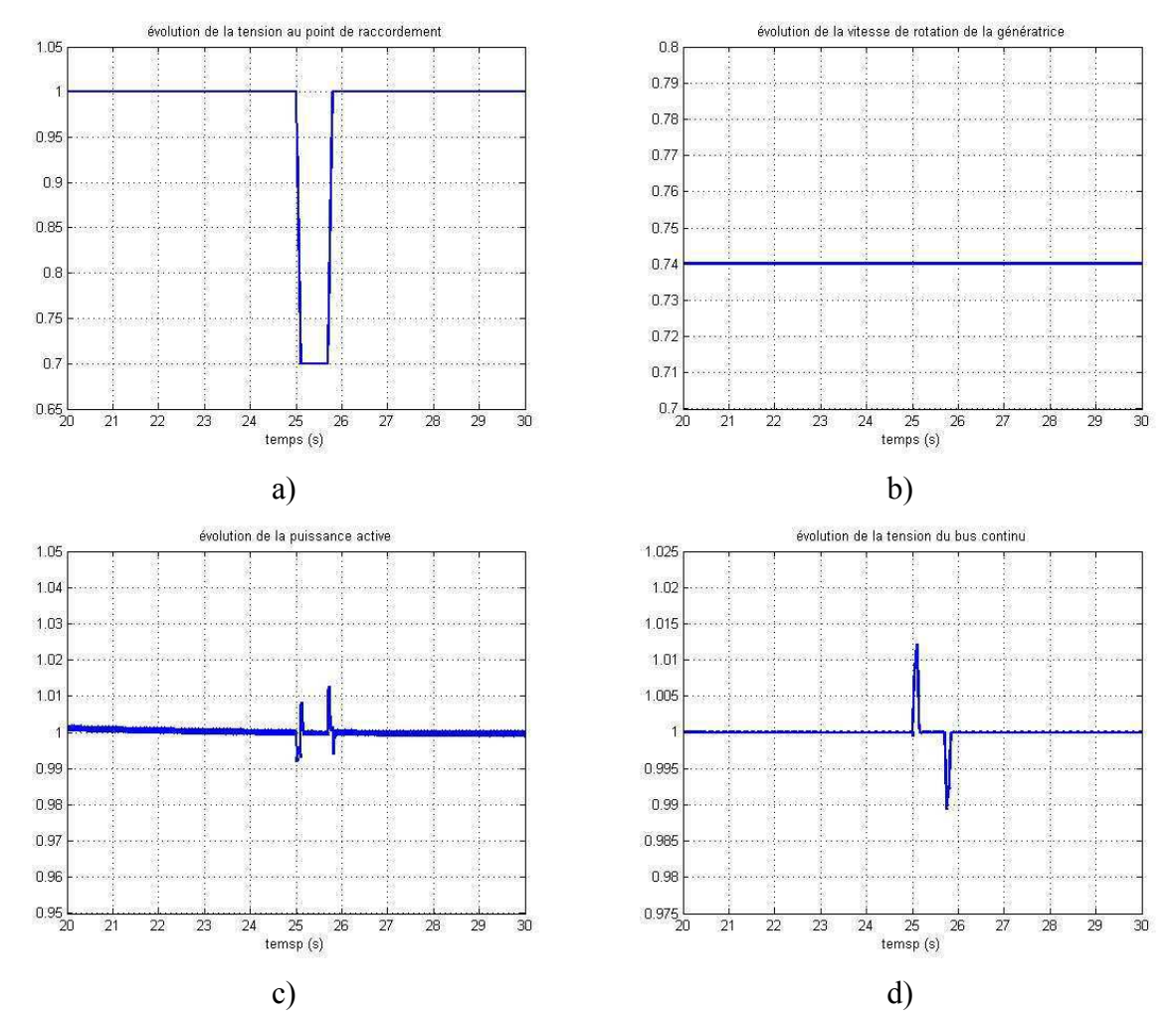

Figure 2-40 : Réponse à un creux de tension – fonctionnement à charge partielle

- a) valeur efficace de la tension au point de raccordement  $V_{res}$
- b) vitesse de rotation de la génératrice  $Q_G$
- c) puissance active fournie au réseau  $P_{e0}$
- d) tension au niveau du bus continu  $U_C$

#### Modélisation de la structure MASDA 6

La dernière structure à modéliser comporte une machine asynchrone à double alimentation (Figure 2-41) pour laquelle le stator est directement connecté au réseau alors que le rotor l'est au travers d'une interface d'électronique de puissance constituée de deux onduleurs de tensions à IBGT, l'un fonctionnant en mode redresseur et l'autre en mode onduleur. Cette machine étant standard avec un nombre de paires de pôle égal à 2 ou 3, on retrouve un multiplicateur de vitesse permettant d'adapter sa vitesse à celle de la turbine. On utilise donc pour cette structure le modèle de transmission flexible. Un transformateur est généralement inséré en sortie de l'interface d'électronique de puissance et du stator pour permettre l'adaptation en tension entre les sorties de l'onduleur, du stator et du réseau.

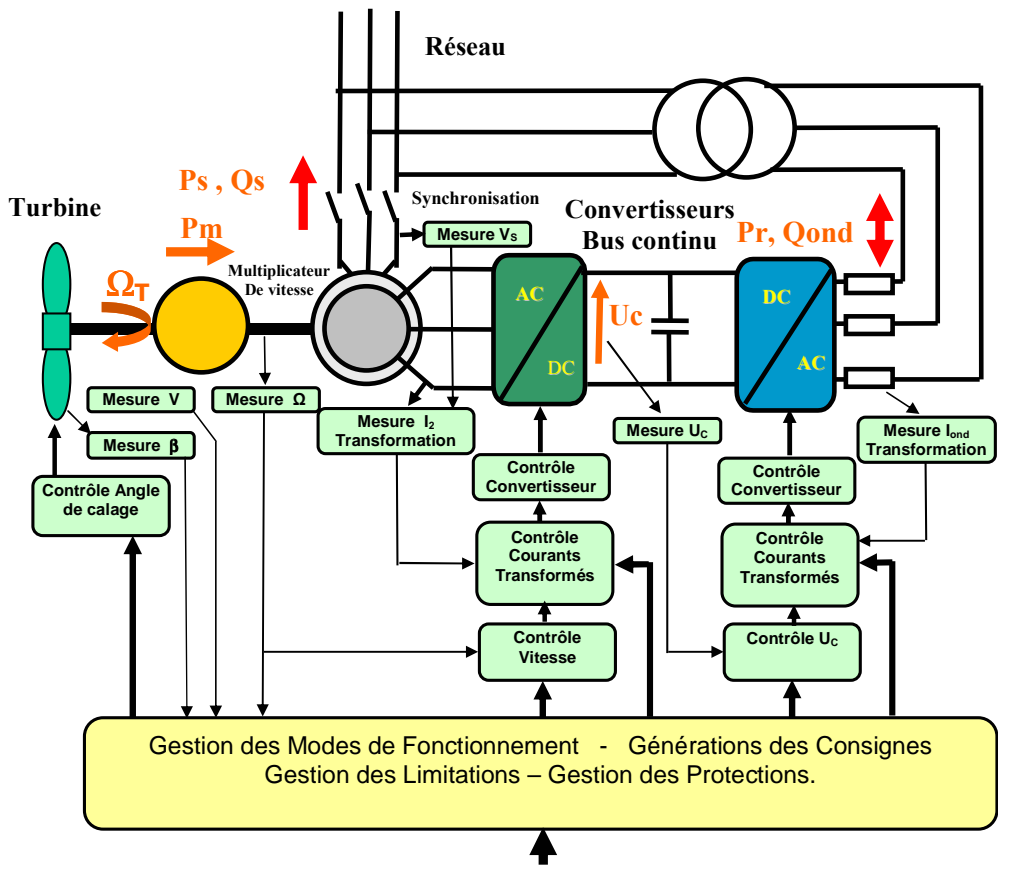

Figure 2-41 : Structure MASDA

#### Modèles de génératrice asynchrone à double alimentation  $6.1$

#### $6.1.1$ Modèle vectoriel ramené au stator

Le premier modèle utilisé pour représenter le comportement de la machine est identique à celui établi pour la structure MAS, c'est-à-dire ramené au stator dans un référentiel fixe lié au stator. Seules certaines entrées et certaines sorties sont modifiées pour prendre en compte le fait que le rotor n'est plus en court-circuit et est maintenant accessible. On peut ainsi dans un

référentiel lié au rotor appliquer le vecteur tensions rotoriques  $\overline{v}_2$  et accéder au vecteur courants rotoriques  $\bar{i}_2$  en appliquant aux grandeurs du modèle dans le référentiel fixe ramené au stator les transformations :

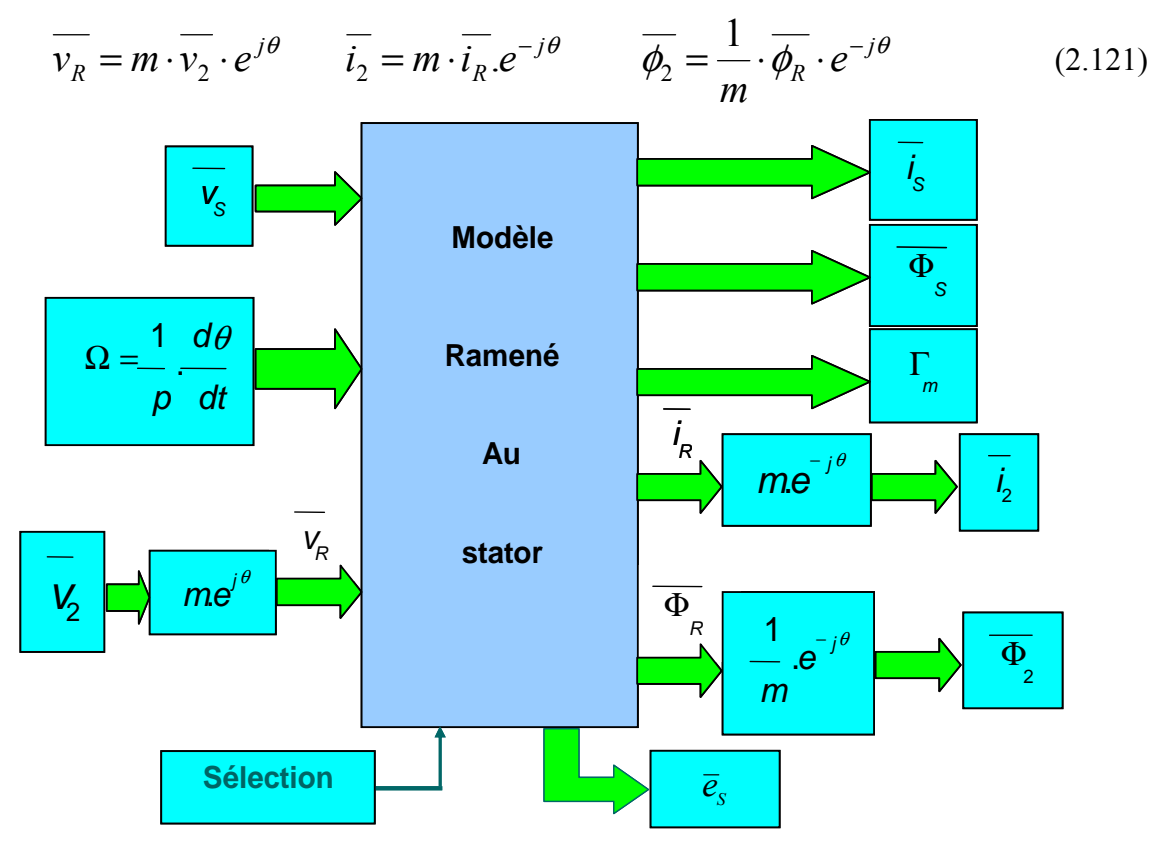

Figure 2-42 : Schéma bloc du modèle vectoriel ramené au stator et au rotor

#### 6.1.2 **Bilans de puissance**

Il est possible de faire un bilan de puissance à partir du modèle précédent. Les équations sont simplifiées en se plaçant en régime permanent. Les puissances apparentes statorique et rotorique s'écrivent de la manière suivante :

$$
\overline{S}_s = P_s + jQ_s = \overline{v}_s \cdot \overline{i}_s^* = R_s i_s^2 + j\omega_s L_s i_s^2 + j\omega_s L_m \overline{i}_k \overline{i}_s^*
$$
(2.122)

$$
\overline{S}_R = P_R + jQ_R = \overline{v}_R \cdot \overline{i}_R^* = R_R i_R^2 + j\omega_R L_R i_R^2 + j(\omega_S - \omega) L_m \overline{i}_S \cdot \overline{i}_R^*
$$
\n
$$
\omega_S - \omega = \omega_R
$$
\n(2.123)

En prenant la partie réelle et la partie imaginaire des expressions précédentes, on obtient celles des puissances active et réactive au stator et au rotor :

$$
P_s - R_s \dot{J}_s^2 = \omega_s L_m \cdot \text{Imag}[\bar{i}_s \bar{j}_k^*] = \frac{\omega_s}{p} \Gamma_{elm}
$$
  

$$
Q_s = \omega_s L_s \dot{i}_s^2 + \omega_s L_m \cdot \text{R\'eel}[\bar{i}_s \bar{j}_k^*]
$$
 (2.124)

$$
P_{R} - R_{R} \dot{i}_{R}^{2} = -\omega_{R} L_{m} \cdot \text{Imag}[\bar{i}_{S} \bar{j}_{R}^{*}] = -g \frac{\omega_{S}}{p} \Gamma_{elm}
$$
  
\n
$$
Q_{R} = \omega_{R} L_{R} \dot{i}_{R}^{2} + \omega_{R} L_{m} \cdot \text{Reel}[\bar{i}_{S} \bar{j}_{R}^{*}]
$$
  
\n
$$
g = \frac{\omega_{R}}{\omega_{S}}
$$
\n(2.125)

Par ailleurs, la puissance mécanique s'exprime par:

$$
P_m = \frac{\omega}{p} \Gamma_{\text{elm}} \tag{2.126}
$$

Ceci permet d'arriver au bilan de puissance active qui s'exprime de la manière suivante:

$$
(P_S - P_{js}) + (P_R - P_{jr}) = P_m \t\t(2.127)
$$

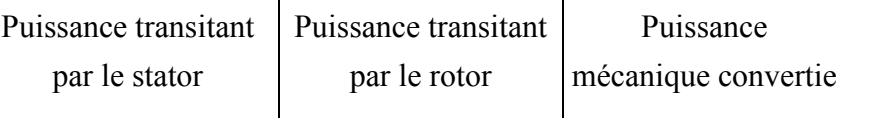

Dans l'équation (2.127),  $P_{is}$  et  $P_{ir}$  représentent respectivement les pertes Joule au stator et les pertes Joule au rotor.

Les équations (2.124) et (2.125) permettent de déduire la relation existant entre la puissance active stator  $P_S$  et la puissance active rotor  $P_R$ :

$$
P_R - R_R \dot{I}_R^2 = -g(P_S - R_S \dot{I}_S^2)
$$
 (2.128)

Cette relation démontre qu'en prenant un glissement maximum  $g_{max} = 1/3$ , la puissance transitant par le rotor ne dépasse pas 1/3 celle transitant par le stator, ce qui permet le sousdimensionnement des convertisseurs statiques connectés au rotor, et un gain en terme de coût.

Pour les équations concernant la puissance réactive, on peut écrire que :

$$
Q_{\text{magn}} = Q_{\text{s}} + \frac{Q_{\text{R}}}{g} = \omega_{\text{s}} L_{\text{est}} i_{\text{s}}^2 + \omega_{\text{s}} L_{\text{m}} i_{\text{s}}^2 + \omega_{\text{s}} L_{\text{est}} i_{\text{R}}^2 + 2 \omega_{\text{s}} L_{\text{m}} \cdot \text{Re}[\bar{i}_{\text{s}} \bar{i}_{\text{R}}^*]
$$
  
\n
$$
Q_{\text{magn}} = \omega_{\text{s}} L_{\text{est}} i_{\text{s}}^2 + \omega_{\text{s}} L_{\text{est}} i_{\text{R}}^2 + \omega_{\text{s}} L_{\text{m}} (\bar{i}_{\text{s}} + \bar{i}_{\text{R}})^2
$$
\n(2.129)

En considérant que :

$$
L_{s} = L_{m} + L_{\infty} \quad \text{et} \quad L_{R} = L_{m} + L_{\text{OR}}
$$

$$
\bar{i}_{s} + \bar{i}_{R} = \bar{i}_{m} \tag{2.130}
$$

 $Q_{mag}$  représente la puissance réactive nécessaire à la magnétisation de la machine.

A partir du bilan de puissance présenté, on définit trois zones de fonctionnement, illustrées par la Figure 2-43, correspondant à différentes valeurs de puissance transmise par la structure :

- zone d'hyposynchronisme, lorsque la vitesse de la machine est inférieure à la vitesse  $\bullet$ de synchronisme : le rotor consommant de la puissance, la puissance délivrée par le stator est supérieure à celle renvoyée vers le réseau.
- zone de synchronisme, lorsque la vitesse de la machine est égale à la vitesse de  $\bullet$ synchronisme : le glissement étant nul pour ce point de fonctionnement, la puissance délivrée par le rotor est également nulle.
- zone d'hypersynchronisme, lorsque la vitesse de la machine est supérieure à la  $\bullet$ vitesse de synchronisme : le stator et le rotor participent à la puissance renvoyée vers le réseau.

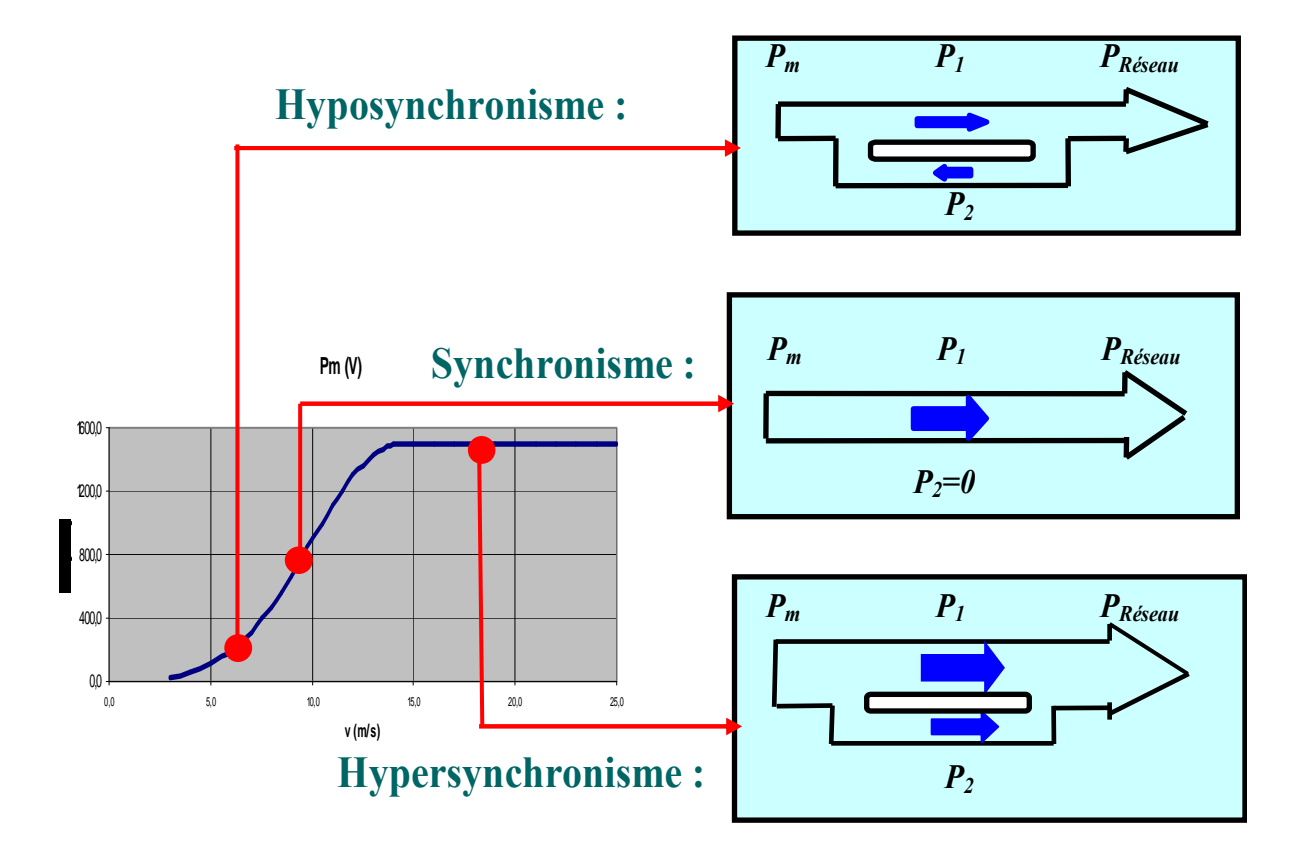

Figure 2-43 : Bilan de puissance pour la structure MASDA suivant le point de fonctionnement

#### Modèle vectoriel ramené au rotor 6.1.3

La machine étant à double alimentation, il est intéressant pour la commande de disposer d'un modèle ramené au rotor, puisque la commande permettra ici de contrôler les courants rotoriques [NGU 02]. On procède pour cela de la même manière que pour le cas du modèle

ramené au stator, à partir du modèle vectoriel de base (équations (2.59), (2.60) et (2.61)). On effectue le changement de paramètres suivant pour se ramener au rotor :

$$
R_1 = \left(\frac{1}{m^2}\right) \cdot R_S \qquad L_1 = \left(\frac{1}{m^2}\right) \cdot L_S = L_m + L_{\sigma 1}
$$
\n
$$
L_m = \left(\frac{1}{m}\right) \cdot \frac{3}{2} M \qquad L_{\sigma 1} = \left(\frac{1}{m^2}\right) \cdot L_S \cdot \left(1 - \frac{\left(\frac{3}{2}M\right)}{\left(\frac{1}{m}\right) \cdot L_S}\right) \tag{2.131}
$$

Pour se placer dans un référentiel lié au rotor, on effectue également un changement de variables pour les grandeurs statoriques en posant :

$$
\overline{v}_1 = \frac{1}{m} \overline{v}_S \cdot e^{-j\theta} \qquad \overline{i}_1 = m \cdot \overline{i}_S \cdot e^{-j\theta} \qquad \overline{\phi}_1 = \frac{1}{m} \cdot \overline{\phi}_S \cdot e^{-j\theta} \qquad (2.132)
$$

Les équations du modèle s'écrivent alors:

$$
\overline{v_1} = R_1 \overline{i_1} + \frac{d\phi_1}{dt} + j \frac{d\theta}{dt} \overline{\phi_1}
$$
  
\n
$$
\overline{v_2} = R_2 \overline{i_2} + \frac{d\overline{\phi_2}}{dt}
$$
\n(2.133)

$$
\phi_1 = L_1 \bar{i_1} + L_m \bar{i_2}
$$
\n
$$
\bar{\phi}_2 = L_2 \bar{i_2} + L_m \bar{i_1}
$$
\n(2.134)

$$
\Gamma_{\rm elm} = p\dot{L}_{\rm m} \cdot \mathbf{I}_{\rm mag} \left[ \dot{\bar{l}_1} \dot{\bar{l}_2}^* \right] \tag{2.135}
$$

On obtient le schéma équivalent suivant :

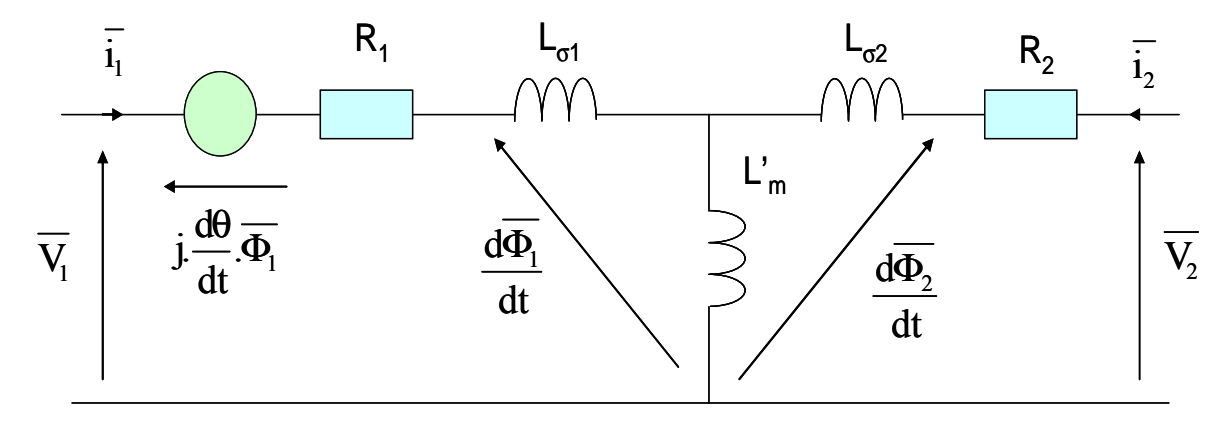

Figure 2-44 : Modèle vectoriel ramené au rotor dans un référentiel lié au rotor

#### 6.1.4 Modèle vectoriel dans un référentiel tournant

A partir des équations du modèle vectoriel ramené au rotor dans un référentiel lié au rotor, un modèle vectoriel dans un repère tournant lié au flux statorique est établi.

On part du modèle ramené au rotor précédemment décrit. On effectue un changement de référentiel par une simple rotation. On redéfinit alors ce modèle dans un référentiel tournant  $(d,q)$  appelé ainsi par référence à la modélisation de la machine synchrone.

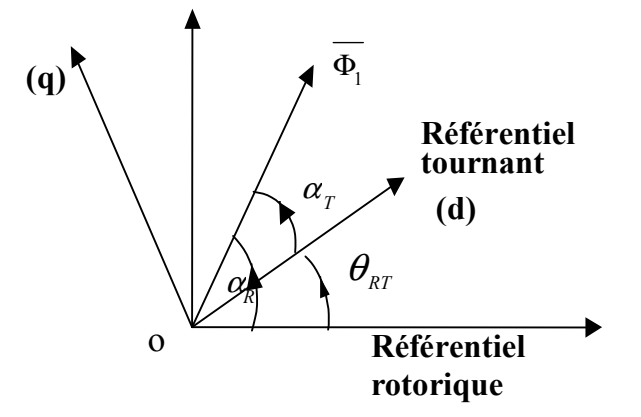

Figure 2-45 : Positionnement du référentiel tournant  $(d,q)$ 

La position du référentiel tournant par rapport au référentiel rotorique s'écrit :

$$
\theta_{RT} = \alpha_R - \alpha_T \tag{2.136}
$$

Les transformations s'expriment donc :

$$
\overline{(\phi_1)}_{dq} = \overline{(\phi_1)}_{rotor}.e^{-j\theta_{RT}} \quad (\overline{\phi_1})_{rotor} = \overline{(\phi_1)}_{dq}.e^{j\theta_{RT}}
$$
\n(2.137)

Le modèle vectoriel dans le référentiel tournant va alors s'écrire :

$$
\overline{v_1} = R_1 \overline{i_1} + \frac{d\phi_1}{dt} + j\omega_s \overline{\phi_1}
$$
  

$$
\overline{v_2} = R_2 \overline{i_2} + \frac{d\overline{\phi_2}}{dt} + j\omega_s \overline{\phi_2}
$$
 (2.138)

Avec:

$$
\omega = p \Omega \qquad \omega + \omega_R = \omega_S \qquad \omega_R = \frac{d\theta_{RT}}{dt} \tag{2.139}
$$

 $\omega_R$  est la pulsation rotorique.

On souhaite orienter le référentiel suivant le vecteur flux statorique  $\overline{\phi_1}$  en contrôlant le vecteur courant rotorique  $\overline{i_2}$ .

$$
\overline{i_1} = \frac{1}{L_1} \cdot (\overline{\phi_1} - L_m \cdot \overline{i_2}) \quad \overline{\phi_2} = \frac{L_m}{L_1} \cdot \overline{\phi_1} + \sigma \cdot L_2 \cdot \overline{i_2} \quad \text{avec } (\sigma = 1 - \frac{L_m^2}{L_1 \cdot L_2})
$$
\n(2.140)

On ne conserve donc que ces deux variables, en exprimant l'orientation du vecteur flux statorique selon l'axe (d), ce qui permet d'annuler la composante du flux selon d'axe (q) :

$$
\Phi_{1d} = |\overline{\phi_1}|
$$
\n
$$
\Phi_{1q} = 0
$$
\n(2.141)

On choisit plutôt ici l'orientation du vecteur tension statorique selon l'axe (q) qui permet d'annuler la composante de tension selon d'axe (d) :

$$
V_{1d} = 0
$$
  
\n
$$
V_{1q} = |\overline{V}_1|
$$
\n(2.142)

Les équations s'écrivent alors (les valeurs des termes entre parenthèses restent normalement faibles):

$$
V_{1d} = 0 = (R_1. I_{1d}) + \frac{d\Phi_{1d}}{dt} - (\omega_s \phi_{1q})
$$
\n
$$
V_{1q} = (R_1. I_{1q}) + \omega_s \cdot \Phi_{1d} + (\frac{d\phi_{1q}}{dt})
$$
\n
$$
V_{2d} = R_2. I_{2d} + \sigma L_2. \frac{dI_{2d}}{dt} - \omega_R. \sigma. L_2. I_{2q} + \frac{L_m}{L_1} \frac{d\phi_{1d}}{dt} - (\omega_R \frac{L_m}{L_1} \phi_{1q})
$$
\n
$$
V_{2q} = R_2. I_{2q} + \sigma L_2. \frac{dI_{2q}}{dt} + \omega_R. \sigma. L_2. I_{2d} + \omega_R. \frac{L_m}{L_1} \cdot \Phi_{1d} + (\frac{L_m}{L_1} \frac{d\phi_{1q}}{dt})
$$
\n
$$
\Phi_{1d} = L_m I_{2d} + L_1 I_{1d}
$$
\n
$$
(\Phi_{1q}) = L_m I_{2q} + L_1 I_{1q} \approx 0
$$
\n(2.145)

L'expression du couple devient :

$$
\Gamma_{\text{elm}} = -p \cdot \frac{L'm}{L_1} \cdot \Phi_{1d} \cdot I_{2q} + (p \cdot \frac{L'm}{L_1} \cdot \Phi_{1q} \cdot I_{2d}) \cong p \cdot \Phi_{1d} \cdot I_{1q} \tag{2.146}
$$

Les équations des tensions rotoriques (2.144) montrent dans les deux cas des termes introduits par les couplages et la f.c.e.m.. Ces termes « perturbateurs » sont de type continu et proportionnels à  $\omega_R$ .

Les équations précédentes montrent également que les grandeurs statoriques peuvent être contrôlées par l'intermédiaire des courants rotoriques du fait des approximations possibles. Ainsi la composante sur l'axe q du courant  $I_{2q}$  va contrôler la puissance active (donc le couple) et la composante sur l'axe d du courant  $I_{2d}$  va contrôler la puissance réactive :

$$
P_1 \cong V_{1q} I_{1q} \cong -\frac{L_m}{L_1} V_{1q} I_{2q}
$$
  
\n
$$
Q_1 \cong V_{1q} I_{1d} \cong \frac{1}{L_1} \frac{V_{1q}^2}{\omega_s} - \frac{L_m}{L_1} V_{1q} I_{2d}
$$
  
\n
$$
\Phi_{1d} \cong V_{1q} / \omega_s
$$
  
\n
$$
\omega_R = \omega_s - p\Omega
$$
\n(2.148)

### 6.2 Commande de la structure

#### Commande de l'onduleur côté rotor  $6.2.1$

La structure de commande la plus adaptée à ce type d'application est le contrôle vectoriel, le couple étant toujours exprimé en terme d'orientation d'un vecteur contrôlable par rapport à un autre vecteur pris comme référence.

Pour la machine modélisée dont le stator est couplé sur le réseau :

Le vecteur de référence est naturellement le vecteur flux statorique  $\overline{\phi_s}$ , ou le vecteur  $\bullet$ tension statorique  $\overline{v_s}$  qui lui est étroitement lié :

 $\overline{v_s}$ # j $\omega_s \cdot \overline{\phi_s}$ #const ;  $|\omega_s|$ #const en régime établi

**Le vecteur contrôlable** est obligatoirement le vecteur courant rotorique  $\overline{i_2}$ , le rotor  $\bullet$ étant alimenté par un onduleur quatre quadrants.

Il apparaît donc clairement que la commande vectorielle dans un référentiel lié au flux statorique ou à la tension statorique est la mieux adaptée théoriquement à ce cas, justifiée en ce sens par l'importante bibliographie existante à ce sujet (voir chapitre I).

### 6.2.1.1 Commande de l'association convertisseur / machine - Structure de la commande vectorielle

La commande sera donc structurée autour de deux boucles de contrôle des courants rotoriques transformés  $I_{2d}$  et  $I_{2q}$  (**Figure 2-46**). Elle est semblable à celle des courants statoriques de la machine synchrone dans la structure MS.

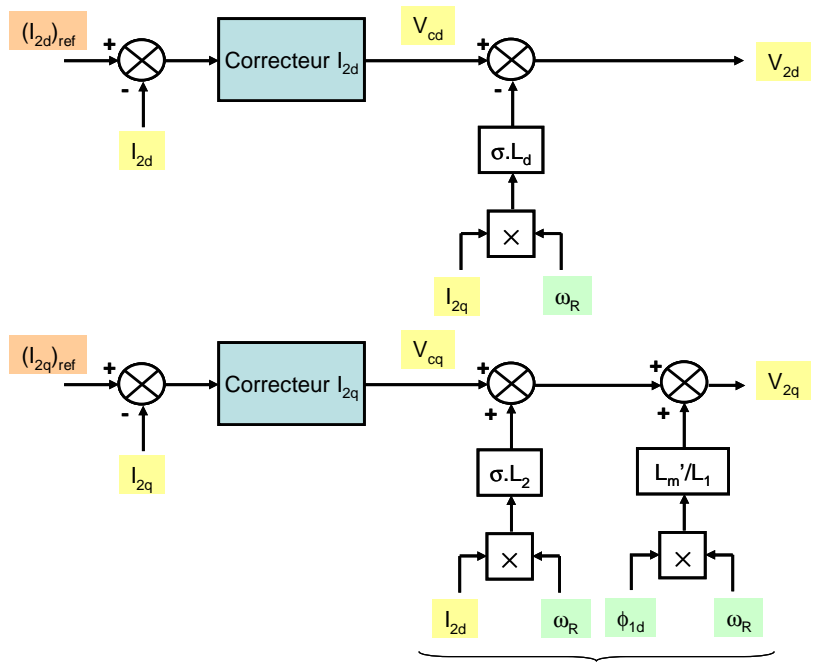

Termes de découplage et de compensation

**Figure 2-46** : Découplage des boucles de courant  $I_{2d}$  et  $I_{2a}$ 

Les sorties des correcteurs s'appliquent alors aux systèmes monovariables suivants :

$$
\begin{cases}\nV_{cd} = R_2 I_{2d} + \sigma L_2 \frac{dI_{2d}}{dt} \\
V_{cq} = R_2 I_{2q} + \sigma L_2 \frac{dI_{2q}}{dt}\n\end{cases}
$$
\n(2.149)

Le calcul des réglages est donc encore une fois plus simple et consiste à un placement de pôles. Les choix pour le réglage des correcteurs de courant sont précisés dans l'Annexe F.

### **6.2.1.2 Boucle externe de vitesse**

La philosophie pour dimensionner le correcteur de vitesse reste identique à celle présentée pour la structure MS. L'équation (2.146) montre que le couple de la machine est directement contrôlé par la composante  $I_{2q}$  du courant, à condition de considérer le flux  $\phi_{1d}$  constant. Les choix pour le réglage du correcteur de vitesse sont précisés dans l'Annexe F.

La référence de vitesse  $(\Omega_T)_{ref}$  est issue d'un bloc de recherche du MPPT comme dans le cas

de la structure MS.

### 6.2.2 Commande de l'onduleur côté réseau

La commande de l'onduleur côté réseau est la même que dans le cas de la machine synchrone. Le but est d'assurer le transfert de puissance active et réactive du rotor vers le réseau (ou inversement, suivant la zone de fonctionnement), en contrôlant la valeur de la tension du bus continu. Les réglages restent identiques. Les choix pour le réglage des correcteurs de courant et du correcteur de tension du bus continu sont précisés dans l'Annexe F.

#### 6.2.3 Connexions au réseau

Le stator et les sorties de l'onduleur sont connectés au réseau. Pour simplifier le transformateur entre ces 2 circuits, il est représenté par un simple rapport  $k_{trans}$  et une impédance jointe à l'impédance  $(R_f, L_f)$  située en sortie de l'onduleur. Les composantes active  $I_{Gd}$  et réactive  $I_{Gq}$  des courants transformés du générateur s'écrivent alors, compte tenu des référentiels respectifs de l'onduleur et de la machine :

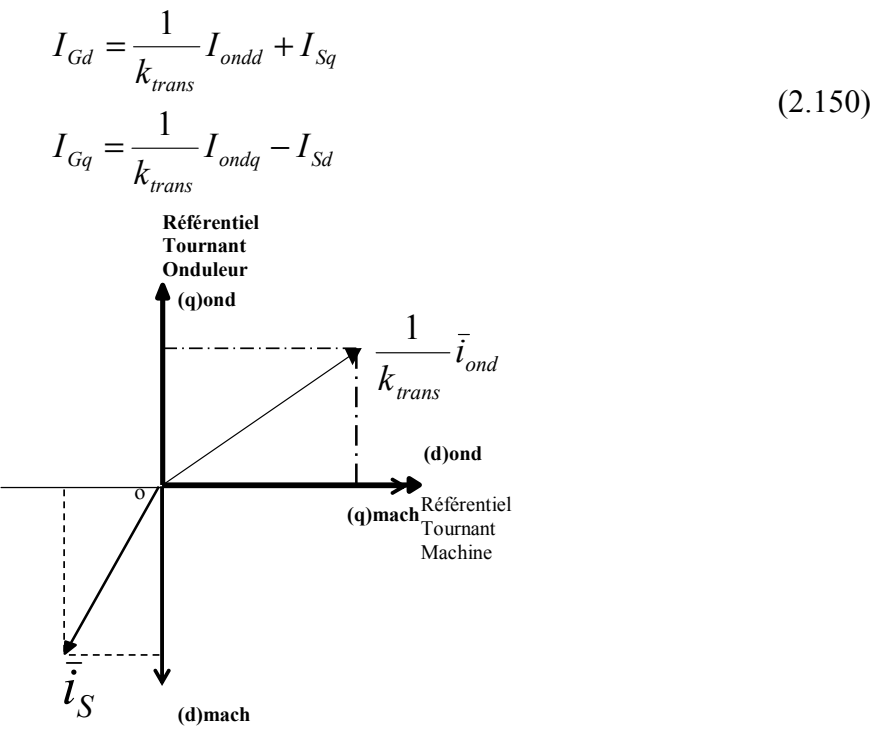

Figure 2-47 : Référentiels du système

### 6.3 Fonctionnement global

Plusieurs résultats de simulation sont présentés dans ce paragraphe. On suppose ici que la génératrice éolienne est connectée à un nœud infini. Ces résultats permettent de constater les réactions de l'éolienne face à des perturbations (fluctuations de vent, perturbations sur le réseau) lorsqu'elle fonctionne en régime normal.

La première simulation (Figure 2-48) se place à charge partielle et montre l'évolution des grandeurs électriques et mécaniques lors d'une rampe de vent. Elle permet de balayer les trois zones de fonctionnement, de vérifier que la puissance fournie par le stator  $P<sub>S</sub>$  est toujours de même signe alors que celle fournie par le rotor  $P_R$  change de signe lorsque la vitesse passe par la vitesse de synchronisme. La variation de vent étant rapide, l'accélération de la turbine est

importante de même que la variation de l'énergie inertielle stockée ; la génératrice passe transitoirement en mode moteur au départ.

On observe également que les grandeurs électriques, et surtout les grandeurs rotoriques, sont perturbées par des oscillations faiblement amorties à une fréquence proche de 50Hz. L'apparition de ces oscillations provient essentiellement de l'absence de cage pour la génératrice asynchrone et de la faible valeur des résistances rotoriques. Ce problème a été identifié et différentes solutions existent [KEL 01], [PET 03]. La solution retenue consiste à effectuer une contre-réaction d'une dérivée filtrée du flux statorique agissant sur la composante réactive du courant rotorique. Les justifications théoriques sont données dans l'Annexe G.

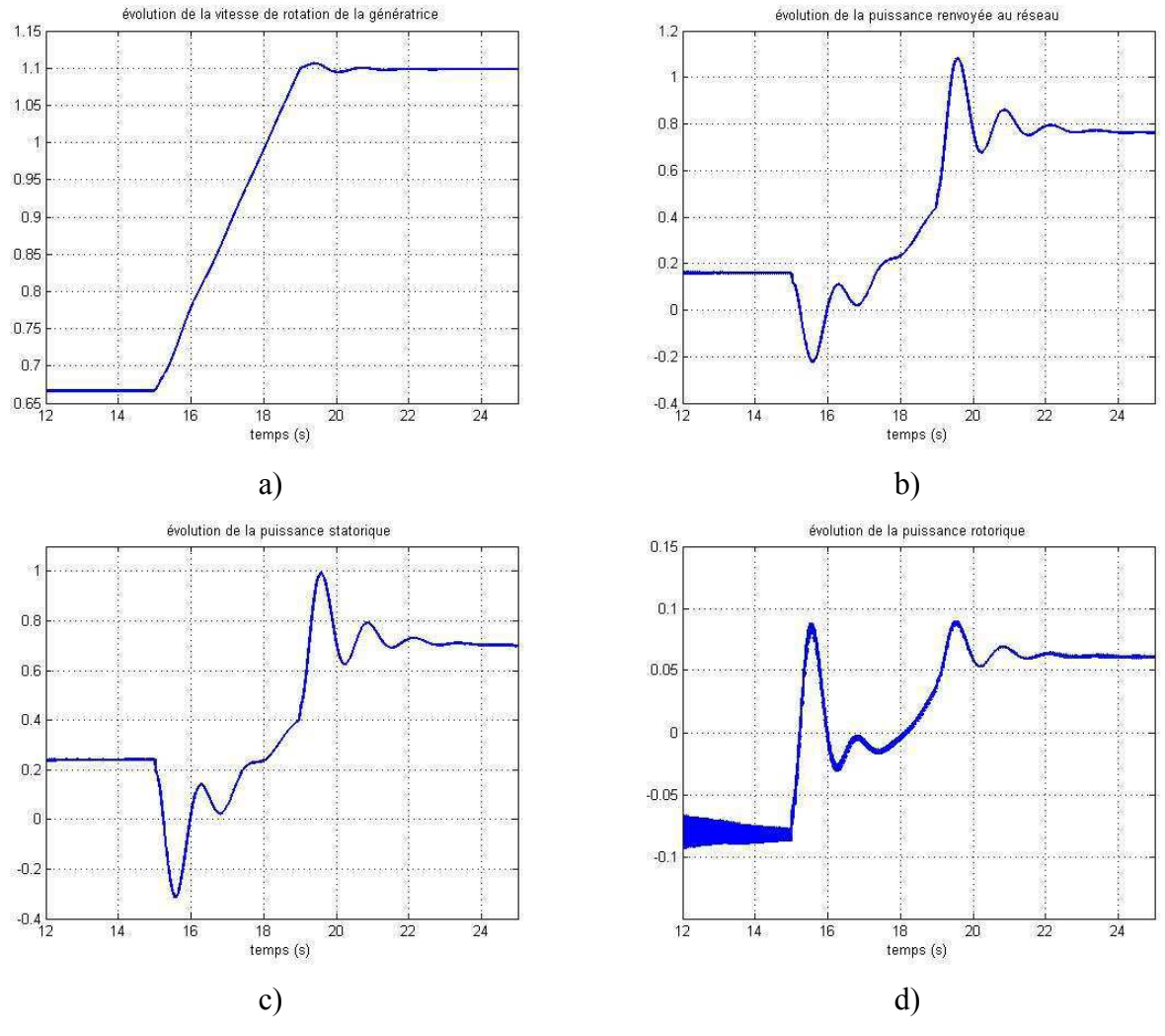

**Figure 2-48** : Réponse à une rampe de vent  $(6 \rightarrow 10 \text{m/s})$ 

- a) vitesse de rotation de la génératrice  $\Omega_G$
- b) puissance active fournie au réseau  $P_{e0}$
- c) puissance active fournie par le stator  $P_s$
- d) puissance active fournie par le rotor  $P_R$

Une autre simulation (Figure 2-49) met en évidence le comportement de cette structure lors d'un incident sur le réseau, ici un creux de tension de 30% à l'instant  $t_1 = 10s$  et de durée  $\Delta t = 600$ ms. L'essai est réalisé une nouvelle fois à charge partielle. Le stator étant connecté directement au réseau, la machine détecte dans ce cas-là le défaut. Ceci explique la variation de la vitesse de la génératrice pendant le défaut.

Les grandeurs électriques (puissance  $P_{eol}$  ou tension au niveau du bus continu  $U_C$ ) sont également perturbées par le creux de tension. Les régulations interviennent mais l'ensemble de la structure est néanmoins bien ébranlé par ce creux de tension finalement peu profond par rapport aux gabarits imposés par les nouvelles normes (se reporter au chapitre III). Des solutions présentées dans le chapitre III permettront de résoudre ces problèmes.

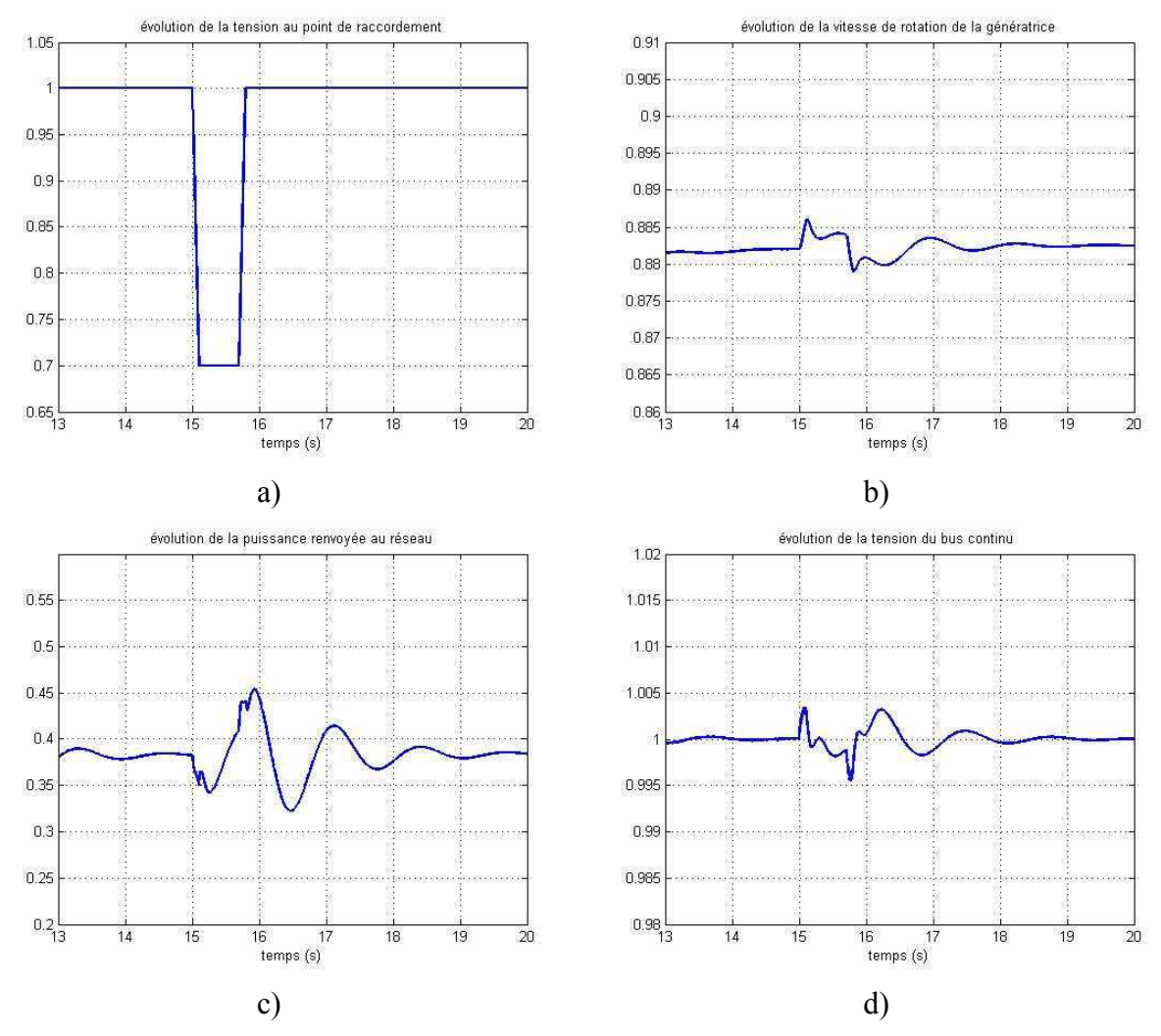

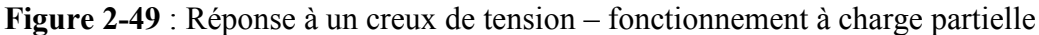

- a) valeur efficace de la tension au point de raccordement  $V_{res}$
- b) vitesse de rotation de la génératrice  $\Omega_G$
- c) puissance active fournie au réseau  $P_{e0}$
- d) tension au niveau du bus continu  $U_C$

## **7 Conclusions**

Au cours de ce deuxième chapitre, les modèles de trois structures de générateurs éoliens ont été développés: structure MAS, structure MS et structure MASDA. Les différents composants (mécaniques ou électriques) ont été modélisés pour pouvoir réaliser les études présentées au cours du chapitre III. Les modèles retenus mettent en jeu des « grandeurs moyennes», ce qui permet de s'affranchir des phénomènes liés aux contrôles par Modulation de Largeur d'Impulsions des convertisseurs. La prise en compte des phénomènes liés à la MLI n'est en effet pas primordiale pour le type d'études mené ici. Les différents niveaux de commande ont aussi fait l'objet d'un développement : contrôle de premier niveau (contrôle des courants), contrôle de deuxième niveau (contrôle de vitesse, contrôle de tension continu) et contrôle de troisième niveau (supervision, contrôle spécifique).

Des simulations en fin de chaque paragraphe ont montré le fonctionnement complet de chaque structure en fonctionnement normal ou face à des perturbations. Ces modèles vont à présent être utilisés et complétés au cours du chapitre suivant pour trois types d'étude concernant le comportement des éoliennes face à :

- La qualité d'énergie.
- Des creux de tension.
- La participation aux services-système : participation au réglage de la tension et de la fréquence.

# Chapitre III

# **Chapitre III**

## Intégration des générateurs éoliens

#### **Introduction**  $\mathbf 1$

L'insertion des générateurs éoliens dans le réseau comporte plusieurs aspects complémentaires.

### Impacts généraux de la production décentralisée sur le réseau

Les réseaux de distribution sont le siège de différents types de défauts caractérisés par leur forme et leur durée (défauts triphasés, biphasés, monophasés). Leurs effets ont des conséquences de plusieurs types : thermiques (échauffement des conducteurs), chutes de tension, instabilités de machines. Lorsque l'on connecte à un poste source une nouvelle production ou que l'on remplace un gros moyen de production par une production plus décentralisée, on modifie la forme de l'onde de court-circuit, et donc son amplitude crête. Par ailleurs, certains moyens de production n'ont pas de puissance de court-circuit, et ont donc un comportement différent des moyens classiques. Le plan de protection du réseau peut donc ne plus fonctionner.

Dans le cas des réseaux insulaires, les problèmes cités précédemment sont accentués. Ces réseaux présentent une puissance de court-circuit plus faible que celle des réseaux métropolitains, les creux de tension seront donc plus importants.

### Impacts généraux du réseau sur les générateurs éoliens

Les parcs éoliens sont assujettis à de nouvelles exigences techniques et en particulier à assurer la continuité de fourniture d'énergie électrique ou tout au moins, être aptes à reprendre cette fourniture dès la disparition du défaut [BEL  $03 - 2$ ], [BOU 04].

Des solutions sont donc mises en place ou à l'étude pour permettre aux générateurs éoliens de « tenir » face à un creux de tension (ou « Ride through capabilities ») [LAV 04].

Ainsi, ce chapitre commence par une étude pour améliorer la qualité d'énergie produite par une génératrice éolienne, en essayant de trouver de solutions pour minimiser les oscillations de puissance inhérentes au système. Il se poursuit par une étude sur la tenue aux creux de tension et pose la question de la « reprise au vol », qui doit permettre à l'éolienne de recommencer à produire dès que le défaut a disparu. Enfin, il s'intéresse à la possibilité de faire participer ces éoliennes aux services-système, comme le réglage de tension et de fréquence. Au cours de ces trois études, les possibilités offertes par les trois structures précédemment modélisées sont mises en avant.

#### Amélioration de la qualité d'énergie  $\mathbf{2}$

#### Notion de qualité d'énergie  $2.1$

L'objectif fondamental des réseaux électriques est de fournir aux clients de l'énergie électrique avec une parfaite continuité, sous forme de tensions parfaitement sinusoïdales, avec des valeurs d'amplitude et de fréquence préétablies (en fonction du point de raccordement). Tout écart à cet objectif qui dépasse le seuil établi dans les normes représente une perturbation qui peut être gênante pour le fonctionnement des charges connectées.

La notion de qualité d'énergie associée à un réseau électrique est assez nouvelle mais elle a pris, ces dernières années, une place importante suite à plusieurs facteurs :

- La nature des charges connectées au réseau (et notamment celles connectées par l'intermédiaire d'un redresseur, générateur d'harmoniques).
- La nature des productions d'énergie installées (et notamment l'installation de production décentralisée suite à la libéralisation du marché de l'électricité).
- Les progrès réalisés en terme de contrôle des interfaces d'électronique de puissance (et notamment les interfaces à base d'interrupteurs IGBT). Des applications seront proposées lors du chapitre IV concernant la présentation et l'utilisation du banc expérimental développé au laboratoire.

Les générateurs éoliens appartiennent à ces trois catégories puisqu'ils font partie de la famille de la production décentralisée, qu'ils sont générateurs d'harmoniques (essentiellement en basses fréquences) et qu'ils utilisent des interfaces d'électronique de puissance pour se connecter au réseau (en ce qui concerne les structures MASDA et MS).

Ainsi, l'étude qui suit propose tout d'abord de faire un bilan des différentes sources de perturbations harmoniques affectant l'énergie fournie par un générateur éolien, pour ensuite évaluer des solutions pouvant être mises en œuvre au niveau même des générateurs afin d'améliorer la qualité de cette énergie. Nous ne nous intéresserons pas ici aux perturbations liées aux variations du vent qui sont plutôt à prendre en compte au niveau d'un parc entier.

Différents critères sont définis pour caractériser les perturbations harmoniques. Le taux de distorsion harmonique (THD) est le plus employé pour quantifier le contenu harmonique d'un signal:

$$
THD = \frac{\sqrt{\sum_{h=2}^{\infty} I_h^2}}{I_o}
$$
 (3.1)

Où I<sub>0</sub> représente la valeur efficace du courant étudié et I<sub>k</sub> ( $k > 1$ ) ses harmoniques.

#### $2.2$ Sources de perturbation

#### $2.2.1$ Perturbations d'origine mécanique

Les contraintes mécaniques ont été exposées dans le paragraphe 2.3 du chapitre II. Elles conduisent à des fluctuations de puissance pouvant atteindre plus de 10% (Figure 3-1).

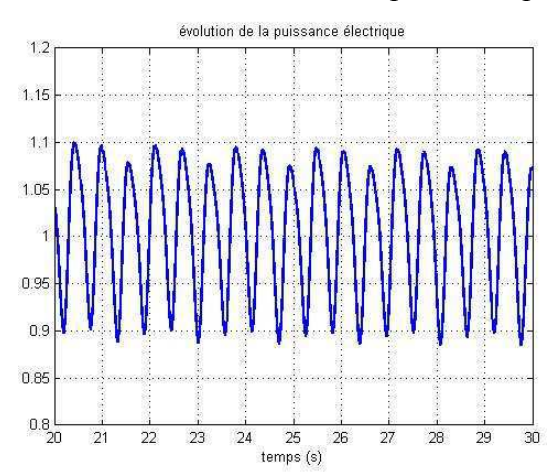

**Figure 3-1**: Evolution de la puissance électrique  $P_{eol}$  pour la structure MAS

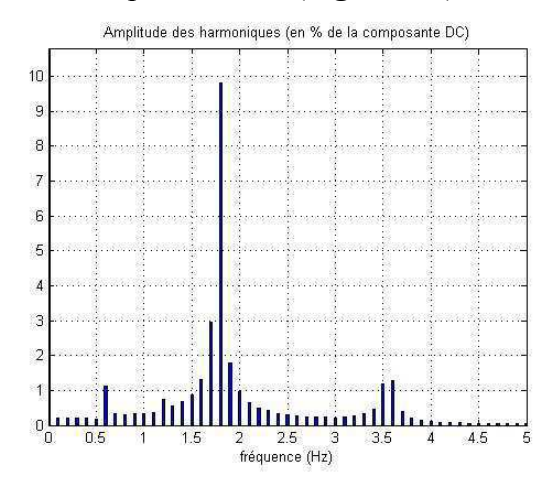

Figure 3-2 : Spectre de la puissance électrique  $P_{e0}$  pour la structure MAS

#### $2.2.2$ Perturbations d'origine électrique

L'utilisation d'interfaces d'électronique de puissance introduit des perturbations harmoniques dues à la commutation d'interrupteurs. Tel est le cas dans les trois structures étudiées, mais avec des origines différentes, suivant l'interface utilisée.

Dans les cas des structures à vitesse variable (structures MASDA et MS), l'interface est à base d'interrupteurs à IGBT fonctionnant à fréquence élevée (de l'ordre du kHz dans la gamme de puissance étudiée). L'étude qui suit ne traite pas ces harmoniques.

Dans le cas d'une structure à vitesse fixe (structure MAS), le générateur est directement couplé au réseau en régime normal de fonctionnement. Seule la phase de démarrage introduit des harmoniques, la structure étant en général couplée par l'intermédiaire d'un gradateur constitué de thyristors tête-bêche (Figure 3-3). Ceci permet de contrôler la tension appliquée aux bornes de la génératrice asynchrone, donc sa magnétisation, donc l'appel de courant.

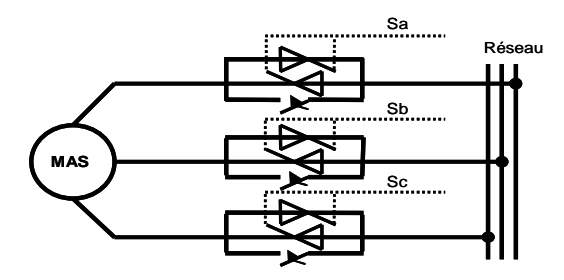

Figure 3-3 : Couplage par gradateur triphasé

Pendant cette phase (qui dure de une à deux secondes suivant les constructeurs), le courant appelé est très perturbé (Figure 3-5), ce qui peut engendrer des problèmes en cas de connexion simultanée de ce type de structure dans un parc éolien [BEL  $03 - 1$ ].

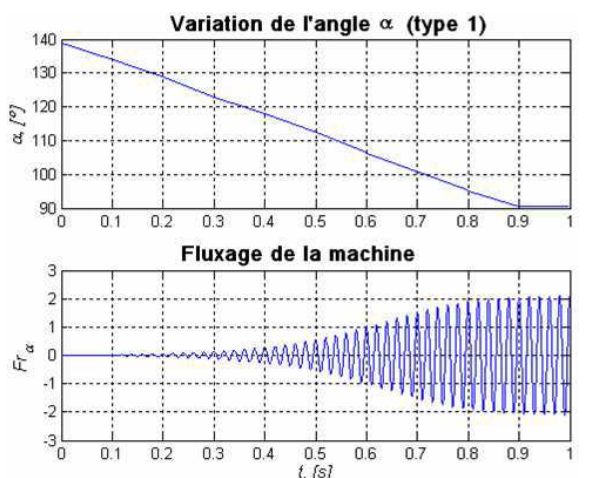

Figure 3-4 : Variation de l'angle d'amorcage des thyristors et évolution du flux dans la génératrice asynchrone

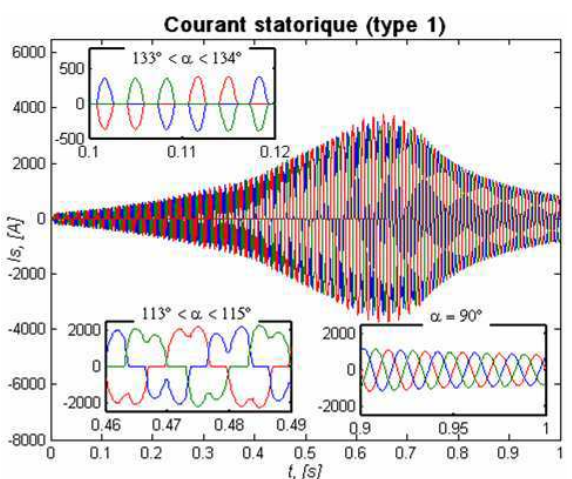

Figure 3-5 : Evolution du courant appelé par la génératrice asynchrone

L'étude qui suit s'intéresse uniquement aux structures à vitesse variable et considère qu'elles sont déjà couplées au réseau. Elle a pour objectif, en utilisant les modèles précédemment présentés (chapitre II), de faire un bilan des solutions possibles pour améliorer la qualité de l'énergie renvoyée sur le réseau, en se basant sur les potentialités de ces structures dans lesquelles la présence de convertisseurs de l'électronique de puissance et des commandes associées fournit des moyens pour répondre à ces nouvelles exigences.

#### $2.3$ Solutions pour améliorer la qualité d'énergie

Dans le chapitre II, lors de la présentation des stratégies utilisées pour contrôler la puissance fournie, on a mis en avant deux zones de fonctionnement :

- Fonctionnement à charge partielle, pour lequel on contrôle la vitesse de la génératrice  $\Omega$ <sub>G</sub> pour extraire le maximum de puissance (algorithmes MPPT), à angle de calage constant  $\beta$ .
- Fonctionnement à **pleine charge**, pour lequel on contrôle l'angle de calage  $\beta$  de la  $\bullet$ turbine pour limiter la puissance extraite à la puissance nominale de la machine, à vitesse de rotation constante.

Les conclusions concernant la qualité d'énergie sont les mêmes dans les deux cas (observation d'oscillations de puissance) mais pour des raisons différentes :

- En fonctionnement à charge partielle, on contrôle directement le couple de la machine, ce qui permet son contrôle efficace et une extraction optimale de la puissance. La régulation est capable de suivre les fluctuations de vent, ce qui se traduit par des fluctuations de puissance.
- En fonctionnement à pleine charge, on contrôle la puissance par une action mécanique sur l'angle de calage des pales, avec pour conséquence une régulation limitée en terme de temps de réponse, donc des fluctuations de puissance.

Dans les deux cas, une structure de commande avec une stratégie unique consiste à extraire le maximum de puissance, au détriment de la qualité.

Pour améliorer la qualité d'énergie, il existe plusieurs moyens, mais la solution la plus naturelle consiste à utiliser le stockage d'énergie pour lisser la puissance fournie. Dans le cas d'un générateur éolien contrôlé (à vitesse variable) il existe deux possibilités de stockage d'énergie :

- Au niveau de la turbine elle-même sous forme d'énergie cinétique.
- Au niveau de l'étage continu sous forme d'énergie électrostatique. Il est également possible à ce niveau d'insérer un autre moyen de stockage pour améliorer les performances.

### 2.3.1 Utilisation du stockage au niveau du bus continu

Dans les applications éoliennes, la présence du bus continu dans les structures à vitesse variable permet d'envisager aisément l'insertion d'un stockage tel que des batteries ou volants  $d'$ inertie [DAV 04], [LEC 04].

Les différentes technologies pour stocker de l'énergie présentes sur le marché se distinguent par [MUL  $96$ ]:

- Le type d'énergie effectivement stockée.
- La quantité d'énergie stockable.
- · Les puissances active et réactive instantanées disponibles en sortie (capacité de décharge, lente ou rapide, rapidité de réaction).
- La « cyclabilité » (nombre de cycle de charges et décharges supportées par le système de stockage).
- L'encombrement et les conditions d'installation requises.
- Le coût d'investissement et d'exploitation.

Dans cette étude, nous resterons au niveau fonctionnel et aucune technologie particulière n'est préconisée. Le moyen de stockage sera modélisé par une source de courant contrôlée, comme présenté sur la Figure 3-6.

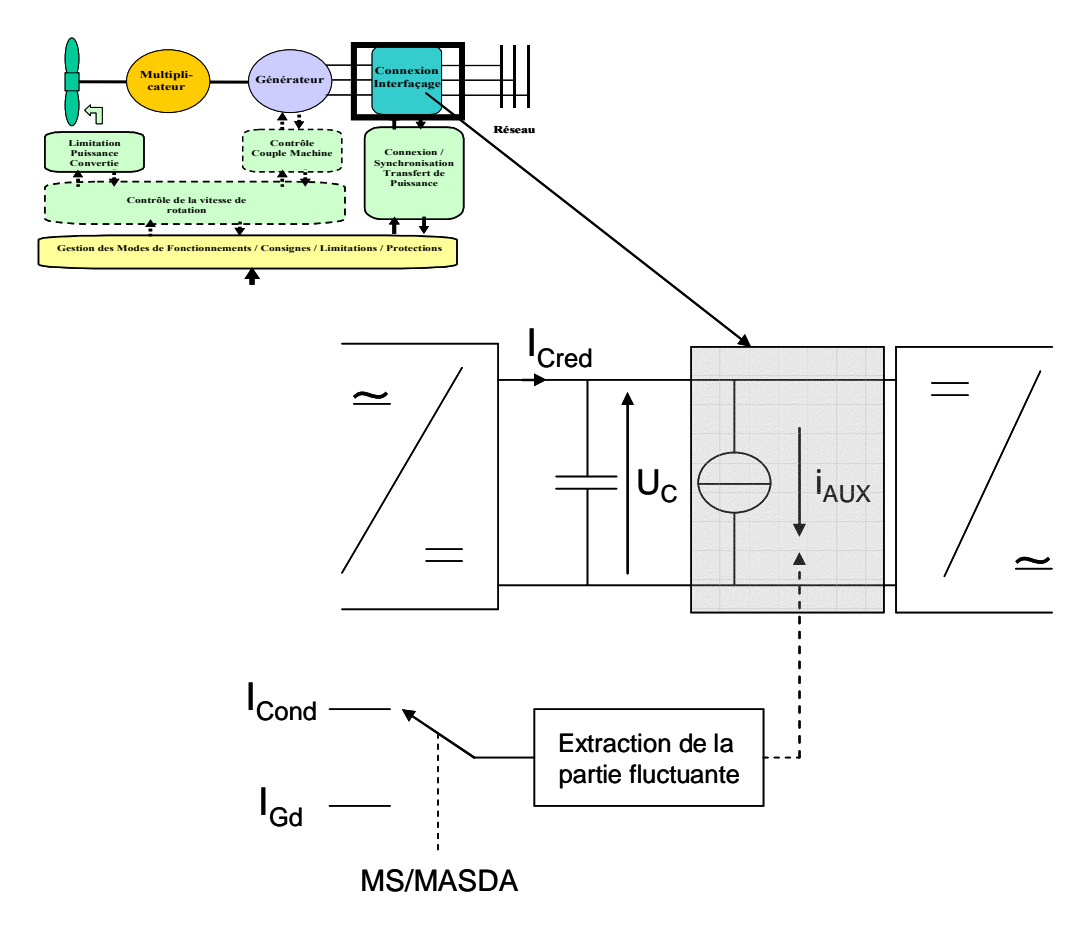

Figure 3-6 : Utilisation d'une source de courant contrôlée

Cette source constitue un « filtre actif shunt » permettant de soustraire dans cette disposition une composante variable du courant  $I_{Cond}$  contrôlée de manière à réduire, soit les oscillations de  $I_{Cond}$  même dans le cas de la structure MS, soit les oscillations de la composante active  $I_{Gd}$ du courant total dans le cas de la structure MASDA. Ceci nécessite d'extraire par filtrage de la mesure du courant, la composante que l'on veut réduire. Ce filtre interviendra donc dans la dynamique de cette structure.

$$
C. \frac{dU_C}{dt} = I_{Cred} - I_{Cond} - I_{AUX}
$$
 (3.2)

Cette solution nécessite toutefois l'ajout d'un élément physique (le moyen de stockage), d'une interface spécifique d'électronique de puissance (pour un contrôle du courant) et de sa commande associée, mais elle ne remet pas en question la stratégie de commande au niveau de la captation de la puissance précédemment rappelée. On notera cette stratégie Stratégie 1 dans la suite de l'étude.

#### $2.3.2$ Utilisation du stockage au niveau de la turbine

On se propose d'inverser les rôles des commandes et de contrôler dans ce cas la vitesse de rotation de la turbine par l'angle de calage des pales et de contrôler la puissance convertie en agissant directement sur le couple de la machine. On dispose donc de la commande la plus performante pour contrôler la puissance. On notera cette stratégie « inversion des commandes » ou Stratégie 2 dans la suite de l'étude. On modifie le schéma de contrôlecommande « classique » précédent à la fois pour la pleine charge et pour la charge partielle (Figure 3-7).

Cependant le contrôle de vitesse par la turbine peut, suivant les cas, ne pas garantir un amortissement satisfaisant des oscillations de vitesse en présence d'une transmission avec réducteur. Il est nécessaire dans ce cas de renforcer la commande. Une solution consiste, par exemple, à introduire un retour des variables d'état de la transmission (vitesses de rotation  $\Omega$ <sup>T</sup> et  $\Omega_G$ , angle de torsion  $\theta_{tors}$ ) intervenant directement sur la consigne ( $\beta_{ref}$  afin de déplacer les pôles conjugués du système mécanique et d'assurer un amortissement satisfaisant. Il est donc nécessaire dans ce cas d'accéder par mesure ou par reconstruction à ces variables d'état ce qui complique très fortement la commande.

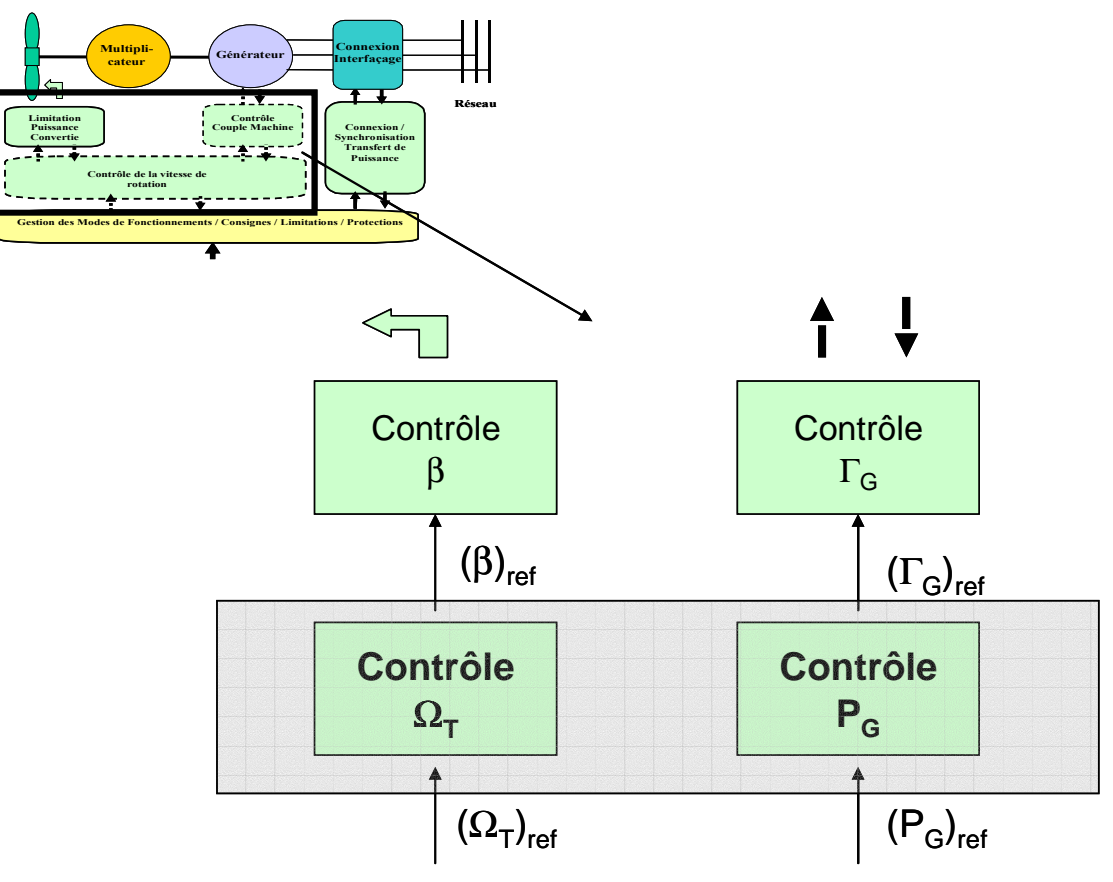

Figure 3-7 : Stratégie 2 proposée

#### $2.4$ Application aux différentes technologies

#### $2.4.1$ Type d'essais réalisés

Deux types d'essais ont été réalisés correspondant au deux plages de fonctionnement que l'on peut rencontrer :

- Essai en pleine charge, à la puissance nominale de la turbine, soit 660kW, pour une vitesse du vent considérée comme constante de 15m/s, et une vitesse de rotation de la turbine de 3,58 rad/s.
- Essai en charge partielle, pour une référence de puissance correspond à la puissance extractible dans ces conditions, soit 180kW, pour un vent constant de 7m/s et une vitesse de rotation de la turbine de 2,29 rad/s.

On compare à chaque fois les deux stratégies :

- Stratégie 1 : insertion d'une source de courant contrôlée.
- Stratégie 2 : inversion des commandes.

### 2.4.2 Application à la structure MASDA

### 2.4.2.1 Essai à pleine charge

La Figure 3-8 et la Figure 3-9 présentent les spectres des puissances captée par la turbine  $P<sub>r</sub>$  et délivrée au réseau  $P<sub>sol</sub>$  en l'absence de toute action spécifique. On peut constater l'effet du filtrage efficace assuré naturellement par la chaîne de conversion.

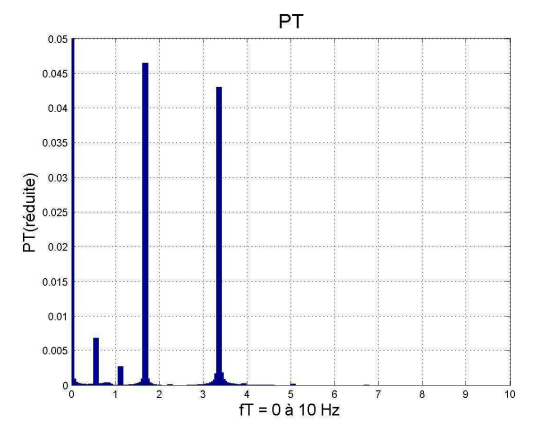

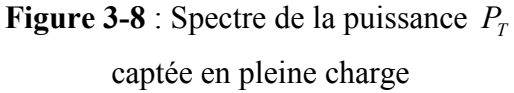

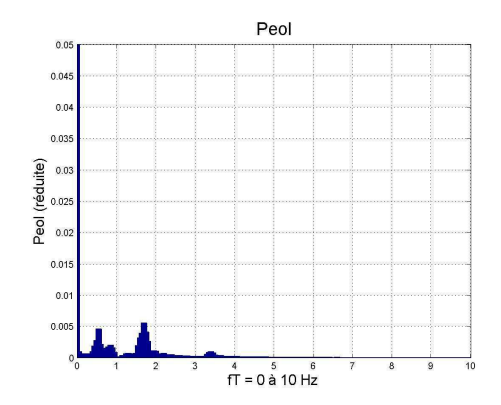

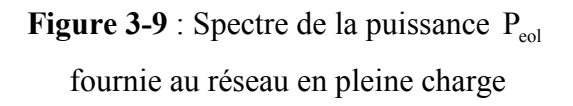

La Figure 3-10 présente les variations de puissances instantanées dans le cas de la stratégie 1 et la Figure 3-11 présente le spectre de la puissance transmise au réseau.

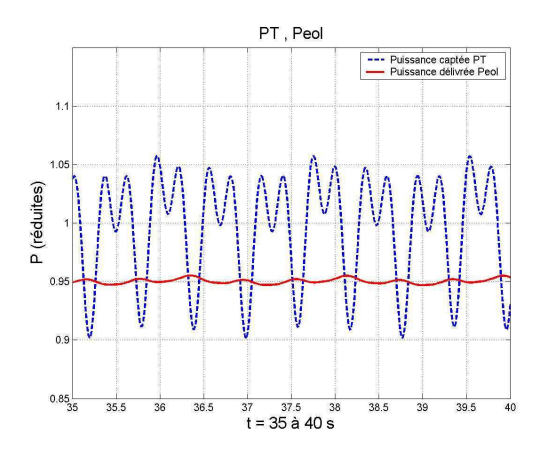

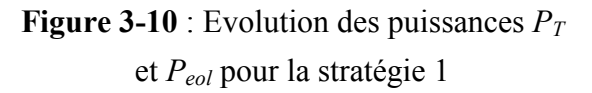

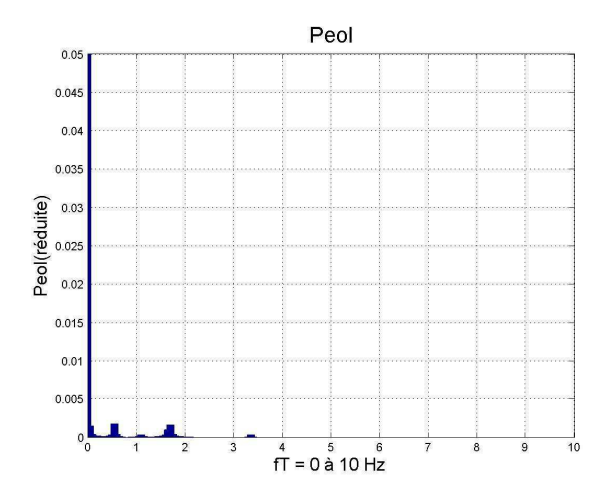

**Figure 3-11** : Spectre de la puissance  $P_{e0}$ fournie au réseau en pleine charge (stratégie 1)

Les oscillations de puissance sont pratiquement divisées par 3 par rapport au fonctionnement de base sans action spécifique présenté à la **Figure 3-9.** 

La Figure 3-12 présente les variations de puissances instantanées dans le cas de la stratégie 2 et la Figure 3-13 présente le spectre de la puissance transmise au réseau.

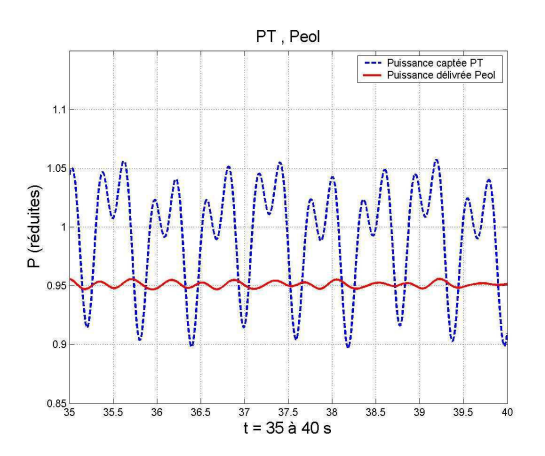

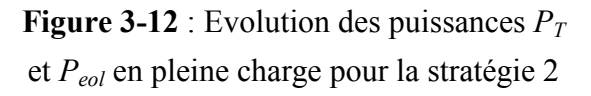

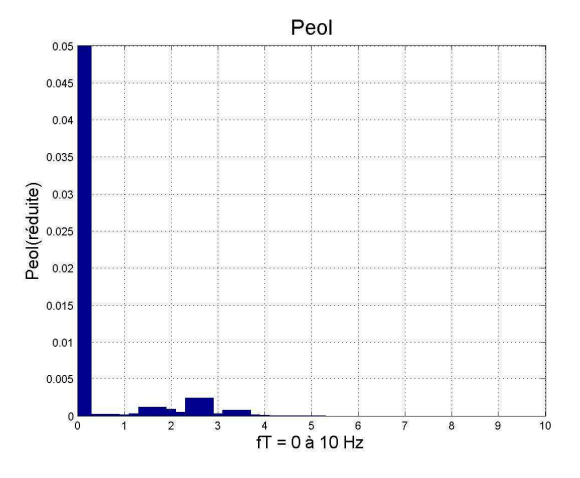

Figure 3-13 : Spectre de la puissance délivrée  $P_{eol}$  en pleine charge pour la stratégie 2

Les oscillations de puissances correspondant aux couples pulsatoires de la turbine sont pratiquement divisées par 4 par rapport au fonctionnement de base présenté à la Figure 3-9. Par contre, on peut noter la présence d'oscillations à la fréquence de résonance de la transmission, excitées par les couples pulsatoires et non totalement amorties par la commande avec cette stratégie malgré la présence du retour d'état.

### 2.4.2.2 Essai à charge partielle

La Figure 3-14 et la Figure 3-15 présentent les spectres des puissances captées et délivrées au réseau en l'absence de toute action spécifique. L'effet du filtrage assuré par la chaîne de conversion est moins efficace à ces plus basses fréquences.

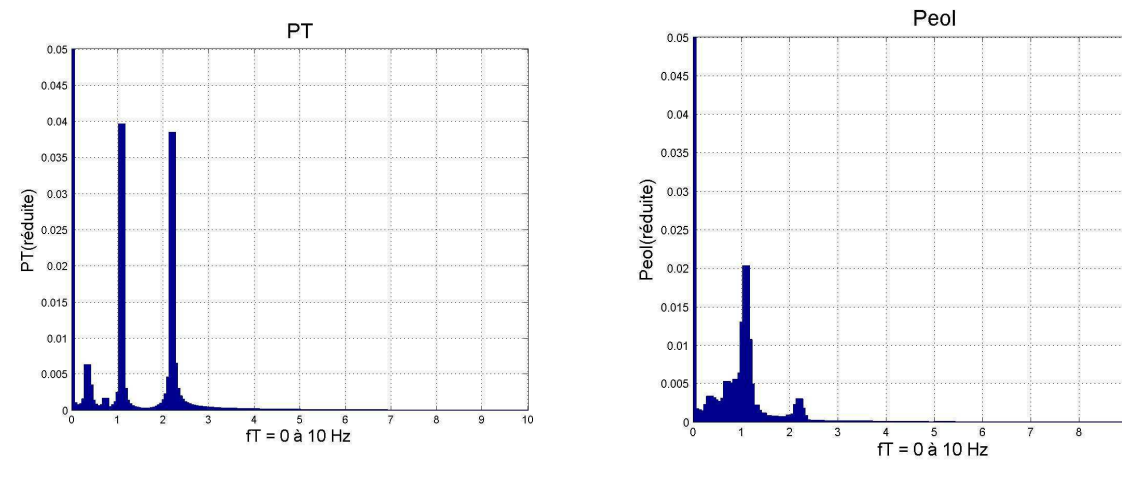

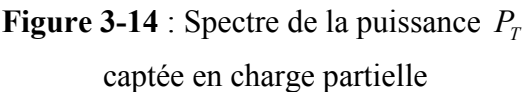

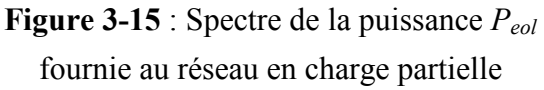

La Figure 3-16 présente les variations de puissance instantanées dans le cas de la stratégie 1 et la Figure 3-17 présente le spectre de la puissance transmise au réseau.

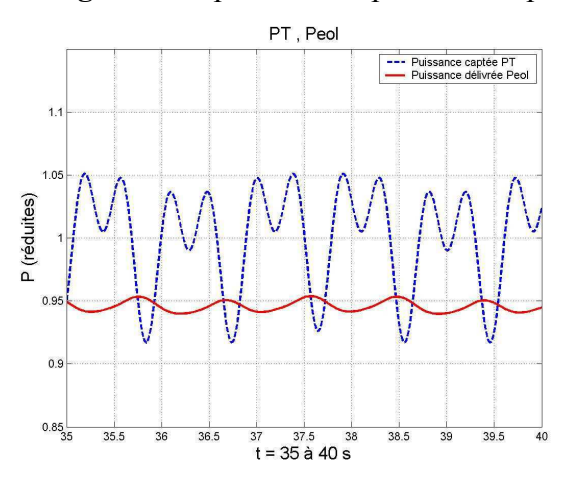

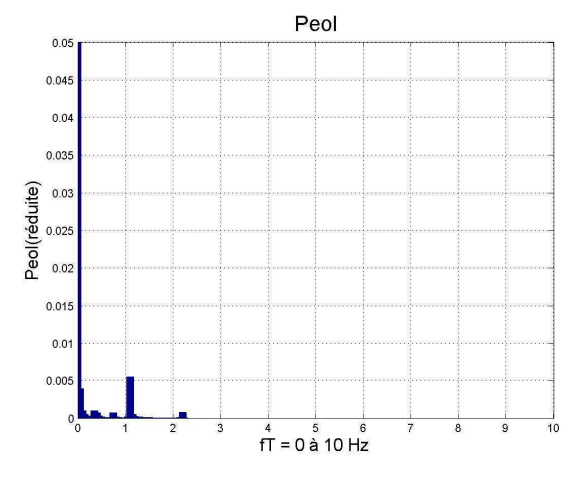

**Figure 3-16** : Evolution des puissances  $P_T$ et Peol en charge partielle pour la stratégie 1

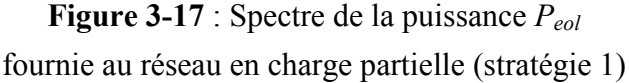

Dans ce cas-là encore, les oscillations de puissance sont pratiquement divisées par 4 par rapport au fonctionnement de base.

La Figure 3-18 présente les variations de puissance instantanées dans le cas de la stratégie 2 et la Figure 3-19 présente le spectre de la puissance transmise au réseau. Les oscillations de puissances correspondant aux couples pulsatoires de la turbine sont elles pratiquement indétectables.

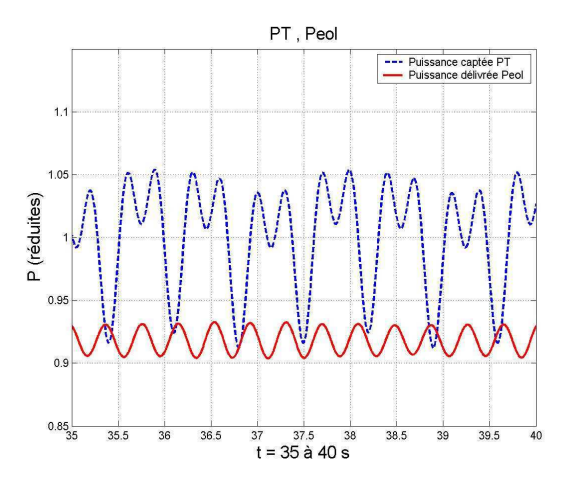

**Figure 3-18** : Evolution des puissances  $P_T$  et  $P_{eol}$  en charge partielle pour la stratégie 2

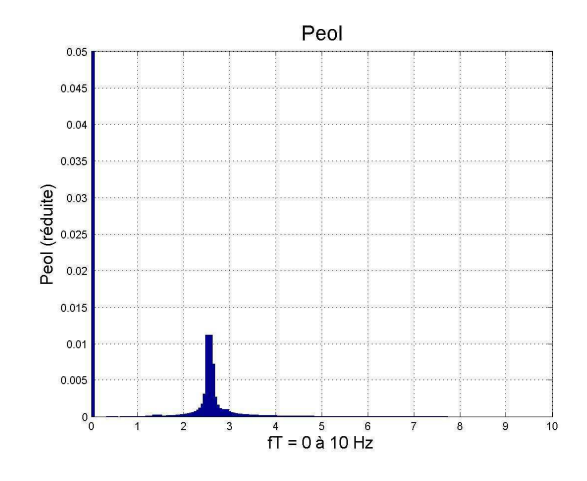

Figure 3-19 : Spectre de la puissance délivrée au réseau  $P_{e0}$  en charge partielle pour la stratégie 2

Par contre, on peut toujours noter la présence d'oscillations à la fréquence de résonance de la transmission, non totalement amorties par la commande dans cette stratégie. Il est à noter que dans cet essai le retour d'état n'a pas été mis en service.

### 2.4.2.3 Comparaison des résultats des deux stratégies

Une confrontation directe des performances des deux stratégies par comparaison des évolutions de certaines grandeurs internes peut être intéressante à ce niveau. On considère à nouveau le cas de la pleine charge.

La Figure 3-20 et la Figure 3-21 présentent les évolutions des vitesses de rotation de la turbine  $\Omega_T$  et du générateur  $\Omega_G$  (ramenée pour cette dernière à la turbine) pour chacune des stratégies.

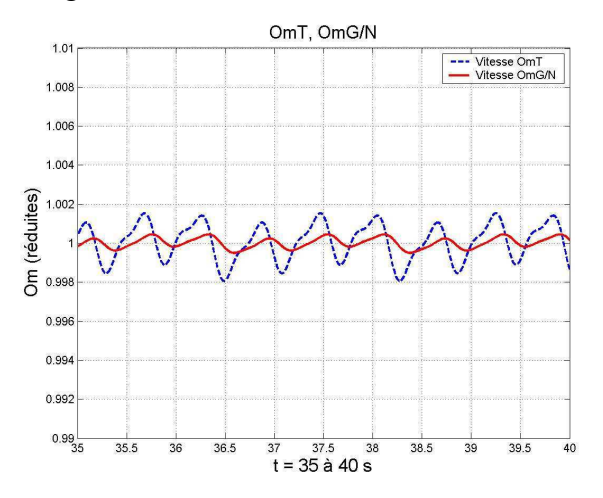

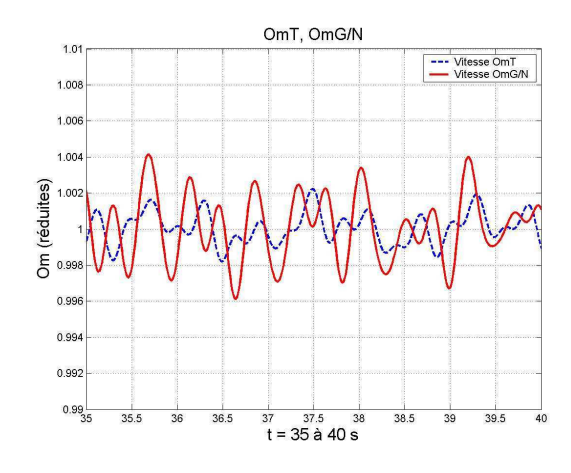

Figure 3-20 : Evolution des vitesses de rotation  $\Omega_T$  et  $\Omega_G/N$  pour la stratégie 1

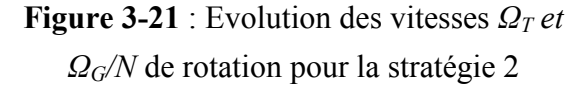

On constate des oscillations plus fortes pour la stratégie 2, conséquences de l'action de la commande sur l'angle  $\beta$  en particulier pour amortir les oscillations de la transmission.

La Figure 3-22 présente les variations de l'angle  $\beta$  pour chacune des stratégies. Les amplitudes des variations restent faibles. Elles sont environ deux fois plus fortes dans le cas de la stratégie 2 où  $\beta$  contrôle la vitesse de rotation. Les évolutions sont très différentes. La **Figure 3-23** présente les variations de la consigne de couple du générateur  $(\Gamma_G)_{ref}$  pour chacune des stratégies. On peut constater la forte intervention de la régulation de vitesse, qui génère  $(\Gamma_G)_{ref}$ , pour la stratégie 1.

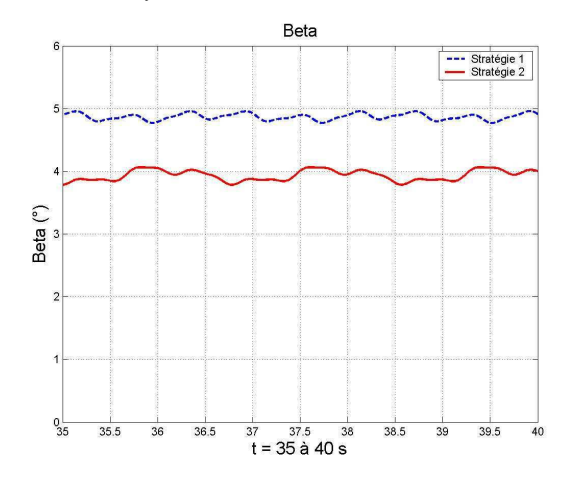

**Figure 3-22** : Evolution de la commande  $\beta$ pour les stratégies 1 et 2 en pleine charge

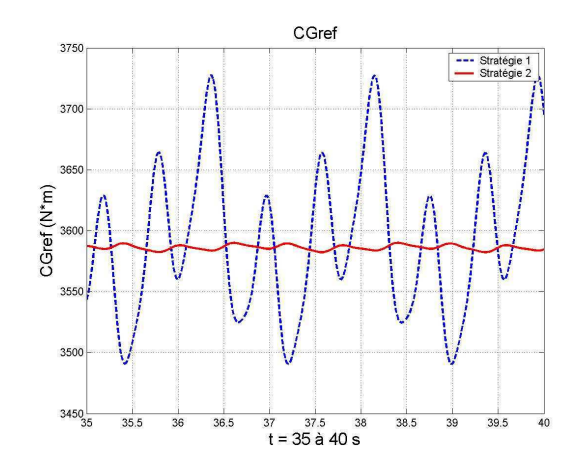

Figure 3-23 : Evolution de la commande  $(\Gamma_G)_{ref}$  pour les stratégies 1 et 2 en pleine charge

On a pu apprécier l'efficacité respective des deux stratégies en terme de filtrage des oscillations de puissance, en particulier la stratégie 2. Ceci n'est pas surprenant puisque le contrôle du couple du générateur est plus performant que le contrôle de l'angle de calage. Les spectres de la puissance renvoyée au réseau le confirment (Figure 3-11 et Figure 3-13).

#### $2.4.3$ Application à la structure MS

### 2.4.3.1 Essai à pleine charge

La Figure 3-24 et la Figure 3-25 présentent les spectres des puissances captées et délivrées au réseau en l'absence de toute action spécifique, pour un vent de 15 m/s et une vitesse de la turbine de 3,58 rad/s. On peut remarquer que les bonnes performances de la chaîne de puissance synchrone ont comme conséquence une meilleure transmission des perturbations vers le réseau

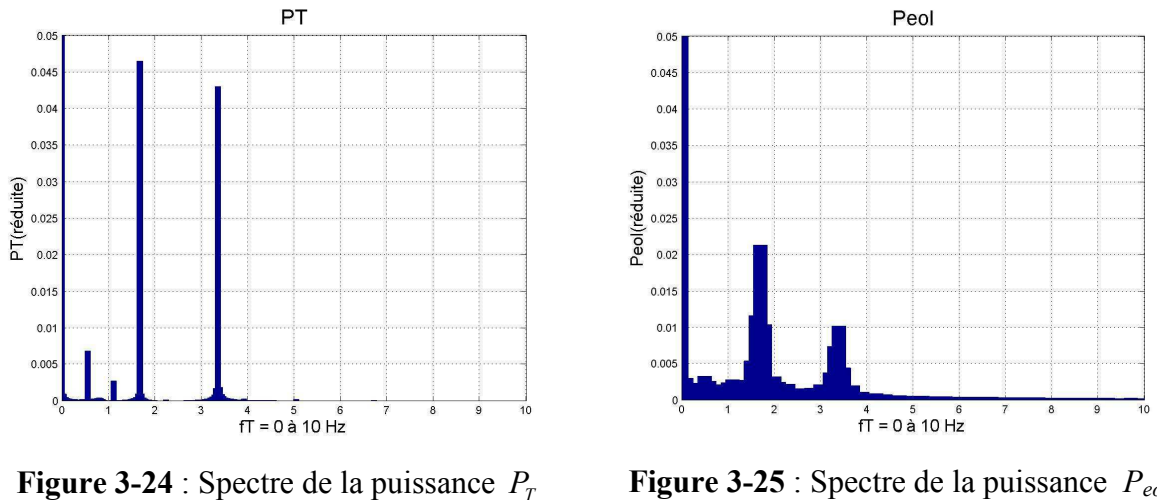

captée en pleine charge

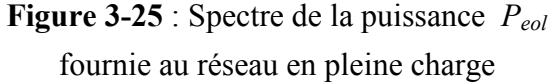

La Figure 3-26 présente les variations de puissance instantanées dans le cas de la stratégie 1 et la Figure 3-27 présente le spectre de la puissance transmise au réseau.

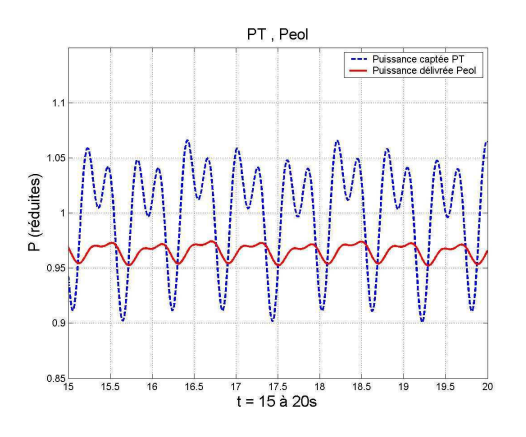

**Figure 3-26** : Evolution des puissances  $P_T$  et  $P_{eol}$  pour la stratégie 1

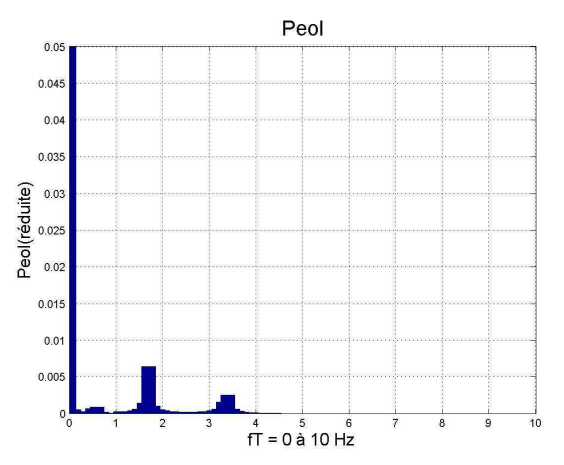

**Figure 3-27** : Spectre de la puissance  $P_{e0}$ fournie au réseau en pleine charge (stratégie 1)

Les oscillations de puissance sont pratiquement divisées par 3 par rapport au fonctionnement de base.

La Figure 3-28 présente les variations de puissances instantanées dans le cas de la stratégie 2 et la Figure 3-29 présente le spectre de la puissance transmise au réseau.

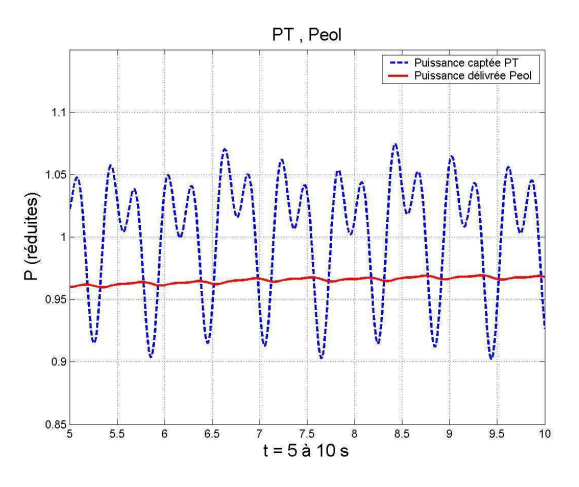

**Figure 3-28** : Evolution des puissances  $P_T$  et P<sub>eol</sub> pour la stratégie 2

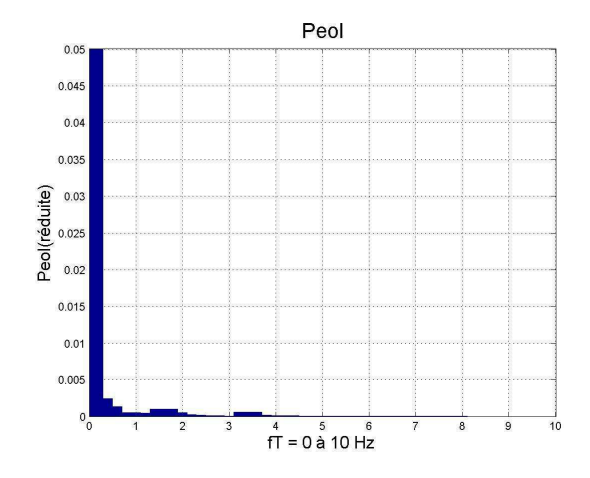

**Figure 3-29** : Spectre de la puissance délivrée  $P_{eol}$  en pleine charge pour la stratégie 2

Les oscillations de puissance correspondant aux couples pulsatoires de la turbine sont pratiquement divisées par 10 par rapport au fonctionnement de base. Le fait d'avoir dans ce cas une transmission considérée comme rigide, compte tenu de l'absence de multiplicateur de vitesse, rend cette solution particulièrement performante.

### 2.4.3.2 Essai à charge partielle

La Figure 3-30 et la Figure 3-31 présentent les spectres des puissances captée par la turbine et délivrée au réseau en l'absence de toute action spécifique. L'effet du filtrage assuré par la chaîne de conversion est là aussi moins efficace à ces plus basses fréquences.

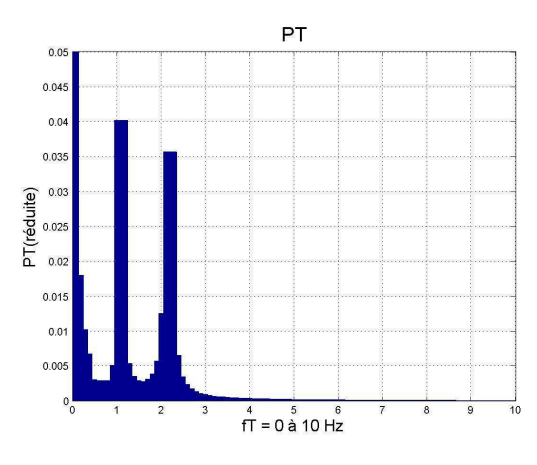

**Figure 3-30** : Spectre de la puissance  $P_T$ captée en charge partielle

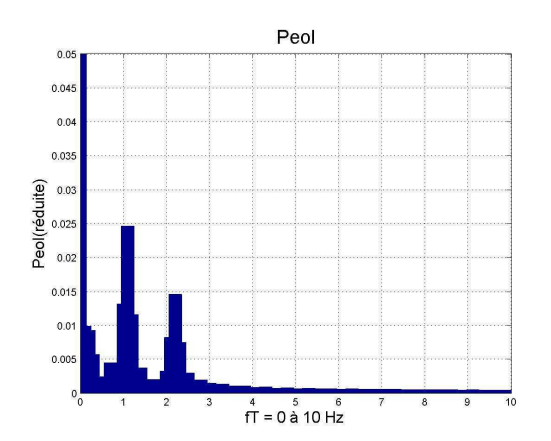

**Figure 3-31** : Spectre de la puissance  $P_{e0}$ fournie au réseau en charge partielle

La Figure 3-32 présente les variations des puissances instantanées dans le cas de la stratégie 1 et la Figure 3-33 présente le spectre de la puissance transmise au réseau.

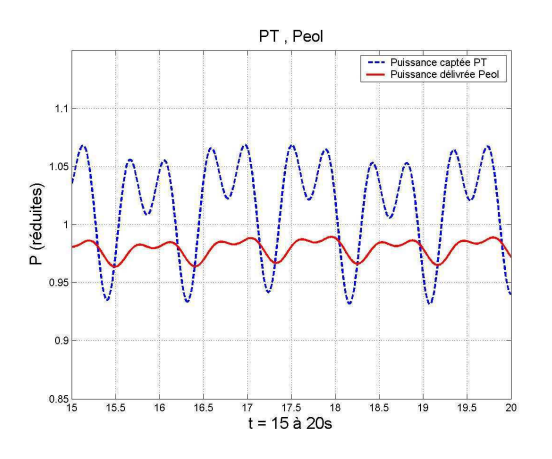

**Figure 3-32** : Evolution des puissances  $P_T$ et  $P_{e0}$  pour la stratégie 1

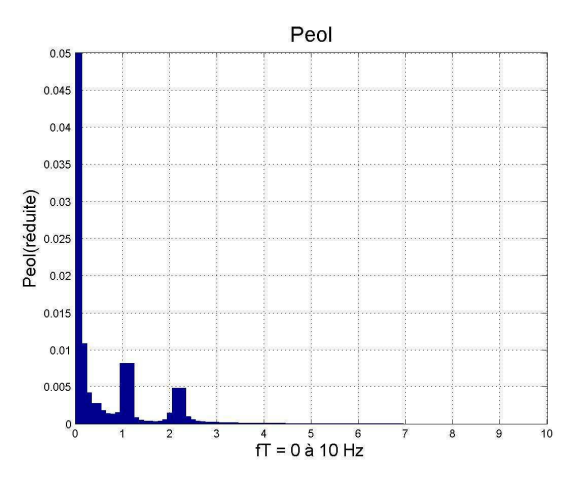

Figure 3-33 : Spectre de la puissance  $P_{eol}$ fournie en charge partielle (stratégie 1)

Les oscillations de puissances sont pratiquement divisées par 3 par rapport au fonctionnement de base.

La Figure 3-34 présente les variations de puissances instantanées dans le cas de la stratégie 2 et la Figure 3-35 présente le spectre de la puissance transmise au réseau.

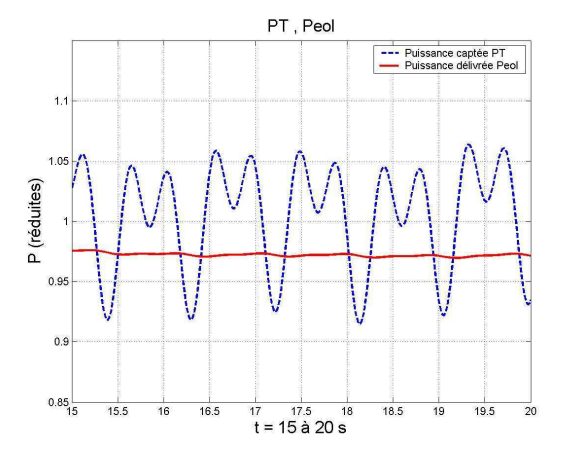

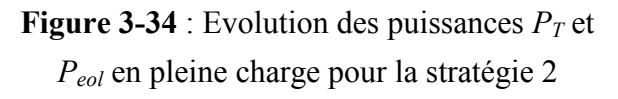

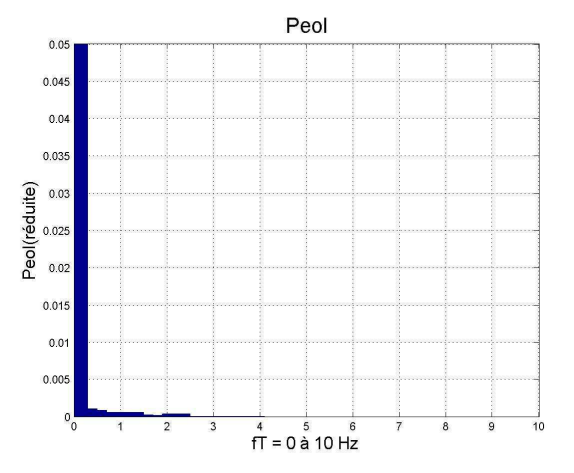

Figure 3-35 : Spectre de la puissance délivrée au réseau P<sub>eol</sub> en charge partielle pour la stratégie 2

Les oscillations de puissances correspondant aux couples pulsatoires de la turbine sont pratiquement indétectables.

### 2.5 Conclusions de l'étude

Ainsi, pour l'amélioration de la qualité de l'énergie délivrée au réseau par un système générateur à vitesse variable, la stratégie consistant à rajouter une source de courant contrôlée au niveau du bus continu (stratégie 1) présente l'avantage de ne pas remettre en question la structure de la commande. Elle nécessite uniquement l'insertion d'un moyen de filtrage au niveau du bus continu dont la dynamique peut intervenir dans la transmission de la puissance comme on le verra plus loin. La stratégie consistant à inverser les commandes de vitesse et de puissance (stratégie 2) modifie totalement la structure de la commande, mais ne nécessite pas d'insertion d'élément de puissance supplémentaire. Cependant, elle impose très certainement l'insertion d'un rebouclage interne par retour d'état pour amortir les oscillations de vitesse dans le cas d'une transmission flexible. On peut constater qu'elle est assez performante dans l'amélioration de la qualité de la puissance délivrée au réseau, mais elle repose fortement sur les performances escomptées du contrôle du couple de la turbine par l'angle  $\beta$ . Il serait nécessaire d'effectuer des tests avec des modèles plus fins de l'ensemble contrôle de l'angle  $\beta$ et turbine (modélisation plus fine des pales en particulier) ou, mieux encore, des tests expérimentaux pour en tirer des conclusions définitives.

#### Comportement face aux creux de tension 3

### 3.1 Problématique

### 3.1.1 Défauts intervenant sur le réseau électrique

Les réseaux de distribution sont le siège de différents types de défauts caractérisés par leur forme et leur durée. On distingue [CAI 04] :

- Les défauts triphasés.
- Les défauts biphasés.
- Les défauts monophasés.

Les effets de ces défauts ont des conséquences de plusieurs types :

- Des effets thermiques, provoquant l'échauffement des conducteurs.
- Des chutes de tension au voisinage du défaut.
- Des instabilités de machines, la chute brutale du couple électrique provoquant une accélération de la génératrice.

#### **Situation actuelle**  $3.1.2$

Jusqu'à ces dernières années, l'énergie éolienne profitait d'un certain « paradis technique » concernant la production d'énergie : si les critères de raccordement étaient remplis (respect du plan de tension, taux d'harmoniques respectant les normes en vigueur), le producteur était uniquement tenu de produire de l'énergie, lorsque le vent était présent, encouragé en plus par des coûts de rachats de l'énergie très intéressants.

Cependant, cette situation est en train d'évoluer rapidement, contraignant les producteurs (donc aussi les constructeurs) à revoir leur copie. L'évolution la plus significative concerne la tenue aux creux de tension, qui oblige à présent les génératrices éoliennes à rester connectées après un creux de tension de plus en plus sévère. Cette (r) évolution a pour but de supprimer des situations extrêmes où un creux de tension intervenant sur le réseau de transport provoque la déconnexion de plusieurs dizaines de MW éoliens connectés au réseau de distribution, phénomène présenté dans le chapitre I. L'exemple, issu de [LED 01] et présenté lors du paragraphe 5.2.1 du chapitre I, permet de se rendre compte de l'impact d'un défaut, même éloigné, sur les différents parcs éoliens installés au nord de l'Espagne (en Navarre et en Galice), essentiellement constitués de machines asynchrones à cage directement couplées au réseau. Tous les parcs éoliens voient le défaut et sont déconnectés par le critère de sous-tension. La production éolienne perdant sa marginalité, ce résultat n'est plus acceptable. D'où les nouvelles règles imposées concernant la tenue aux creux de tension, et plus généralement concernant les règles de protection de découplage.

#### $3.1.3$ **Normes - Gabarits de tension**

Ces situations extrêmes ont provoqué l'apparition de nouvelles normes, dans un arrêté du 17 mars 2003 pour la France [ARR 03], concernant les fluctuations de tension, les fluctuations de fréquence, le taux d'harmoniques [BEL 04]. Cet arrêté impose aux génératrices éoliennes de rester connectées au réseau après un défaut entraînant un creux de tension de ce type :

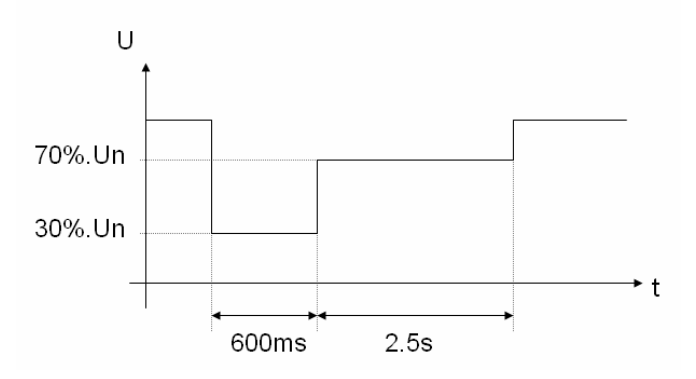

Figure 3-36 : Creux de tension que doivent « passer » les éoliennes

Ce critère qui peut paraître sévère, est corroboré par le Tableau 3-1 présenté dans le guide d'application de la norme EN-50160 d'août 2003, qui donne l'occurrence des creux de tension en fonction de leur profondeur et de leur durée. Il montre par exemple qu'un creux de tension compris entre 30 et 60% arrive environ une fois tous les 10 jours.

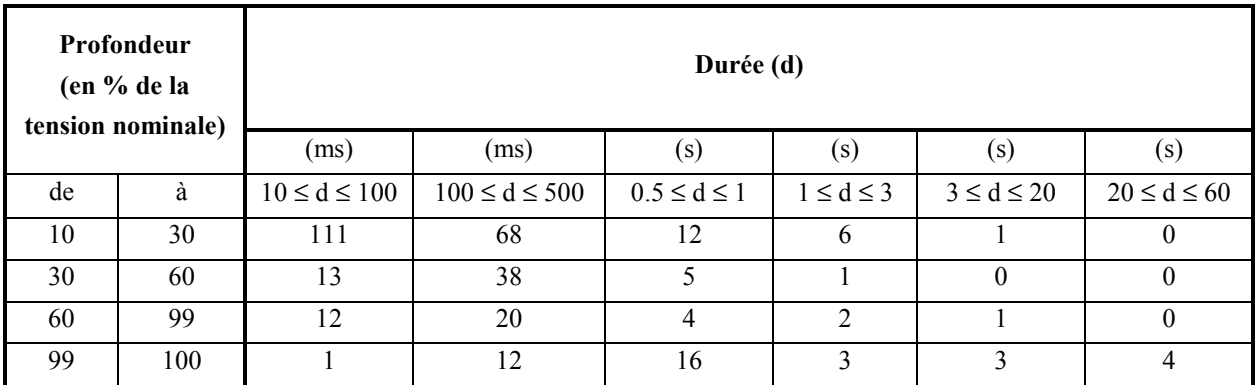

Tableau 3-1 : Fréquence d'occurrence par an des creux de tension en fonction de leur profondeur et de leur durée

Les normes françaises sont en pleine évolution, les normes allemandes ou américaines également. Identifiés en confrontant les différentes normes des principaux pays concernés, différents gabarits que devront tenir les génératrices éoliennes sont présentés par la Figure 3- $37:$ 

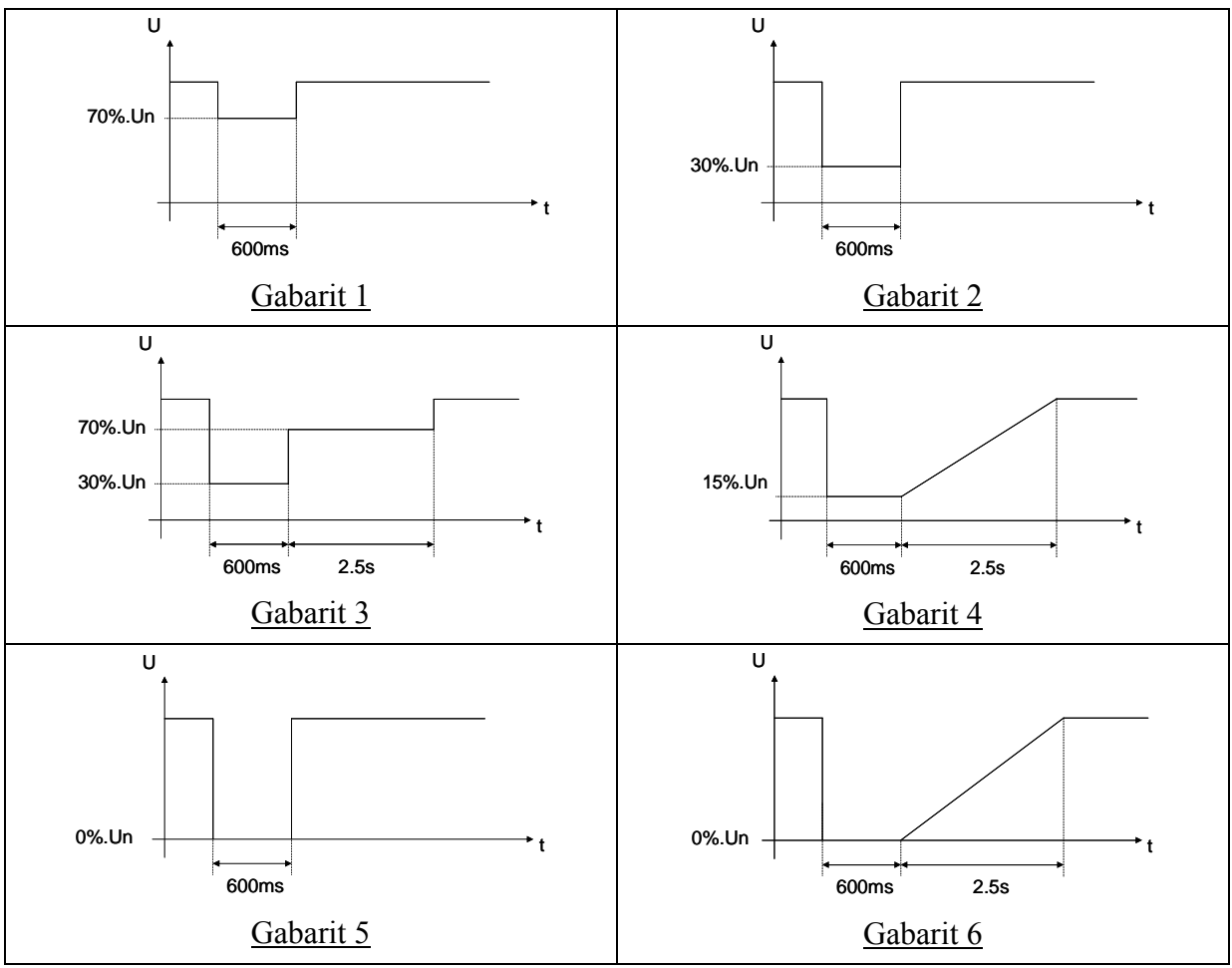

Figure 3-37 : Gabarits de tension

#### $3.1.4$ Objectifs de l'étude – Etude de la reprise au vol – Intérêts

L'objectif de l'étude est de proposer des solutions permettant aux éoliennes de rester connectées pendant des défauts tels que des creux de tension, en utilisant les modèles précédemment présentés (chapitre II). On va donc essayer de mettre en avant les possibilités offertes par les solutions à vitesse variable (structures MASDA et MS), en prenant la structure MAS comme structure de référence

Ces solutions permettent d'envisager ce que l'on retrouve dans la littérature sous le nom de reprise au vol (ou « fault ride through » en anglais). Ce terme désigne le fait de pouvoir recommencer à produire après le défaut, à condition que certaines grandeurs électriques ou mécaniques soient contrôlées de manière fine pendant le défaut. C'est le challenge demandé à l'électronique de puissance et à sa commande associée.

Cette possibilité de reprise au vol revêt un double intérêt, qui intéresse à la fois le producteur et l'opérateur de réseau :

La continuité de production : la reprise au vol étant assurée, l'éolienne peut recommencer à produire après la fin du défaut (interruption de l'ordre de la seconde). Par comparaison, si la reprise au vol n'est pas assurée, une procédure d'arrêt d'urgence doit être enclenchée, puis une procédure de démarrage et enfin une procédure de couplage au réseau, ce qui occasionne une interruption de plusieurs minutes. C'est doublement contraignant pour l'opérateur de réseau qui doit gérer un défaut sur le réseau mais aussi une interruption de production de puissance d'origine éolienne. C'est aussi doublement gênant pour le producteur qui doit arrêter puis remettre en marche son éolienne (fatigue mécanique des composants).

La participation aux courants de court-circuit : les générateurs classiques (alternateurs synchrones) participent à l'élimination du courant lors d'un défaut, ce qui permet de régler un plan de protection efficace. Cependant, lorsque l'on connecte à un poste source une nouvelle production ou que l'on remplace un gros moyen de production (par exemple un groupe diesel de 10 MVA) par une production plus décentralisée (par exemple cinq sources de 2 MVA), on modifie la forme de l'onde de court-circuit, et donc son amplitude crête. En conséquence, si le nouveau courant de court-circuit a une amplitude inférieure à l'ancien, le plan de protection peut ne plus fonctionner. De ce fait, la reprise au vol revêt une importance certaine puisqu'il serait alors possible pour les générateurs éoliens de participer au courant de court-circuit.
### $3.1.5$ Positionnement du problème

Lorsque le régime de fonctionnement est normal, la puissance produite (puissance électrique  $P_{eol}$ ) est, aux pertes près, égale à la puissance récupérée par la turbine (puissance mécanique  $P_m$ ).

Lorsqu'un creux de tension intervient sur le réseau, il a pour conséquence de limiter la puissance renvoyée vers le réseau. De l'autre côté de la chaîne de conversion d'énergie, la puissance primaire est quant à elle constante (en émettant l'hypothèse que le vent est constant). On ramène donc le problème à gérer l'excès de puissance  $\Delta P = P_m - P_{eol}$  pendant le défaut.

Dans le cas d'une génératrice asynchrone (structures MAS et MASDA), le stator est couplé directement au réseau, ce qui aura des conséquences sur la vitesse de rotation mais aussi sur sa magnétisation.

Dans le cas où une interface d'électronique de puissance est utilisée (structures MASDA et MS), l'onduleur couplé au réseau va lui aussi réagir au défaut. Dans le cas de la structure MS, la machine n'étant pas directement en connexion avec le réseau, il est possible suivant la nature et les performances des contrôles des convertisseurs de faire en sorte que la génératrice ne voit aucunement le défaut

En conclusion, quelle que soit la structure étudiée, toutes ces considérations permettent de conclure que trois grandeurs physiques doivent être étroitement contrôlées pendant le creux de tension pour pouvoir espérer une reprise au vol :

- La vitesse de rotation de la génératrice : le couple électromagnétique étant fonction du carré de la tension pour les machines asynchrones (structures MAS et MASDA), il va donc diminuer pendant le creux de tension et la turbine en se trouvant en partie déchargée mécaniquement va accélérer. La protection en sur-vitesse ne doit pas intervenir pour pouvoir espérer une reprise au vol.
- Le flux dans la machine : un creux de tension a pour conséquence une démagnétisation de la machine (structures MAS et MASDA). A la fin du défaut, lorsque la tension redevient normale, la machine peut se re-magnétiser brutalement (ce qui provoque un appel de courant) si aucune attention n'y est prêtée. La protection en sur-courant ne doit pas intervenir pour pouvoir espérer une reprise au vol. (Concernant la structure MS étudiée, elle comporte un inducteur à aimants permanents, ce qui élimine le problème de démagnétisation)
- La tension au niveau du bus continu : le fonctionnement de l'interface d'électronique de puissance sous-entend le contrôle de la tension au niveau du bus continu (structures MASDA et MS). La protection en sur-tension sur le bus ne doit pas intervenir pour pouvoir espérer une reprise au vol.

### Solutions proposées  $3.2$

Comme souligné dans le paragraphe précédent, la possibilité de reprise au vol exige de pouvoir gérer l'excès de puissance pendant le défaut. Trois types d'action peuvent être proposés pour y parvenir : limiter la puissance entrante, stocker l'excédent de puissance ou dissiper cet excédent de puissance [FOC 04].

La seule possibilité de stockage dans la structure à vitesse fixe se trouve au niveau d'un stockage inertiel au prix d'une accélération de la turbine, alors qu'un stockage chimique au prix d'une augmentation du niveau de la tension aux bornes du condensateur du bus continu peut être envisagé pour les structures à vitesse variable.

Dans tous les cas, des limites ne doivent pas être dépassées, sous peine d'actionner une procédure d'arrêt. De plus, les solutions retenues doivent intégrer d'autres facteurs (niveau de puissance à dissiper, temps de réponse des solutions envisagées) puisque par exemple, il n'est évidemment pas possible de stocker la même énergie de manière inertielle et de manière chimique.

### Limiter la puissance captée entrante :

Modifier l'angle de calage  $\beta$  permet de freiner la turbine et limiter ainsi son accélération. La stratégie revient donc à modifier la référence  $(\beta)_{ref}$  de la boucle de contrôle de l'angle de calage dès la détection de ce type de défaut (Figure 3-38). Dans toutes les structures, il y a cette possibilité de réduire la puissance captée par la turbine par une action rapide sur l'angle de calage des pales (à condition que ce dernier soit modifiable bien sûr).

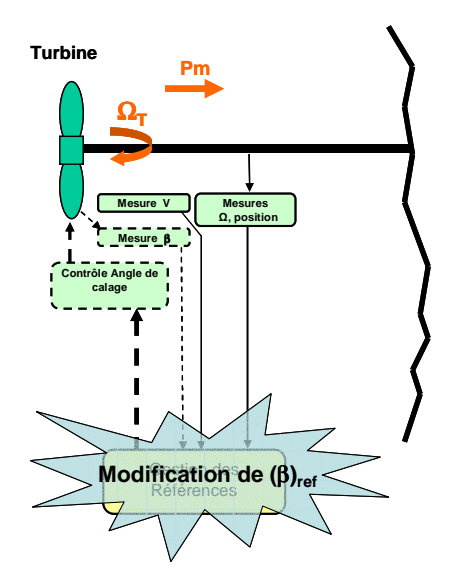

Figure 3-38 : Action sur l'angle de calage

## Stocker l'excédent de puissance entrante :

Le stockage inertiel est effectué naturellement par l'accélération de la turbine à l'apparition du défaut. Un stockage au niveau du bus continu pourrait être également inséré dans le cas des structures à vitesse variable. Cette solution permettrait de réduire, voire supprimer, l'action sur la turbine, mais elle nécessite l'insertion d'un élément supplémentaire.

## Dissiper l'excédent de puissance entrante :

Cette stratégie consiste à rajouter au niveau du bus continu une résistance de dissipation pilotée par un interrupteur commandable (Figure 3-39). Cette résistance correctement dimensionnée peut aussi servir de résistance de freinage en fonctionnement normal lors de l'arrêt de l'éolienne. Il s'agit du « freinage rhéostatique », également utilisé dans la traction électrique.

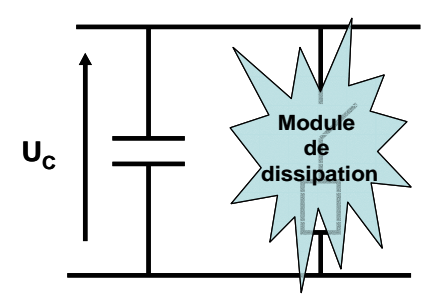

Figure 3-39 : Ajout d'un module de dissipation

# 3.3 Application aux différentes technologies

Le problème étant posé, les solutions a priori envisageables exposées, le paragraphe qui suit examine la possibilité de reprise au vol pour les trois technologies d'éoliennes présentées dans le chapitre II.

La durée des creux de tension (inférieure à 3s) nous a conduit à émettre l'hypothèse de considérer le vent constant durant les simulations. Seul sera précisé le point de fonctionnement, à savoir charge partielle ou pleine charge.

Concernant le réseau utilisé, il est, dans cette étude, considéré parfait, constituant un nœud infini, sur lequel on appliquera les gabarits de tension présentés précédemment.

### $3.3.1$ Cas de la structure MAS

Du fait de la connexion directe de la génératrice asynchrone au réseau, celle-ci subit directement les creux de tension à ses bornes. Ceci provoque une chute du couple de la machine entraînant une augmentation de la vitesse, le couple de la turbine restant constant.

Dans les systèmes actuels, la protection en sur-vitesse ou en sous-tension déclenche une mise hors service de l'éolienne [LED 01].

# 3.3.1.1 Stratégie

La possibilité de contrôle de la structure consiste à modifier très rapidement l'angle de calage  $\beta$  pendant le creux de tension, de façon à freiner la turbine et limiter ainsi son accélération. La stratégie revient donc à modifier la référence  $(\beta)_{ref}$  de la boucle de contrôle de l'angle de calage au moment de la détection du creux de tension.

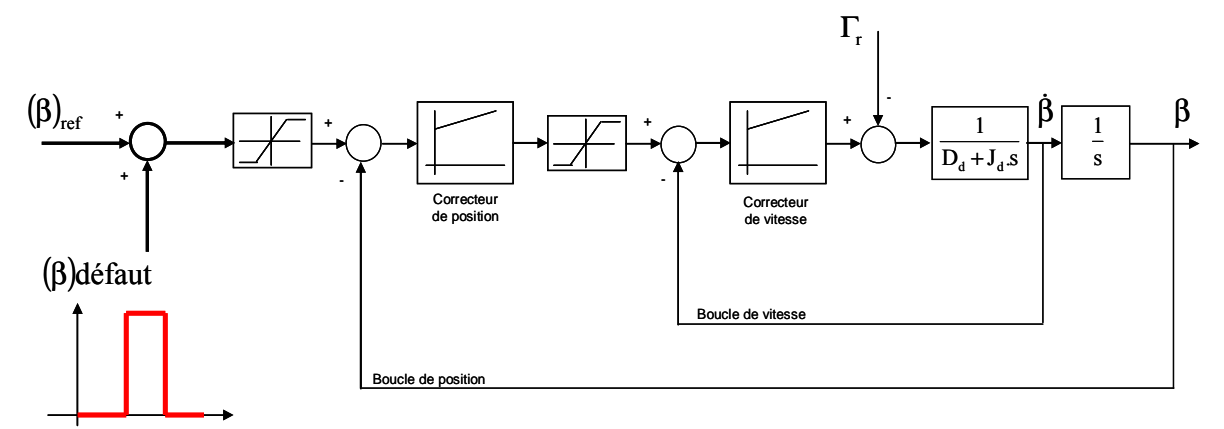

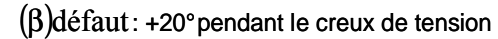

Figure 3-40 : Modification de l'angle de calage pendant le défaut

On rajoute donc pendant le défaut 20° à la référence de régime normal de fonctionnement, tout en limitant l'angle à 20° et sa vitesse à 10°/s.

# 3.3.1.2 Résultats

L'essai présenté se place en pleine charge. Le creux de tension correspond au gabarit noté « Gabarit 2 » sur la Figure 3-37, pour lequel la tension chute de 70% pendant 600ms à l'instant  $t_1 = 3s$ .

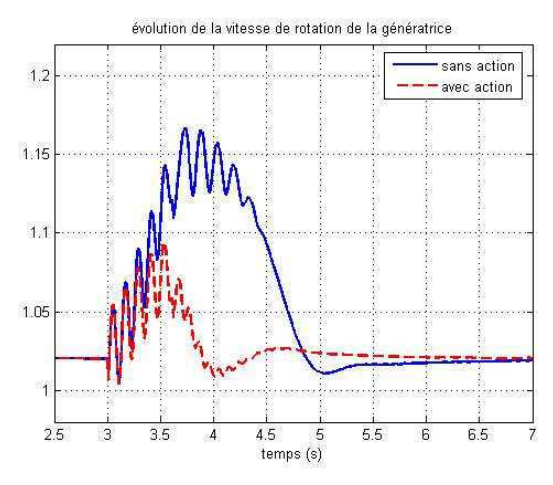

Figure 3-41 : Evolution de la vitesse de rotation de la génératrice  $\Omega_G$ 

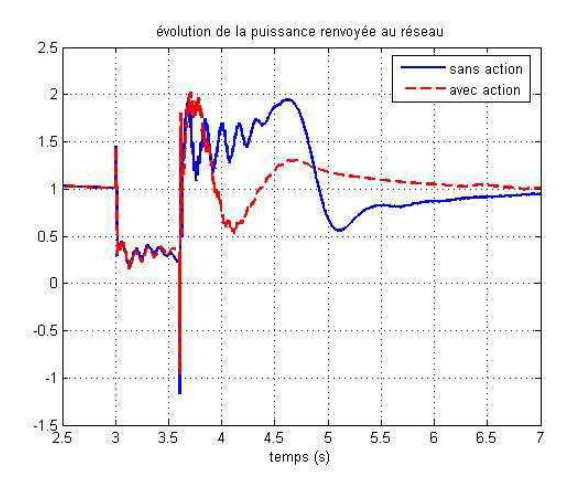

**Figure 3-42** : Evolution de la puissance  $P_{e0}$ 

Le couple électromagnétique étant fonction du carré de la tension, celui-ci va diminuer lors du creux de tension et la turbine en se trouvant en partie déchargée mécaniquement va accélérer (Figure 3-41). L'action de  $\beta$  pendant le défaut permet de réduire de manière significative la vitesse. Cependant, même si l'on ne dispose pas d'information précise sur le niveau de la protection en sur-vitesse, on peut supposer que l'action sur  $\beta$  ne suffirait pas à empêcher qu'elle intervienne.

Concernant la puissance électrique renvoyée au réseau (Figure 3-42), elle chute pendant le défaut, limitée par la tension au point de raccordement. Après la disparition du défaut, l'appel de courant correspondant à la remagnétisation de la génératrice explique les pics que l'on retrouve au niveau de la puissance. L'action de  $\beta$  permet tout de même de réduire considérablement en proportion le transitoire de la puissance après le défaut.

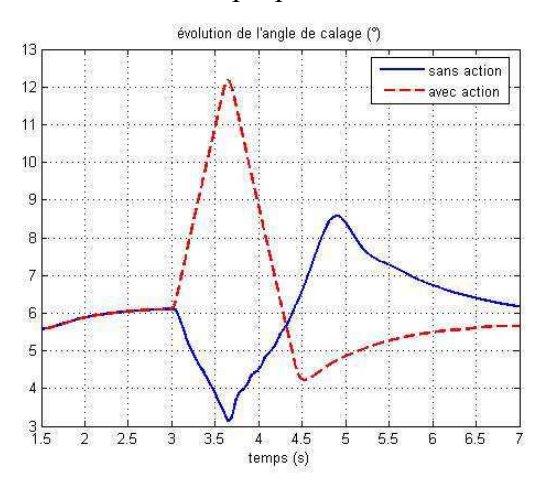

**Figure 3-43** : Evolution de l'angle de calage  $\beta$ 

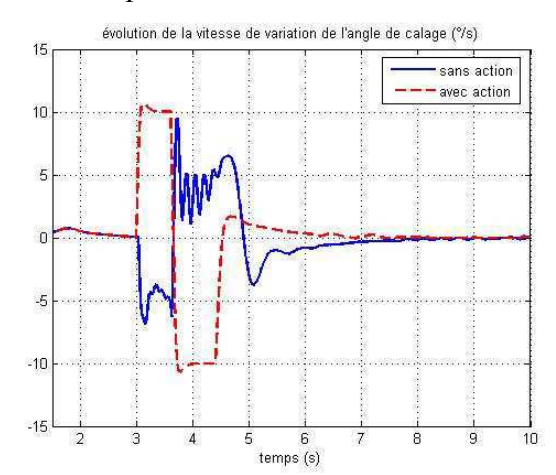

Figure 3-44 : Evolution de la vitesse de variation de l'angle de calage

Avec cette stratégie de contrôle, les contraintes mécaniques sont élevées et les limites admissibles concernant la vitesse angulaire de  $\beta$  sont rapidement atteintes (Figure 3-44). Cependant, les informations recueillies chez les différents constructeurs indiquent que cette partie de la structure (moteurs pour la rotation des pales, boucles de contrôle associées) tend à être renforcée, confortant l'idée que ce moyen de contrôle peut servir à autre chose qu'à réguler la puissance en pleine charge.

La flexibilité de la transmission ne fait qu'aggraver le comportement de l'éolienne pendant le défaut avec l'apparition d'oscillations à la fréquence  $f_{OG}$ . La chaîne de transmission se trouve fortement sollicitée. Les fortes oscillations de l'angle de torsion (Figure 3-45) témoignent des contraintes mécaniques au niveau de la transmission.

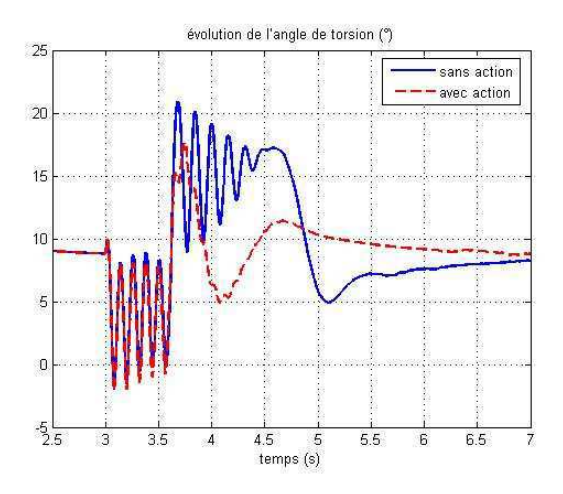

**Figure 3-45**: Evolution de l'angle de torsion  $\theta_{tors}$ 

# 3.3.1.3 Conclusions sur la structure MAS

Le comportement de la structure MAS ne permet pas la reprise au vol dans de bonnes conditions pour au moins trois raisons :

- L'action sur l'angle de calage  $\beta$  ne peut empêcher la vitesse de la machine d'augmenter durant le défaut.
- La re-magnétisation de la génératrice après le défaut provoque un appel de courant réactif qui entraîne une importante chute de tension juste après le défaut.
- Il est possible que les valeurs atteintes transitoirement par la vitesse  $\Omega$ <sup>G</sup> et par les courants statoriques puissent provoquer l'intervention de protections.

De plus, les contraintes mécaniques au niveau de la transmission laissent présager une usure prématurée du maillon faible de cette structure.

### $3.3.2$ Cas de la structure MASDA

Dans cette structure, le stator de la machine étant directement couplé au réseau, la génératrice est obligée de « voir » le défaut, ce qui va affecter son état magnétique ainsi que sa vitesse de rotation  $\Omega_G$ . De plus, la présence des convertisseurs d'électronique de puissance conduit, dans ce cas, à surveiller en plus le niveau de tension  $U_C$  du bus continu.

# 3.3.2.1 Solution avec circuit de protection « crowbar »

C'est la solution actuellement mise en place par les constructeurs commercialisant cette structure. Elle consiste à rajouter dans le circuit rotorique des impédances (essentiellement des résistances) (Figure 3-46) appelées circuit « crowbar » qui permettront de bloquer le convertisseur connecté au rotor sans ouvrir les circuits des enroulements rotoriques (refermés sur ces impédances) pendant le défaut.

Par ailleurs, une action sur l'angle de calage  $\beta$  est menée de la même façon que pour la structure MAS, et avec le même objectif : limiter l'accélération de la turbine.

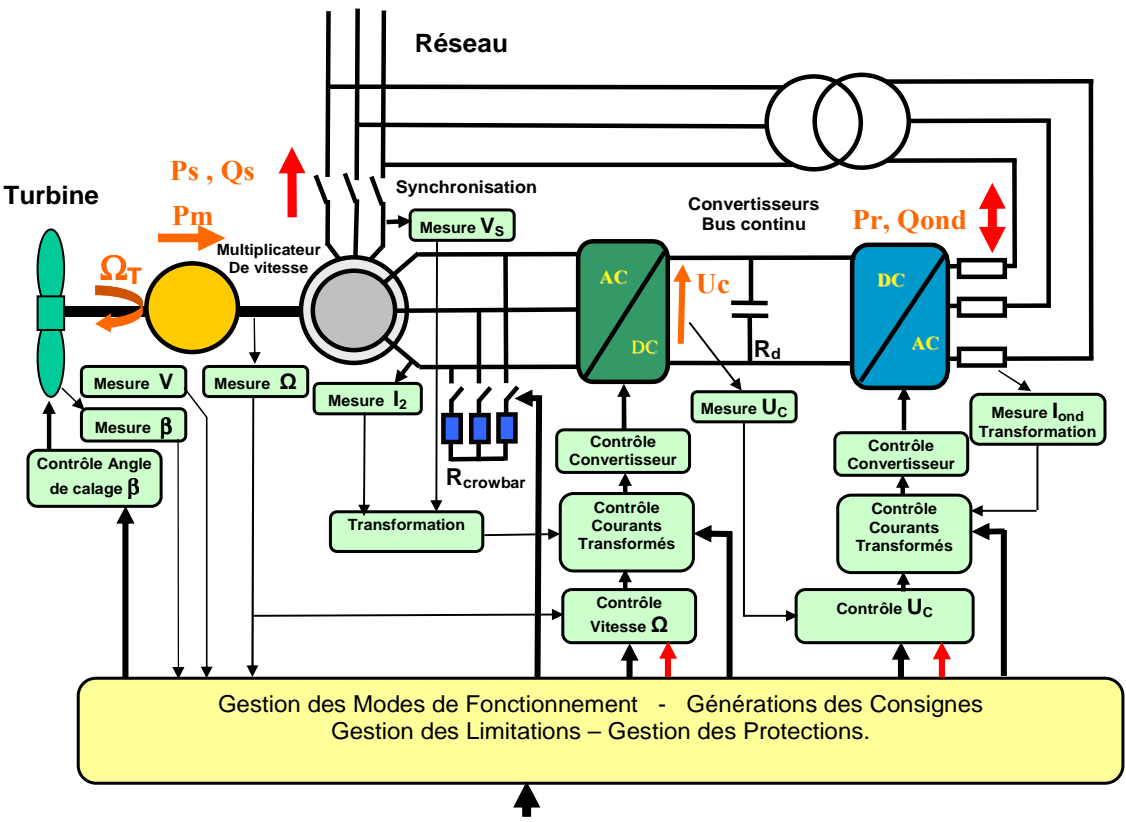

3.3.2.1.1 Structure

Figure 3-46 : Modification de la structure MASDA pour faciliter la tenue pendant le défaut  $(\text{stratégie} \times \text{crowbar})$ 

Une procédure mise en œuvre actuellement lors de la détection du défaut est la suivante [DIT] 03], [PER 04], [MAR 04], [NII 04]:

- Déconnexion du stator.
- Blocage du convertisseur côté rotor.
- Fermeture du rotor sur des résistances de charge (circuit « Crowbar »). La conséquence est une démagnétisation rapide de la machine.
- Ouverture du rotor et remise en service du convertisseur côté rotor : l'objectif est de re-magnétiser progressivement la machine.
- Synchronisation et re-connexion du stator dès la disparition du défaut.
- Pendant cette procédure, le convertisseur côté réseau reste connecté et travaille en limitation de courant tout en maintenant la tension du bus continu.

Dans une publication récente, une procédure proche mais sans déconnexion du stator est décrite [PAN 04].

## 3.3.2.1.2 Résultats

Les résultats d'une simulation sont présentés sur les figures suivantes. La machine fonctionne en hyper-synchronisme, fonctionnement le plus contraignant (grandeurs proches des valeurs nominales en régime normal).

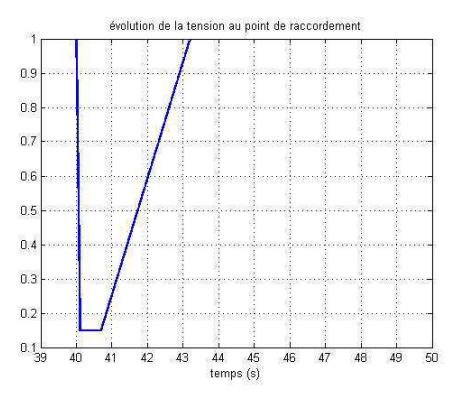

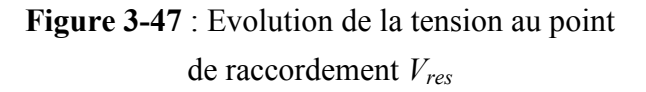

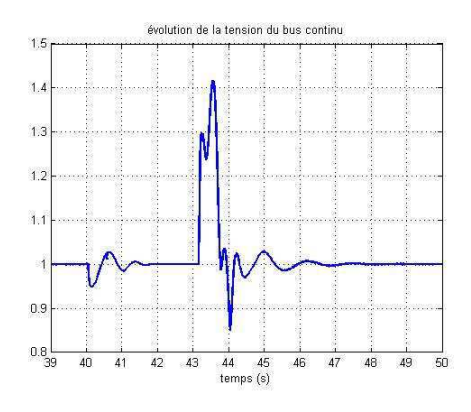

Figure 3-49 : Evolution de la tension du bus continu  $U_C$ 

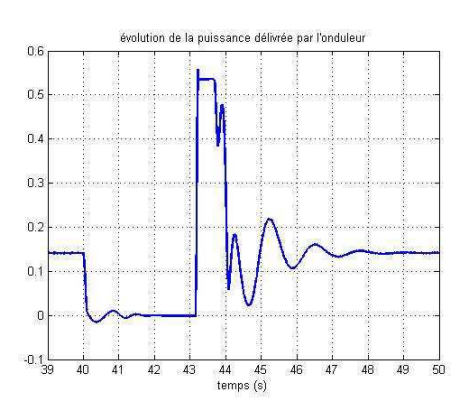

Figure 3-51 : Evolution de la puissance délivrée par l'onduleur Pond

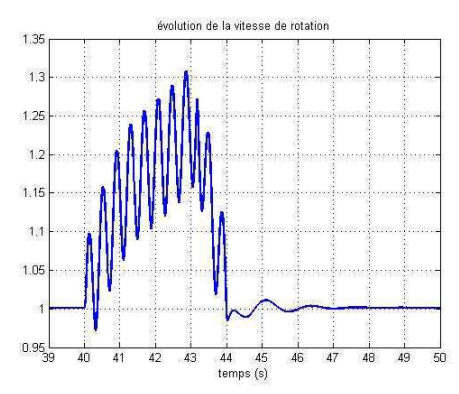

Figure 3-48 : Evolution de la vitesse de rotation de la génératrice  $\Omega$ 

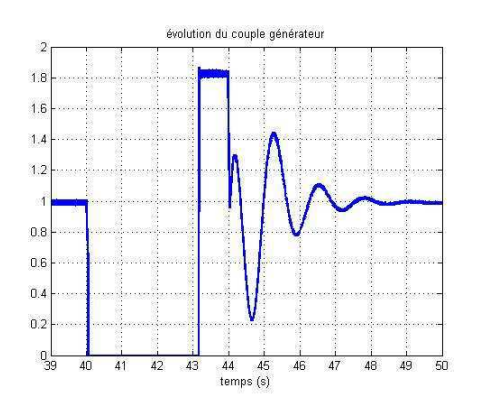

Figure 3-50 : Evolution du couple de la génératrice  $\Gamma$ 

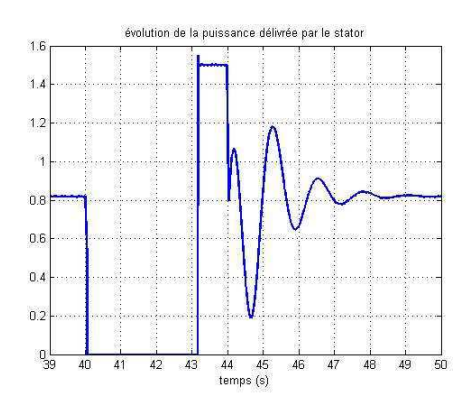

Figure 3-52 : Evolution de la puissance délivrée par le stator  $P_s$ 

## Vitesse de rotation du générateur :

L'annulation du couple machine ( $\Gamma$ G = 0) à l'ouverture du stator décharge totalement la turbine. On peut constater l'augmentation de la vitesse  $\Omega$ <sub>G</sub> qui est limitée uniquement par la rotation rapide des pales dès la détection du creux de tension (action sur  $\beta$ ). L'accroissement de la vitesse (> 25%) est accentué par les oscillations de l'arbre du rotor à la fréquence  $f_{OG}$ conséquences de « l'élasticité » de la transmission. Le rétablissement du couple  $\Gamma_G$  au moment de la reconnexion du stator permet un retour rapide de la vitesse à sa valeur normale.

## Courants statoriques :

Les courants statoriques  $I_S$  sont strictement limités par les commandes (# 1.5( $I_S$ )<sub>n</sub>) à l'instant du défaut et après la re-connexion du stator au moment où la commande impose un couple  $\Gamma$ G important pour ramener la vitesse à la bonne valeur.

# Puissance délivrée par l'éolienne :

La puissance P<sub>Ond</sub> délivrée par l'onduleur côté réseau est très réduite jusqu'à la disparition du défaut. L'établissement d'un couple  $\Gamma$ G important après le défaut provoque une augmentation du transfert de puissance par le rotor qui entraîne une montée brutale de la tension du bus continu  $U_C$  que la commande annule rapidement. Le couple de la machine  $\Gamma_G$  et les puissances délivrées au réseau  $P_S$  et  $P_{Ond}$  sont fortement perturbés après le défaut mais les commandes ramènent rapidement ces grandeurs à leurs valeurs normales.

## 3.3.2.1.3 Conclusions

Il est clair que les valeurs atteintes d'une part par la vitesse  $\Omega_G$ , à cause essentiellement de l'annulation du couple  $\Gamma$ <sub>G</sub>, et d'autre part par la tension du bus continu  $U_C$  pourraient éventuellement provoquer l'intervention de protections.

## 3.3.2.2 Ajustement du couple de référence

La stratégie précédente est contraignante en terme de séquencement, de part la déconnexion temporaire du stator. La solution présentée par la suite propose de maintenir les commandes pendant le défaut, simplifiant de ce fait la procédure à mettre en œuvre.

# 3.3.2.2.1 Structure

La stratégie choisie est d'adapter les consignes de courants transformés  $(I_{2d})_{ref}$  contrôlant le flux (le flux machine est proportionnel à la tension statorique) et  $(I_{2q})_{ref}$  contrôlant le couple (le couple machine est proportionnel au carré de la tension statorique) lors d'un creux de tension afin d'adapter le fonctionnement de la machine aux nouvelles conditions d'alimentation. On fonctionne alors pendant le défaut en boucle ouverte du point de vue de la régulation de vitesse de la machine.

La diminution de tension est donc détectée par la commande qui, en fonction des mesures et des traitements, va corriger les consignes de courants pour établir des valeurs de couple et de flux à des ordres de grandeur compatibles avec les nouvelles conditions de fonctionnement.

A cette modification des consignes de courants viennent s'ajouter deux modifications par rapport au schéma initial :

- Une limitation des courants de l'onduleur côté réseau afin d'une part de le protéger et d'autre part, de prendre en compte le fait que la tenue aux creux de tension de la structure MASDA n'est possible que si, entre autres, il n'y a pas de déclenchement des protections en surintensités.
- L'insertion d'un système de dissipation au niveau du bus continu pour faciliter le maintien de la tension sur ce bus comme présenté précédemment.

La structure initiale est modifiée en ajoutant une résistance de dissipation sur le bus continu, comme présenté sur la Figure 3-53 :

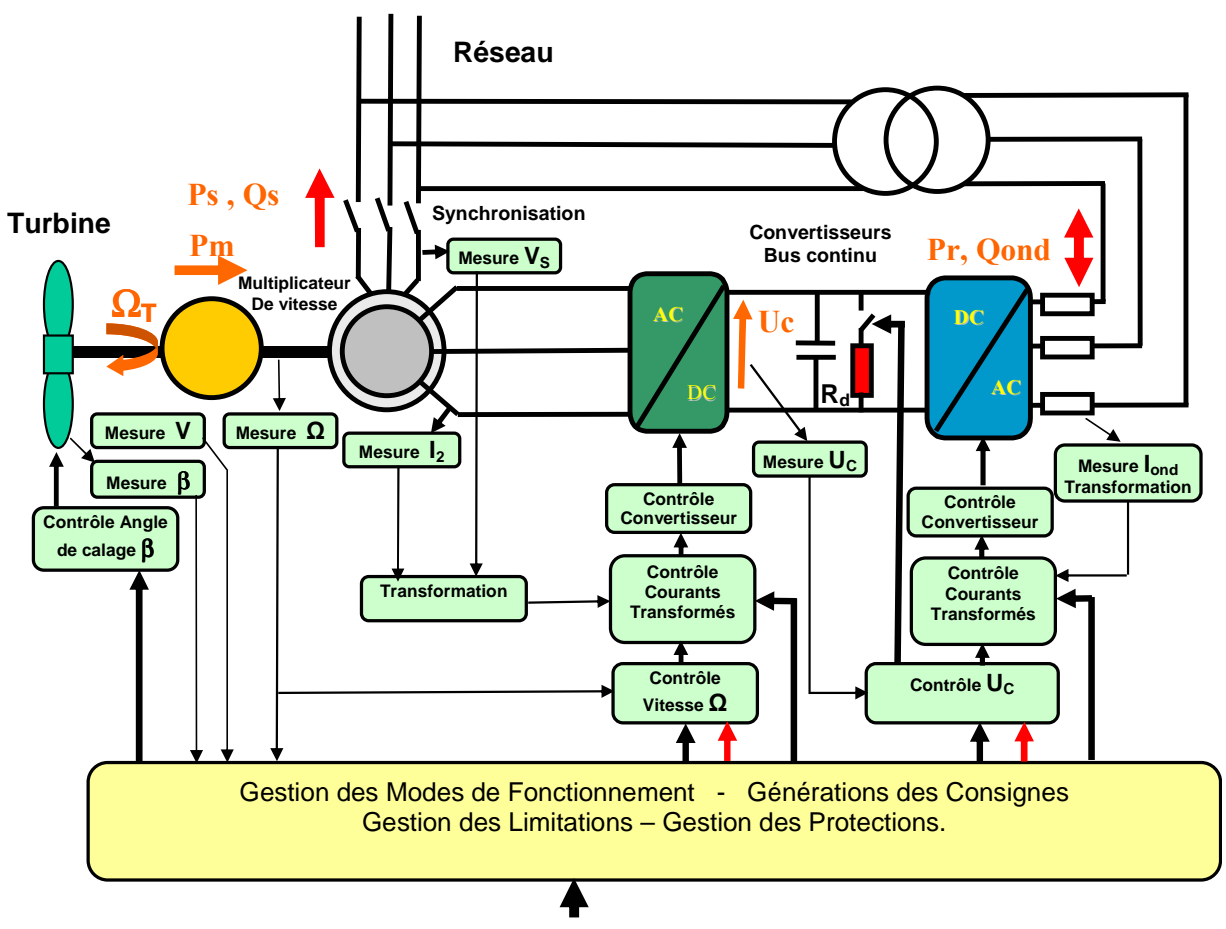

Figure 3-53 : Modification de la structure MASDA pour faciliter la tenue pendant le défaut (stratégie « maintien des commandes »)

Concrètement, on contrôle le courant dans la résistance de dissipation  $R_d$  (et donc la puissance dissipée) en jouant sur un interrupteur commandable, géré par un correcteur à hystérésis (Figure 3-54), qui maintient la tension du bus continu  $U<sub>C</sub>$  dans une plage de fonctionnement comprise entre deux valeurs maximum et minimum choisies.

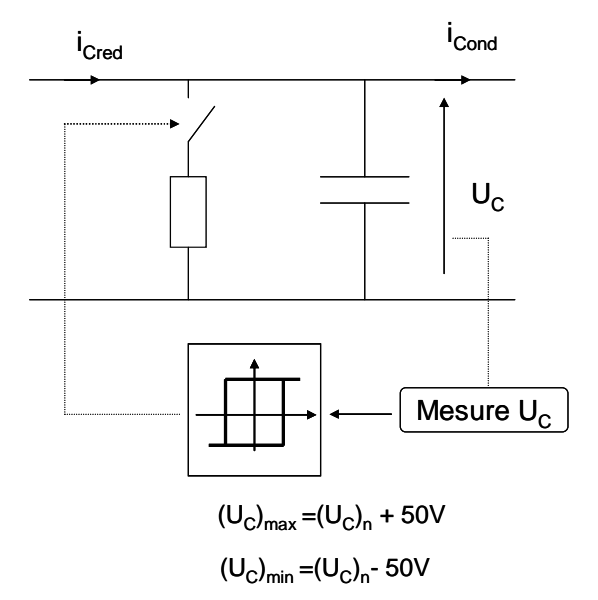

Figure 3-54 : Contrôle du module de dissipation

# 3.3.2.2.2 Résultats

Les résultats d'une simulation sont présentés sur les figures suivantes. La machine fonctionne une nouvelle fois en hyper-synchronisme.

De plus, une action sur l'angle de calage  $\beta$  est menée de la même façon que pour la structure MAS, et avec le même objectif : limiter l'accélération de la turbine.

# Vitesse de rotation du générateur :

Le maintien d'une partie du couple machine  $\Gamma$ G permet de charger encore quelque peu la turbine. On peut constater l'augmentation plus réduite de la vitesse  $\Omega$ <sub>G</sub> qui en résulte, limitée en plus par la rotation rapide des pales autour de leur axe longitudinal dès la détection du creux de tension (action sur  $\beta$ ). L'accroissement de la vitesse (# 13%) est néanmoins accentué par les oscillations de l'arbre du rotor à la fréquence  $f_{OG}$  dues à l'élasticité de la transmission.

# Puissance délivrée par l'éolienne :

La puissance  $P_{Ond}$  délivrée par l'onduleur côté réseau est très réduite jusqu'à la disparition du défaut. Les oscillations du couple  $\Gamma$ G importantes pendant le défaut provoquent des oscillations des transferts de puissance par le rotor mais la tension du bus continu  $U_C$  est maintenue sans difficulté. Le couple de la machine  $\Gamma_G$  et les puissances délivrées au réseau  $P_S$ et  $P_{\text{Ond}}$  sont fortement perturbés après le défaut mais les commandes les ramènent rapidement aux valeurs normales.

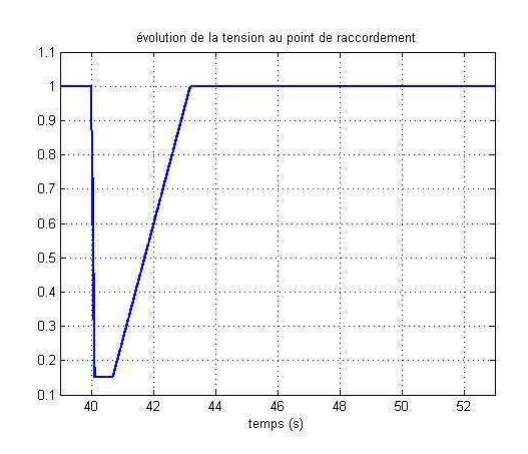

Figure 3-55 : Evolution de la tension au point de raccordement  $V_{res}$ 

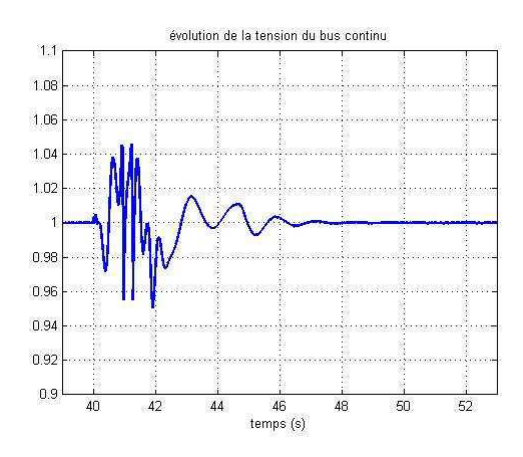

Figure 3-57 : Evolution de la tension du bus continu  $U_C$ 

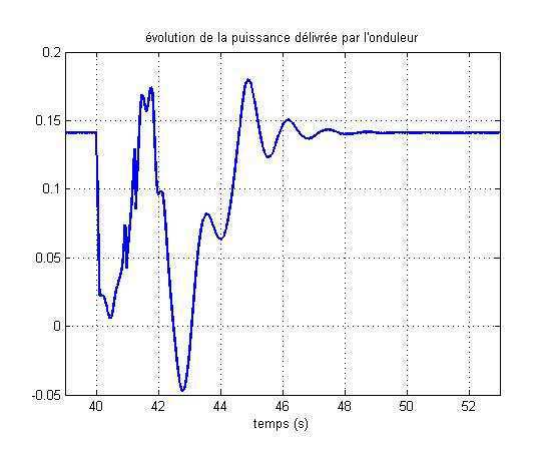

Figure 3-59 : Evolution de la puissance délivrée par l'onduleur Pond

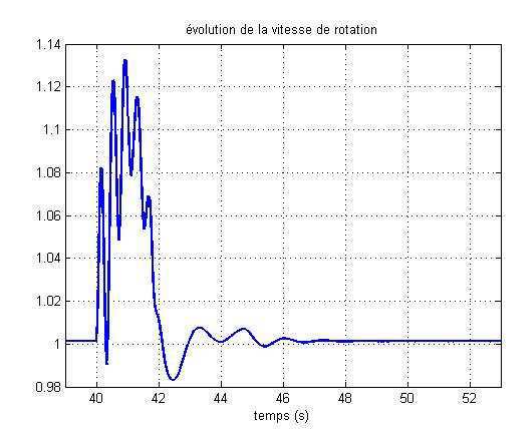

Figure 3-56 : Evolution de la vitesse de rotation de la génératrice  $\Omega_G$ 

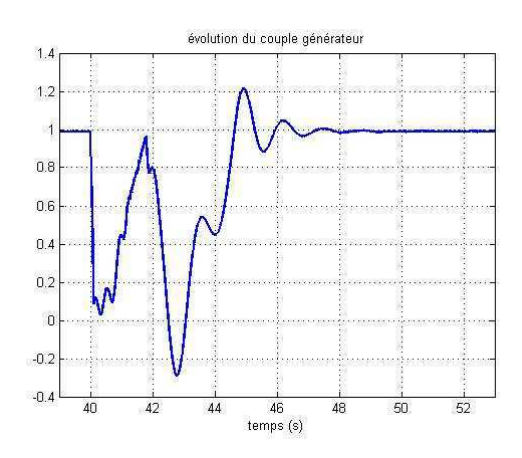

Figure 3-58 : Evolution du couple de la génératrice  $\Gamma$ 

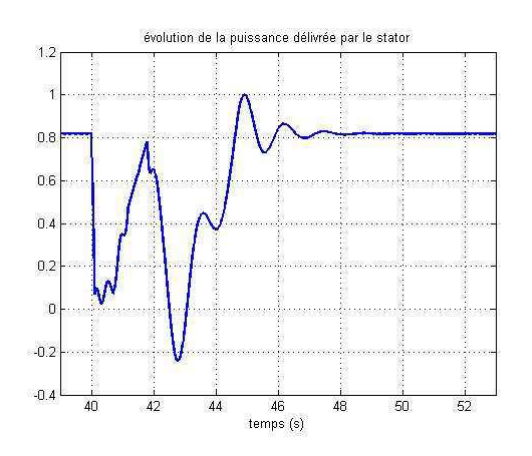

Figure 3-60 : Evolution de la puissance délivrée par le stator  $P_s$ 

### 33223 Comparaison des deux stratégies Vitesse de rotation du générateur :

Une comparaison de l'évolution de la vitesse de rotation pour les deux stratégies montre l'avantage de la continuité de commande (stratégie 2) pendant laquelle l'application d'un couple générateur, même réduit, limite fortement la montée de la vitesse (Figure 3-61). On peut également constater que dans les deux cas les commandes ramènent rapidement la vitesse à sa valeur normale après la disparition du défaut.

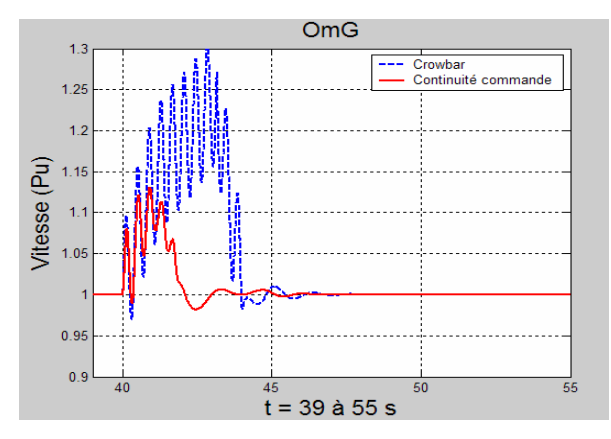

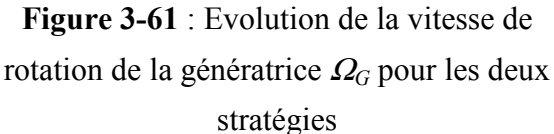

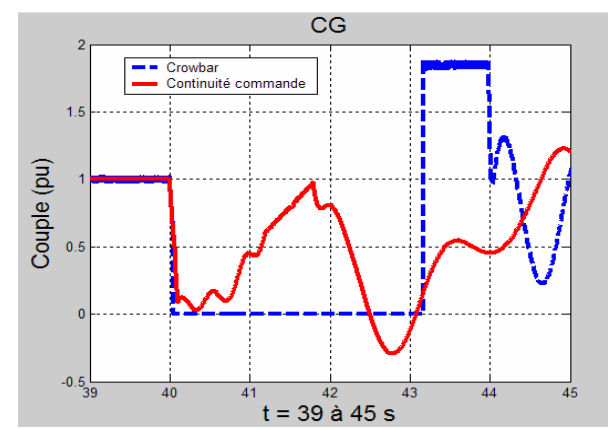

Figure 3-62 : Evolution du couple du générateur  $\Gamma$ G pour les deux stratégies

# Couple du générateur :

Une comparaison de l'évolution du couple du générateur pour les deux stratégies montre l'avantage de la continuité de commande (stratégie 2) (Figure 3-62). La réduction de la montée de la vitesse n'impose pas d'effectuer un « freinage » énergique (couple  $\Gamma_G$  important) lors du rétablissement de la tension comme doivent le faire les commandes dans la stratégie avec le circuit « crowbar » (stratégie 1).

# Courants statoriques :

Les courants statoriques  $I_S$  sont limités par les commandes (#  $1.5(I_S)_n$ ) dans les deux cas (Figure 3-63). Avec la stratégie 1 (circuit « crowbar »), le maximum du courant est atteint après la reconnexion au moment du freinage du système mécanique. Avec la stratégie 2 (continuité de la commande), le maximum du courant est atteint pendant le défaut au début du rétablissement de la tension, pendant les oscillations de vitesse. Il y a donc de fait une participation limitée de l'aérogénérateur au courant de défaut dans ce cas.

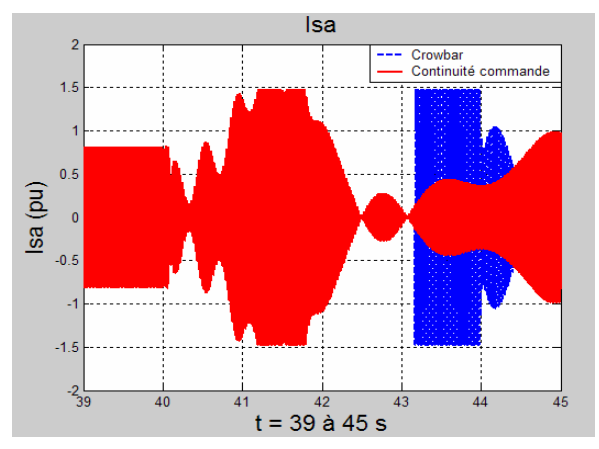

**Figure 3-63**: Evolution d'un courant statorique  $i_{Sa}$  du générateur pour les 2 stratégies

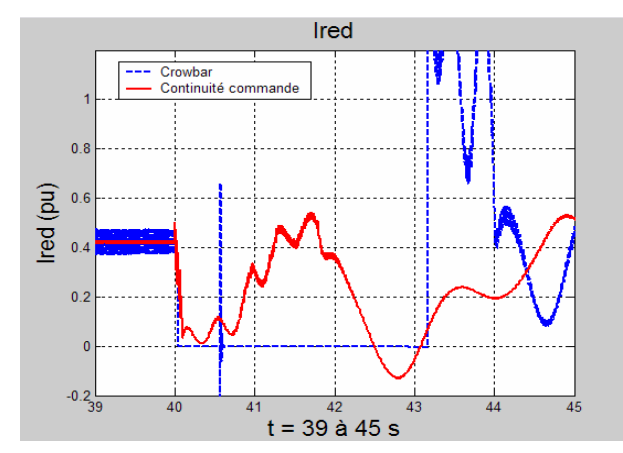

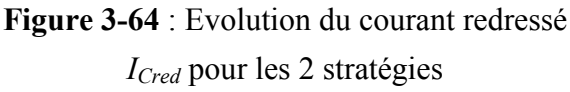

# Courant redresseur :

Les évolutions du courant débité par le redresseur sur le bus continu  $I_{Cred}$ , en fonctionnement hyper-synchrone pour les deux stratégies, sont comparées sur la Figure 3-64. Avec la stratégie 1 (circuit « crowbar »), le maximum de courant est atteint après la reconnexion au moment du freinage du système mécanique. Il est limité à une valeur acceptable par les commandes du redresseur. Avec la stratégie 2 (continuité de la commande), le maximum de courant n'est jamais atteint mais le courant oscille avec le couple du générateur.

# Tension du bus continu :

Les évolutions de la tension du bus continu  $U<sub>C</sub>$  sont comparées sur la Figure 3-65. Avec la stratégie 1 (circuit « crowbar »), le maximum de tension acceptable est dépassé après la reconnexion au moment du freinage du système mécanique. Ce dépassement (autour de 40%) correspond au fort débit du courant redresseur précédemment signalé. Le contrôle de la tension du bus continu est mis en défaut. Avec la stratégie 2 (continuité de la commande), la tension est maintenue dans une plage de variation acceptable, le débit dans la résistance de charge  $R_d$  permettant d'absorber la puissance qui ne peut être transférée par l'onduleur.

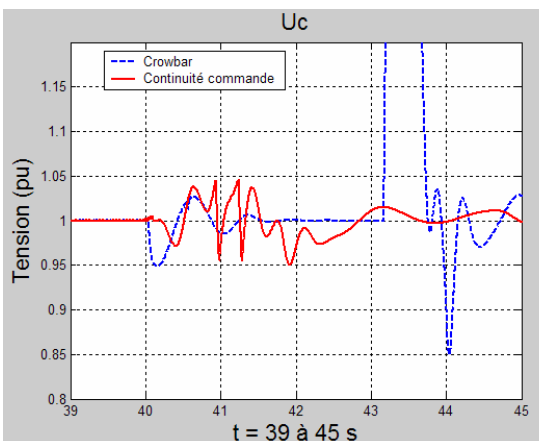

Figure 3-65 : Evolution de la tension du bus continu pour les 2 stratégies

### Puissance fournie par l'onduleur coté réseau :

Les évolutions de la puissance débitée par l'onduleur sur le réseau en fonctionnement hypersynchrone  $P_{Ond}$  sont comparées sur la **Figure 3-66**. Avec la stratégie 1 (circuit « crowbar »), le maximum de puissance est atteint après la reconnexion au moment du freinage du système mécanique. Ce maximum est fixé par les limitations des courants que peut débiter l'onduleur. Il est dans ce cas insuffisant pour assurer correctement le transfert ce qui explique la montée de la tension du bus continu précédemment signalée. Avec la stratégie 2 (continuité de la commande), la puissance reste dans la plage de variation acceptable en particulier grâce à la résistance de dissipation  $R_d$  qui peut absorber la puissance qui ne peut être transférée par l'onduleur

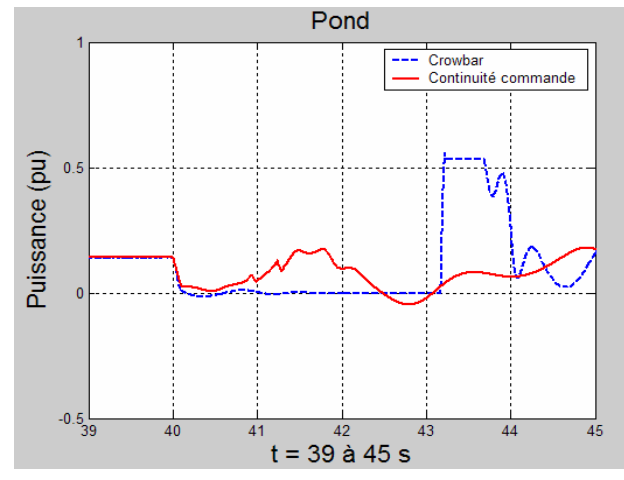

 $Ps$ Crowhs Puissance (pu)  $\mathbf{a}$  $-0.5$ 43 44 4F  $t = 39$  à 45 s

**Figure 3-66** : Evolution de la puissance  $P_{Ond}$ transférée par l'onduleur pour les 2 stratégies

**Figure 3-67** : Evolution de la puissance  $P_s$ fournie par le stator pour les 2 stratégies

### Puissance fournie par le stator :

Les évolutions de la puissance débitée par le stator du générateur sur le réseau sont comparées sur la Figure 3-67. Avec la stratégie 1 (circuit « crowbar »), la puissance est nulle pendant le défaut (stator déconnecté) et le maximum de puissance est atteint après la reconnexion au moment du freinage du système mécanique. Ce maximum est fixé par les limitations des courants rotoriques. Avec la stratégie 2 (continuité de la commande), la puissance reste dans une plage de variation acceptable.

### 3.3.2.3 Conclusions sur la structure MASDA

Les résultats précédents montrent que la machine à double alimentation présente des potentialités pour un maintien en fonctionnement pendant un creux de tension. Le point le plus délicat semble être le maintien de la vitesse de rotation en dessous des seuils de protection de survitesse en particulier lorsqu'elle fonctionne en hyper-synchronisme comme dans la présente étude.

La stratégie exploitée actuellement, avec l'insertion du circuit « crowbar » (stratégie 1) s'accompagnant d'une déconnexion du stator du réseau annule le couple machine favorisant la montée de la vitesse, en particulier en hyper-synchronisme où le couple de la turbine est à sa valeur maximale. Malgré une action rapide du contrôle de l'angle de calage  $\beta$ , la vitesse est telle qu'une forte intervention de la commande peut être nécessaire lors de la reconnexion du stator pour ramener la vitesse à sa valeur initiale, ce qui provoque une augmentation des courants statoriques et des puissances délivrées au réseau. Il y a donc nécessité d'une coordination entre ces deux contrôles. De plus, des aménagements peuvent être apportés avec la possibilité de faire débiter le stator dans des résistances de charge extérieures par exemple  $[$ DIT 03 $]$ .

La stratégie proposée avec le maintien de la connexion (stratégie 2) est très dépendante de la qualité des commandes qui doivent pouvoir contrôler tous les courants et la tension du bus continu. Ceci peut être facilité par l'insertion d'une résistance de charge dans le bus continu qui permet une sorte de « découplage » entre les deux convertisseurs en offrant la possibilité d'absorber les « excès » de puissance à transférer. La simulation présente des résultats intéressants malgré de fortes variations des courants statoriques et des puissances.

Il faut rappeler qu'en fonctionnement en hypo-synchronisme la situation est moins délicate puisque la vitesse de rotation est plus éloignée des seuils de protection et que les puissances en jeu sont plus faibles.

### $3.3.3$ Cas de la structure MS

Comme présenté dans le chapitre II, la génératrice synchrone est indirectement connectée au réseau, par l'intermédiaire d'une interface d'électronique de puissance. La magnétisation de la machine étant constante (inducteur à aimants permanents), deux grandeurs seulement sont donc a priori à surveiller :

- La vitesse de la génératrice  $\Omega_G$ .
- Le niveau de tension au niveau du bus continu  $U_C$ .

Pour y parvenir, les moyens de contrôle restent les mêmes que pour la structure MASDA :

- Contrôle de l'angle de calage.
- Contrôle de l'onduleur côté machine.
- Contrôle de l'onduleur côté réseau.

Cependant, vu le découplage de la génératrice vis-à-vis du réseau, ces degrés de liberté permettent de mettre en avant deux stratégies pour la tenue au creux de tension dans le cas d'une structure MS :

- La génératrice ne voit pas le défaut. Tout se passe au niveau de l'électronique de puissance. Une méthode doit être proposée pour maintenir le niveau du bus continu à une valeur acceptable.
- La génératrice voit le défaut. Le niveau du bus continu est maintenu à sa valeur nominale, ce qui entraîne forcément une accélération de la génératrice. Cependant, cette stratégie obligerait à modifier le schéma de contrôle de la structure en faisant dans ce cas contrôler la tension  $U_C$  par le convertisseur connecté à la machine. Elle comporte en fait peu d'intérêts et les résultats ne sont pas présentés [FOC 04].

## 3.3.3.1 Aiout d'un module de dissipation

#### Structure  $3.3.3.1.1$

Pour que la génératrice ne voie pas le défaut, il faut dissiper en aval de la machine la puissance excédentaire qui ne peut être transférée au réseau pendant le défaut: la solution la plus aisée consiste à la dissiper au niveau du bus continu au travers d'une résistance  $R_{d}$  comme exposé précédemment. La structure de contrôle de cette résistance est présentée dans le paragraphe

On modifie donc la structure MS comme présentée par la Figure 3-68 :

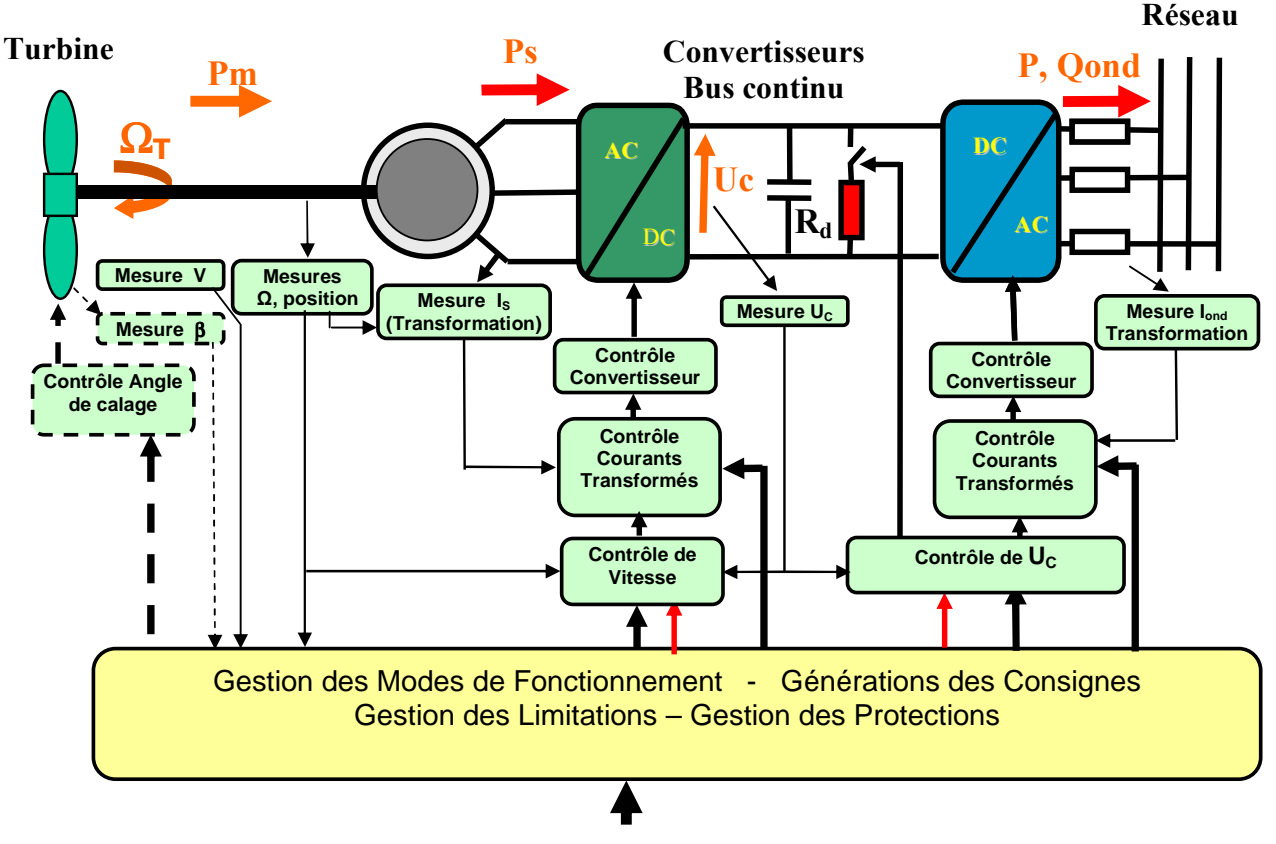

Figure 3-68 : Modification de la structure MS

### 3.3.3.1.2 Résultats

Les résultats d'une simulation en pleine charge en utilisant la stratégie présentée précédemment sont présentés sur les figures suivantes.

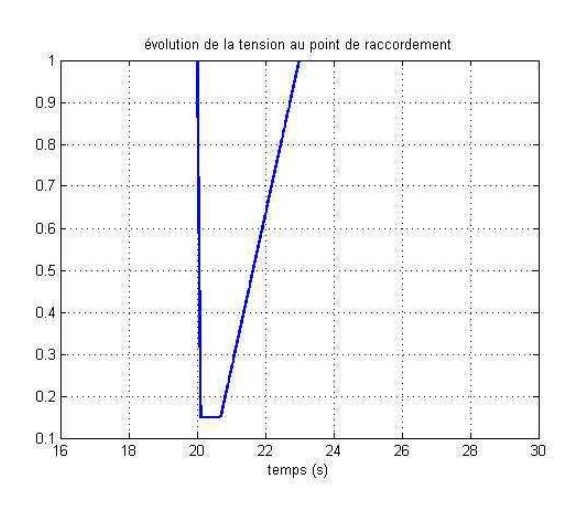

Figure 3-69 : Evolution de la tension au point de raccordement  $V_{res}$ 

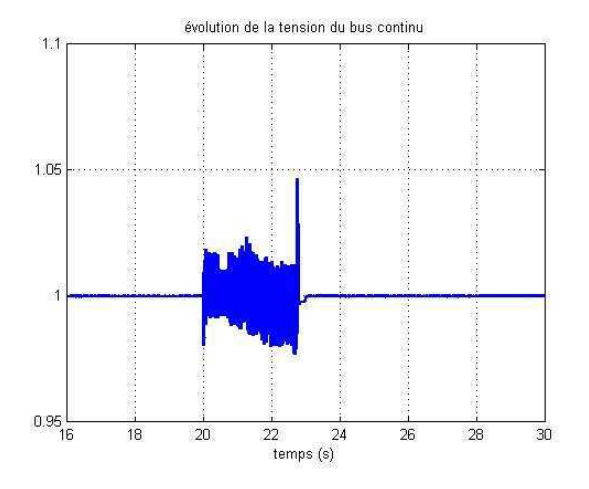

Figure 3-71 : Evolution de la tension du bus continu  $U_C$ 

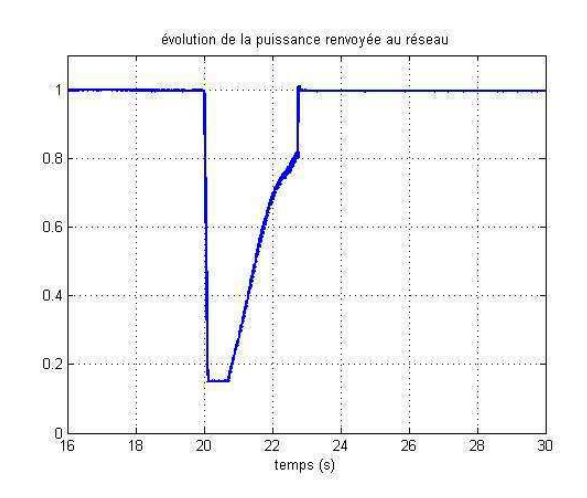

Figure 3-70 : Evolution de la puissance renvoyée au réseau  $P_{e0}$ 

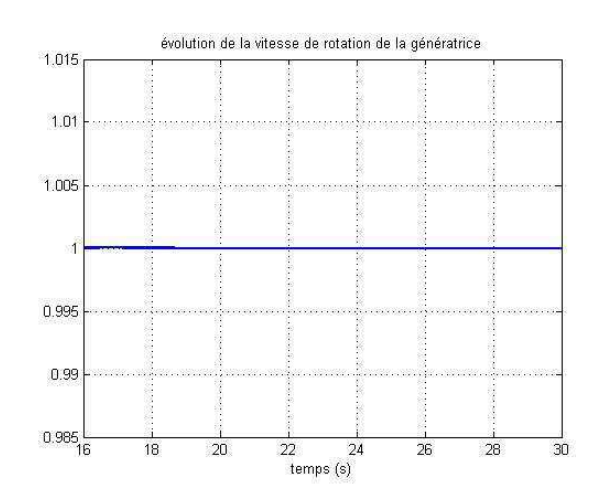

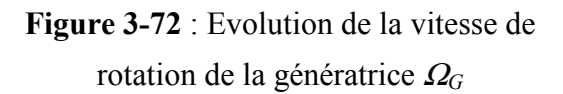

On peut constater que la tension du bus continu (Figure 3-71) est maintenue proche de sa valeur de consigne. La puissance  $P_{e0}$  délivrée au réseau est limitée pendant le défaut (Figure 3-70) et l'excédent de puissance convertie  $P_{Bus}$  est dissipé dans la résistance  $R_d$  (Figure 3-74). La vitesse de la génératrice n'est pas affectée par le défaut (Figure 3-72). Cela confirme que la génératrice ne « voit » pas le défaut. Ainsi, aucune variation de grandeur n'est susceptible de provoquer l'intervention de protections.

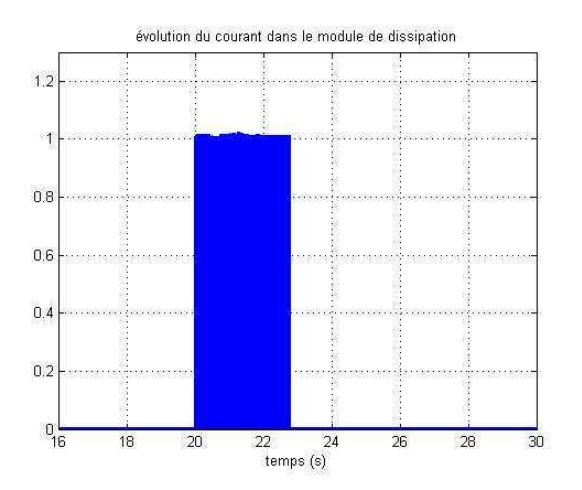

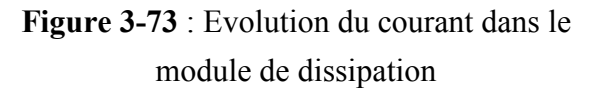

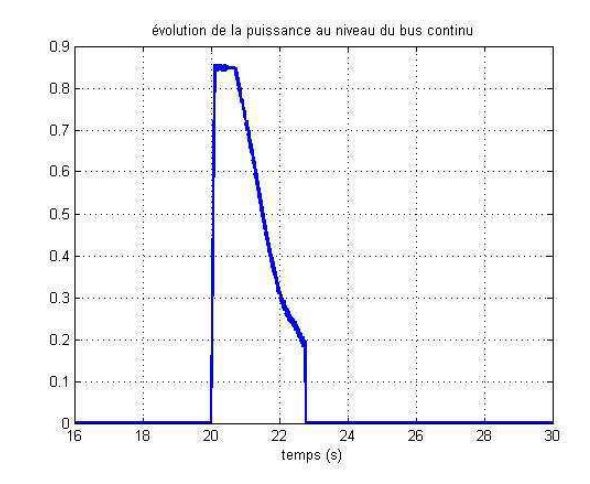

**Figure 3-74** : Evolution de la puissance au niveau du bus continu

# 3.3.3.1.3 Conclusions sur cette stratégie

Cette structure permet un comportement pratiquement idéal puisqu'il est possible de « découpler » totalement le fonctionnement du générateur du fonctionnement du réseau avec cette stratégie.

# 3.3.3.2 Conclusions sur la structure MS

Clairement, cette structure avec l'utilisation d'une résistance de dissipation permet la reprise au vol : le comportement de l'ensemble pendant le creux de tension reste stable (vitesse de la génératrice, tension du bus continu). Cette solution est déjà largement utilisée dans les applications ferroviaires. Comme précisé précédemment, cette résistance peut également servir comme premier freinage lors d'une mise à l'arrêt de l'éolienne avant l'intervention des freins mécaniques.

# 3.4 Conclusions de l'étude

L'objectif de ce travail était d'étudier les possibilités de maintien en fonctionnement des aérogénérateurs pendant les creux de tension pour les trois structures d'éoliennes exploitées actuellement. L'absence d'informations précises sur les stratégies effectivement retenues actuellement par les constructeurs nous a amenés à imaginer ce qu'il était possible de faire pour satisfaire les contraintes de fonctionnement sans introduire de modifications notables sur les systèmes existants. Il est ainsi montré que les éoliennes à base de machine asynchrone à cage ne permettent pas de garantir seules ce « service » alors que les éoliennes à base de machine asynchrone à double alimentation pouvaient assurer en grande partie ce fonctionnement. Les éoliennes utilisant des machines synchrones peuvent quant à elles le faire sans difficulté particulière.

Concernant la structure avec machine à double alimentation, le comportement dépend principalement du séquencement des opérations et des performances des commandes. Il serait nécessaire pour mieux conclure d'approfondir cette étude et d'évaluer l'incidence de certains paramètres critiques comme par exemple ceux de la transmission « flexible » sur les possibilités de fonctionnement en restant en dessous des seuils de protection.

### Participation aux services - système  $\blacktriangle$

Chaque raccordement au réseau, chaque modification dans la structure opérationnelle d'une unité de production provoque un changement plus ou moins important de l'état dynamique du réseau. La planification des réseaux examine et quantifie l'impact de ces changements selon différents critères techniques [STE 05].

Une production classique raccordée est tenue de participer à deux niveaux :

- Au support de tension, évalué en fonction de la capacité d'injection ou d'absorption de puissance réactive (réglage de tension).
- A l'équilibre production-consommation, évalué en fonction de la capacité d'injection ou d'absorption de puissance active (réglage de fréquence).

La pénétration toujours croissante d'énergie d'origine éolienne va pousser ces générateurs à contribuer à ces services-système, en participant au support de tension et à l'équilibre production-consommation.

Ces nouvelles dispositions remettent en cause le principe de base des générateurs éoliens, à savoir extraire le maximum de puissance : une réserve de puissance active passe par une dégradation du rendement du système.

Cette étude s'intéresse désormais aux possibilités offertes par les trois structures éoliennes en terme de participation au réglage de tension et au réglage de fréquence.

### $4.1$ Réseau d'étude

Le modèle de réseau développé doit permettre de reproduire des situations où la tension ou la fréquence est susceptible d'évoluer. Cependant, l'environnement Matlab/Simulink n'étant pas spécialement dédié au réseau électrique, il a fallu trouver un compromis entre complexité du réseau et temps de simulation acceptable.

Le réseau développé (Figure 3-75), comprend donc les éléments suivants :

- Deux générateurs G1  $((S_{G1})_n = 15MVA)$  et G2  $((S_{G2})_n = 3MVA)$  de type classique.
- Une éolienne Eol  $((S_{Eol})_n = 0.66MVA)$ .
- Deux charges Ch3 ( $P_{CH3} = 0.6$ MW) et Ch4 ( $P_{CH4} = 10$ MW).
- Des lignes et câbles en HTA  $(20kV)$ .

Ce réseau doit permettre de mettre en situation le générateur éolien dans des conditions de défauts tels que :

- Perte de charge ou surcharge (action sur Ch3 ou Ch4).
- Perte de générateur (action sur  $G2$ ).

Les données complètes concernant ce réseau sont exposées en Annexe E.

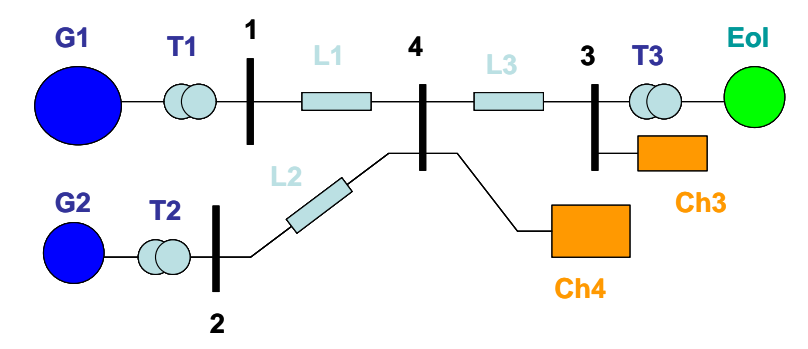

Figure 3-75 : Réseau d'étude

# 4.2 Participation au réglage de tension

# 4.2.1 Réglage de tension

Le réglage de tension est organisé hiérarchiquement en trois niveaux de réglage :

- Réglage primaire de tension (réglage de tension aux nœuds de raccordement des producteurs).
- Réglage secondaire de tension (réglage de tension en diverses zones du réseau en modifiant certaines puissances réactives de consigne de groupes).
- Réglage tertiaire de tension (réglage optimisant le dispatching des puissances réactives suivant des critères économiques).

Le réglage primaire de tension est en général un service-système obligatoire pour toutes les unités de production, par ajustement de niveau de **puissance réactive** absorbée ou fournie. L'action consiste à régler l'excitation des productions classiques (Figure 3-76):

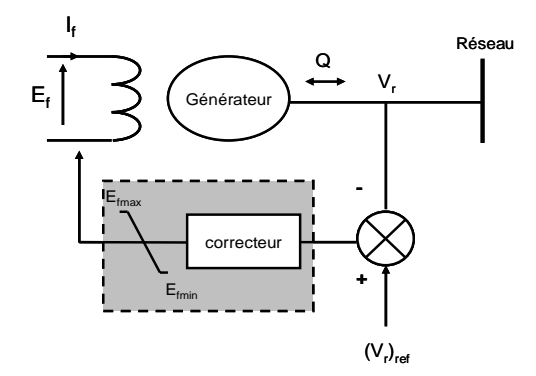

Figure 3-76 : Réglage primaire de tension

#### $4.2.2$ Participation des éoliennes au réglage de la tension

La stratégie d'action consiste une nouvelle fois à utiliser les possibilités offertes par l'interface d'électronique de puissance pour les structures à vitesse variable et par le contrôle associé. On s'intéresse ici seulement au réglage primaire de tension pour les éoliennes, par contrôle de l'énergie réactive échangée avec le réseau. La structure MAS est d'ors et déjà écartée puisque aucun moyen de réglage de puissance réactive n'est présent dans ce cas-là.

La présence d'un onduleur de tension connecté au réseau pour les structures MASDA et MS permet de contrôler l'énergie réactive échangée en jouant sur la composante réactive du courant (Figure 3-77). En effet, avec le choix du référentiel, la puissance réactive est directement proportionnelle à la composante réactive I<sub>ondq</sub> du courant dans le référentiel de la commande de l'onduleur.

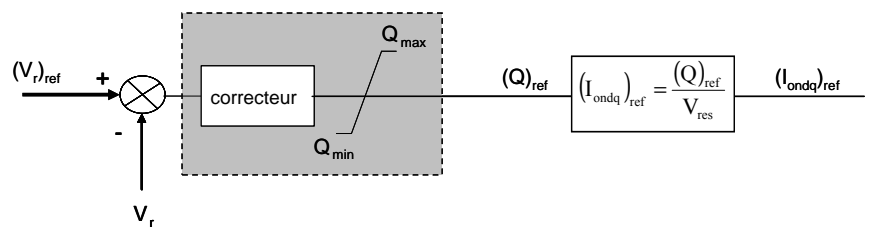

Figure 3-77 : Réglage de tension par l'onduleur côté réseau

Une deuxième stratégie est possible en ce qui concerne la structure MASDA, qui découle de la formule présentée lors du chapitre précédent et qui est rappelée ci-dessous :

$$
Q_1 \cong V_{1q} I_{1d} \cong \frac{1}{L_1} \frac{V_{1q}^2}{\omega_s} - \frac{L_m}{L_1} V_{1q} I_{2d}
$$
\n(3.3)

Elle démontre que la composante réactive  $I_{2d}$  du courant rotorique contrôle la puissance réactive statorique  $Q_l$  à tension  $V_{lq}$  donnée (**Figure 3-78**). On dispose donc de deux moyens de contrôle de la puissance réactive échangée avec le réseau pour la structure MASDA.

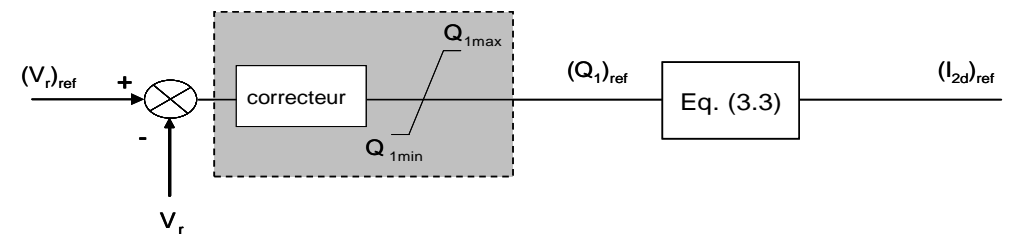

Figure 3-78 : Réglage de tension par l'onduleur côté génératrice

Ces deux réglages peuvent être complémentaires ou dissociés [KAY 05], même si des restrictions sont à prendre en compte dans tous les cas :

- Le dimensionnement de l'onduleur côté réseau (essentiellement problématique pour la  $\bullet$ structure MASDA dont l'onduleur est dimensionné au départ pour 30% de la puissance nominale).
- La stabilité de génératrice asynchrone à double alimentation, qui est détériorée si la  $\bullet$ puissance demandée au stator est trop importante (la justification théorique est apportée dans l'Annexe G et une solution est proposée dans cette même annexe).

### $4.2.3$ Applications aux différentes technologies

Le premier essai présenté contrôle les performances d'une gestion de la puissance réactive par l'onduleur côté réseau. Il est appliqué à la structure MS et considère la présence d'une surcharge de 30% sur le réseau à  $t_1 = 15s$ .

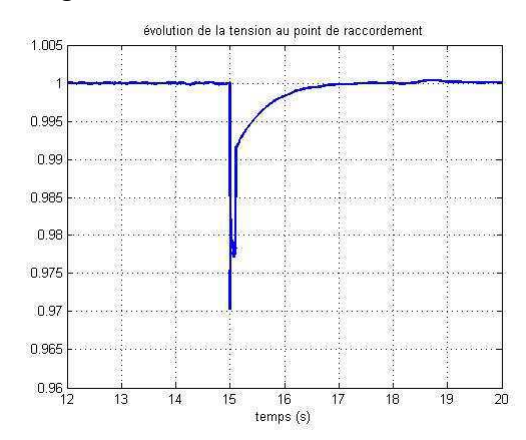

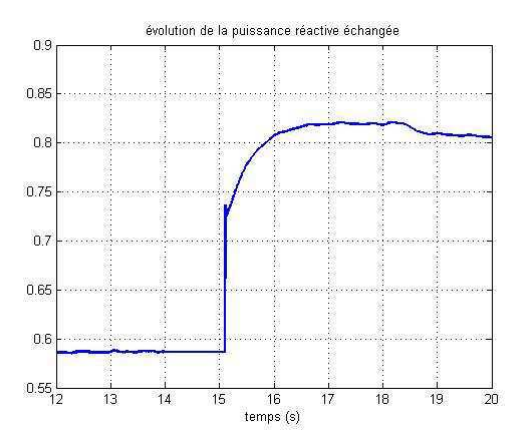

Figure 3-79 : Evolution de la tension au point de raccordement  $V_{res}$ 

**Figure 3-80**: Evolution de la puissance réactive échangée avec le réseau  $Q_{e0}$ 

On remarque que lors du défaut, la tension chute (Figure 3-79) mais la régulation rétablit la valeur de consigne en moins de une seconde. L'onduleur fournit la quantité de puissance réactive nécessaire (Figure 3-80), sans que les limites soient atteintes. Les résultats concernant cette stratégie appliquée à la structure MASDA sont similaires.

Une différence réside néanmoins dans le dimensionnement de l'onduleur côté réseau. dimensionné à hauteur de 30% environ pour la structure MASDA alors qu'il l'est à 100% pour la structure MS. La fourniture de puissance réactive passe par un surdimensionnement de cet onduleur, qui augmente le coût de la structure.

Le deuxième essai présenté contrôle les performances d'une gestion de la puissance réactive par l'onduleur côté génératrice. Il est donc appliqué à la structure MASDA et considère la présence d'une surcharge de 30% sur le réseau à  $t_1 = 15s$ .

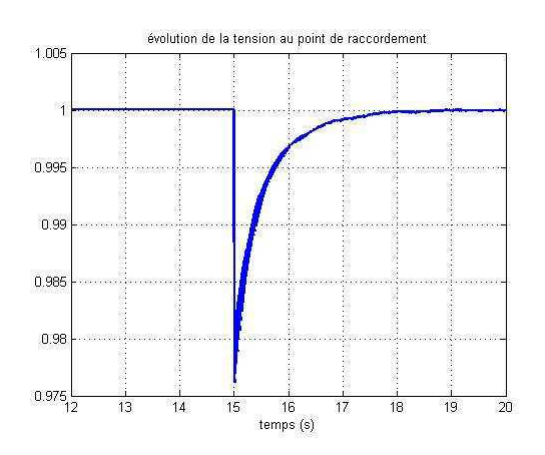

**Figure 3-81** : Evolution de la tension au point de raccordement  $V_{res}$ 

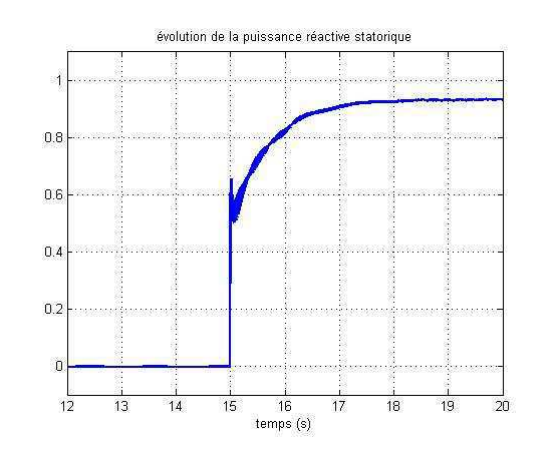

**Figure 3-82** : Evolution de la puissance réactive échangée avec le réseau  $Q_{e0}$ 

Les conclusions sont identiques : la commande vectorielle réagit correctement au défaut faisant chuter la tension au point de raccordement.

### $4.2.4$ **Conclusions**

Les éoliennes à vitesse variable peuvent donc participer au réglage de tension primaire. Le problème majeur réside dans la réserve de puissance réactive ou autrement dit dans le dimensionnement de l'onduleur côté réseau essentiellement. Cette participation peut donc se retrouver extrêmement limitée, même si elle ne pose pas de réel problème pour la mise en œuvre.

### $4.3$ Participation au réglage de fréquence

### Problématique liée à la variation de fréquence  $4.3.1$

# 4.3.1.1 Contrôle de la fréquence

L'un des objectifs majeurs du contrôle des systèmes de puissance est de maintenir l'équilibre entre la puissance électrique produite par les unités de production et la puissance consommée par les charges, et ce à tout instant. En fonctionnement normal, la fréquence est homogène sur l'ensemble du réseau. En cas d'évolutions (des charges ou des générateurs), pour ajuster la production à la demande, il convient de régler la fréquence. Celle-ci est organisée hiérarchiquement en trois niveaux de réglage, échelonnés dans le temps [KUN 94]. [STE 05] : le réglage primaire, le réglage secondaire, le réglage tertiaire (Figure 3-83).

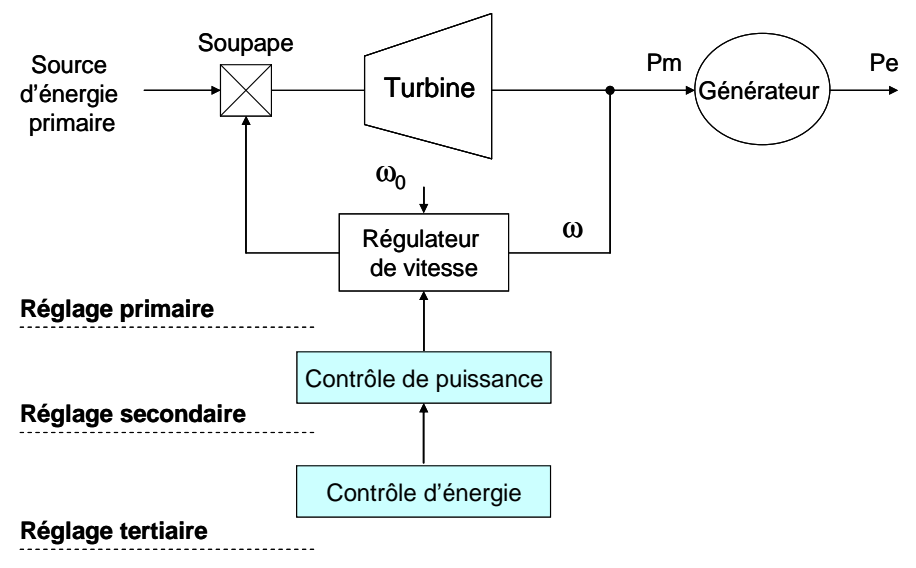

Figure 3-83 : Réglage hiérarchique de fréquence

Le réglage primaire (quelques secondes) est un réglage automatique. Il permet d'arriver rapidement à un nouvel équilibre production/consommation. Chaque groupe aiuste sa production en fonction de ses capacités. Le nouveau point de fonctionnement n'est plus nécessairement à la fréquence  $f_0$ = 50 Hz.

Ce réglage est obligatoire pour tous les groupes de production classiques raccordés au réseau de transport. Leur participation est quantifiée par la notion de statisme et par la réserve de puissance active. Le statisme représente la relation linéaire entre la variation de fréquence et la variation relative de puissance active (Figure 3-84). Il est défini par :

$$
stat = \frac{\Delta f / f_0}{\Delta P_G / P_{G0}} .100
$$
\n(3.4)

Avec:

*stat* : statisme d'un générateur (%)

 $\Delta f$ : variation quasi-stationnaire de fréquence (Hz)

 $f_0$ : fréquence nominale (Hz)

 $\Delta P_G$ : variation de puissance active d'un générateur (W)

 $P_{G0}$ : puissance fournie par le générateur (W) à la fréquence nominale

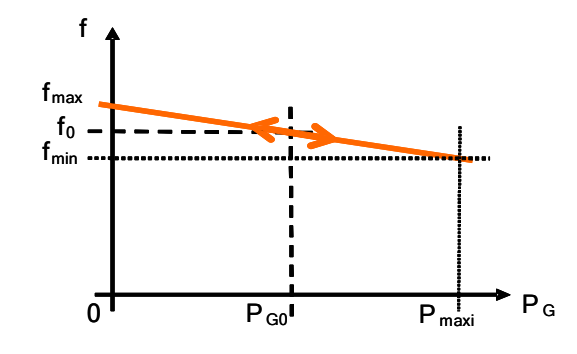

Figure 3-84 : Réglage primaire de fréquence – exemple de droite de statisme

Le réglage secondaire (quelques minutes) est un réglage automatique ou manuel. Il permet de rétablir la fréquence à la valeur de 50 Hz, et de maintenir les échanges de puissance entre les réseaux interconnectés, en conformité avec les programmes convenus. Le nombre de producteurs participant à ce réglage est plus faible que ceux prenant part au réglage primaire, même si un même générateur peut participer aux deux réglages.

Le réglage tertiaire (quelques dizaines de minutes) est un réglage manuel. Il permet d'adapter le plan de production à la situation réelle, et de répartir la réserve tournante entre les différents moyens de production. Cette réserve est la puissance quasi-instantanée mobilisable, en supplément de la prévision de consommation moyenne. La répartition de cette réserve est basée sur des critères économiques et techniques.

Le problème de détection de la variation de fréquence ne se pose pas. En effet, les génératrices synchrones étant directement couplées au réseau, une variation de fréquence entraîne une variation de vitesse · la détection est donc naturelle

L'essai présenté ci-après regarde les conséquences d'une surcharge de 30% sur le réseau lorsque l'éolienne est absente. L'appel de puissance active au moment du défaut (à  $t_1 = 18s$ ) provoque une chute de la fréquence (Figure 3-85) et une nouvelle répartition des puissances entre les deux générateurs G1 et G2 (Figure 3-86). Le réglage secondaire rétablit la fréquence à  $t_2 = 26$  s.

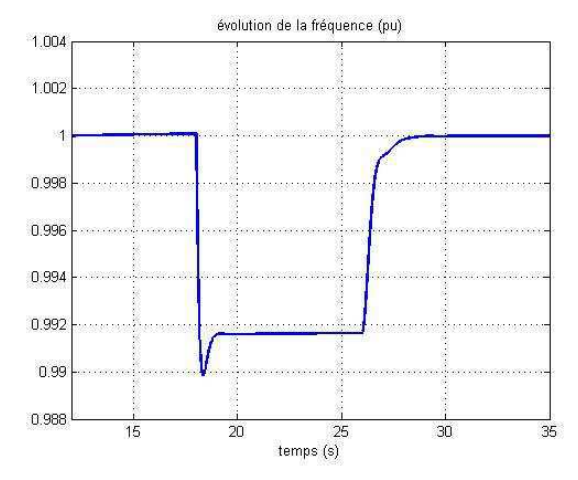

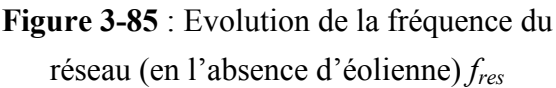

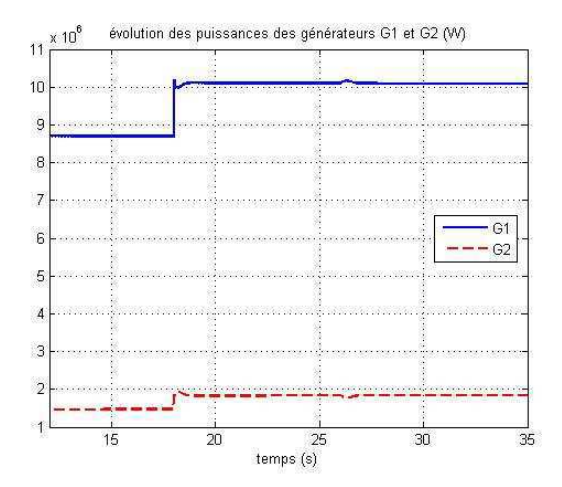

**Figure 3-86**: Evolution des puissances des générateurs G1 et G2 (en l'absence d'éolienne)

### $4.3.2$ Participation des éoliennes au réglage de la fréquence

La notion de réserve de puissance primaire dans les systèmes éoliens n'est pas une notion « naturelle ». En effet, jusqu'à ces derniers temps, l'ensemble de la communauté éolienne cherchait plutôt à maximiser le rendement en optimisant la puissance produite. La notion de participation des éoliennes au réglage primaire de fréquence met un coup d'arrêt à cette idée

reçue puisqu'elle passe nécessairement par une dégradation du rendement pour créer cette réserve de puissance.

La méthode retenue dans cette étude consiste à appliquer la méthode des droites de statisme (ou « frequency droop » en anglais) utilisée par les générateurs classiques. On va donc définir un statisme et une réserve de puissance pour l'éolienne. On peut donc écrire la puissance en fonction de la fréquence :

$$
P_T = P_{T0} + K \left( f - f_0 \right) \tag{3.5}
$$

Dans l'équation (3.5),  $P_{T0}$  représente la puissance captée à la fréquence  $f_0$  pour le fonctionnement donné et K représente l'énergie primaire réglante et s'écrit en fonction de la puissance  $P_{T0}$  et du statisme stat :

$$
K = \frac{1}{stat} \cdot \frac{P_{Tdisp}}{f_0} \tag{3.6}
$$

Il est important de remarquer que l'énergie éolienne fluctuant, la puissance disponible dépend de la vitesse du vent. La puissance  $P_{T0}$  et le coefficient K sont donc variables, contrairement à ceux des générateurs classiques. On choisira :

$$
P_{T0} = P_{Tdisp} - xP_{Tn} \tag{3.7}
$$

 $P_{Tdisp}$  représente la puissance disponible pour le fonctionnement donné et  $xP_{Tn}$  la réserve de puissance exprimée en pourcentage de la puissance nominale de la turbine  $(P_T)_n$ .

Lorsque le vent est faible, la puissance disponible  $P_{Tdisp}$  est assez limitée : il est donc inutile de faire participer les éoliennes au réglage de fréquence par cette méthode. La puissance fournie serait trop faible si on veut garantir toujours la même réserve de puissance.

Avec des éoliennes connectées au réseau par l'intermédiaire d'interfaces d'électronique de puissance, le problème de détection de la variation de la fréquence est délicat. Les auteurs ne sont d'ailleurs pas très explicites sur les méthodes utilisées. Les articles abordant ce problème évoquent surtout les risques d'îlotage, et parlent plutôt de systèmes de détection par comparaison par rapport à une valeur seuil que de véritables moyens de détection de variation de cette même fréquence.

Ces systèmes de comparaison utilisent des algorithmes qui mesurent la valeur efficace de la tension, et les taux de distorsion harmonique de la tension et du courant au point de raccordement avec le réseau [ZEI 04]. Ces valeurs calculées sont comparées à des valeurs seuils. Si les valeurs calculées dépassent les seuils tolérés, un signal de mise en îlotage est envové.

D'autres auteurs parlent d'utiliser une boucle à verrouillage de phase [BAR 04], [TEO 04]. Habituellement, elle est utilisée pour reconnecter l'onduleur au réseau.

Dans l'étude qui suit, et ce pour les trois structures étudiées, on se place dans les conditions suivantes :

- Statisme : stat =  $5\%$  $\bullet$
- Réserve de puissance active :  $15%$  de la puissance nominale.

Ces chiffres correspondent à ceux que l'on peut trouver pour des générateurs de cette gamme de puissance [ARR 03].

# Remarque 1:

On fait l'hypothèse que l'éolienne ne participe qu'au réglage primaire de fréquence.

# Remarque 2:

Pour des raisons de temps de simulation, on a volontairement réduit l'échelle de temps entre les réglages primaire et secondaire de fréquence. Ainsi le réglage secondaire agit quelques secondes seulement après le réglage primaire.

### $4.3.3$ Application aux différentes technologies

# 4.3.3.1 Cas de la structure MAS

## 4.3.3.1.1 Stratégie

La machine étant couplée directement au réseau, elle va subir la variation de fréquence. La seule possibilité de réglage est une nouvelle fois de jouer sur l'angle de calage  $\beta$ . En effet, comme on peut le voir sur les caractéristiques  $C_P(\lambda, \beta)$ , lorsque  $\beta$  diminue,  $C_P$  augmente, et la puissance de la turbine  $P_T$  aussi. On peut donc jouer sur l'angle de calage afin de faire augmenter ou diminuer la puissance extraite par la turbine [BOE 05].

Pour l'essai présenté, on se place en pleine charge ( $v = 15$ m/s), pour lequel on a donc  $P_{Tdisp} = (P_T)_n$ . On modifie la référence du correcteur de puissance  $(P_T)_{ref}$  comme présenté sur la Figure 3-87. La référence est à 85% de la puissance nominale.

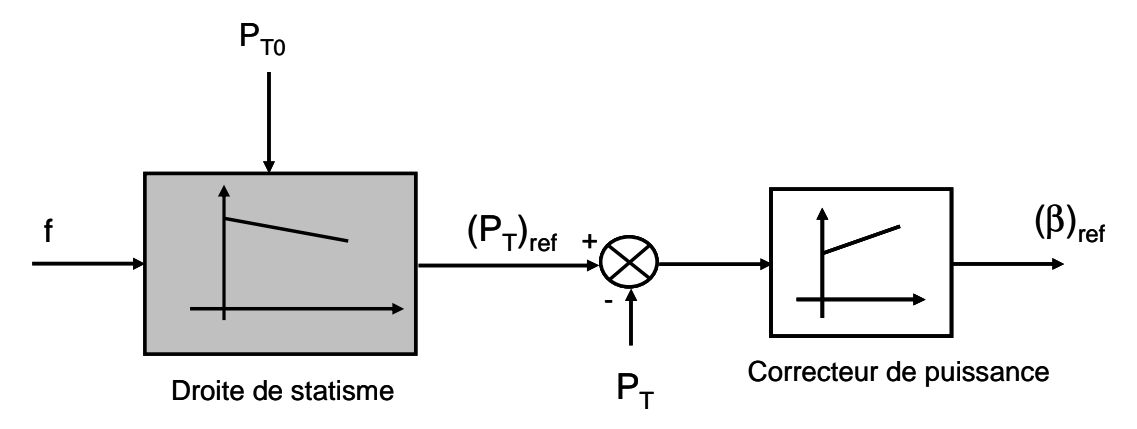

Figure 3-87 : Implantation du contrôle de fréquence

### 4.3.3.1.2 Résultats

On provoque une surcharge de 30% à  $t_1 = 18s$ .

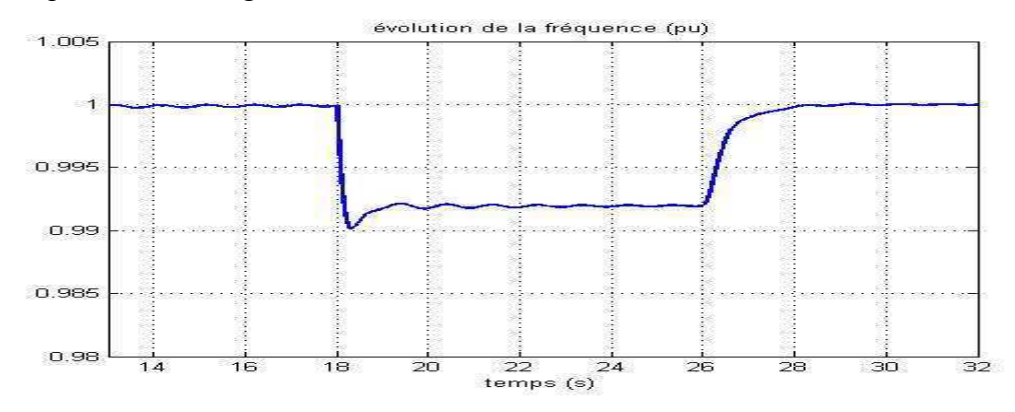

Figure 3-88 : Evolution de la fréquence du réseau  $f_{res}$  – surcharge de 30%

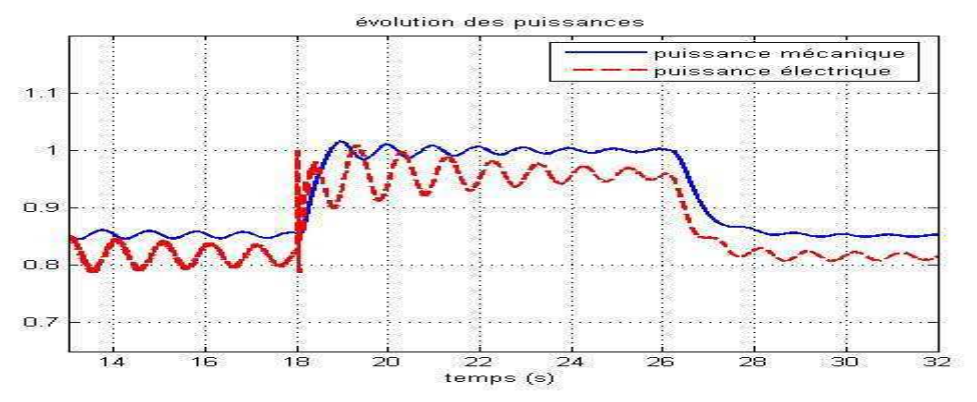

**Figure 3-89** : Evolution des puissances  $P_T$  et  $P_{e0}$  – surcharge de 30%

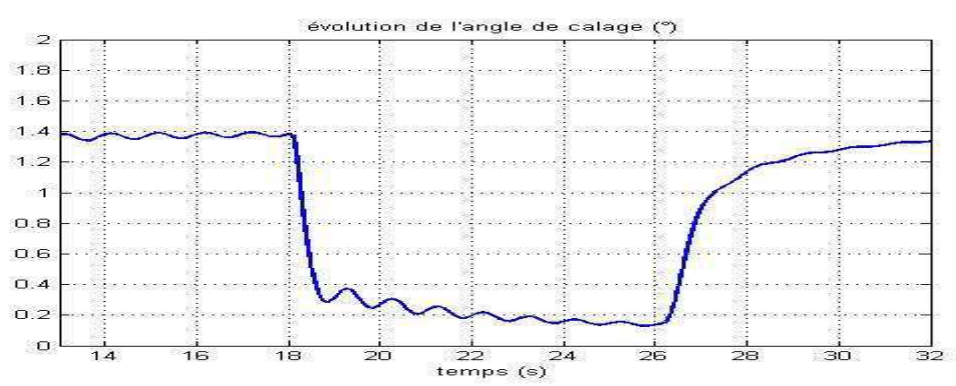

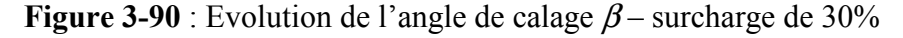

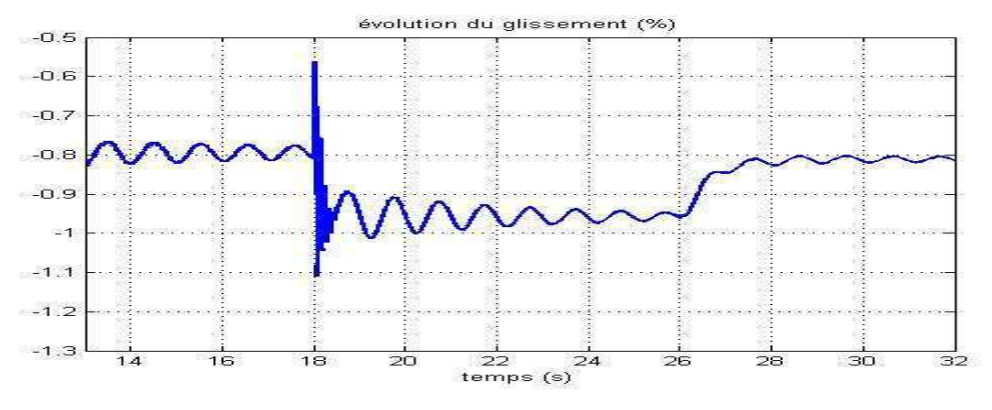

**Figure 3-91** : Evolution du glissement  $g$  – surcharge de 30%

Pendant la surcharge (à  $t_1 = 18s$ ), la fréquence diminue (**Figure 3-88**). L'éolienne participe au maintien de l'équilibre : au moment de la surcharge, elle fournit plus de puissance (Figure 3-89), et libère toute sa réserve, dans un temps relativement court (de l'ordre de une seconde). On note un transitoire au niveau de la puissance électrique, la machine asynchrone directement couplée au réseau réagissant immédiatement à la variation de fréquence, « l'augmentation » du glissement (il est négatif en hypersynchronisme) entraînant une augmentation immédiate de la puissance. L'angle de calage  $\beta$  (Figure 3-90) ne réagit que plus tardivement et fait croître la puissance mécanique.

Le générateur G1, qui seul participe au réglage secondaire de fréquence, rétablit la fréquence à sa valeur contractuelle à partir de  $t_2 = 26s$ . Une fois ce réglage secondaire effectué, l'éolienne rétablit sa réserve de puissance.

Enfin, des oscillations à la fréquence d'antirésonance de la turbine  $f_{0T}$  apparaissent sur toutes les grandeurs mécaniques, comme le glissement de la génératrice (Figure 3-91), à cause de l'élasticité de la transmission. La différence d'amplitude entre les oscillations de puissance mécanique et de puissance électrique témoigne des contraintes mécaniques qui existent au niveau de cette transmission.

## 4.3.3.1.3 Conclusions sur la structure MAS

L'action sur l'angle de calage permet aux structures MAS de délivrer leur réserve de puissance lors d'une variation de fréquence sur le réseau. Le réglage secondaire effectué, l'éolienne est prête à agir de nouveau en cas de nouvelle perturbation sur le réseau.

De plus, l'action de l'éolienne est quasi instantanée (vis-à-vis de la réaction de plus gros groupes). Elle peut donc participer à un réglage primaire. Les gros générateurs « voient » la participation de l'éolienne, et agissent en conséquence.

Cependant, on ne contrôle pas le glissement de la machine, et à la moindre variation de fréquence sur le réseau, la machine se place à un nouveau point de fonctionnement. Enfin, l'intérêt de la participation de l'éolienne est limité au fonctionnement en « pleine charge » ou à charge suffisamment élevée pour que la puissance de consigne ne soit pas trop faible.

# 4.3.3.2 Cas de la structure MASDA

Les structures MASDA, éoliennes à vitesse variable, contrôlent la puissance extraite sur toute la plage de fonctionnement en régime normal. En effet :

- Lorsque l'éolienne est en « charge partielle », on contrôle la vitesse du générateur  $\Omega_G$ pour extraire le maximum de puissance de la turbine, à angle de calage  $\beta$  constant.
- Lorsque l'éolienne est en « pleine charge », on contrôle l'angle de calage  $\beta$  afin de limiter la puissance captée par la turbine, à vitesse de rotation  $\Omega_G$  constante.

Pour la participation au réglage de fréquence, on peut a priori intervenir sur toute la plage de vitesse en jouant sur l'angle de calage, comme pour la structure MAS, avec les mêmes restrictions en « charge partielle ».

#### $4.3.3.2.1$ Action sur l'angle de calage en « pleine charge »

#### $4.3.3.2.1.1$ Stratégie

On applique la même stratégie que pour la structure MAS. On se place dans les mêmes conditions que l'essai précédent ( $v = 15m/s$ ) et on provoque dans ce cas une perte du générateur G2 et une surcharge à  $t_1 = 12s$ .

4.3.3.2.1.2 Résultats

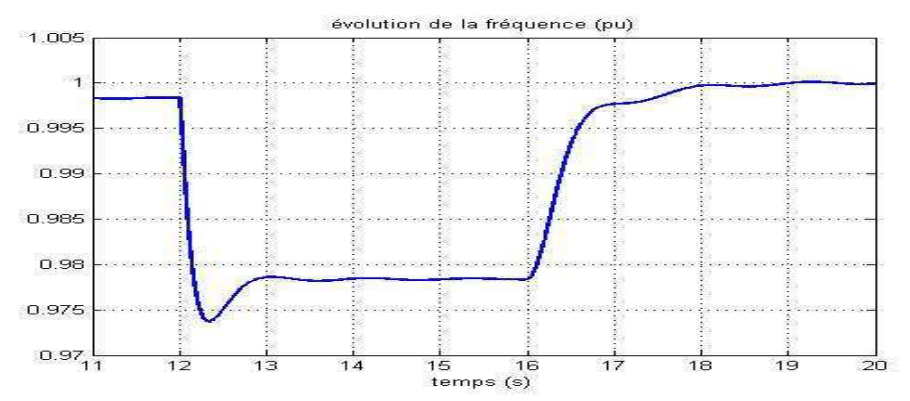

**Figure 3-92** : Evolution de la fréquence du réseau  $f_{res}$  – perte G2 et surcharge

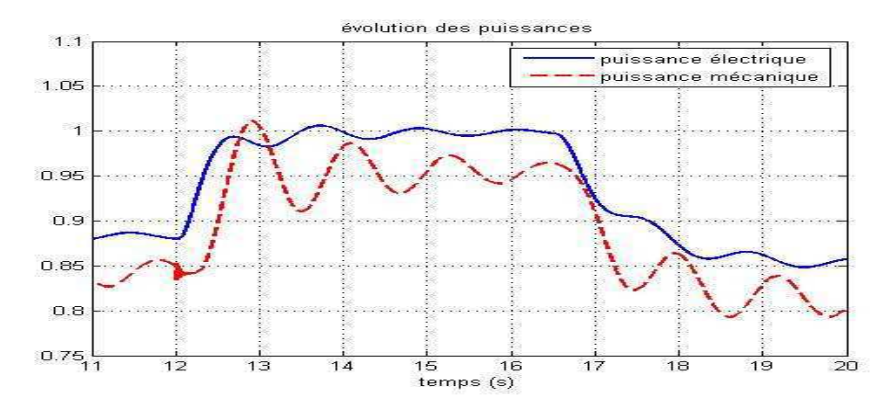

**Figure 3-93**: Evolution des puissances  $P_T$  et  $P_{col}$  – perte G2 et surcharge

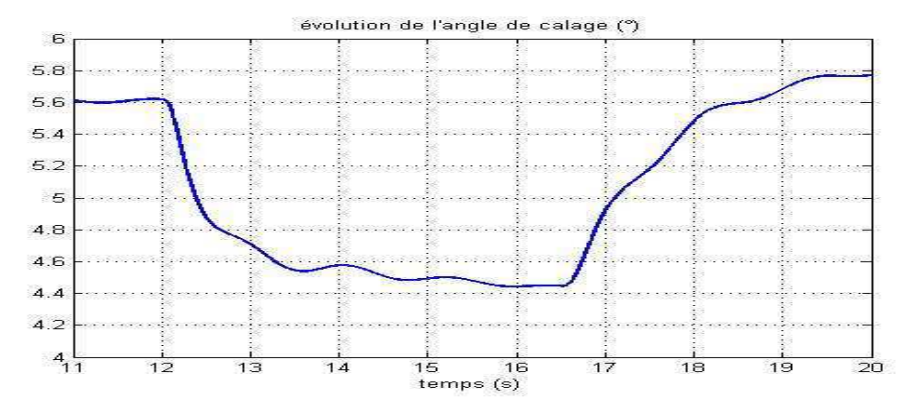

**Figure 3-94**: Evolution de l'angle de calage  $\beta$  – perte G2 et surcharge

L'éolienne participe au maintien de l'équilibre, en fournissant toute sa réserve au moment du défaut (Figure 3-93). Le temps de réponse est court (moins de une seconde); l'éolienne participe donc bien à un réglage primaire. Cette fois-ci, la puissance électrique répond en restant inférieure à la puissance mécanique, la vitesse étant contrôlée et maintenue à sa consigne.

Pendant la surcharge l'angle de calage des pales (Figure 3-94) diminue, pour retrouver sa valeur initiale au moment du réglage secondaire.

Cependant, à cause de l'élasticité de la transmission, des oscillations à la fréquence d'antirésonance de la turbine  $f_{0T}$  apparaissent sur toutes les grandeurs mécaniques. Ces oscillations à basses fréquences faiblement amorties mettent plusieurs secondes à disparaître à chaque fois qu'elles sont excitées.

### $4.3.3.2.1.3$ Conclusion

L'action sur les pales donne de bons résultats : l'éolienne réagit bien à la variation de production. A la détection d'une variation de fréquence, elle fournit sa réserve de puissance, et la reconstitue quand se met en place le réglage secondaire.

Des auteurs [EKA 02] ont proposé d'agir directement sur le couple de la machine. La stratégie proposée consiste à faire participer l'éolienne au réglage de fréquence en réintégrant dans la boucle de contrôle du couple le coefficient d'inertie de la machine H. Ceci revient à recréer le comportement d'un alternateur synchrone couplé directement au réseau. Cette stratégie donne des résultats intéressants en cas de variation lente de la fréquence, ce qui n'est pas le cas ici.

Cependant, la participation de l'éolienne est toujours limitée au fonctionnement en « pleine charge » ou à charge suffisamment élevée pour que la puissance de consigne ne soit pas trop faible.

## 4.3.3.2.2 Utilisation en volant d'inertie

### 433221 Stratégie

Les possibilité de fonctionnement à vitesse de rotation variable permettent d'envisager une stratégie particulière pour des conditions de vent réduites : utiliser les éoliennes comme moyen de stockage d'énergie sous forme inertielle. Pour cela, dans ces conditions de fonctionnement, on entraîne la turbine à sa vitesse nominale  $(\Omega_T)_{n}$ . Au lieu de fonctionner au rapport de vitesse optimal  $\lambda_{opt}$ , on se place à  $\lambda$  élevé, et coefficient de puissance  $C_P$  faible. Il faut cependant veiller à deux critères :

- $C_P$  doit rester positif : il existe donc une vitesse de vent limite.
- La puissance captée par la turbine  $P_T$  doit être supérieure aux pertes totales. Sinon la génératrice va fonctionner en moteur.

Dans ces conditions, on peut stocker dans l'inertie de la turbine une énergie cinétique  $W_C$ :

$$
W_c = \frac{1}{2} J \left( \Omega_T \right)_n^2 = 1.4048 \text{MW.s}
$$
\n(3.8)

On fait l'hypothèse qu'on veut fournir en réglage primaire une puissance constante  $P_{Tc}$ :

$$
P_{Tc} = 0.1 \times (P_T)_n = 66 \,\text{kW} \tag{3.9}
$$

On peut alors estimer le temps de ralentissement  $t_{ral}$ :

 $\Omega_{c}$ 

$$
t_{\text{ral}} = \frac{W_C}{P_{T_c}} = 21.3s\tag{3.10}
$$

Lorsque la turbine va ralentir, le rapport de vitesse  $\lambda$  va diminuer tandis que  $C_P$  et  $P_T$  vont augmenter. Le « volant d'inertie » va donc se recharger quelque peu, et la durée de ralentissement réelle sera un peu plus longue que la durée donnée en (3.10)).

Pour la mise en œuvre, quand une diminution de fréquence est détectée, on impose une consigne de couple à la génératrice  $(\Gamma_G)_{ref}$ :

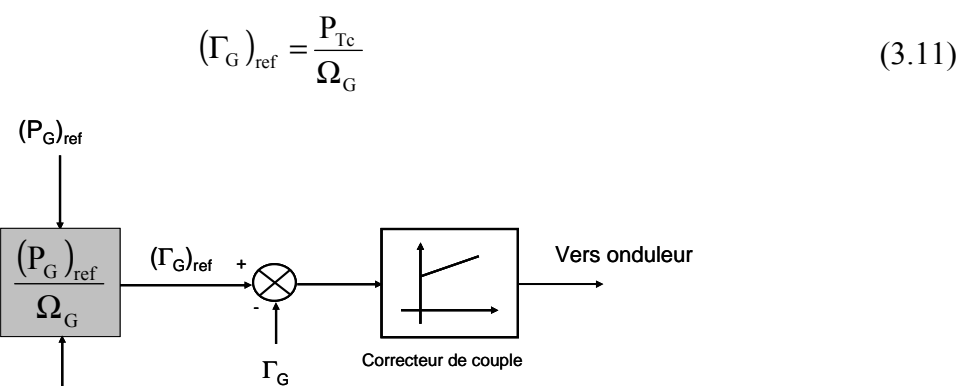

Figure 3-95 : Stratégie en charge partielle

#### Résultats  $4.3.3.2.2.2$

Pour l'essai présenté, on essaie de produire une puissance  $P_{Tc} = 66kW$  pendant le plus longtemps possible.

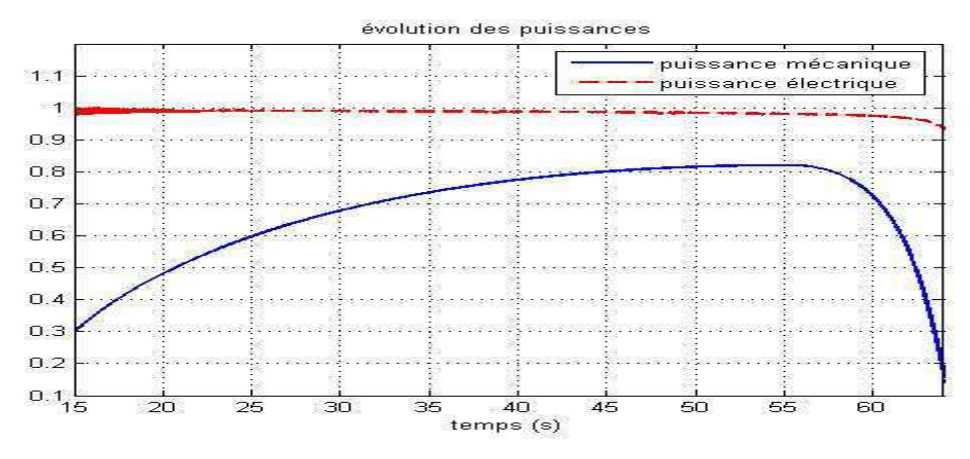

**Figure 3-96** : Evolution des puissances  $P_T$  et  $P_{eol}$ 

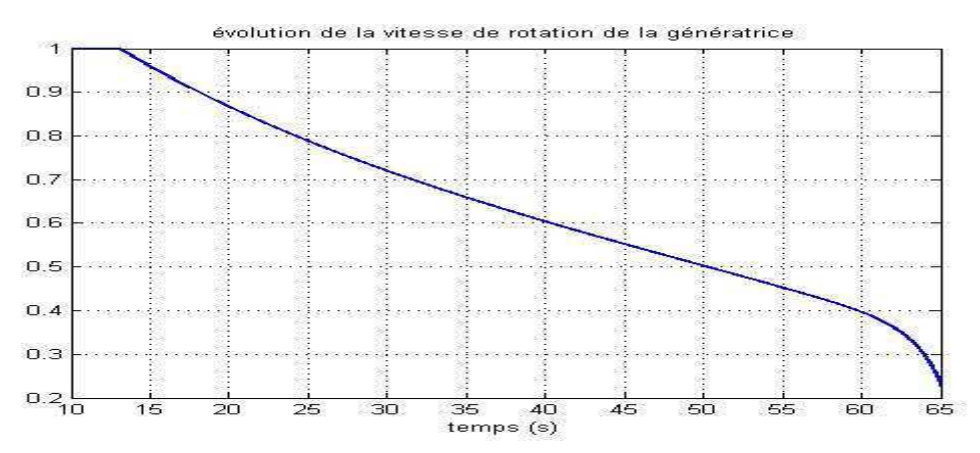

**Figure 3-97**: Evolution de la vitesse de rotation  $\Omega$ 

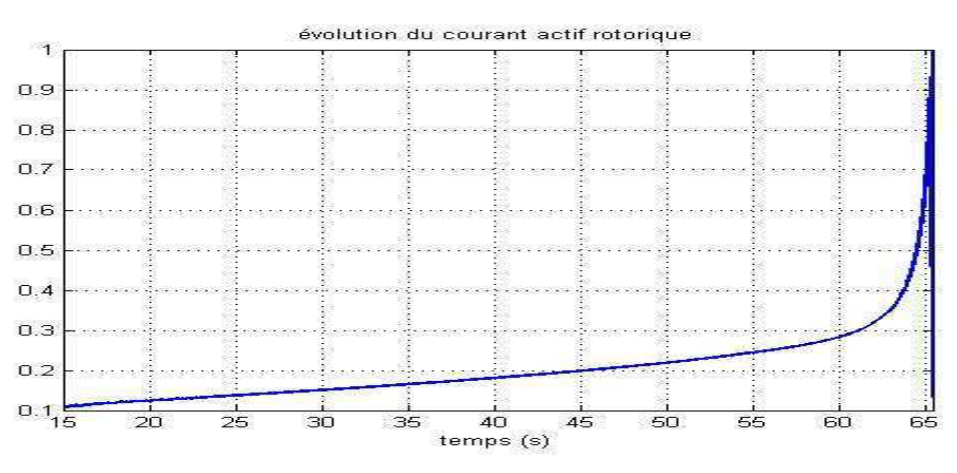

**Figure 3-98** : Evolution du courant rotorique actif  $I_{2d}$ 

La vitesse du générateur au moment du défaut est à sa valeur nominale, et met plus de 50 secondes pour ralentir complètement (Figure 3-97). La durée de ralentissement réelle est effectivement supérieure à la durée théorique. Pendant le ralentissement, la génératrice fournit une puissance constante de 66 kW; la puissance mécanique augmente car le rapport de vitesse  $\lambda$  diminue. Après être passée par le maximum de la courbe  $C_P(\lambda, \beta)$ , la puissance mécanique diminue

Néanmoins, la limitation de ce fonctionnement est fixée par la machine elle-même. Pendant le ralentissement, le glissement augmente. Au bout d'un certain temps, la machine passe en hyposynchronisme : la puissance délivrée par le stator est alors plus importante que celle délivrée par l'éolienne, le rotor absorbant de la puissance. Une forte puissance et de forts courants transitent par le rotor et donc par l'étage d'électronique de puissance (Figure 3-98) : la limitation en courant de l'onduleur entre donc en jeu.

#### 433223 Conclusion

Ce mode de fonctionnement est donc possible pour les structures MASDA. On peut fournir une quantité de puissance non négligeable pendant un temps intéressant. Cependant, la technologie du système est mal adaptée à un fonctionnement à vitesse variable à une vitesse inférieure à 70% de la vitesse de synchronisme. Il faut donc arrêter le ralentissement avant que les courants de l'onduleur entrent en limitation et déstabilisent le système.

## 4.3.3.2.3 Conclusions sur la structure MASDA

Les structures MASDA peuvent donc également participer au réglage de fréquence essentiellement en pleine charge (action sur l'angle de calage) et en charge partielle (utilisation en volant d'inertie) avec une restriction importante sur la vitesse de rotation minimale. Les performances des commandes permettent d'atteindre les objectifs fixés, même si cette structure est soumise à des contraintes mécaniques importantes à cause de la transmission.

## 4.3.3.3 Cas de la structure MS

Les structures MS, éoliennes à vitesse variable, contrôlent également la puissance extraite sur toute la plage de fonctionnement en régime normal. Ainsi, pour la participation au réglage de fréquence, on peut a priori intervenir en « pleine charge », en jouant sur l'angle de calage (comme pour les autres structure), et en « charge partielle », en les utilisant comme volants d'inertie.

## 4.3.3.3.1 Action sur l'angle de calage en « pleine charge »

#### $4.3.3.3.1.1$ Stratégie

Les considérations sont identiques à celles des autres structures. En jouant sur l'angle de calage, il est possible de faire augmenter ou diminuer la puissance extraite par la turbine.

Pour l'essai présenté, on se place dans des conditions identiques ( $v = 15m/s$ ). La référence est à 85% de la puissance nominale.

#### $4.3.3.3.1.2$ Résultats

Le premier essai présenté correspond à une surcharge à  $t_1 = 12s$ . Le réglage secondaire est activé à  $t_2 = 16s$ .

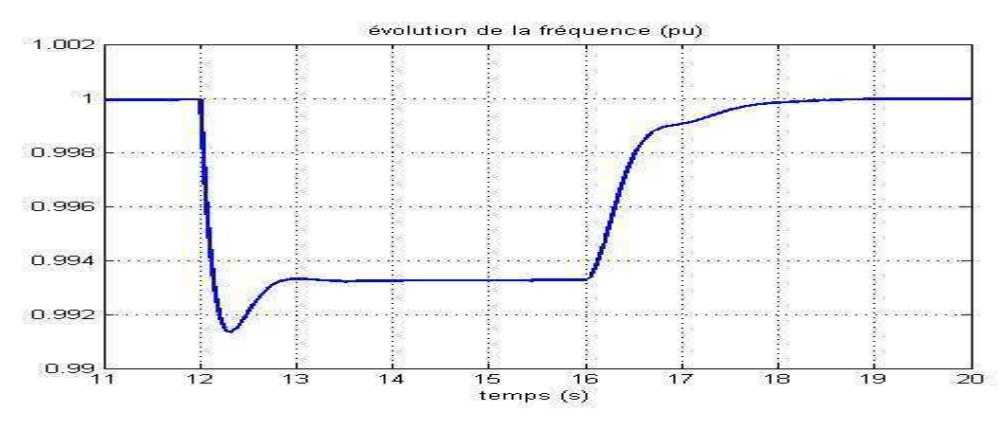

**Figure 3-99** : Evolution de la fréquence du réseau  $f_{res}$  – surcharge

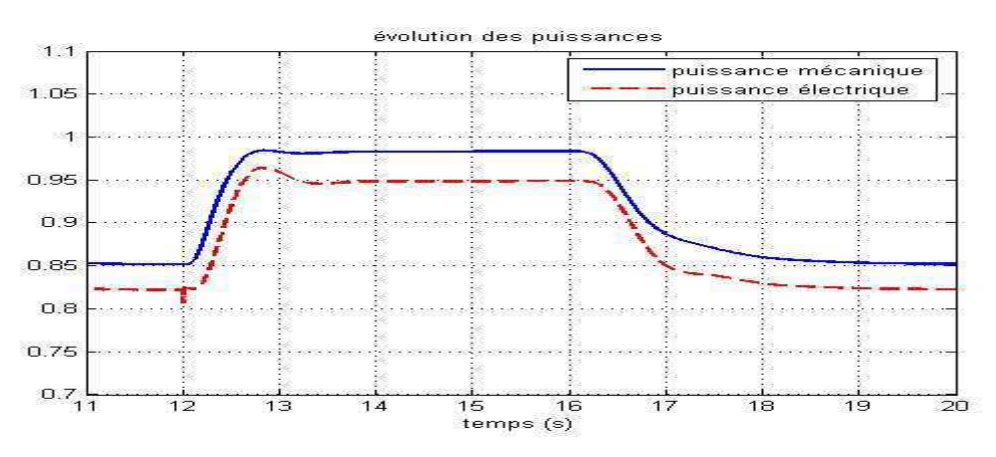

**Figure 3-100**: Evolution des puissances  $P_T$  et  $P_{eol}$  – surcharge

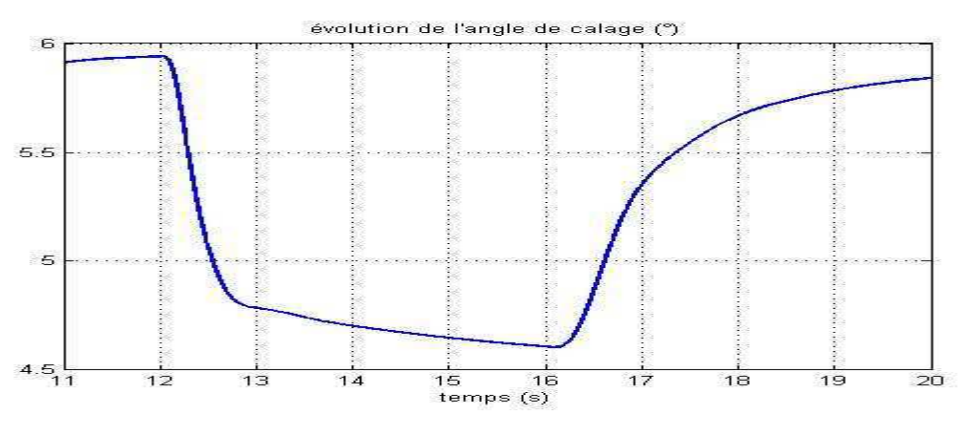

**Figure 3-101**: Evolution de l'angle de calage  $\beta$  – surcharge

L'éolienne participe au maintien de l'équilibre. Au moment de la surcharge, elle libère une partie de sa réserve (Figure 3-100) en un temps relativement court (moins de une seconde) : l'éolienne participe donc bien à un réglage primaire. On note de plus dans ce cas-là que le transitoire de puissance au moment du défaut est nettement moins violent que dans le cas de la structure MAS et moins oscillant que pour les autres structures. Quand le réglage secondaire est effectué, l'éolienne rétablit sa réserve de puissance. La participation de l'éolienne se
retrouve au niveau de l'angle des pales (Figure 3-101), puisque pendant la surcharge, cet angle diminue, pour retrouver sa valeur initiale au moment du réglage secondaire.

Le deuxième essai présenté correspond à une perte du générateur G2 à  $t_1 = 12s$ . Le réglage secondaire est activé à  $t_2 = 16s$ .

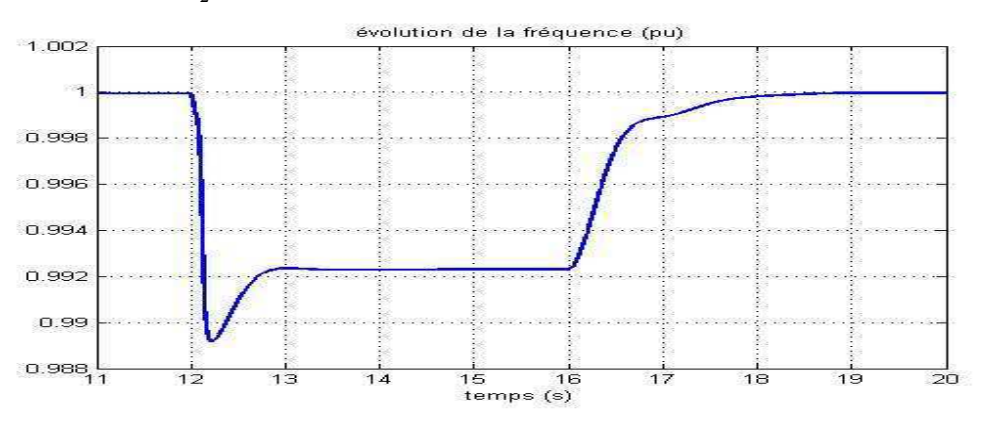

Figure 3-102 : Evolution de la fréquence du réseau  $f_{res}$  – perte G2

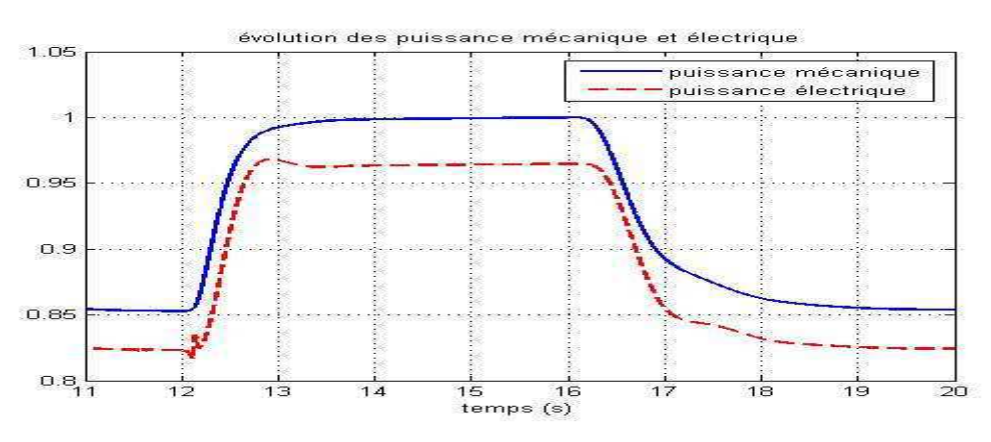

Figure 3-103 : Evolution des puissances  $P_T$  et  $P_{eol}$  – perte G2

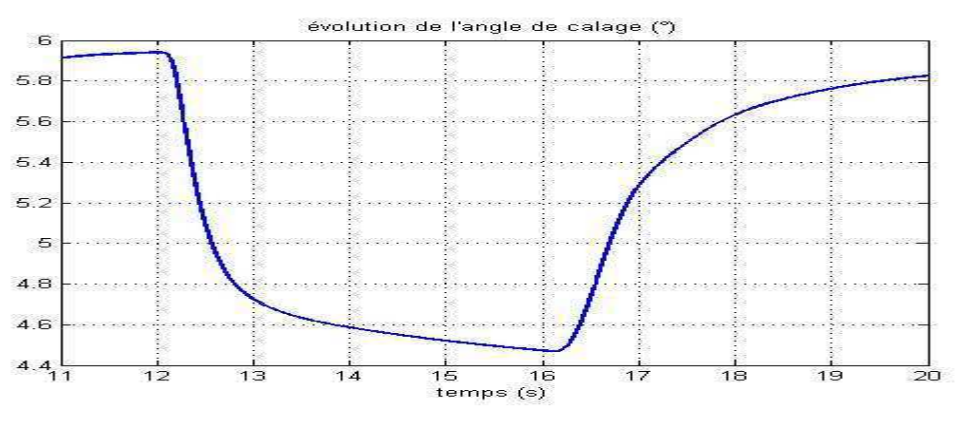

Figure 3-104 : Evolution de l'angle de calage  $\beta$  – perte G2

L'évolution de la fréquence (Figure 3-102), de la puissance de l'éolienne (Figure 3-103), et de l'angle de calage (Figure 3-104) est similaire au premier essai, puisqu'il s'agit là encore d'un déficit de production. On peut quand même noter que dans ce cas-là, l'éolienne fournit toute sa réserve.

#### $4.3.3.3.1.3$ Conclusion

L'action sur les pales donne des résultats très corrects : l'éolienne réagit bien à la variation de production. A la détection d'une variation de fréquence, elle fournit sa puissance en réserve, et reconstitue cette réserve au moment du réglage secondaire. L'éolienne est donc prête à agir en cas de nouvelle perturbation sur le réseau. Les autres groupes de production « voient » donc la participation de l'éolienne, et agissent en fonction.

### 4.3.3.3.2 Utilisation en volant d'inertie

#### $4.3.3.3.2.1$ Stratégie

Ayant les mêmes capacités de contrôle à vitesse variable que les structures MASDA, on peut envisager d'utiliser cette structure comme « volant d'inertie » à charge partielle. Pour ce faire, on utilise la même stratégie que pour les MASDA (paragraphe 4.2.4.2.4). Il faut donc veiller aux deux critères :

- $C_P$  doit rester positif : il existe donc une vitesse de vent limite.  $\bullet$
- La puissance captée par la turbine  $P_T$  doit être supérieure aux pertes totales. Sinon la génératrice va fonctionner en moteur.

#### 433322 Résultats

Pour l'essai présenté, on essaie de produire une puissance  $P_{T_c}$  = 66kW pendant le plus long temps possible.

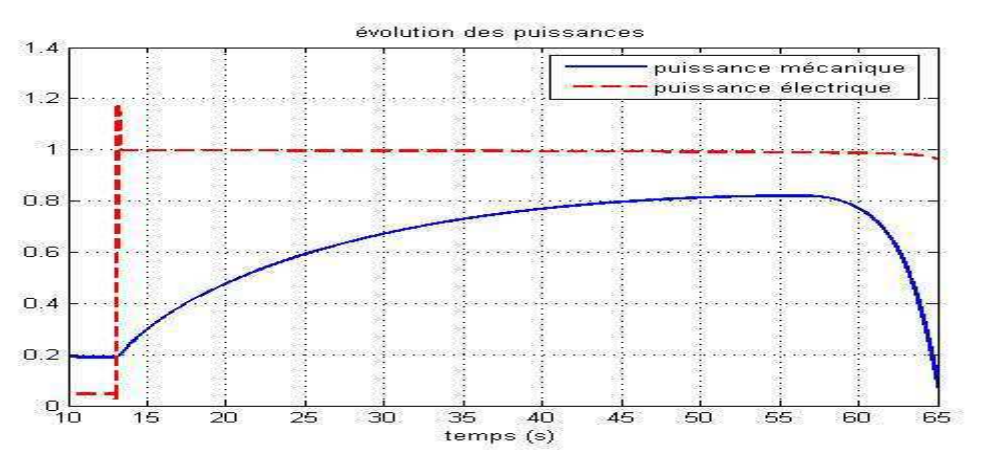

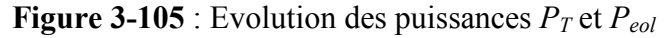

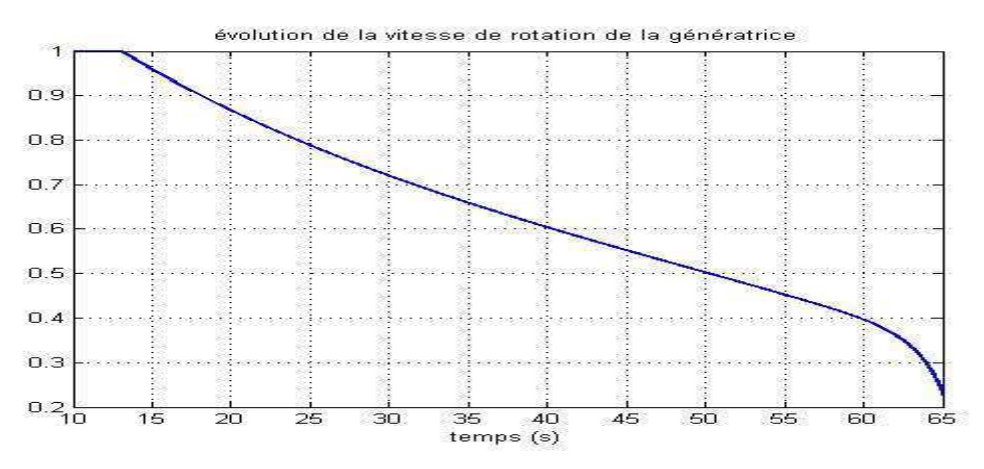

**Figure 3-106**: Evolution de la vitesse de rotation  $\Omega$ 

La vitesse du générateur au moment du défaut est à sa valeur nominale, et met plus de 50 secondes pour ralentir complètement. Les résultats sont identiques à ceux de la structure MASDA, sans les restrictions dues au fonctionnement interne rencontrées pour cette dernière.

#### $4.3.3.3.2.3$ Conclusion

Lors d'un fonctionnement à charge partielle, le fait d'utiliser la vitesse de rotation du générateur semble être une bonne solution pour faire participer les éoliennes au réglage de fréquence. En effet, dans cette plage, la puissance disponible est assez faible, et quand le réseau fonctionne normalement, les autres générateurs ne peuvent compter sur le faible apport des éoliennes en fonctionnement normal. Dans ces conditions, il semble intéressant de stocker de l'énergie sous forme inertielle, et de la restituer quand un incident apparaît.

Il faut remarquer que l'essai présenté précédemment conduit à l'arrêt complet de l'éolienne. On peut imaginer « reprendre la main » à l'intervention du réglage secondaire et éviter de ce fait l'arrêt complet.

### 4.3.3.3.3 Conclusions sur la structure MS

Les structures MS peuvent participer au réglage de fréquence, que ce soit en charge partielle (utilisation en volants d'inertie) ou en pleine charge (action sur l'angle de calage). Cette libération de puissance se fait pour cette structure avec des transitoires peu prononcés et dans un temps relativement court (moins de une seconde) grâce aux performances des commandes.

#### $4.3.4$ Conclusions de l'étude

L'objectif de cette étude était d'étudier les possibilités qu'offraient les différentes structures d'éolienne pour participer au réglage de fréquence. Les résultats obtenus doivent donc être interprétés essentiellement d'un point de vue qualitatif et non quantitatif. L'étude de parcs éoliens complets permettrait d'obtenir une participation plus significative.

Il a ainsi été montré que le contrôle de l'angle de calage  $\beta$  permet une bonne participation de chaque structure lorsque cette dernière fonctionne en pleine charge. Les temps de réponse sont équivalents, seuls les transitoires sont mieux contrôlés dans le cas de la structure MS grâce aux performances des commandes.

La participation en charge partielle est plus difficile à mettre en place, voire impossible pour les structures MAS alors qu'il est peut être plus judicieux d'utiliser les structures à vitesse variable en « volants d'inertie » vues les inerties mises en jeu, en particulier les structures MS.

### Fonctionnement mutualisé 5

#### Interactions entre les fonctions - Fonctionnement général  $5.1$

#### $5.1.1$ Cas de la structure MS

Après une mise en œuvre et une analyse des différentes fonctions implantées dans les systèmes éoliens, il est important de vérifier les comportements interactifs de ces différentes fonctions, surtout lorsqu'ils risquent d'êtres antagonistes. C'est en particulier le cas pour la fonction « qualité de l'énergie » et la fonction « participation au contrôle de la fréquence » qui agissent toutes deux sur le traitement de l'énergie dans le système. L'étude n'est présentée ici que pour la structure MS mais les observations et les conclusions sont qualitativement identiques pour la structure MASDA.

La situation simulée est une intervention pour contrôler la fréquence consécutive à une surcharge de 30% détectée à  $t_1 = 13s$ , le réglage secondaire intervenant à  $t_2 = 30s$  (Figure 3-107). Le générateur éolien fonctionne à pleine charge (vitesse du vent de 15 m/s considérée comme constante et une vitesse de rotation de la turbine de 3,58 rad/s; la référence est à 85% de la puissance nominale).

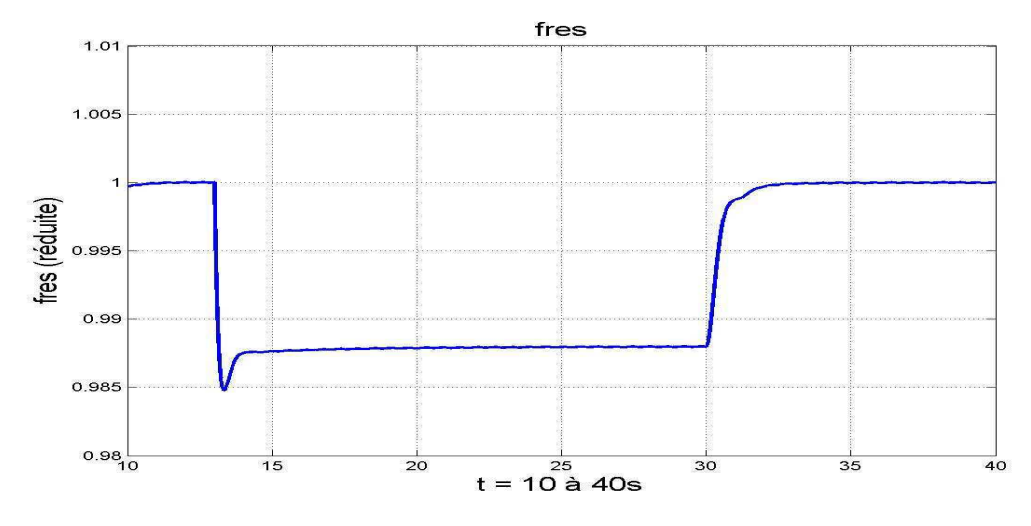

**Figure 3-107** : Evolution de la fréquence du réseau  $f_{res}$  – Surcharge

Avec la stratégie 1 (Figure 3-6) proposée pour la qualité de l'énergie (ajout d'une source de courant contrôlée), on observe sur la Figure 3-108 la montée plus lente de la puissance transmise, conséquence de l'action du filtrage. La Figure 3-109 montre l'évolution du courant absorbé par le filtre lors des transitoires de puissance, ce qui correspond à un surplus d'énergie stockée dans le système de filtrage. La Figure 3-110 permet de s'apercevoir que la tension du bus continu n'est pas du tout affectée par les variations de puissance transmise.

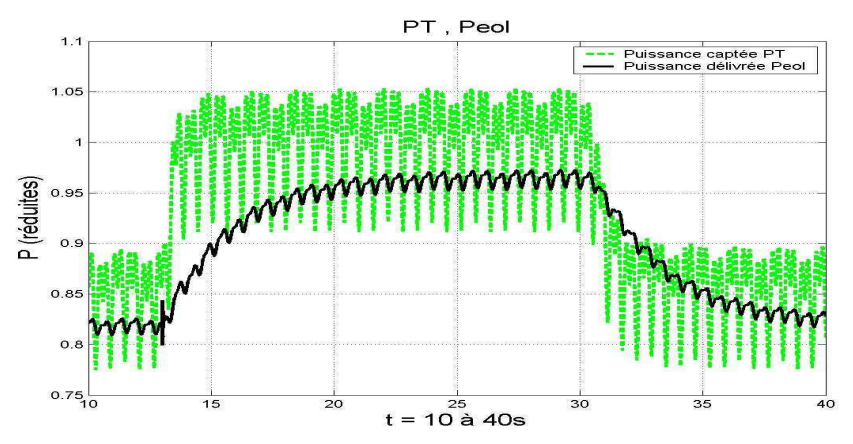

Figure 3-108 : Evolution des puissances  $P_T$  et  $P_{eol}$  dans le cas de la stratégie 1

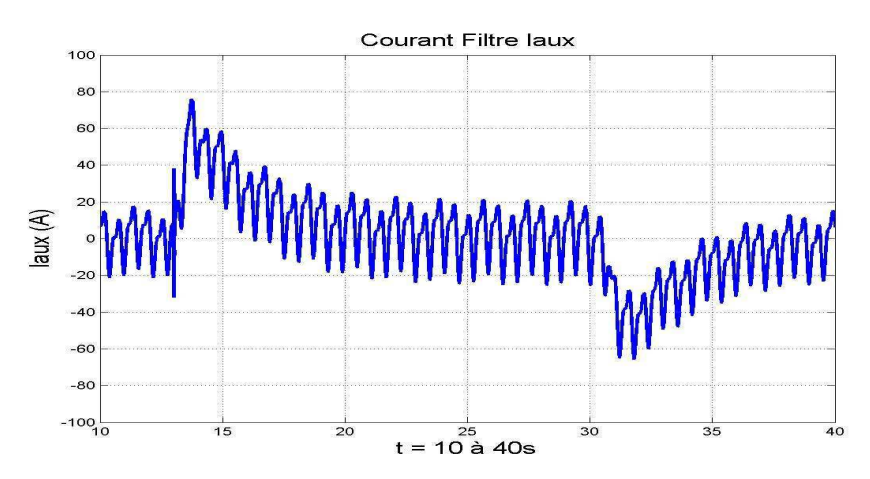

**Figure 3-109**: Evolution du courant  $i_{AUX}$  dans la source auxiliaire (stratégie 1)

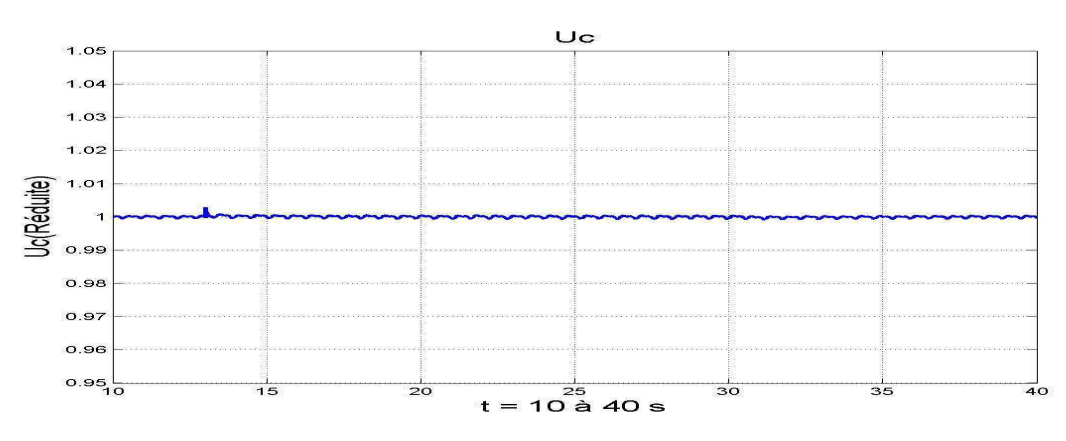

**Figure 3-110** : Evolution de la tension du bus continu  $U_c$  (stratégie 1)

Si l'on souhaite une réponse plus rapide du type de celles présentées précédemment, il est donc nécessaire d'inhiber le filtrage lors des transitoires.

Une autre possibilité est d'exploiter pour le filtrage la capacité du bus continu en ajoutant à la consigne de tension  $(U_C)_{ref}$  une composante supplémentaire pour dériver dans le condensateur les « déchets » du courant en sortie du redresseur. Il est également envisageable d'exploiter les deux possibilités de filtrage alternativement : le condensateur du bus continu lors des transitoires de puissance contrôlés volontaires et le dispositif de stockage contrôlé en courant pour les fonctionnements « normaux ». La Figure 3-111 montre un fonctionnement de ce type : dès qu'un seuil énergétique fixé est atteint pour le filtre, il est mis provisoirement hors service et le condensateur prend la relève. De retour à la normale, détecté par exemple par un seuil de tension sur  $U_C$ , le filtre est à nouveau remis en service et le contrôle « standard » de la tension  $U_C$  est appliqué à nouveau. La séquence recommence lors du transitoire dans l'autre sens de la puissance. Les évolutions de puissance présentées sur la **Figure 3-111** montrent que la dynamique est rétablie. On peut repérer facilement les différentes phases de filtrage par la différence de leur qualité. Les évolutions respectivement du courant absorbé par la source auxiliaire (Figure 3-112) et de la tension  $U_c$  (Figure 3-113) montrent clairement les fonctionnements respectifs des deux fonctions complémentaires.

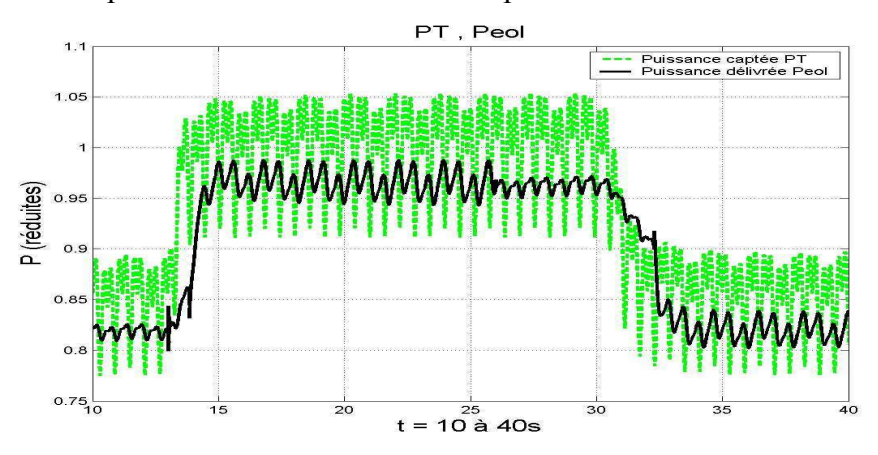

**Figure 3-111** : Evolution des puissances  $P_T$  et  $P_{eol}$  (stratégie 1 modifiée)

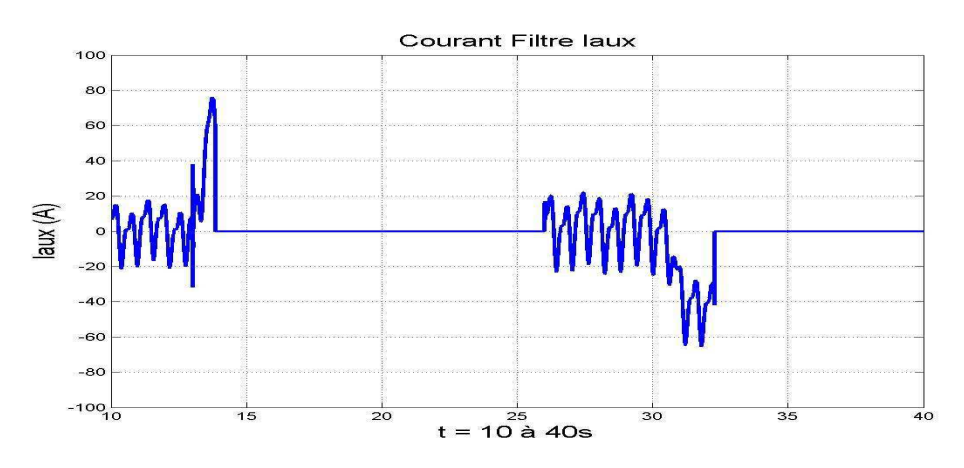

Figure 3-112 : Evolution du courant i<sub>AUX</sub> dans la source auxiliaire (stratégie 1 modifiée)

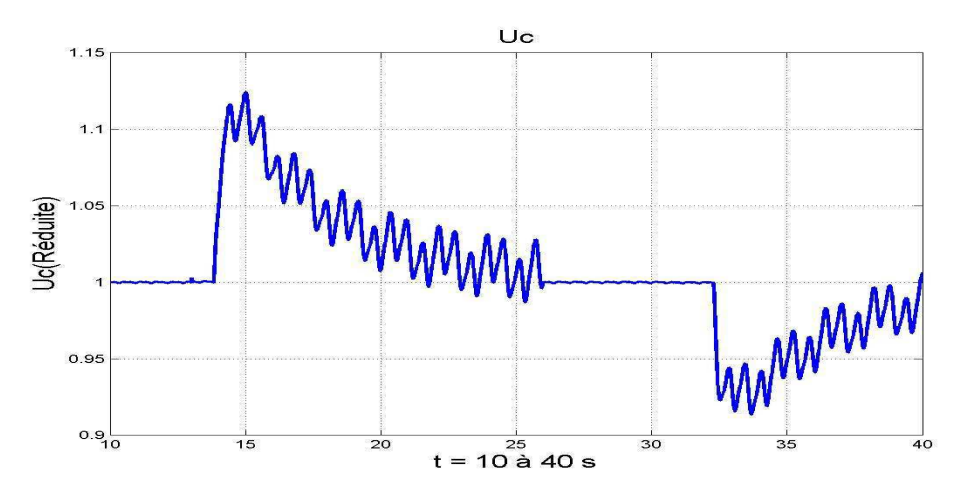

**Figure 3-113** : Evolution de la tension du bus continu  $U_C$  (stratégie 1 modifiée)

Avec la stratégie 2 pour la qualité de l'énergie consistant à inverser les commandes de vitesse et de puissance (Figure 3-7), on doit donc implanter la génération de consigne de puissance (droite de statisme) sur le contrôle de puissance du générateur (Figure 3-114). On observe sur la Figure 3-115 la montée très rapide de la puissance transmise, conséquence de l'action très performante du contrôle du couple du générateur. La loi de commande élimine complètement les oscillations de puissance, sans dégrader la dynamique de l'ensemble. La Figure 3-116 montre l'évolution de la vitesse de rotation. On peut constater que les oscillations se retrouvent en fait sur cette grandeur mais elles restent faibles (inférieures à 1%). La chute de la vitesse est la conséquence de la surcharge transitoire de la turbine, le temps que la boucle de vitesse établisse une nouvelle puissance captée. On observe le phénomène inverse lors de l'action du réglage secondaire.

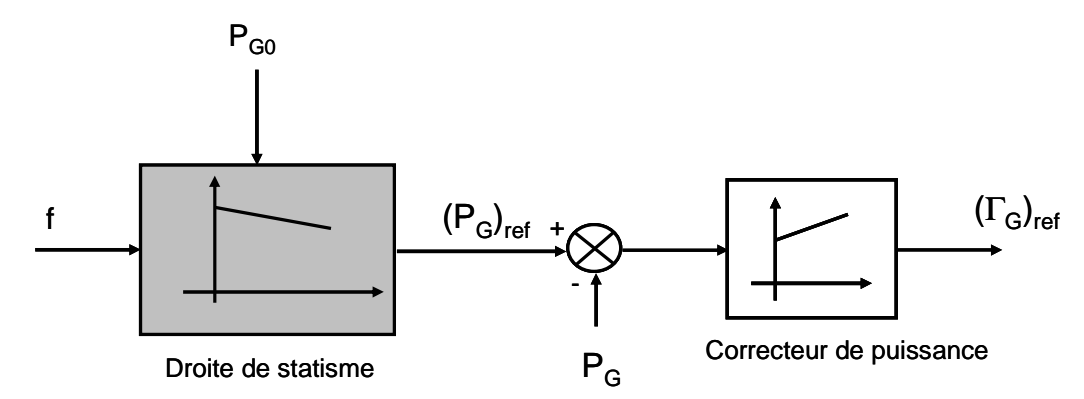

Figure 3-114 : Implantation du contrôle de fréquence avec la stratégie 2

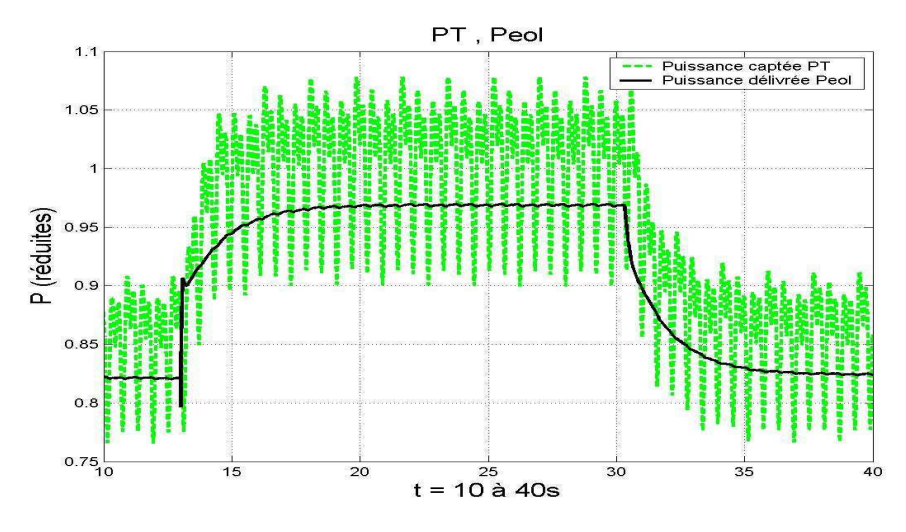

Figure 3-115 : Evolutions des puissances  $P_T$  et  $P_{eol}$  (stratégie 2)

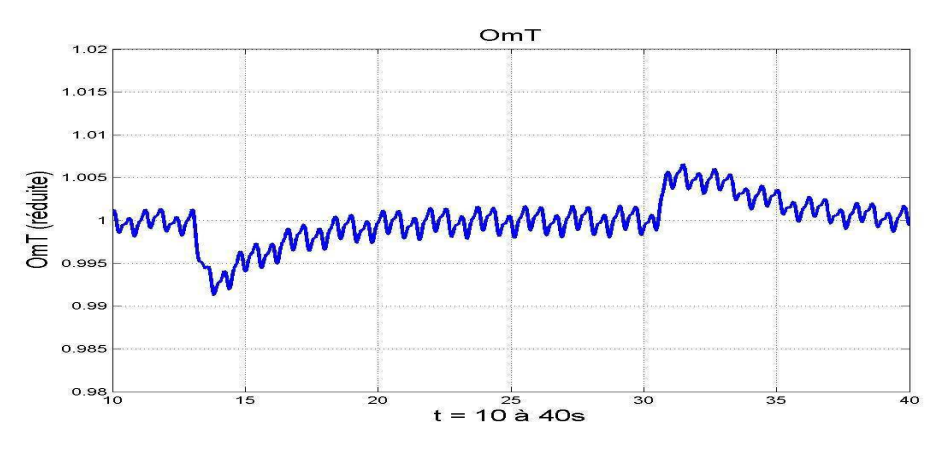

**Figure 3-116** : Evolution de la vitesse de rotation  $\Omega$ <sub>G</sub> (stratégie 2)

#### 5.1.2 **Conclusions**

Les performances du réglage de puissance peuvent donc être affectées par l'action de la fonction de lissage de la puissance (amélioration de la qualité de l'énergie) quelle que soit la solution retenue. Il y a, comme on l'a vu, possibilité de compenser cette action éventuellement. En ce qui concerne la stratégie 2, les résultats sont très bons mais ils reposent essentiellement sur les performances de contrôle de l'angle de calage  $\beta$ .

#### **Parcs mixtes**  $5.2$

Dans un futur assez proche, on peut penser que les structures de parcs vont être de technologies mixtes, c'est-à-dire comportant plusieurs types différents de structures de générateurs éoliens. Trois raisons peuvent conduire à cette conclusion :

- Conjoncturellement, les parcs actuellement constitués de structures à vitesse fixe vont être complétés par des structures plus modernes, afin d'augmenter la puissance installée du parc dans un premier temps.
- Politiquement, il peut être judicieux de choisir des constructeurs différents pour l'implantation de nouveaux parcs, ce qui conduirait à des parcs mixtes.
- Techniquement, on peut imaginer un choix délibéré de parcs mixtes pour profiter des solutions offertes par les structures à vitesse variable, pour ainsi « aider » les structures à vitesse fixe.

On a vu précédemment que les structures à vitesse fixe provoquaient des oscillations de puissances non contrôlables, alors que les structures à vitesse variable étaient capables de les filtrer en grande partie. Dans le cas des parcs mixtes, on peut se demander si les structures à vitesse variable sont capables de filtrer leurs propres oscillations mais aussi les oscillations provoquées par les structures à vitesse fixe.

Le paragraphe suivant tente de donner une première réponse, en étudiant un « parc » constitué d'une structure MAS et d'une structure MS.

### Structure du parc mixte étudié :

Le parc éolien étudié est donc constitué de deux générateurs éoliens (Figure 3-117) :

- Un générateur éolien à base de machine asynchrone à cage (structure MAS).
- Un générateur éolien à base de machine synchrone (structure MS).

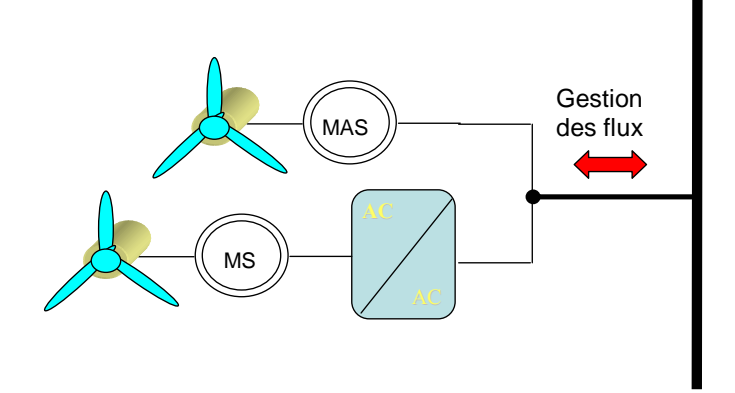

Figure 3-117 : Structure du parc mixte étudié

Le but est de montrer sur un exemple comment les structures à vitesse variable (représentées ici par une structure MS) peuvent participer à la gestion de la qualité d'énergie d'un parc éolien [KOE 04]. La stratégie mise en place va permettre de réduire les oscillations de puissance, par l'intermédiaire d'un contrôle performant de la puissance présentée dans le paragraphe 2.3.2.

### Stratégie :

Elle consiste à extraire les ondulations de puissance générées par la structure MAS (grandeur appelée  $\Delta P_{GMAS}$  sur la Figure 3-118) et de les intégrer dans la boucle de puissance de la structure MS. Pour cela, il est nécessaire d'avoir une réserve de puissance au niveau de la structure MS pour pouvoir espérer compenser les oscillations de la structure MAS.

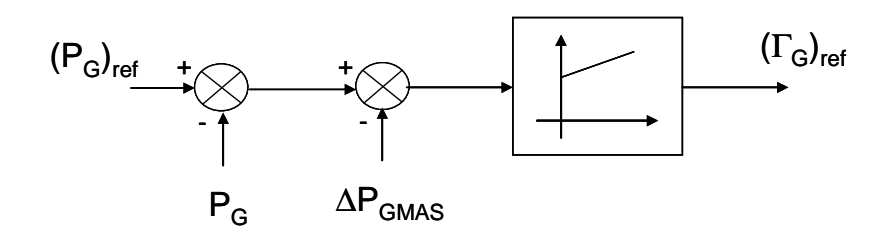

Figure 3-118 : Stratégie mise en place

### **Résultats:**

L'essai se place en pleine charge. Les différents cas correspondent au choix du gain intégral  $K_{iPG}$  du correcteur de puissance dans la structure MS ou au choix de la puissance de référence  $(P_G)_{ref}$  de la structure MS. Le gain en oscillation est défini par le rapport des oscillations sans et avec la stratégie mise en place. De même, les pertes en puissance sont définies par le rapport de la puissance produite par le parc sans et avec la stratégie mise en place.

Le premier cas (noté Cas 1) se place dans la situation où les deux structures produisent leur puissance nominale, sans action spécifique.

|       | $K_{iPG}$ | $(P_G)_{ref}$<br>(KW) | Gain en<br>oscillation $(\%)$ | Oscillations<br>(kW) | Pertes en<br>puissance $(\% )$ |
|-------|-----------|-----------------------|-------------------------------|----------------------|--------------------------------|
| Cas 1 |           | -                     | -                             | 106                  |                                |
| Cas 2 | 0.002     | 620                   | 12.3                          | 93                   | 3.2                            |
| Cas 3 | 0.02      | 620                   | 39.6                          | 64                   | 1.5                            |
| Cas 4 | 0.002     | 630                   | 9.9                           | 96                   | 2.7                            |

Tableau 3-2 : Parc mixte – amélioration de la qualité d'énergie

### **Conclusions:**

On s'aperçoit que la stratégie permet de gagner 40% en oscillations dans le meilleur des cas, sans que les pertes en puissance ne soient trop importantes. L'étude conduite en charge partielle conduit à des résultats identiques.

Une structure utilisant l'onduleur de tension associé à une source de courant contrôlée (correspondant à la stratégie 1 dans l'amélioration de la qualité d'énergie) aurait également pu être mise en place. Dans ce cas-là, le courant à contrôler serait le courant global MS – MAS. Elle nécessiterait néanmoins un surdimensionnement de l'onduleur.

### Conclusions 6

Différentes études concernant l'intégration des générateurs éoliens dans les réseaux de distribution ont été présentés, permettant de comprendre à la fois l'impact de cette énergie dans ces réseaux et celui du réseau sur la structure éolienne. Il en ressort que la structure MAS n'est pas capable de répondre aux contraintes imposées du fait de l'absence de moyen de contrôle. La structure MS, quant à elle, propose les meilleurs résultats grâce à sa connexion indirecte sur le réseau et les performances de l'interface de l'électronique de puissance. L'amélioration des performances passe essentiellement par un surdimensionnement de l'onduleur côté réseau et par l'insertion d'un dispositif dissipatif sur le bus continu.

En ce qui concerne la structure MASDA, elle arrive à répondre aux contraintes imposées, même si la mise en œuvre de solutions est plus délicate (mise en place du circuit « crowbar » par exemple). Ceci vient de la connexion directe du stator au réseau (les défauts sont « vus » par la machine) mais aussi de la flexibilité de la transmission qui entraîne des oscillations.

En conclusion, même si la structure MS reste plus chère que sa concurrente MASDA, les évolutions entrevues laissent à penser que ces structures à base de génératrice synchrone vont se développer rapidement au cours des années à venir.

# Chapitre IV

# **Chapitre IV**

# Aspects pratiques et expérimentaux

### Présentation du banc d'essais  $\mathbf 1$

### $1.1$ **Objectifs**

L'un des deux principaux objectifs de ce chapitre est de corroborer via l'expérimentation, les différents résultats de simulation du chapitre qui précèdent, et essentiellement les différentes stratégies de contrôle mises au point.

Le second objectif est de réaliser un banc évolutif, permettant d'étudier de manière plus générale les différents types d'architecture éolienne (turbines, génératrices, électronique de puissance, algorithmes de contrôle/commande, réseaux...). Il va de soit que l'architecture physique et algorithmique du banc expérimental permet également l'étude de la connexion d'autres sources de puissance au réseau (photovoltaïque, pile à combustible [VAL 04] par exemple) ou encore des algorithmes de commande pour l'évaluation [IGN 05] ou l'amélioration de la qualité de l'énergie [ETX 03], [GAZ 05], [LOP 05].

Ce banc, conçu et réalisé au laboratoire, d'une puissance de 7.5 kW, comporte deux parties :

# Le simulateur de couple éolien :

La génération du couple éolien est réalisée à l'aide d'une machine à courant continu (MCC) dont le couple est programmable, via un DSP du type TMS 320F240. L'ensemble est piloté par une interface TESTPOINT. L'utilisateur intègre le modèle de la turbine, du multiplicateur éventuel ainsi que le profil de vent choisi. Ce travail fait suite à celui réalisé au laboratoire au cours d'un mémoire CNAM [NAI 02] traitant de la programmation en couple d'une machine à courant continu. Ce travail a lui-même été complété au cours d'un autre mémoire CNAM [RUS 04] qui a permis la programmation du DSP générant le couple éolien.

## La génératrice éolienne :

La génératrice utilisée est une machine asynchrone à double alimentation (MASDA), pour laquelle le stator est couplé directement au réseau alors que le rotor est connecté via une interface d'électronique de puissance de type AC-DC-AC. Les commandes des deux onduleurs de tension sont générées par un système dSPACE de type RTI1005 dont la facilité de programmation est d'un grand intérêt. L'ensemble du banc a été dimensionné de façon à pouvoir envisager une modification de la génératrice (génératrice asynchrone à cage ou génératrice synchrone).

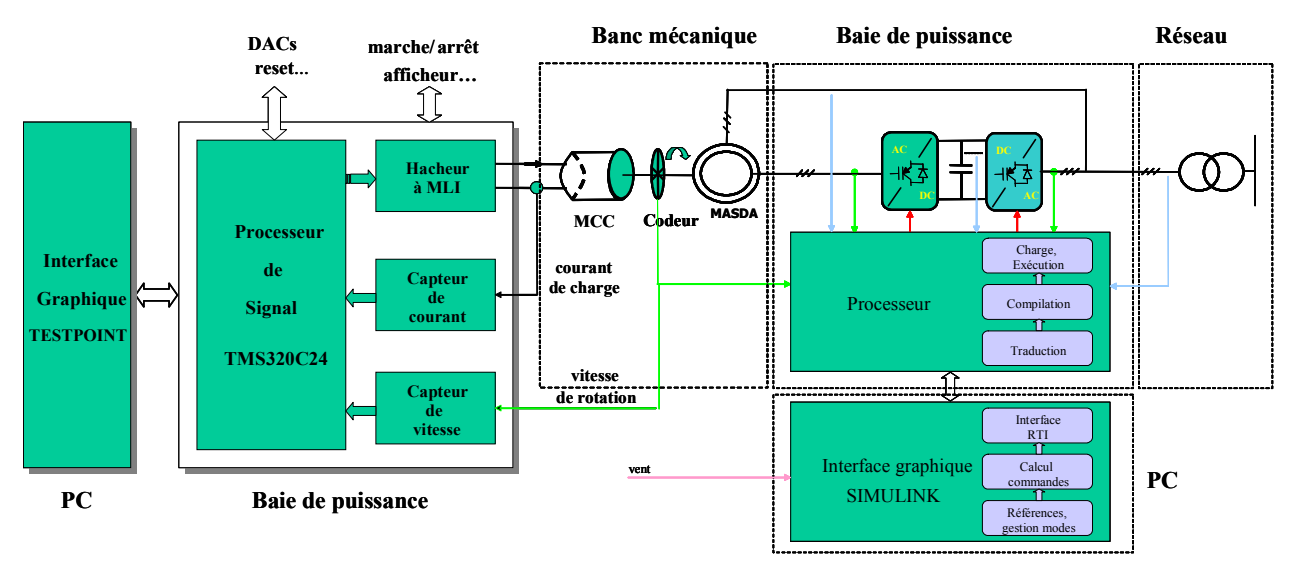

### 1.2 Synoptique complet

Figure 4-1 : Synoptique complet du banc réalisé

On retrouve donc sur ce banc une structure assez symétrique:

- Un banc mécanique constitué de deux machines accouplées, une machine à courant  $\bullet$ continu qui aura pour rôle de simuler le couple généré par la turbine ramené à l'arbre de la machine génératrice, et une machine asynchrone à double alimentation qui sera la génératrice éolienne.
- Une baie de puissance associée à la MCC comprenant :  $\bullet$ 
	- un hacheur 4 quadrants et son contrôle.  $\circ$
	- un DSP de Texas Intruments TMS 320F240.  $\circ$
	- différentes cartes d'acquisition.  $\circ$
- Une baie de puissance associée à la MASDA comprenant :
	- o deux onduleurs de tension triphasés.
	- un système dSPACE muni d'un PowerPC.  $\circ$
	- o différentes cartes d'acquisition.
- Une interface TESTPOINT permettant à l'utilisateur de saisir le profil de vent désiré, de rentrer certains paramètres.
- Une interface MATLAB/SIMULINK pour rentrer la stratégie de commande envisagée, permettant de générer les commandes des bras d'onduleurs.

Les deux systèmes (simulateur de couple éolien et génératrice) sont indépendants et ont été élaborés puis testés de manière séparée. Une seule information circule actuellement entre les

d'urgence. liaison série entre les deux baies permettra de mieux gérer certaines phases, comme l'arrêt deux baies de puissance, celle donnant l'information vent. A terme, une communication par

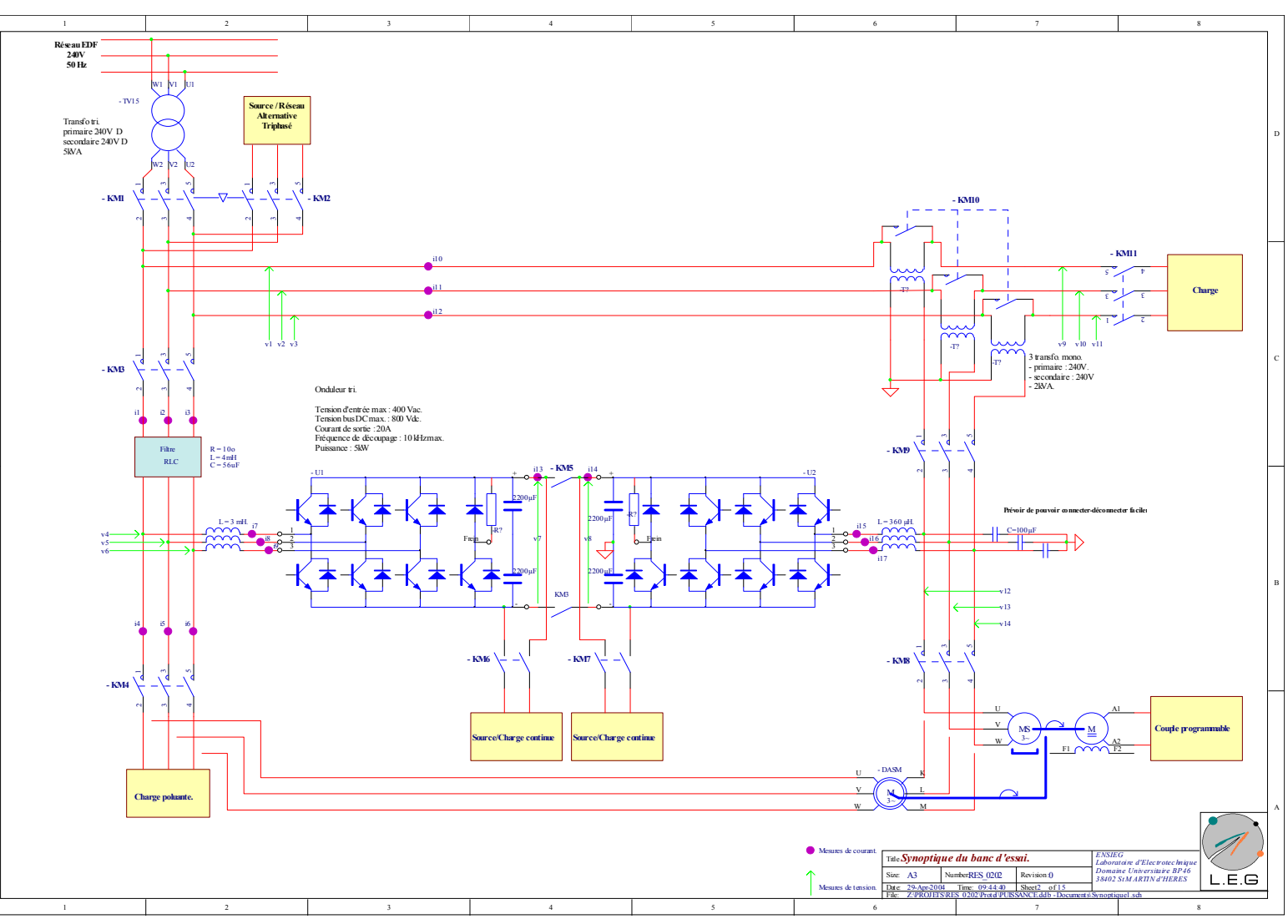

Le synoptique complet de la baie d'électronique de puissance est donné sur la Figure 4-2.

Figure 4-2 : Synoptique complet de la baie d'électronique de puissance

# 1.3 Autres fonctionnalités du banc

L'interface d'électronique de puissance utilisée dans cette application pour connecter le rotor au réseau électrique s'inscrit dans un projet plus ambitieux. La baie de puissance ainsi réalisée porte le nom de Banc Universel Pour la Distribution Electrique. En effet, il est possible de l'utiliser pour étudier les différentes possibilités de connexion au réseau des onduleurs de tension : connexion série, shunt ou universelle.

Deux grands domaines d'application sont alors envisageables :

Applications type interfaces ou émulateurs pour la génération d'énergie : dans ce cas-là, l'électronique de puissance permet d'interfacer une source primaire sur le réseau électrique (génération éolienne) ou d'émuler une source primaire (panneaux photovoltaïques, pile à combustible, micro turbine).

Applications type compensateurs pour l'amélioration de la qualité d'énergie : l'interface est utilisée ici pour compenser des harmoniques (filtrage actif) ou des creux de tension (DVR ou autres D-FACTS).

Deux exemples sont proposés en Annexe H pour illustrer les possibilités d'un tel système :

- Emulateur de source primaire.
- Filtrage actif.

### Caractéristiques du banc d'essais  $\overline{2}$

Après cette présentation assez générale du banc d'essais réalisé et des différentes fonctionnalités offertes en sus par la baie d'électronique de puissance, une approche plus technologique du banc d'essais mis en place va être ici développée.

# 2.1 Le banc machine

La structure électromécanique simulant le couplage de la turbine éolienne avec la génératrice éolienne est constituée par :

- Une machine à courant continu (à gauche sur la photo de la Figure 4-3) ventilée de marque SIEMENS et d'une puissance de 6.4 kW.
- Une machine asynchrone à double alimentation de marque LEROY SOMER (à droite sur la photo de la **Figure 4-3**), d'une puissance de 7.5 kW.
- Un réducteur à engrenages LEROY SOMER type Compabloc de rapport de réduction 1/1.41. Ce réducteur qui n'a pas lieu d'être dans la réalité sert essentiellement à

adapter en vitesse les deux machines couplées : la MCC et la MASDA ont des vitesses respectives de 3000tours/min et 1500tours/min.

- Un codeur optique incrémental type DHM510-1024 DIGISINE, composé d'un flasque de 1024 points, pour la mesure de la vitesse de la MCC.
- Un codeur optique incrémental type DHM510-4096 DIGISINE, composé d'un flasque de 4096 points, pour la mesure de la vitesse de la MASDA.

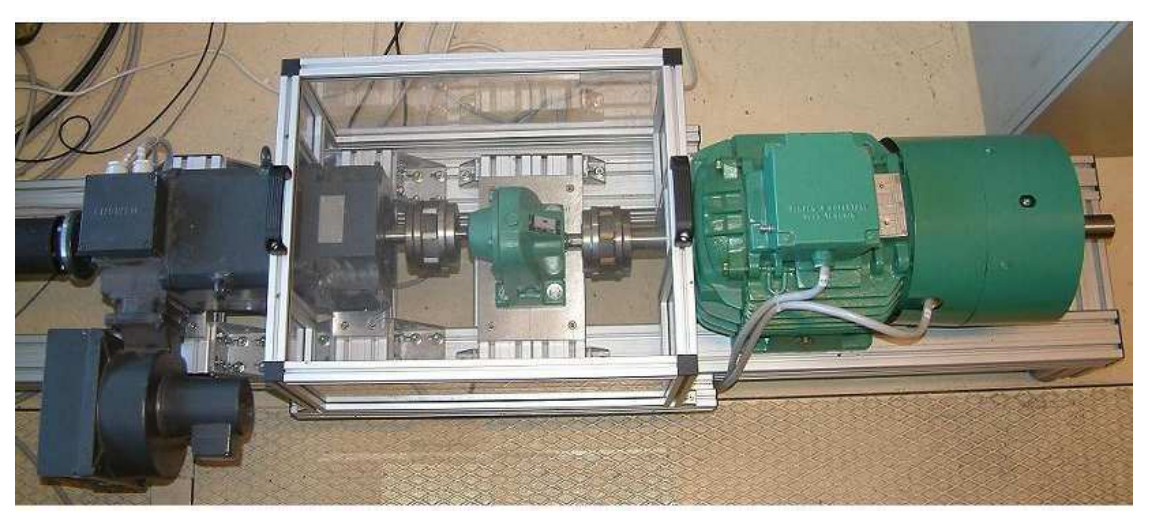

Figure 4-3 : Structure électromécanique de la plate-forme éolienne

L'identification des deux machines a été réalisée au cours de [RUS 04] : les différents paramètres sont regroupés en Annexe I.

## **2.2 Simulateur de couple éolien**

Le banc expérimental simulant l'aérogénérateur se compose de trois parties principales :

- Une baie de puissance contenant le convertisseur de puissance (hacheur 4 quadrants, redresseur triphasé, condensateur de filtrage, etc.), un bac à cartes au format Europe supportant des cartes de conditionnement et une carte électronique d'interface à base de processeur de signal TMS 320F240.
- Un ordinateur individuel supportant une interface graphique pour le contrôle du couple éolien.
- Un banc mécanique précédemment présenté composé des deux machines.

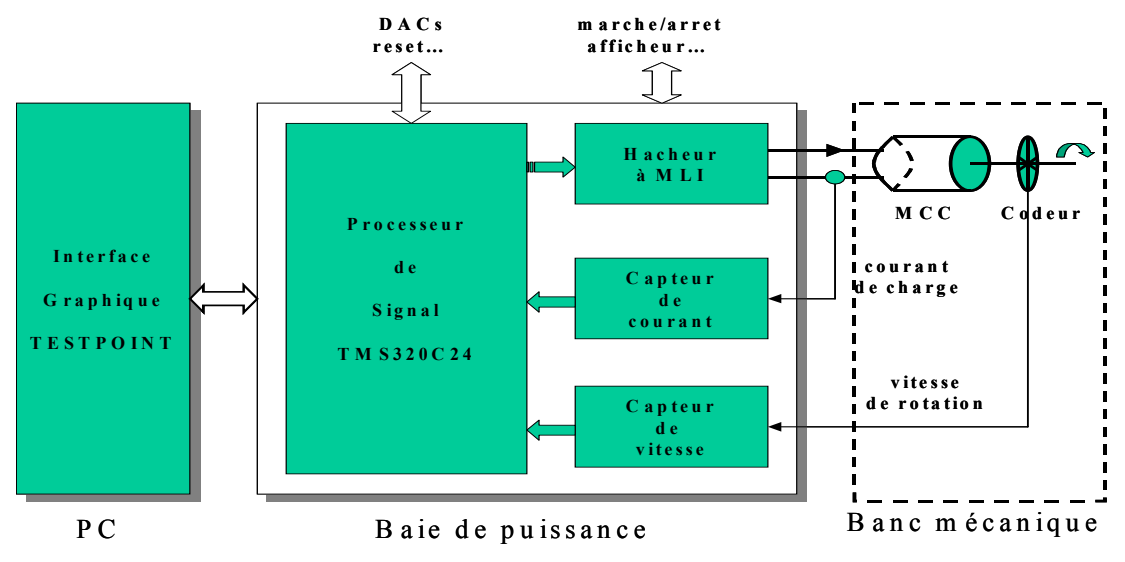

Figure 4-4 : Simulation électrique de l'aérogénérateur

#### $2.2.1$ Baie de puissance

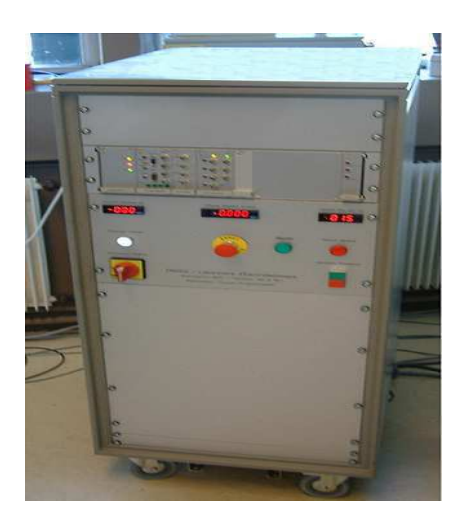

Figure 4-5 : Vue d'ensemble de la baie de puissance simulant le couple éolien

Cette baie de puissance permet donc le contrôle en courant de la MCC. Elle se compose des éléments suivants :

- Un hacheur 4 quadrants, 540V, 15A, 20kHz max. (IGBT SKM150GB123 et ses drivers SKHI22A de SEMIKRON) [SEM].
- Une alimentation continue auxiliaire pour le circuit d'inducteur (180V, 1.7A) de la MCC.
- Un panneau de commande manuelle pour la mise en service de la baie expérimentale, la validation de la puissance ou encore l'intervention d'urgence. Ce panneau délivre l'affichage du courant débité dans l'induit de la MCC, de la tension du bus continu et de la vitesse de la MCC en tours/min via trois afficheurs.
- Une carte de conditionnement analogique nommée 'Cond-Mes' pour la mesure du courant d'induit, de la tension du bus continu et de la vitesse du moteur. La carte réalise aussi l'adaptation en niveaux de tension des mesures pour la carte DSP.
- Une carte 'Visu-commande' servant d'interface entre les commandes MLI numériques calculées par le processeur et les drivers de commande du convertisseur **IGBT**

Les éléments de mesure sont les suivants:

- Un capteur LEM LA55-P pour la mesure du courant d'induit.
- Un capteur LEM LV 25P pour la mesure de la tension du bus continu.
- Un codeur optique incrémental type DHM510-1024 DIGISINE, composé d'un flasque de 1024 points, pour la mesure de la vitesse de la MCC.

# 2.2.2 DSP

Le processeur de signal TMS320F240 de la famille des processeurs TMS320F/C24x [SPR] 160 Cl, [SPR 161 D], est un processeur à virgule fixe de 16 bits, d'une capacité d'exécution de 20 millions d'instructions par seconde et dédié à la commande des moteurs.

Il est implanté sur une carte référencée MCK240 (Motion Control Kit de la société TECHNOSOFT). Cette dernière est elle-même intégrée sur une carte Immc240 développée au laboratoire. Les échanges entre les périphériques internes du processeur et les modules de la carte Immc240 se font par deux connecteurs d'entrée/sortie MC-BUS. L'ensemble forme une structure cohérente et complète avec :

- Deux convertisseurs analogiques numériques d'une résolution de 10 bits (CAN) pour l'acquisition du courant image du couple et de la tension du bus continu.
- Une interface de communication asynchrone SCI dont l'utilisation est commune aux deux missions du processeur : le développement des programmes exécutables en langage C et en Assembleur d'une part, et l'échange d'informations avec l'interface de supervision TESTPOINT d'autre part.
- Une interface de communication synchrone SPI reliée à un convertisseur numérique analogique 8 bits pour visualiser certaines données utiles (vent, puissance, couple, le coefficient de puissance  $C_P$ , le rapport de vitesse  $\lambda$ ).
- Un module de management des événements intégrant une entrée de capture des impulsions extérieures et fonctionnant conjointement avec le codeur incrémental de mesure de la vitesse
- Des ports d'entrées/sorties logiques pour la lecture des défauts (surtension du bus continu, emballement de la vitesse) et pour la commande des relais à contacts secs.

## 2.2.3 Interface TESTPOINT

Le logiciel de supervision a été réalisé avec le logiciel TESTPOINT de Keithley Instrument. L'environnement de développement est basé sur un langage de programmation graphique et textuel.

L'interface graphique assure plusieurs fonctionnalités :

- Le dialogue avec le DSP.
- Le choix des paramètres propres à la configuration du convertisseur de puissance (fréquence de MLI, type de modulation MLI, etc.).
- Le type d'essai expérimental : contrôle en couple, en vitesse ou en vent.
- La configuration des voies des DACs pour la visualisation de quatre grandeurs internes dont le choix (courant d'induit, tension du bus continu, vitesse du moteur, vent, couple éolien, coefficient  $C_P$ , rapport de vitesse  $\lambda$ , ...) est fixé au préalable par l'utilisateur.
- Les paramètres (mathématiques et physiques) de l'éolienne.
- L'affichage des défauts : surtensions, arrêt des circuits de puissance, etc.
- Le démarrage et l'arrêt de la baie.

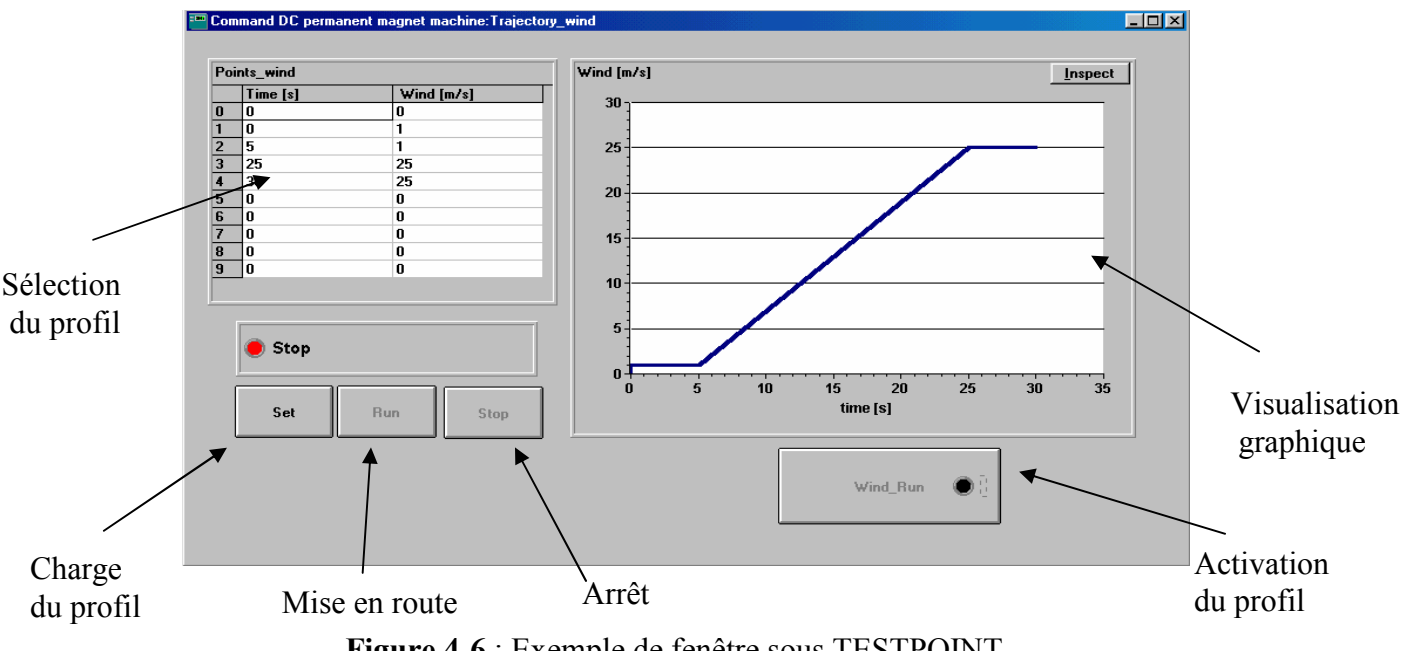

Figure 4-6 : Exemple de fenêtre sous TESTPOINT

## **2.3 Génératrice éolienne**

La génératrice éolienne utilisée pour ce banc est une machine asynchrone à double alimentation de 7.5kW. Le stator est donc connecté directement au réseau alors que le rotor l'est au travers d'une interface d'électronique de puissance, constituée de deux onduleurs de tension à IGBT. La commande de cette interface est réalisée grâce au système dSPACE,

fonctionnant avec l'environnement MATLAB/SIMULINK, installé sur un PC. Le synoptique présenté ci-dessous reprend les différents éléments évoqués :

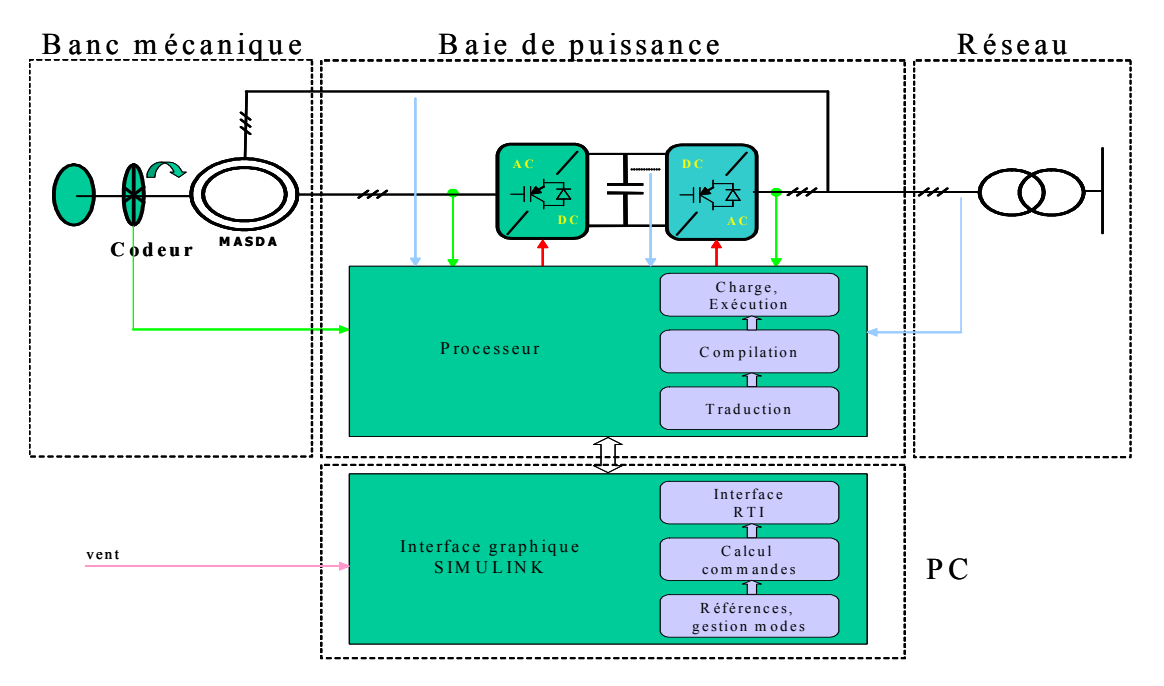

Figure 4-7 : Synoptique concernant la génératrice éolienne

### Interface d'électronique de puissance  $2.3.1$

L'interface d'électronique de puissance, présentée Figure 4-2, est donc constituée de deux onduleurs de tension triphasés partageant le même bus continu. La puissance nominale de la baie est de 7.5kW même si dans cette application, seule une partie de la puissance va transiter par cette interface (environ 1/3 de la puissance nominale). Ceci permettra de pouvoir utiliser cette même baie pour une application éolienne composée d'une génératrice synchrone, ou pour d'autres applications comme celles présentées dans la première partie de ce chapitre.

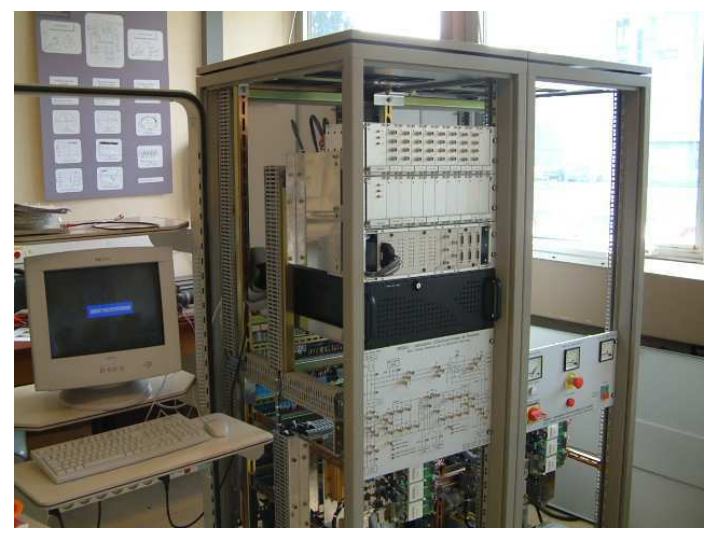

Figure 4-8 : Baie d'électronique de puissance

Les caractéristiques principales de cette interface sont les suivantes :

- Deux onduleurs de tension à IGBT (50A, 1200V, 10kHz) du type SKM 50GAL123D de Semikron [SEM]. Une protection contre les surtensions ainsi qu'une protection thermique y sont associées.
- Un rhéostat de freinage associé à chaque onduleur de tension, afin d'éviter que le niveau de tension du bus continu n'atteigne des valeurs trop importantes. Il est composé d'une résistance de puissance de 15 $\Omega$  - 100W et d'un hacheur (IBGT SKM50GAL123D de Semikron) commandé par hystérésis autour d'une grandeur réglable (450V par défaut).
- Une inductance de 3mH mise en série avec l'onduleur côté réseau.
- Une inductance de 360µH mise en série avec l'onduleur côté génératrice.
- Un bus continu constitué de 4 condensateurs de 2200µF supportant 450V chacun.

Le dimensionnement des différents composants résulte de simulations réalisées au cours de cette thèse et de l'expérience acquise au Laboratoire d'Electrotechnique de Grenoble sur des thèmes connexes liés à la qualité de l'énergie [GUF 00], [ETX 03], [LAV 02 - 1]. Vu la structure interne de la baie de puissance, il est très facile de modifier l'un des composants (actif ou passif) si le besoin s'en fait sentir.

#### $2.3.2$ Structure de commande

Pour faciliter l'implantation des différents algorithmes de contrôle, on utilise un ensemble matériel et logiciel de prototypage rapide – système dSPACE RTI 1005 [DSP] – basé sur l'environnement MATLAB/SIMULINK. Ce système modulaire est composé d'une carte processeur et d'un certain nombre de cartes d'Entrées – Sorties. Ce système flexible et évolutif peut être complété pour des besoins futurs : il est possible de rajouter à la demande une carte processeur supplémentaire (augmentation de la puissance de calcul) ou des cartes d'Entrées/Sorties supplémentaires (augmentation du nombre ou du type d'Entrées-Sorties).

Le système actuel est composé de :

## 1 carte processeur DS1005 PPC board : (carte mère)

- PowerPC 750 fonction and  $\hat{a}$  480MHz.
- $\bullet$  128 Mo de RAM
- $\bullet$  16Mo de mémoire Flash.

## 1 carte DS2003 : (carte d'acquisition des mesures)

- 32 entrées analogiques multiplexées.
- Résolution jusqu'à 16 bits.
- Echantillonneurs-bloqueurs synchrones.

### 1 carte DS2101 : (carte de visualisation)

- $\bullet$  5 sorties analogiques
- Résolution de 12 bits.

## 1 carte DS3002 : (carte vitesse)

• 6 entrées hautes résolutions pour codeurs incrémentaux.

# 1 carte  $DS4003$ : (carte  $I/O$ )

• 96 entrées/sorties logiques.

# 1 carte DS5101 : (carte PWM)

- $\bullet$  16 sorties PWM
- Résolution de  $25ns$

L'avantage principal de ce contrôleur est sans conteste sa flexibilité : à partir de stratégies implantées puis simulées sous SIMULINK, on peut introduire ces mêmes commandes de manière automatique directement dans le DSP. La phase de tests dans ce genre de système est donc largement réduite. Il permet également de visualiser en temps réel toutes les grandeurs de commande (carte DS2101), de modifier en temps réel les paramètres de commande (pour ajuster ainsi le dimensionnement d'un correcteur ou changer une valeur de référence) et de stocker jusqu'à 13Mo de données sur une mémoire de type Flash pour un post-traitement.

Les différents outils logiciels permettant la traduction, la charge et l'interfaçage du programme sont les suivants (Figure 4-9):

**MATLAB/SIMULINK**: il est utilisé à deux niveaux. Il permet de modéliser l'ensemble du système physique étudié, pour la compréhension du système et la mise au point de la commande envisagée. Les stratégies de commande sont ensuite directement implémentées sur le banc d'essai dans le même environnement.

RTI (Real Time Interface) : il s'agit d'une librairie de SIMULINK comprenant les différents blocs spécifiques à l'implémentation de la commande sur le DSP en question. Ces blocs correspondent essentiellement aux entrées/sorties du système, comme le bloc de mesures des grandeurs physiques ou le bloc PWM permettant de gérer les commutations des interrupteurs.

RTW (Real Time Workshop): ce programme compile les fichiers SIMULINK afin d'être chargés dans le DSP.

Control Desk : ce programme sert à la construction d'une interface graphique, permettant de visualiser des grandeurs en temps réel, de contrôler le démarrage et l'arrêt du programme. Dans le cadre de ce banc, les fonctionnalités de ce programme ne sont pas utilisées, elles sont directement implantées dans le schéma de commande sous SIMULINK. Il n'est utile dans notre cas que pour récupérer si nécessaire les grandeurs mesurées ou calculées, stockées dans la mémoire Flash

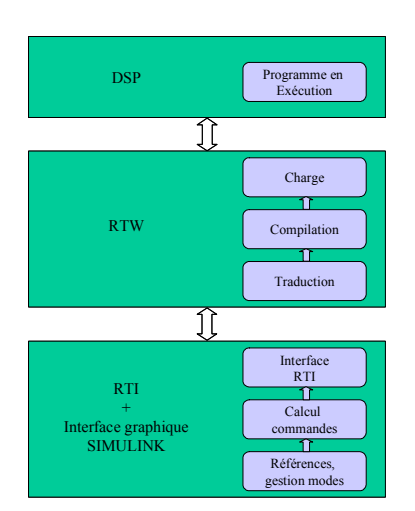

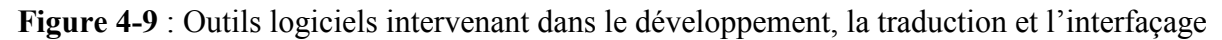

La Figure 4-10 présente un exemple de commande implantée dans l'environnement SIMULINK. Il permet la charge puis la régulation du bus continu par l'onduleur côté réseau. On y retrouve les éléments précédemment évoqués.

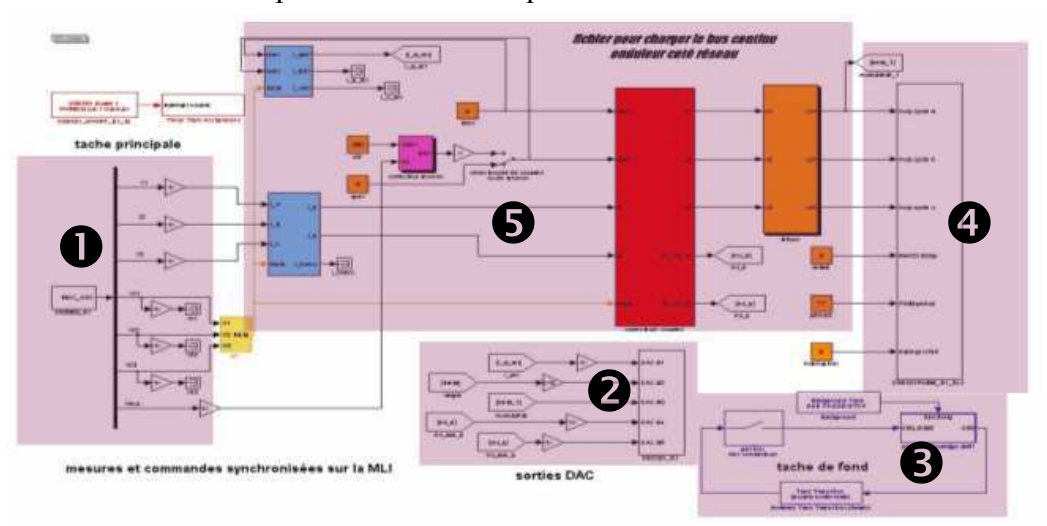

Figure 4-10 : Exemple de structure de commande

**O**: bloc de mesures (carte DS2003) permettant de choisir celles utiles pour la stratégie de commande considérée parmi les 32 disponibles.

**2**: bloc de sorties analogiques (carte DS2101) permettant de visualiser des grandeurs internes (grandeur de référence, sortie de correcteur, valeur efficace,...).

 $\bullet$ : blocs gérant le fonctionnement du programme (marche ou arrêt, arrêt d'urgence) et l'état des contacteurs pour choisir la configuration de la baie de puissance (fonctionnement avec un ou deux onduleurs, fonctionnement à stator ouvert ou fermé,...)

**O**: bloc PWM pour la commande des bras d'onduleurs.

 $\bullet$  : blocs de commande de l'environnement MATLAB/SIMULINK où l'on retrouve ici une boucle interne de courant et une boucle externe de tension du bus continu.

Cette description de la programmation avec le système DSPACE dans un cas très simple permet de se rendre compte du caractère aisé de l'implémentation de commandes pour une interface d'électronique de puissance. Il faut donc aussi souligner son caractère pédagogique par sa prise en main rapide et sa transparence vis-à-vis du code de programmation du DSP.

#### $2.3.3$ **Mesures**

32 points de mesure sont accessibles sur l'interface d'électronique de puissance réalisée, permettant d'avoir accès aux différentes formes d'onde à tous les niveaux (réseau, stator, rotor). Il s'agit des courants et tensions alternatives, courant et tension au niveau du bus continuainsi que des ordres de commande des bras d'onduleurs.

Les capteurs utilisés sont de type :

- LEM AV 100-250 pour les signaux de tension alternative.
- LEM AV 100-500 pour les signaux de tension continue.
- LEM LA 55-P pour les signaux de courant.

Des cartes de conditionnement sont insérées entre les capteurs et le système DSPACE. Elles permettent l'adaptation du niveau de signaux ainsi qu'un filtrage de ces mêmes signaux mesurés.

#### $2.3.4$ Eléments de manœuvre

L'interface d'électronique de puissance pouvant prendre de multiples topologies, une carte commande l'ouverture et la fermeture des différents contacteurs repérés Figure 4-2. Cette commande est directement réalisée dans l'environnement SIMULINK.

Le Tableau 4-1 fait le bilan des contacteurs utilisés dans le cadre de cette application ainsi que leur fonction:

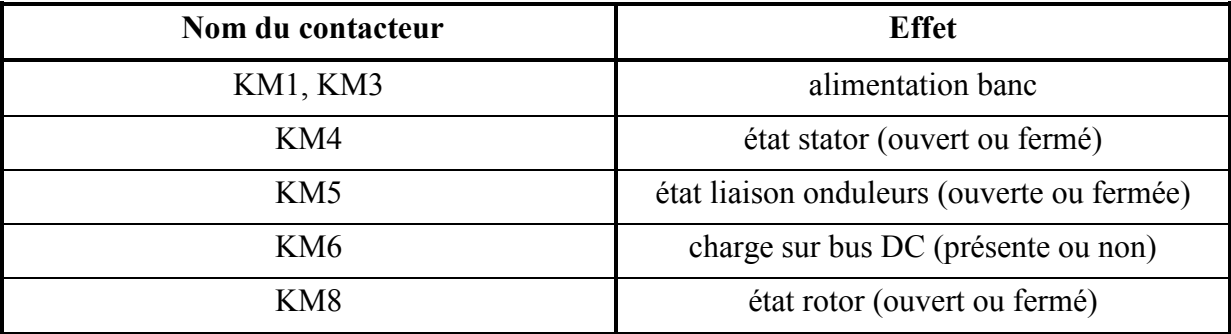

Tableau 4-1 : Rôle des différents contacteurs

### 3 Mise en oeuvre du banc

#### $3.1$ Génération du couple éolien

#### $3.1.1$ Structure générale de commande

La puissance développée au niveau de la turbine se traduit par un couple éolien  $\Gamma_T$  sur l'arbre de transmission, ramené normalement à l'arbre de la génératrice, mais ici au réducteur physique. Ce couple est généré par une machine à courant continu, commandée en courant par un hacheur 4 quadrants [NAM 02]. Le schéma général de contrôle est donné par la Figure 4- $11:$ 

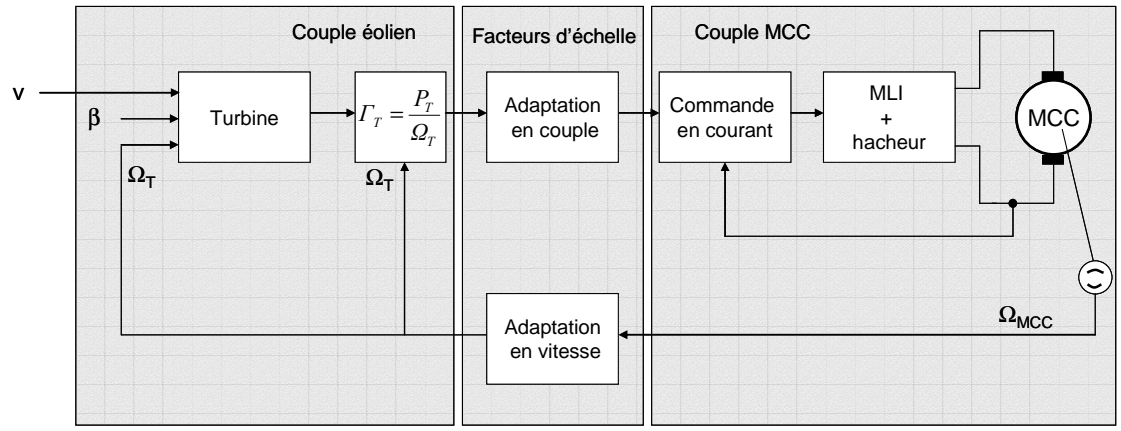

Figure 4-11 : Pilotage de la MCC en couple éolien

On voit ainsi apparaître :

- Une MCC pilotée en courant par un hacheur 4Q.
- Un étage d'adaptation des gains (de couple et de vitesse) pour passer d'une turbine modélisée de 1.5MW à la puissance du banc (6.4kW).
- Un étage de génération du couple éolien par DSP.  $\bullet$

### $3.1.2$ **Implantation de la courbe**  $C_P = f(\lambda, \beta)$

La modélisation du coefficient de puissance (Figure 4-12) a été détaillée au cours du chapitre II. Elle a l'avantage d'être analytique par morceaux, permettant une implantation assez aisée dans un DSP. L'algorithme général de génération du couple éolien de référence est présenté sur la Figure 4-14 [DIO 99 - 2], [DIO 00].

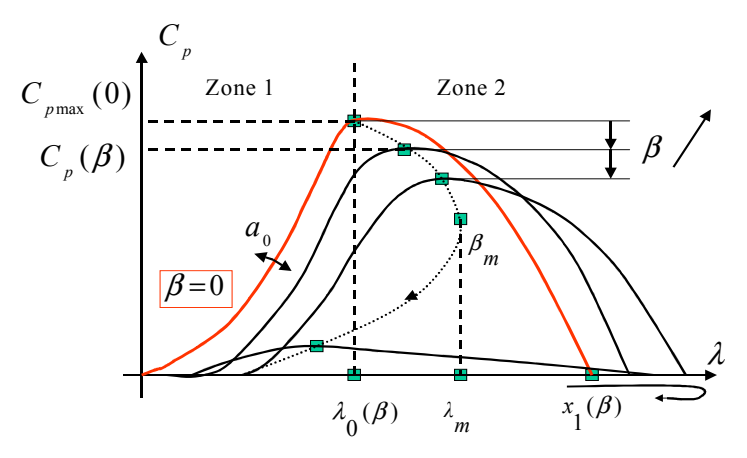

**Figure 4-12** : Courbe  $C_P = f(\lambda, \beta)$  implantée

#### $3.1.3$ Résultats obtenus

La Figure 4-13 donne les courbes de puissance paramétrées par la vitesse du vent (de 4m/s à 12m/s), les courbes P v correspondant à la théorie et les courbes P DSP v aux résultats donnés par le DSP. Elles correspondent à une turbine de 1.5MW. Une adaptation d'échelle est ensuite réalisée pour se ramener à la puissance du banc. La Figure 4-15 donne, quant à elle, les courbes de couple pour les mêmes cas que précédemment (les courbes C v correspondent à la théorie et les courbes C DSP v aux résultats donnés par le DSP). Les résultats sont identiques dans les deux cas : l'évolution est respectée, les erreurs provenant des approximations de programmation (utilisation des séries de Taylor entre autres).

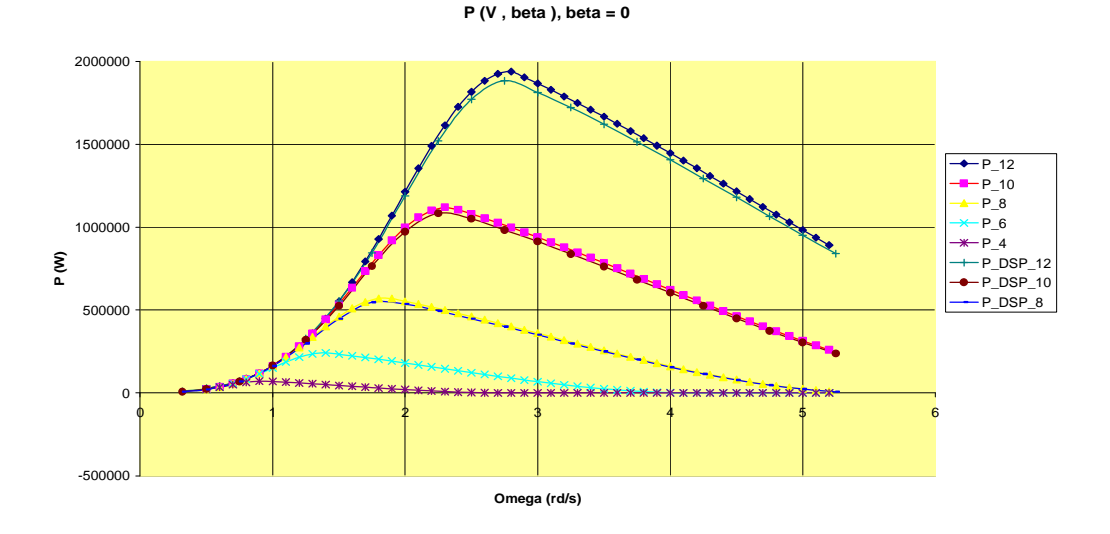

Figure 4-13 : Courbes de puissance

### 211

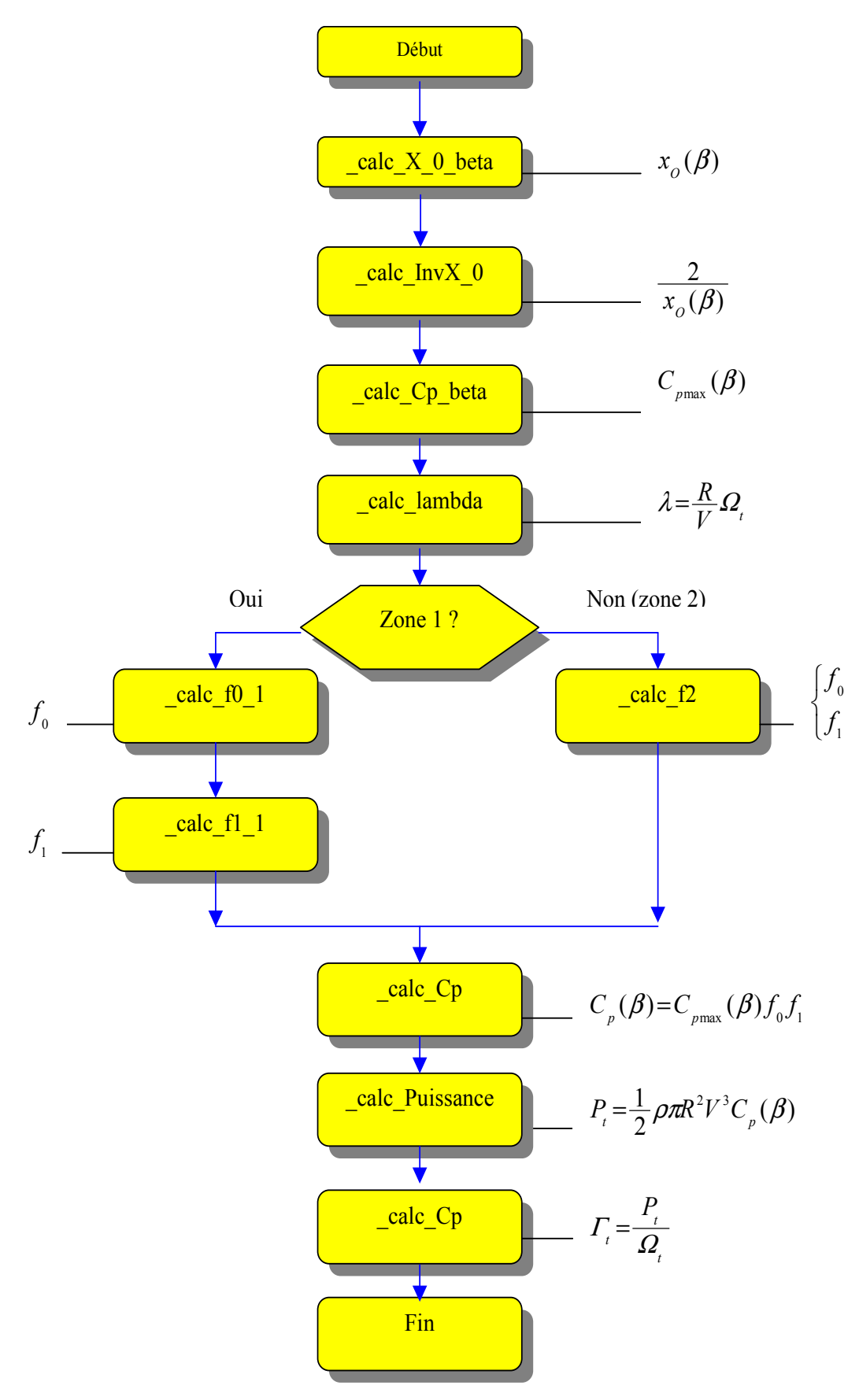

Figure 4-14 : Algorithme général de génération du couple éolien de référence

Couple(V.beta), beta =  $0$ 

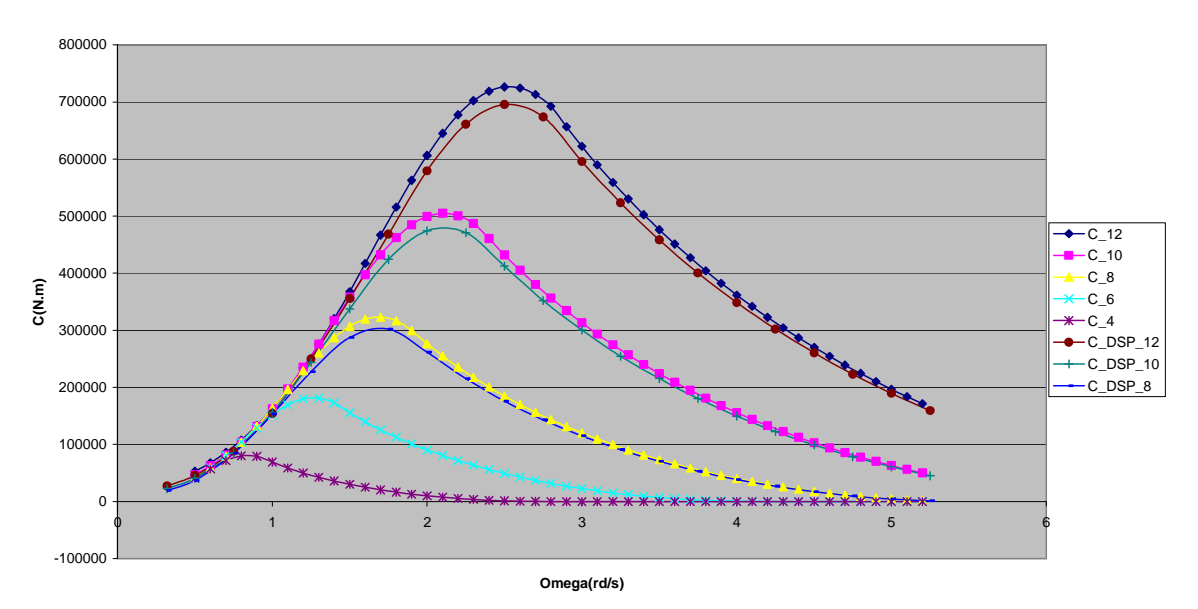

Figure 4-15 : Courbes de couple

#### $3.1.4$ Régulation de l'angle de calage

La modélisation d'une turbine à pas variable permet, à pleine charge, de réguler la puissance délivrée à la puissance nominale de l'installation par action sur l'angle de calage  $\beta$ . Cet angle doit être asservi afin d'obtenir le fonctionnement souhaité. L'algorithme de régulation a été simplifié par rapport aux simulations, tout en gardant un caractère dynamique [RUS 04]. Il se compose de trois blocs :

- Un bloc modélisant la dynamique des pales (inertie, frottements).  $\bullet$
- Un bloc permettant de limiter la vitesse de variation de l'angle de calage (à  $10^{\circ}/s$ ).  $\bullet$
- $\bullet$ Un bloc de régulation de la puissance mécanique constitué d'un correcteur de type PI.

Une synthèse échantillonnée a été implantée, comme le montre le schéma général de la Figure  $4-16.$ 

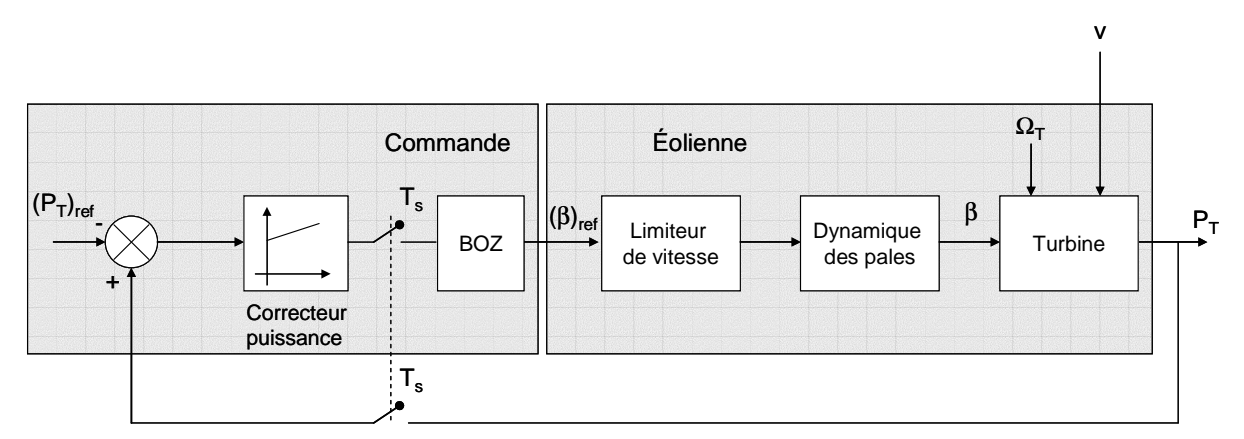

Figure 4-16 : Régulation de l'angle de calage

La chaîne directe du système  $(F_{\beta})_{BO}$  est déterminée par la mise en série du bloc de dynamique des pales, du bloc limiteur de vitesse (qui n'introduit pas de retard de phase) et du gain équivalent de la turbine (que l'on notera  $G_{\beta}$ ). Ce dernier dépend fortement du point de fonctionnement, vu la non-linéarité du système. Ceci implique qu'il faudrait tenir compte du point de fonctionnement pour la synthèse du correcteur. Il peut même arriver que le gain proportionnel du correcteur de puissance soit négatif [AME 00]. Dans le cadre de cette étude, ce gain a été considéré constant, ce qui conduit à des comportements transitoires totalement différents suivant le point de fonctionnement, comme présentés plus loin.

### 3.2 Procédure de démarrage du banc

La génération du couple éolien étant assurée, il est possible à présent de mettre en place la commande de la MASDA pour permettre le fonctionnement complet du banc. La première étape consiste à mettre en route l'interface d'électronique de puissance. Il sera alors possible de commencer à magnétiser la machine par le rotor dès lors que l'onduleur côté machine sera opérationnel, c'est-à-dire lorsque le niveau du bus continu aura atteint sa valeur nominale de fonctionnement. La Figure 4-17 présente les étapes successives de contrôle assurant la connexion de la MASDA au réseau, puis le fonctionnement complet du banc:

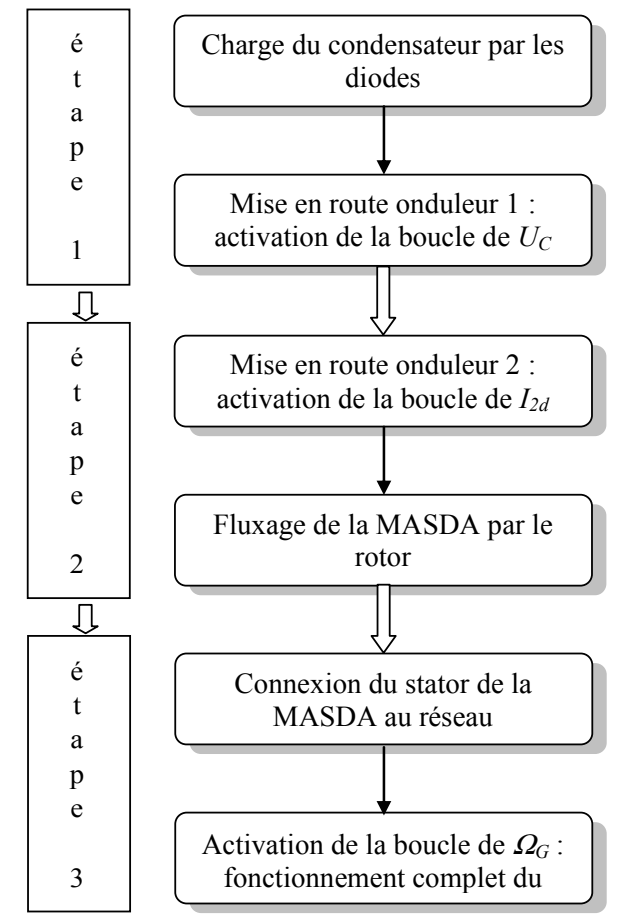

Figure 4-17 : Contrôle de la MASDA pendant la phase de connexion au réseau

On distingue donc trois étapes successives :

- $\bullet$  Charge du bus continu.
- Fluxage de la MASDA par le rotor.
- Synchronisation des FEM stator et des FEM réseau.

Les boucles de régulation mises en place restent identiques à celles présentées en simulation, ce qui confirme une nouvelle fois tout l'intérêt d'utiliser cet environnement de travail pour ce banc.

## 3.2.1 Charge du bus continu

Que ce soit lors de la phase de démarrage ou lors du fonctionnement complet, l'onduleur connecté au réseau a pour but de maintenir le niveau de tension au niveau du bus continu, ou autrement dit, d'évacuer la puissance fournie (ou consommée) par le rotor.

Pour choisir le niveau de tension sur le bus continu, il faut que l'onduleur soit capable de générer des tensions au moins égales à celles du réseau (réseau triphasé 127V/230V). En réalité, pour contrôler efficacement les courants côté alternatif, la tension du bus continu doit être à même de « vaincre » la valeur crête de la tension réseau simple et de compenser toutes les chutes de tension provoquées par la circulation de courant dans les inductances de raccordement. Pour cette application, la valeur nominale retenue pour le bus continu est de 350V

En ce qui concerne la charge proprement dite, elle s'effectue en deux phases successives :

## Phase 1 : précharge du bus

Lors de cette phase, on utilise l'onduleur en redresseur à diodes, en inhibant les ordres de commande des IGBT. Il aurait été possible d'insérer en série une résistance permettant de limiter le courant au démarrage, puis de la court-circuiter par la suite ; ceci n'est pas implanté sur le banc. Au terme de cette phase, le niveau du bus a atteint :

$$
\left(\mathbf{U}_{\mathrm{C}}\right)_{\mathrm{phase1}} = 325\,\mathrm{V} \tag{4.1}
$$

## Phase 2 : activation de la régulation

Une fois la première phase terminée, on active les ordres de commande des IGBT pour permettre la régulation du bus continu à sa valeur nominale.

$$
(UC)phase 2 = (UC)n = 350V
$$
 (4.2)

Une étape intermédiaire aurait pu être mis en place entre les deux phases présentées. Elle est nécessaire si le neutre est raccordé au point milieu du bus continu, pour permettre au bus continu de passer de 325V (fin de la phase 1) à une valeur plus élevée. Une méthode est proposée dans JEXT 031, permettant une charge à courant nominal et facteur de puissance optimal. Cette méthode n'a pas été mise en œuvre dans cette application, étant donné la faible différence entre  $(U_c)_{\text{phase}1}$  et la valeur nominale retenue.

La Figure 4-18 présente l'évolution de la tension au niveau du bus continu pendant la phase de démarrage.

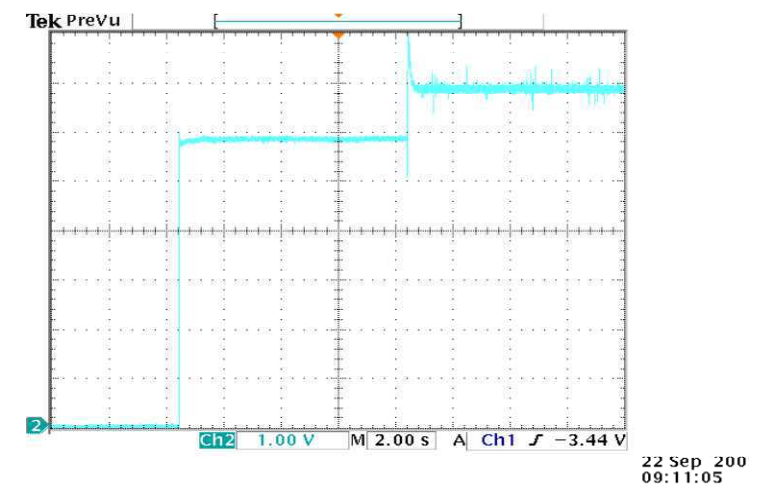

Figure 4-18 : Evolution de la tension au niveau du bus continu

### $3.2.2$ Fluxage de la MASDA par le rotor

La régulation du bus continu à sa valeur nominale autorise la mise en route de l'onduleur côté machine, permettant dans un premier temps de magnétiser la génératrice asynchrone par le rotor. Par effet transformateur, des FEM vont être créées au stator : les courants rotoriques vont être contrôlés de façon à obtenir des FEM statoriques ayant la même amplitude, fréquence et phase que les tensions au niveau du réseau. Cette étape étant atteinte, on peut connecter le stator de la génératrice au réseau sans aucun appel de courant.

## 3.2.2.1 Mise en place du repère d'étude

Comme développé dans le chapitre II dans la partie concernant la modélisation de la machine asynchrone à double alimentation et sa commande, les courants rotoriques sont contrôlés dans un repère tournant lié au flux statorique. La composante  $I_{2d}$  contrôle l'état magnétique de la machine alors que la composante  $I_{2q}$  contrôle le couple de la génératrice. On va donc jouer sur  $I_{2d}$  pour magnétiser la machine.

La Figure 4-19 rappelle le positionnement des différents vecteurs, y compris le repère de travail  $(d,q)$ :

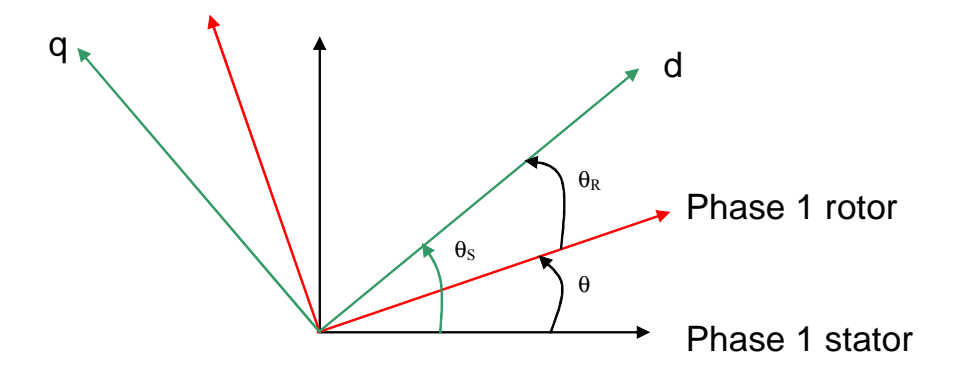

Figure 4-19 : Repère de travail  $(d,q)$  pour les contrôles des courants rotoriques

L'information  $\theta_R$  apparaissant sur la Figure 4-19 est issue de la relation :

$$
\theta_{\rm R} = \theta_{\rm S} - \theta \tag{4.3}
$$

Cette dernière relation peut être écrite différemment (Figure 4-20):

$$
\theta_{R} = \int \omega_{R} = \int (\omega_{S} - p \Omega) \tag{4.4}
$$

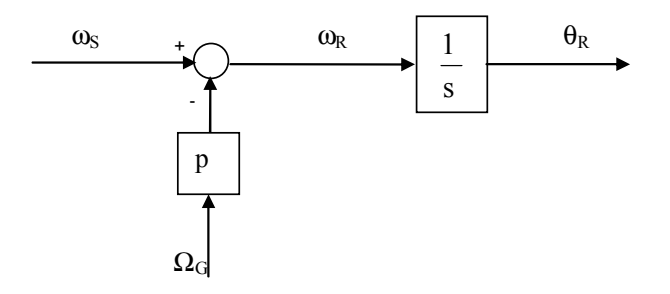

**Figure 4-20** : Génération de  $\theta_R$ 

L'information  $\omega_s$  est issue d'une boucle à verrouillage de phase (PLL) calée sur les tensions statoriques, alors que l'information  $\Omega$ <sup>G</sup> provient d'un codeur incrémental. Une erreur sur le calcul ou la mesure de l'une de ces deux grandeurs est constamment intégrée pour obtenir l'information  $\theta_R$ : le découplage des courants  $I_{2d}$  et  $I_{2q}$  n'est alors plus vérifié et la commande des courants rotoriques n'est plus envisageable. La Figure 4-21 montre en simulation l'évolution de la vitesse de rotation de la génératrice dans le cas d'une erreur de 1% sur la mesure de vitesse. Le même type de comportement a été observé sur le banc. Le référentiel de travail tourne à une vitesse proportionnelle à l'erreur de vitesse commise, ce qui entraîne un comportement oscillatoire de toutes les grandeurs contrôlées.

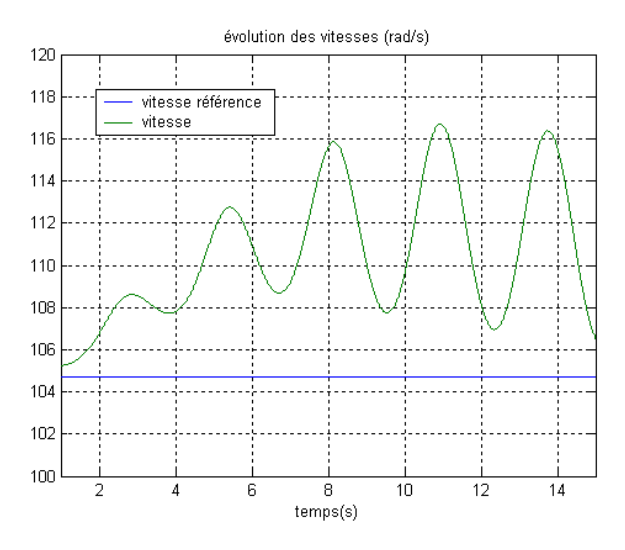

**Figure 4-21**: Vitesse de rotation de la génératrice  $\Omega$  avec une erreur de 1% sur la mesure de cette vitesse

La mesure de cette vitesse est de ce fait le point sensible de ce contrôle. Elle doit être la plus **précise** possible. On peut s'approcher de cette précision en prenant certaines précautions :

- Mesurer la vitesse directement côté machine asynchrone (une mesure côté MCC entraîne une erreur trop grande due à l'incertitude du rapport du réducteur).
- Ne pas filtrer la mesure de vitesse issue du capteur, sous peine d'introduire un retard et  $\bullet$ un décalage (mais dans ce cas-là fixe) du repère de travail.

Ainsi, la mesure de vitesse envoyée à la commande est « brute » alors que la mesure de vitesse envoyée à la régulation de vitesse est, quant à elle, filtrée pour éliminer les perturbations hautes fréquences.

On peut noter que certains articles proposent des contrôles sans capteur de vitesse, ce qui permet de s'affranchir du problème précédent, mais qui complique la commande [RAD 01].

### 3.2.2.2 Fluxage de la MASDA par le rotor

Une fois ces précautions prises sur la mesure de vitesse, le découplage des courants est assuré et la première phase de connexion de la génératrice au réseau peut être mise en place. Elle consiste à appliquer une référence de courant réactif  $(I_{2d})_{ref}$  permettant de créer au stator des FEM de même amplitude, fréquence et phase que les tensions du réseau. Ce réglage se fait soit de manière manuelle en ajustant la référence (sous forme d'échelons de référence), soit de manière automatique en appliquant une référence sous forme de rampe, que l'on sature lorsque la référence est correcte.

#### $3.2.3$ Synchronisation des FEM statoriques sur les tensions réseau

Une fois la référence  $(I_{2d})_{ref}$  choisie correctement, on peut connecter le stator au réseau électrique, et ce, sans appel de courant. La Figure 4-22 montre l'évolution du courant statorique avant et après la connexion, et confirme que l'appel de courant est très faible (et même inexistant) grâce à ce type de commande.

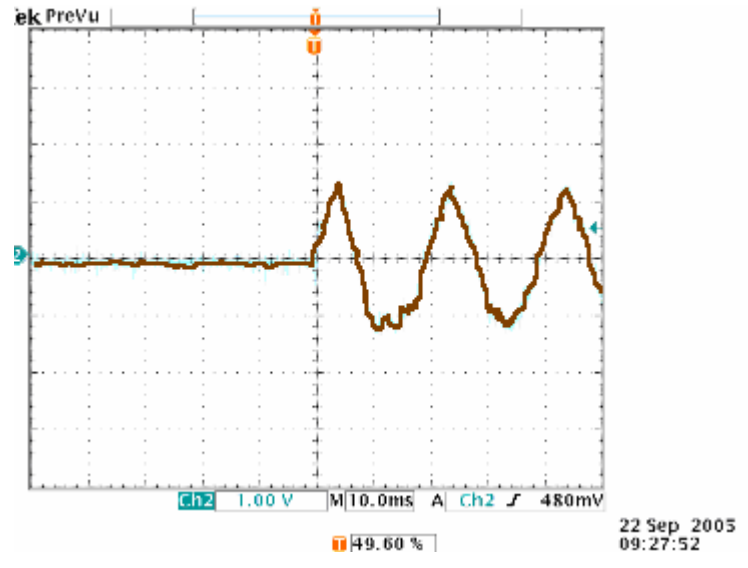

Figure 4-22 : Evolution du courant statorique avant et après la connexion

Lorsque la génératrice est connectée au réseau, il est possible de continuer à la magnétiser par le rotor comme avant la connexion, ou alors d'annuler le courant  $I_{2d}$  et la magnétiser par le stator. Peu d'informations circulent concernant le choix de la magnétisation de la machine dans les applications industrielles. Dans le cadre de ce banc, on a fait le choix de la magnétiser par le stator après la connexion, pour des raisons d'échauffement au rotor.

#### $3.2.4$ Fonctionnement du système complet

Une fois la génératrice couplée au réseau, le système complet fonctionne : on règle la vitesse de rotation en fonction du vent pour extraire le maximum de puissance en charge partielle. L'algorithme implanté pour poursuivre le MPPT est le plus simple, présenté dans le chapitre II, à savoir la commande en rapport de vitesse  $\lambda$ .
### Etudes réalisées 4

Les premiers essais sur le banc ont concerné, de manière assez logique, le régime normal de fonctionnement, afin de tester les différentes boucles de régulation implantées, à la fois en charge partielle et en pleine charge. La première étape a donc consisté à établir un bilan de puissance complet, en évaluant les différentes pertes au cours de la conversion d'énergie. Dans un deuxième temps, des essais simplifiés plus proches des études réalisées dans les chapitres précédents (tenue aux creux de tension, qualité d'énergie) ont été mis en place, grâce à la connexion du banc au logiciel ARENE temps réel.

### Fonctionnement en régime normal  $4.1$

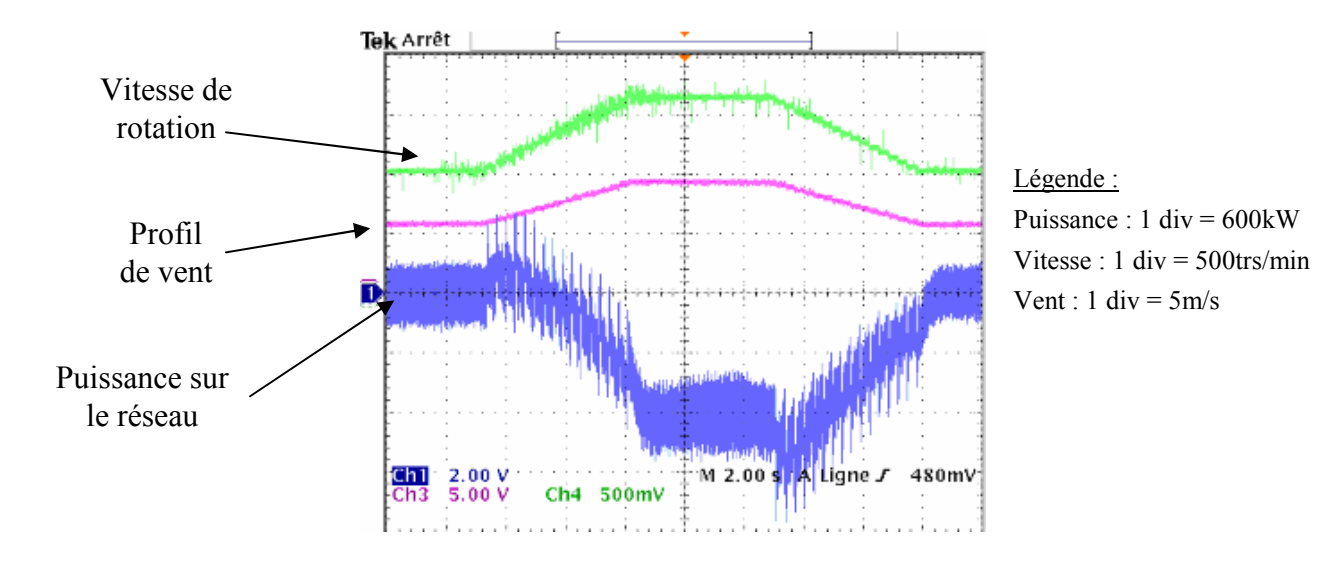

# 4.1.1 Poursuite d'un profil de vent

Figure 4-23 : Poursuite d'un profil de vent

# Remarque:

Pour tous les essais présentés, la puissance donnée dans la légende correspond à une puissance  $\alpha$  simulée » d'une turbine de 1.5MW

Ce résultat expérimental permet de confirmer le bon fonctionnement du système complet, lors de la poursuite d'un profil de vent. La puissance renvoyée au réseau est fortement oscillante car non filtrée. Elle est proche de zéro pour les vents faibles, ce qui montre que les pertes sont importantes dans le système.

Un essai avec différentes vitesses de vent permet d'obtenir un bilan de puissance pour le fonctionnement du banc à charge partielle. La Figure 4-24 résume les résultats obtenus (notés Pstator et Protor) et les compare au modèle de simulation utilisé en parallèle (notés Wind\_Stator et Wind\_Rotor):

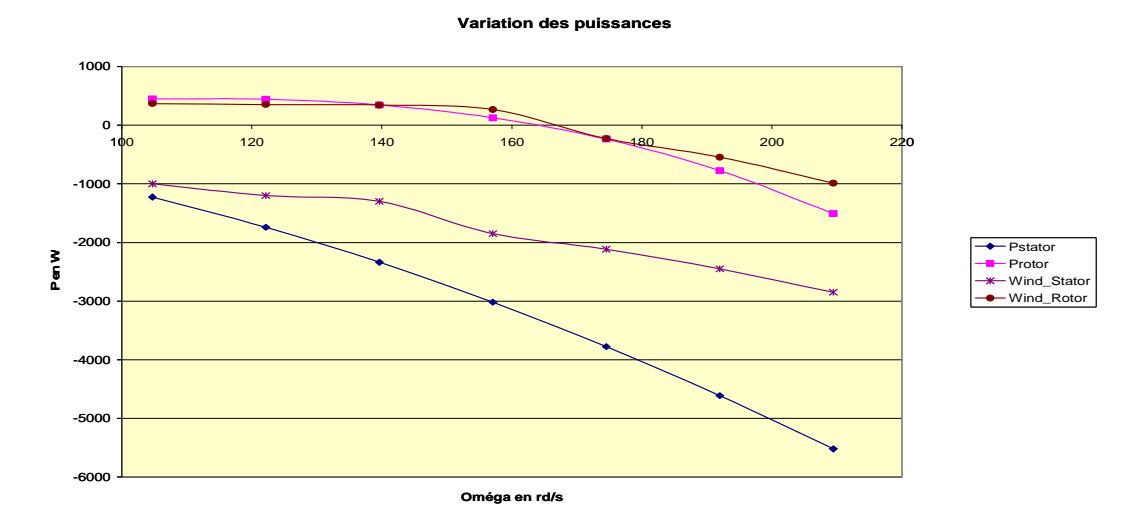

Figure 4-24 : Evolution des puissances statorique et rotorique en fonction de la vitesse de rotation de la génératrice – comparaison simulations/expérimentations

Les résultats restent assez éloignés du fait que le modèle de simulation ne prend pas en compte les différentes pertes intervenant sur le bilan de puissance, mis à part les pertes Joule au niveau de la machine. Ce résultat n'est donc pas utilisable en tant que tel. Il est préférable de comparer directement la puissance disponible sur l'arbre  $P_T$  et la puissance renvoyée vers le réseau  $P_{e0}$ :

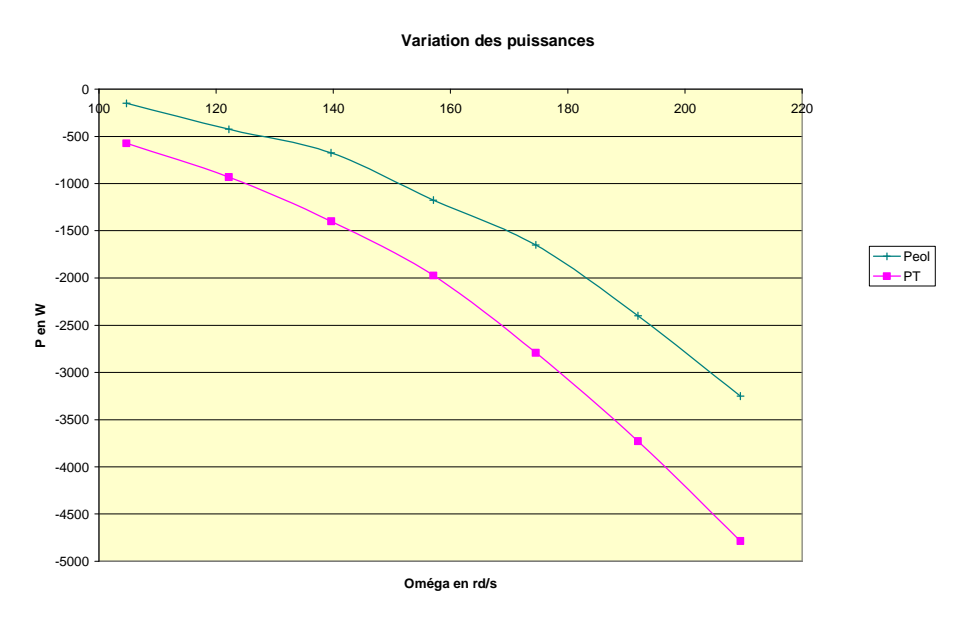

Figure 4-25 : Puissance disponible sur l'arbre et puissance renvoyée vers le réseau

La différence entre la puissance disponible sur l'arbre et la puissance renvoyée vers le réseau est importante, les sources de pertes étant nombreuses. La première remarque que l'on peut

faire concerne la puissance maximale renvoyée vers le réseau : elle est et restera de l'ordre de 3.5kW, bien loin de la puissance nominale de la génératrice (7.5kW), les facteurs limitants étant la puissance nominale de la machine d'entraînement (6.4kW) et les pertes importantes. Le paragraphe suivant fait un bilan des différentes pertes, ce qui permettra de justifier le pourquoi du niveau de puissance renvoyée vers le réseau.

### 4.1.1.1 Mise en place d'un modèle de pertes

Les sources de pertes sont nombreuses tout au long de la chaîne de conversion. Elles sont d'origine électrique ou mécanique. Une étude plus qualitative que quantitative a été menée pour vérifier le bon fonctionnement du banc en régime normal.

Les différentes pertes répertoriées se situent essentiellement au niveau de la génératrice asynchrone (pertes électrique et mécanique) ainsi qu'au niveau de l'électronique de puissance connectée au rotor (pertes par conduction et par commutation). La puissance d'entrée étant la puissance mécanique fournie par la MCC, les pertes au niveau de cette dernière ne seront pas considérées. Enfin, les pertes ohmiques dans les inductances et les câbles de liaison ont été négligées.

# 4.1.1.1.1 Pertes dans la génératrice Pertes électriques

Les pertes électriques dans la machine asynchrone représentent la somme des pertes Joule dues aux différents enroulements et des pertes fer. Connaissant les paramètres de la machine, il a été aisé d'évaluer ces pertes, les pertes Joule croissant avec le courant, les pertes fer étant supposées constantes.

# Pertes mécaniques

Les pertes mécaniques ont également deux origines sur le banc : la première correspond aux frottements sur le banc mécanique ainsi que les pertes engendrées par le réducteur du banc. Ces pertes sont néanmoins difficiles à quantifier. La deuxième source de pertes vient de la ventilation forcée associée à la génératrice. Au-delà de la vitesse de fonctionnement normal de la MASDA (1500 tours/min), la machine s'échauffe et les pertes par ventilation deviennent très importantes : une loi en  $\Omega$ <sup>2</sup> est généralement utilisée,  $\Omega$ <sup>2</sup> étant la vitesse de rotation de la génératrice.

### 4.1.1.1.2 Pertes dans l'électronique de puissance

L'interface d'électronique de puissance est composée de deux onduleurs de tension dont les cellules de base sont un IGBT en parallèle avec une diode. Les pertes prises en compte dans cette étude correspondent aux pertes par conduction des IGBT et des diodes, ainsi que les pertes par commutation des IGBT.

L'évaluation des différentes pertes se fait par l'utilisation des documents fournis par les constructeurs qui donnent, entre autres, l'énergie perdue à chaque commutation d'un IGBT. Ceci permet de quantifier les pertes dans une cellule puis dans les deux onduleurs de tension, en fonction du point de fonctionnement.

### 4.1.1.1.3 Bilan

La Figure 4-26 montre une estimation de l'évolution des différentes pertes répertoriées cidessus en fonction du point de fonctionnement, ce qui permet d'obtenir un bilan de puissance réactualisé (Figure 4-27):  $Peol + Pertes$  correspond à la puissance renvoyée au réseau auquelle on a rajouté les différentes pertes estimées.

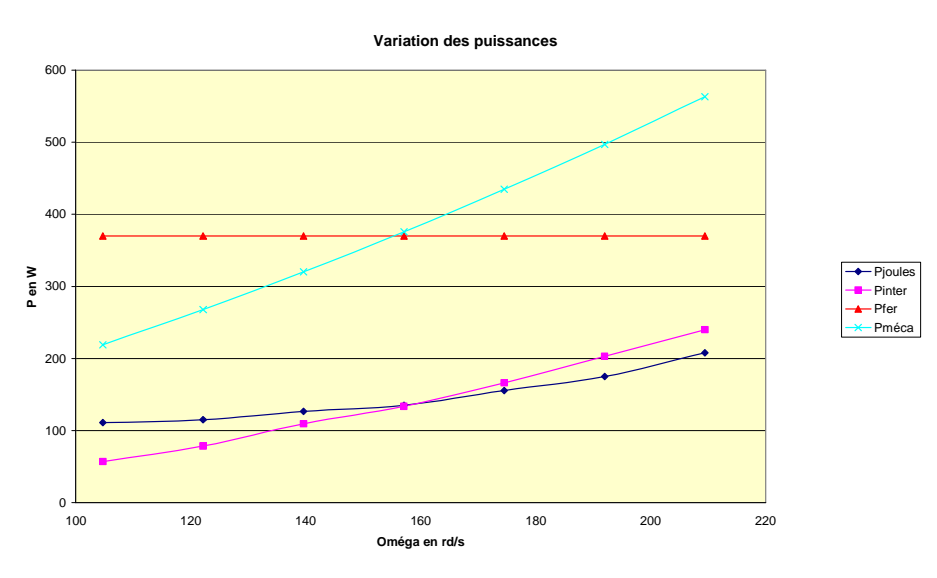

Figure 4-26 : Evolution des différentes pertes en fonction du point de fonctionnement

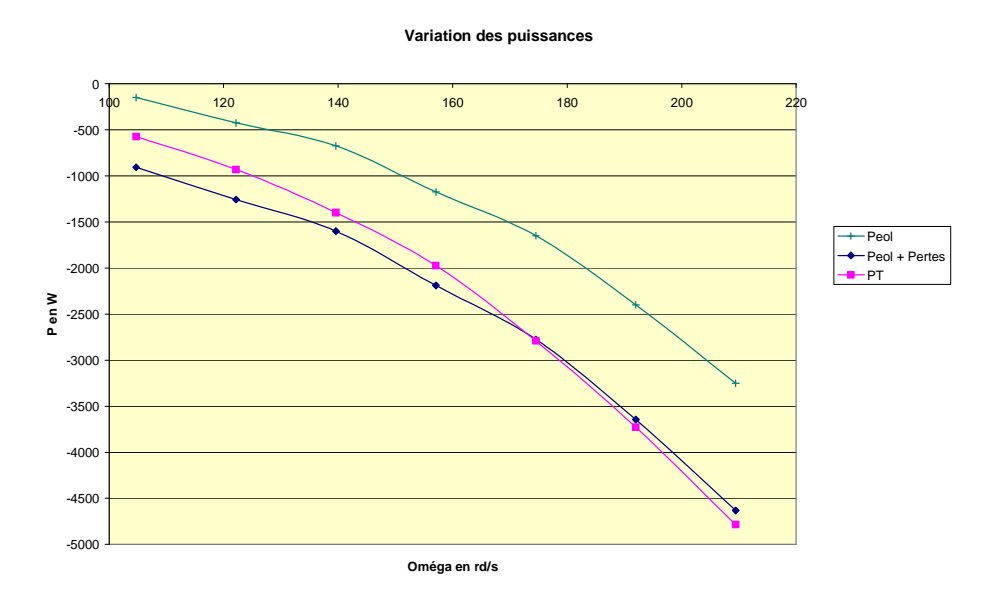

Figure 4-27 : Bilan de puissance réactualisé

La prise en compte des pertes permet de valider le bilan de puissance réalisé. L'erreur commise reste inférieure à 300W, due aux erreurs de mesure d'un côté et aux erreurs d'évaluation des pertes de l'autre côté. On peut néanmoins remarquer qu'à faible puissance, l'évaluation des pertes est difficile à réaliser, due aux imprécisions des mesures.

On peut encore constater qu'avec cette structure (MASDA), la puissance maximale renvoyée vers le réseau ne pourra excéder 3.5kW, le niveau des pertes étant trop important. On peut espérer monter légèrement en puissance lorsque la structure avec une génératrice synchrone aura été mise en place.

#### $4.1.2$ Essais à charge partielle

Lorsque le vent est inférieur à sa valeur nominale (correspondant à la puissance nominale), il est possible d'extraire le maximum de puissance disponible en modifiant la vitesse de rotation de la génératrice (voir chapitre II). Pour la mise en place du banc, la loi de recherche du MPPT implantée est la plus simple (commande en  $\lambda$ ) :

$$
\left(\Omega_{\rm T}\right)_{\rm ref} = \frac{\lambda_{\rm opt}}{R_{\rm T}} \cdot \mathbf{v}
$$
\n(4.5)

A partir de l'information *puissance*, il est possible de remonter au coefficient de puissance pour vérifier que, quel que soit le point de fonctionnement, il existe une vitesse de rotation pour rendre ce coefficient de puissance maximal (Figure 4-28).

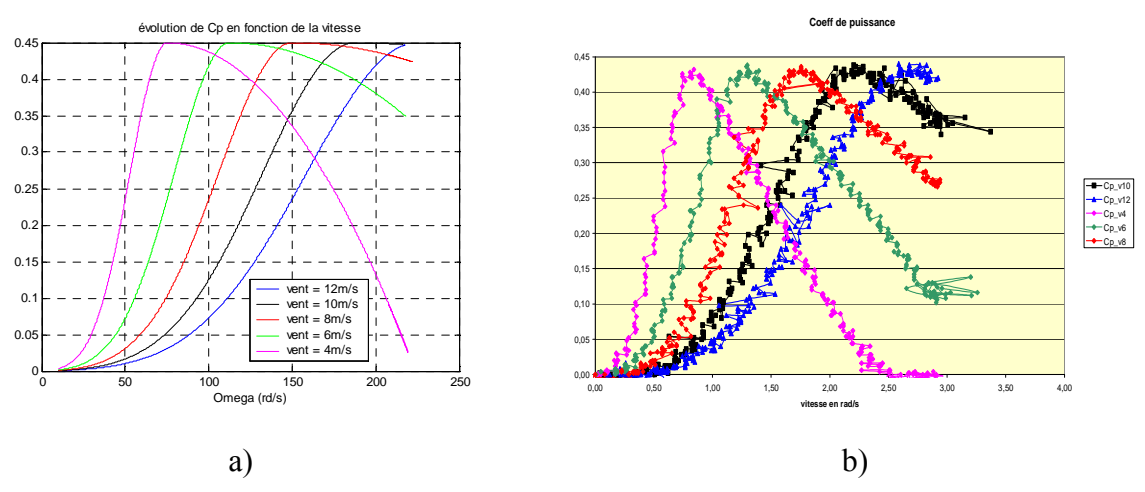

**Figure 4-28** : Evolution du coefficient  $C_P$  pour différentes vitesses de vent a) résultats de simulation b) résultats expérimentaux

L'essai suivant (Figure 4-29) permet de voir les performances de poursuite du MPPT pour un profil de vent donné. Dans ce cas-là, le vent évolue de manière linéaire de 7m/s à 10m/s.

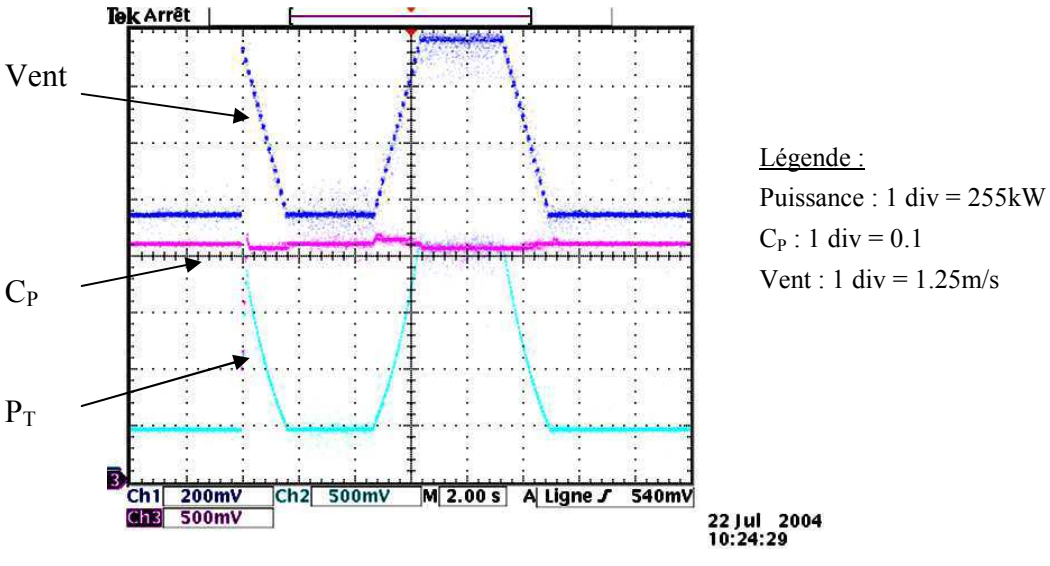

Figure 4-29 : Essai à charge partielle

Cet essai permet de vérifier que le coefficient de puissance reste autour de sa valeur optimale (autour de 0.40) quel que soit le point de fonctionnement. Néanmoins, le comportement transitoire dépend fortement de la sévérité du profil du vent mais aussi des performances de la régulation de vitesse.

#### $4.1.3$ Essais en pleine charge

Lorsque la puissance nominale est atteinte, le mécanisme de régulation de l'angle de calage est activé dans le programme du DSP. Le premier essai réalisé (Figure 4-30) permet de reconstituer la courbe de puissance de l'éolienne étudiée, courbe que l'on retrouve généralement dans les documents des constructeurs. Le profil du vent est une rampe allant de  $1m/s$  à  $25m/s$ :

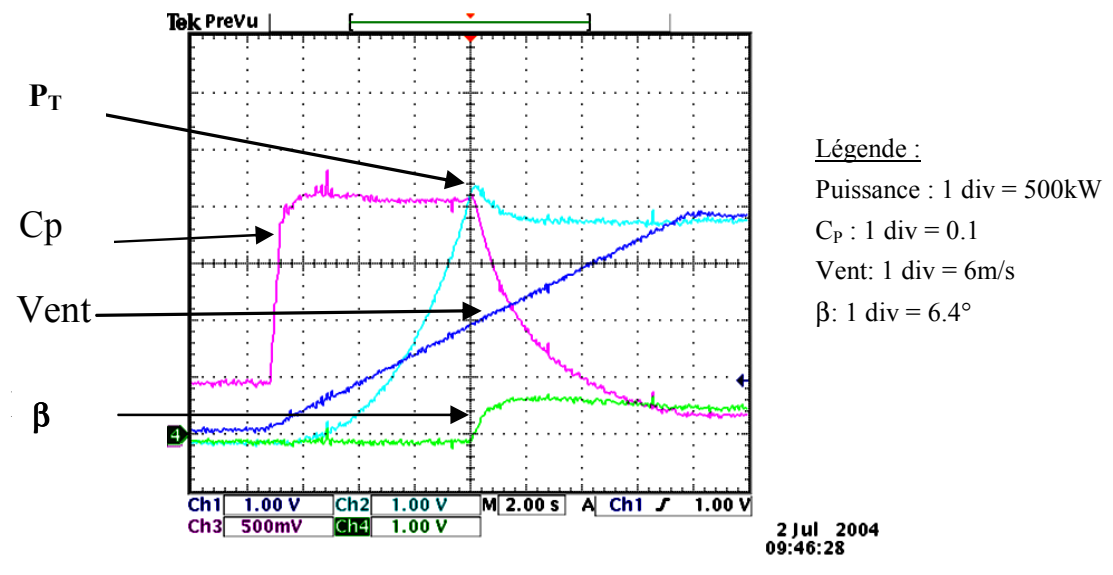

Figure 4-30 : Reconstitution de la courbe de puissance

Cet essai permet de faire fonctionner dans les deux modes, charge partielle et charge pleine. Le passage du premier au deuxième mode se fait de manière douce. Malgré un léger dépassement de la puissance au moment de la transition, la puissance est rapidement régulée autour de sa puissance nominale : l'augmentation de l'angle de calage permet de faire chuter le coefficient de puissance alors qu'il reste constant et maximum lors du fonctionnement à charge partielle.

Le deuxième essai (Figure 4-31) s'intéresse quant à lui, à l'étude dynamique de la régulation de l'angle de calage, permettant entre autres de mettre en évidence le caractère non linéaire d'une turbine éolienne. Le profil du vent est en échelon, de 14m/s à 19m/s, alors que la vitesse de rotation est maintenue constante, à 2000 tours/min :

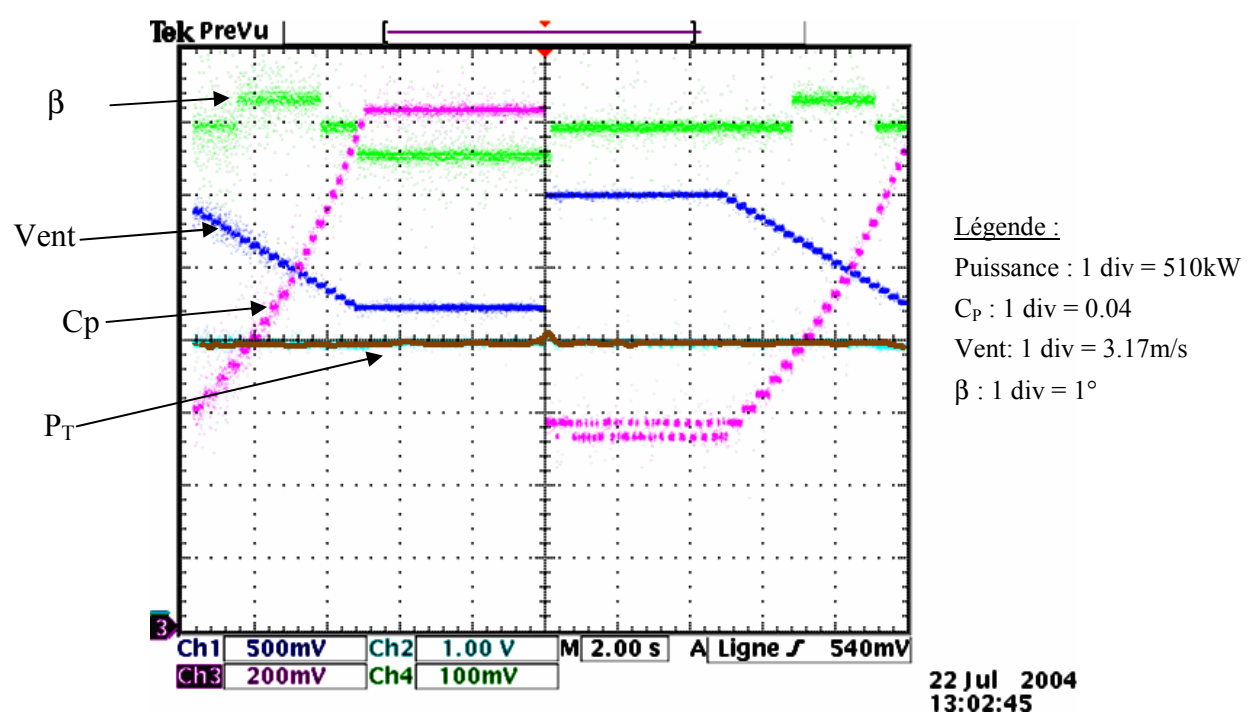

Figure 4-31 : Etude dynamique en pleine charge (point de fonctionnement 1)

On peut voir transitoirement une légère augmentation de la puissance captée par la turbine au moment de l'échelon de vent, le temps que la régulation de l'angle de calage réagisse. Ce résultat correspond au raisonnement intuitif que l'on peut tenir lors d'un tel évènement (échelon positif de vent). Cependant, en modifiant le point de fonctionnement, on peut arriver à constater qu'un échelon positif de vent entraîne (transitoirement) une chute de la puissance captée. C'est ainsi pour le cas présenté Figure 4-32. Le profil du vent est en échelon, de 11.5m/s à 15m/s, la vitesse de rotation étant maintenue constante, à 2000 tours/min :

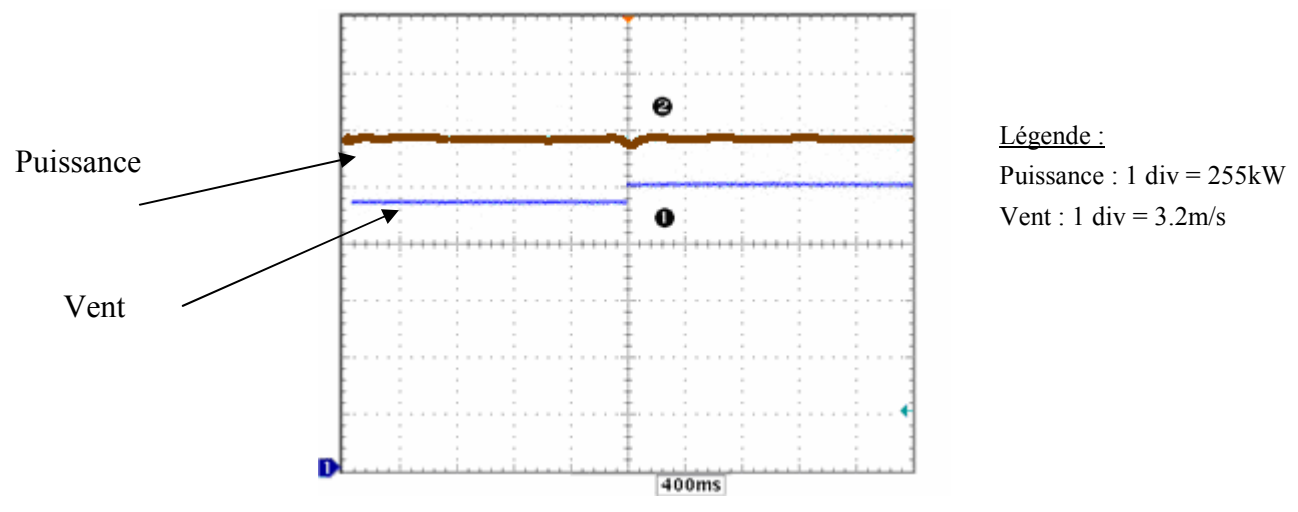

**Figure 4-32**: Etude dynamique en pleine charge (point de fonctionnement 2)

Le système est stable dans les deux cas mais le comportement transitoire est contraire suivant le point de fonctionnement. Ce caractère non linéaire de la turbine apparaît dans [AME 00]. L'auteur propose d'utiliser des correcteurs à gains adaptatifs, ce qui conduit pour certains points de fonctionnement à des gains négatifs.

#### $4.1.4$ Conclusion

Tous les essais en régime normal de fonctionnement donnent les résultats escomptés. Les différents niveaux de contrôle (contrôle des courants, contrôle de la tension au niveau du bus continu, contrôle de la vitesse de rotation de la génératrice, régulation de l'angle de calage) fonctionnent correctement (stabilité, temps de réponse). Seul le bilan de puissance est légèrement décevant, mais il confirme une nouvelle fois que les systèmes de faible puissance sont toujours très amortis et le niveau de pertes important.

Pour pouvoir confronter puis valider les stratégies présentées dans le chapitre III concernant les réactions face aux creux de tension et la participation aux services-système, il faut pouvoir créer ces défauts. Ceci reste peu envisageable si le banc reste connecté au réseau public (l'insertion de résistance en série permet de simuler un creux de tension mais cette solution n'a pas été utilisée dans la suite). On a ainsi mis en place, au laboratoire, une connexion hybride permettant de connecter un système électrique physique de puissance (le banc éolien dans notre cas) à un réseau électrique simulé (utilisation du logiciel ARENE temps réel) via un amplificateur de puissance. La mise en place de cette connexion et les premiers résultats obtenus font l'objet du paragraphe suivant.

### $4.2$ **Connexion à ARENE temps réel**

### $4.2.1$ **Présentation du logiciel ARENE**

Le simulateur numérique utilisé pour cette connexion hybride est ARENE URT (URT : Unix Real-Time) dans sa version temps-réel. Développé et mis au point par EDF R&D, il permet de tester des équipements électriques en temps réel.

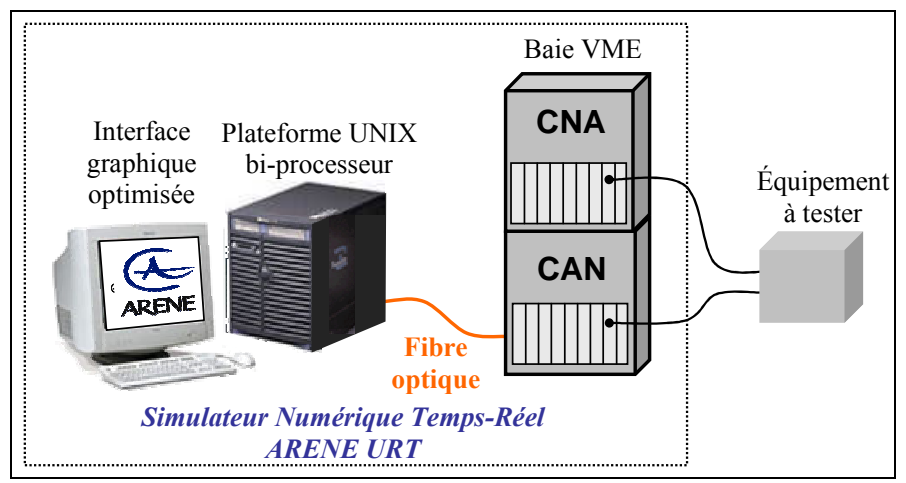

Figure 4-33 : Structure du simulateur ARENE URT

Le simulateur comprend trois parties principales (Figure 4-33) [ARE 02]:

- $\bullet$ Une interface graphique optimisée et un code de simulation de réseaux électriques permettant d'exploiter les divers niveaux de parallélisme.
- Une plateforme UNIX installée sur un calculateur parallèle J-5600 Hewlett-Packard à bi-processeur donc la fréquence d'horloge est de 552 MHz.
- Des cartes d'acquisition et de restitution pouvant être numériques ou respectivement numériques-analogiques (CNA) et analogiques - numériques (CAN). Ces cartes sont installées dans une armoire industrielle appelée « baie VME ».

Les équipements ayant déjà fait l'objet d'études sont les relais de protection [NIM 00], [HUE 01) ou les contrôleurs de systèmes à base d'électronique de puissance [GOM 05]. La mise en place d'un banc hybride va permettre de réaliser des essais en puissance d'équipements électriques grâce à ARENE URT.

### $4.2.2$ Présentation de la structure hybride

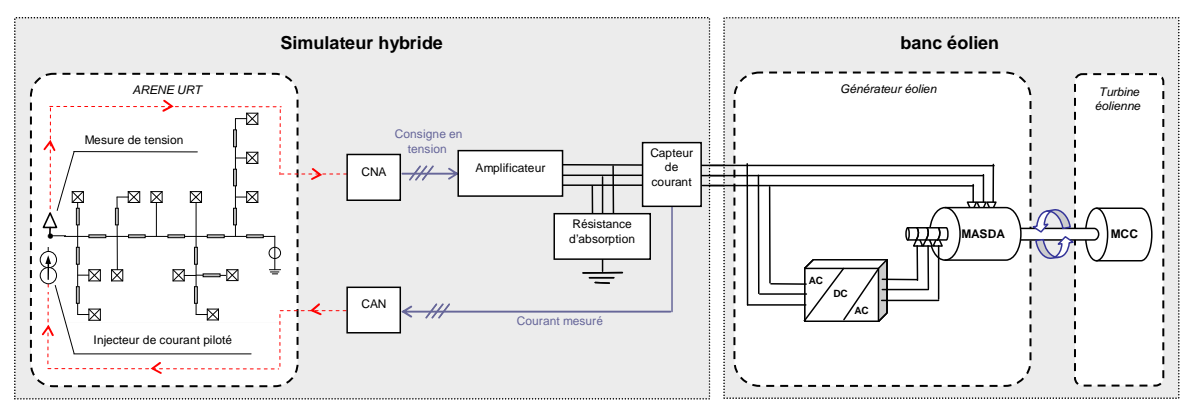

Figure 4-34 : Schéma de connexion hybride du banc éolien

Sur le schéma hybride mis en place (Figure 4-34), on identifie deux parties distinctes :

- Le simulateur hybride comportant le simulateur temps-réel ARENE URT, l'amplificateur de puissance, le capteur de courant et la résistance d'absorption, un réseau de distribution fonctionnant à 20kV modélisé sous ARENE.
- Le banc éolien comportant un générateur éolien (MASDA) entraîné par la machine à  $\bullet$ courant continu (MCC).

# Le réseau d'étude :

Le réseau a été modélisé sous ARENE. Il est issu, à quelques simplifications près au réseau HTFD IDEA04 du GIE IDEA, réseau d'étude interne au groupement. Il comporte les éléments suivants (Figure 4-35):

- 1 nomed infini.  $\bullet$
- 15 lignes.  $\bullet$
- 13 charges.  $\bullet$
- L'équivalent de la génératrice éolienne.  $\bullet$

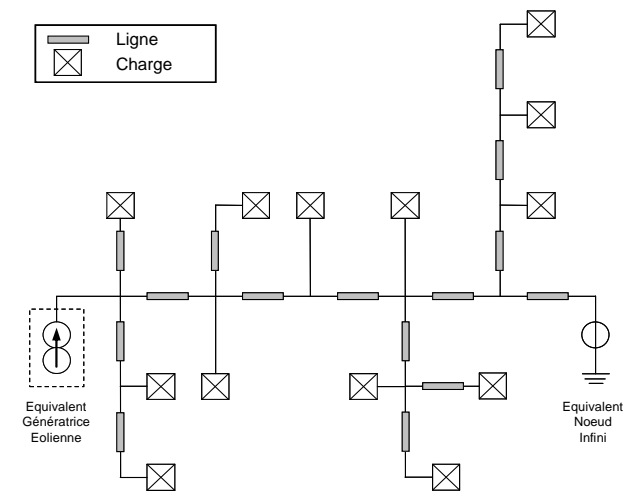

Figure 4-35 : Réseau simulé sous ARENE

Les lignes sont modélisées par des impédances de type R-L. Les paramètres ont été choisis à partir de la référence [MAR 01] en considérant que chaque tronçon a une longueur de 5km. Les valeurs utilisées sont par ailleurs :  $R_{lig} = 1 \Omega$  et  $L_{lig} = 12mH$ . Les charges sont également de type R-L, avec les paramètres suivants :  $R_{ch}$  = 800 $\Omega$  et L<sub>ch</sub> = 1270mH (chaque charge a une puissance d'environ 0.4MW). Le générateur éolien est modélisé par un injecteur de courant. Le nœud infini est piloté de façon à créer des perturbations sur le réseau (creux de tension, variation de fréquence, etc.). Le moment d'apparition du défaut ainsi que la sévérité du défaut sont ainsi choisis par l'utilisateur et sont de ce fait reproductibles.

# L'amplificateur de puissance :

L'amplificateur réalise l'interface entre la partie analogique et la partie numérique. Il représente le nœud de puissance de la structure. Il a les caractéristiques suivantes :

- Tension de sortie nominale :  $180V$ .
- Courant de sortie nominal :  $20A$ .
- $\bullet$  Puissance nominale : 2kW.

L'amplificateur est piloté par un signal de consigne en tension dans la gamme  $\pm 10V$ , gamme qui correspond à la sortie du convertisseur numérique-analogique d'ARENE URT, ce qui assure la comptabilité.

Des essais ont permis de valider son fonctionnement, en monophasé ou en triphasé, en absorption ou en génération [OCN 05].

# Le capteur de courant :

Il permet par la mesure du courant du banc éolien de fermer la boucle temps réel hybride. Le signal de sortie du capteur est un signal en tension de  $\pm 10V$ . Par conséquence, la compatibilité avec le convertisseur analogique-numérique d'ARENE URT est assurée.

#### $4.2.3$ Etudes réalisées

L'amplificateur de puissance étant relativement limité en absorption par rapport à la puissance de l'éolienne testée, les essais réalisés ont été effectués avec une puissance active générée par l'éolienne réduite. A cause de cette limitation en puissance active absorbée par l'amplificateur, la partie réactive du courant qui est absorbée par l'éolienne pour la magnétisation de la MASDA est plus élevée que le courant actif fourni au réseau, ce qui n'est pas le fonctionnement réel de l'éolienne. Toutefois, la machine asynchrone à double alimentation peut être magnétisée par le rotor, permettant ainsi de diminuer la puissance réactive fournie par l'amplificateur.

# Fonctionnement de l'éolienne avec vent variable :

Les conditions de l'essai sont les suivantes :

- Amplitude de la tension au nœud de connexion constante.
- Fréquence de la tension au nœud de connexion constante.
- Vitesse du vent variable, avec une valeur moyenne d'environ 7m/s.

La Figure 4-36 présente le profil de vent introduit côté banc éolien (courbe supérieure). La courbe inférieure illustre le courant injecté dans le réseau l'injecteur de courant représentant le générateur équivalent.

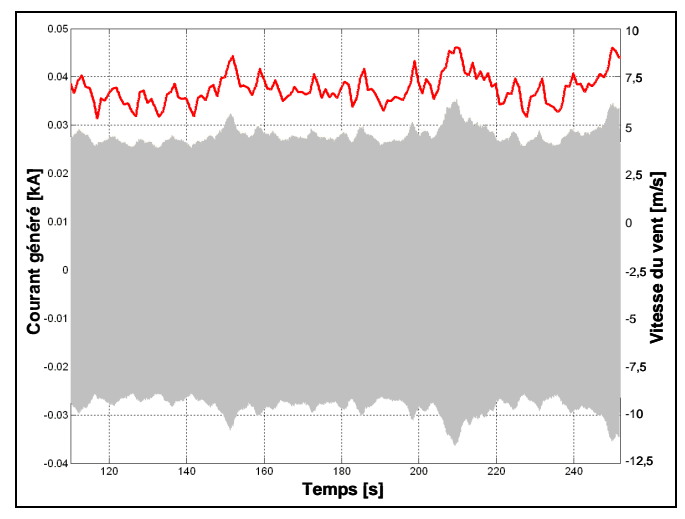

Figure 4-36 : Evolution du courant injecté pour un essai à vent variable

Le courant généré suit parfaitement le profil du vent. Ce comportement s'explique par le fait qu'à charge partielle, le banc éolien est piloté de façon à extraire le maximum de puissance (algorithmes MPPT). Ceci est favorable du point de vue du producteur mais n'est pas favorable du point de vue du réseau (car les fluctuations de puissance sont relativement importantes).

# Creux de tension côté réseau :

Les conditions de l'essai sont les suivantes :

- Amplitude de la tension au nœud de connexion variable $\cdot$ 
	- o Profondeur:30%.
	- o Moment d'apparition:  $t_1 = 180s$ .
	- o Durée:20s.
- Fréquence de la tension au nœud de connexion constante.
- Vitesse du vent constante à  $7m/s$ .

Pendant cet essai, aucune action spécifique n'a été engagée sur la génératrice pour répondre à cette variation de tension. La Figure 4-37 présente l'évolution de la tension au point de raccordement (courbe supérieure). La courbe inférieure illustre le courant injecté dans le réseau, l'injecteur de courant représentant le générateur équivalent.

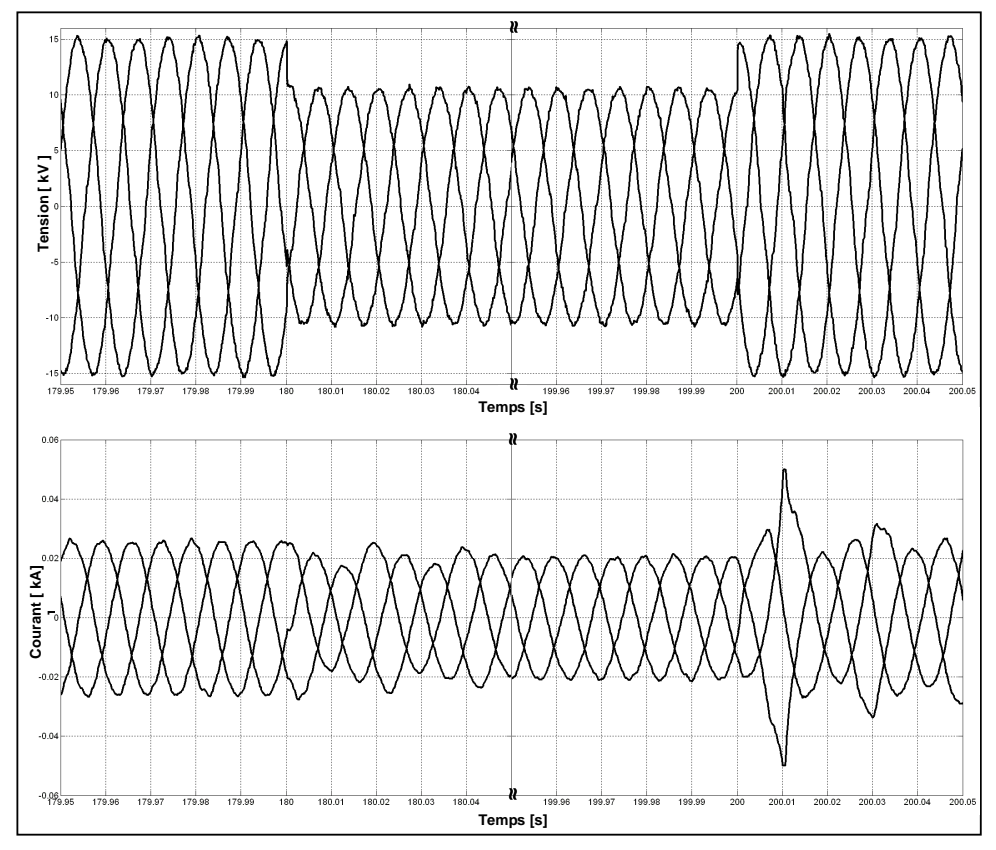

Figure 4-37 : Evolution des grandeurs électriques pendant le creux de tension

On remarque que la décroissance de tension entraîne une décroissance de courant. A priori, la puissance renvoyée vers le réseau se trouvant limitée par la valeur réduite de la tension, les courants doivent augmentés pour compenser cette chute de tension (voir le paragraphe 3.3.2 du chapitre III). L'explication est illustrée par la Figure 4-38, qui présente les composantes active et réactive du courant injecté :

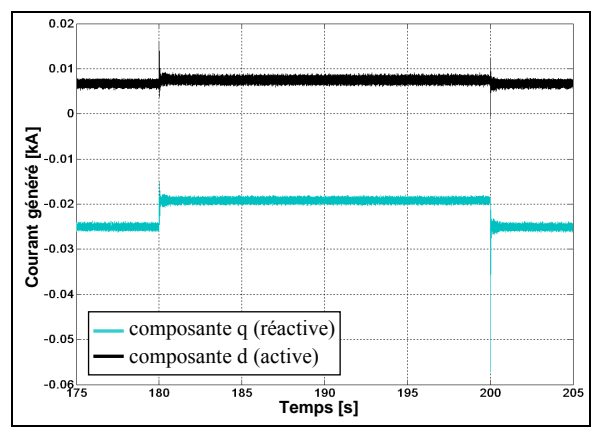

Figure 4-38 : Décomposition du courant injecté

Lors du creux de tension, la composante active (d) du courant augmente et la composante réactive (q) diminue. La génératrice se démagnétise mais le courant actif augmente pour continuer à extraire la même puissance. L'évolution des deux composantes est donc cohérente, même si au final, la composante réactive étant plus importante que la composante active, le courant global diminue pendant le défaut.

Enfin, le pic de courant important qui apparaît sur la Figure 4-37 au moment où la tension se rétablit est dû à la re-magnétisation de la génératrice asynchrone, en rappelant qu'elle est magnétisée par le stator.

# Variation de fréquence côté réseau :

Les conditions de l'essai sont les suivantes :

- Amplitude de la tension au nœud de connexion constante
- Fréquence de la tension au nœud de connexion variable :
	- $\Omega$  Profondeur  $4\%$
	- o Moment d'apparition :  $t_1 = 180s$ .
	- $O$  Durée : 20s.
- Vitesse du vent constante à 7m/s.

La variation de fréquence peut paraître importante (4%) mais elle a permis d'avoir une évolution significative des différentes grandeurs du banc.

Pendant cet essai, aucune action spécifique n'a été engagée sur la génératrice pour répondre à cette variation de fréquence. Compte tenu des performances des asservissements utilisés, la vitesse de rotation de la machine ne varie pratiquement pas. Seule la valeur du courant injecté a été modifiée (Figure 4-39). Côté rotor, la variation de fréquence n'engendre pas de perturbation de fonctionnement de l'onduleur. Côté stator, la modification de la fréquence du réseau provoque une modification du glissement et conduit à une faible variation de la puissance active, ce qui explique la variation de courant injecté.

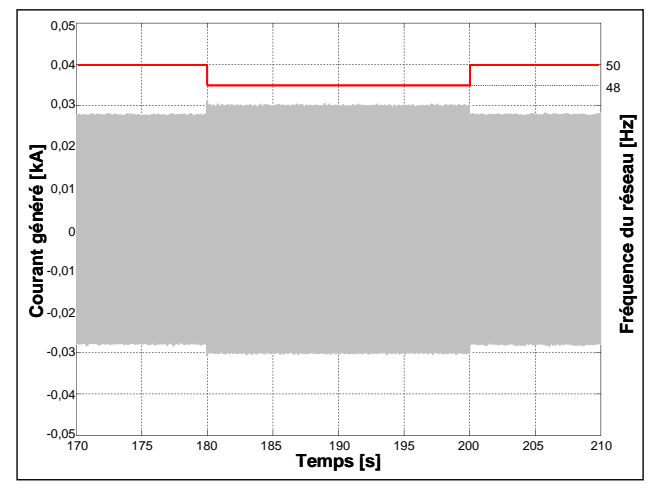

Figure 4-39 : Evolution des grandeurs électriques pendant la variation de fréquence

#### $4.2.4$ Conclusion sur la connexion hybride

Les premiers résultats obtenus pour cette simulation hybride sont extrêmement encourageants. Celle-ci permet de tester le banc éolien en régime de défaut, ce que n'autorise pas la connexion au réseau public. De plus, ces évènements (creux de tension, variation de fréquence) sont reproductibles, ce qui permet de mettre en place des stratégies et de les valider à partir de la répétition d'un même évènement.

### **Conclusions** 5

La mise en place d'un banc expérimental revêt une grande importance dans la perspective de validation de résultats de simulation. Le choix de technologie de la génératrice (asynchrone à double alimentation) a été dicté par le marché actuel. L'essentiel du travail de mise en place a concerné le séquencement de connexion de la structure au réseau (charge du condensateur du bus continu, fluxage de la machine, synchronisation des FEM) mais aussi la commande vectorielle des courants rotoriques, très sensible à la mesure de vitesse de rotation de la génératrice pour le calage du référentiel d'étude. Ce travail a aussi permis de confirmer la souplesse de programmation de l'environnement dSPACE.

Parallèlement à ces essais, des compléments ont été apportés au banc, en particulier pour une meilleure prise en compte des inerties côté turbine. Il reste à introduire la transmission flexible. Enfin, il est envisagé d'associer au contrôle de la MCC (jusqu'ici réalisé par DSP) une carte xPC Target pour alléger la programmation et ainsi prendre en compte les améliorations précédemment identifiées.

La connexion hybride du banc vers le logiciel ARENE permet d'ouvrir des perspectives intéressantes en terme d'études. Les premiers résultats le confirment. Le travail va se poursuivre par le test des algorithmes de participations aux services-système (réglage de la fréquence et de la tension), par le test des algorithmes de tenue aux creux de tension, par la mise en place d'autres scenarii (étude du flicker, régime de déséquilibre).

Enfin, il est envisagé de mettre en place le même banc, mais cette fois-ci composé d'une génératrice synchrone, ce qui permettra de comparer différentes structures, et de continuer à valider les études réalisées en simulations.

Conclusion générale

# Conclusion générale

Cette thèse s'inscrit dans les travaux menés au LEG sur le thème de l'insertion de la génération d'énergie décentralisée dans les réseaux de distribution. Elle avait pour objectif d'effectuer un état de l'art, d'évaluer les potentialités de chaque structure et de proposer des solutions aux nouvelles contraintes imposées aux générateurs éoliens en terme de qualité d'énergie, tenue aux creux de tension ou en terme de participation aux services-système.

Des outils que sont les modèles ont été implantés sous le logiciel Matlab/Simulink : structure MAS à base de machine asynchrone à cage, structure MASDA à base de machine asynchrone à double alimentation et structure MS à base de machine synchrone. Ces modèles ont fait l'objet pour certains de validations expérimentales.

On a également montré que les structures actuelles à vitesse variable (structure MASDA et structure MS) sont capables de réagir face à ces nouvelles contraintes, soit en modifiant la structure même (ajout d'un module de dissipation pour la tenue aux creux de tension par exemple), soit en modifiant uniquement la structure de commande (inversion des contrôles de puissance et de vitesse pour l'amélioration de la qualité d'énergie par exemple). Au travers des différentes études réalisées, il semble démontré que la structure MASDA offre un comportement plus délicat à contrôler de par sa structure à double alimentation. Le fait que la génératrice synchrone soit dans la structure MS complètement déconnectée du réseau a conduit à proposer des solutions plus simples et permet de penser que son développement va s'amplifier durant ces prochaines années. Quant à la structure MAS, son salut passe par le développement de parcs mixtes, dans lesquels ces machines continueront à produire « classiquement », alors que les génératrices à vitesse variable répondront aux contraintes imposées.

En ce qui concerne la poursuite de ce travail, dans un premier temps, des éléments de modélisation pourraient être affinés : pour les deux structures à vitesse variable, il conviendrait d'affiner le fonctionnement du convertisseur côté réseau lors d'un défaut (temps de réponse des commandes par exemple, méthode de détection et d'évaluation du creux de tension ou d'une variation de fréquence, fonctionnement sur défaut déséquilibré). Le modèle de réseau pourrait lui aussi être développé pour se rapprocher d'un réseau faible plus réaliste. De plus, les études réalisées doivent à présent être transposées à un parc éolien complet, de technologie unique ou mixte pour mesurer le réel impact de cette production sur les réseaux électriques, pour prendre en compte la dynamique des flux énergétiques en interne et échangés avec le réseau. Enfin, à la lumière des nouvelles performances imposées, les protections et en particulier les protections de découplage doivent être revisitées.

Parallèlement à ces études, un banc dédié à la génération éolienne a été développé au laboratoire. Il a été montré que le banc expérimental remplissait bien la fonction « éolienne » en menant plusieurs séries de test, à la fois pour valider l'aspect turbine à pas variable et l'aspect génératrice à vitesse variable. Les résultats ont été satisfaisants puisque nous avons mis en évidence les différents transferts énergétiques dans les régimes d'hyposynchronisme, de synchronisme et d'hypersynchronisme, pour la structure MASDA. Ce banc a permis aussi de valider les contrôles internes (boucle de courant) et externes (boucle de tension) utilisées en simulations. Par la mise en place d'une connexion hybride, un large domaine d'investigations est à présent ouvert pour le test d'éléments physiques de puissance. Des études concernant l'éolien vont se poursuivre : tests d'algorithmes de participations aux services-système (réglage de la fréquence et de la tension), tests d'algorithmes de tenue aux creux de tension, mise en place d'autres scenarii (étude du flicker, régime de déséquilibre). Pour cela, il est envisagé, grâce aux résultats de ce travail, de changer de technologie de génératrice, en mettant en œuvre cette fois-ci une génératrice synchrone, ce qui permettra de comparer différentes structures, mais aussi de continuer à valider les études réalisées en simulations.

Plus largement, le développement important de l'éolien à grande échelle dans certains pays (Allemagne, Espagne,...) nous interpelle en ce qui concerne la possibilité d'une meilleure intégration des fermes dans la diversité énergétique et l'équilibre production-consommation. Les exigences des opérateurs de réseaux (principalement de transport, mais probablement aussi de distribution dans un avenir plus ou moins proche) vont d'ailleurs dans ce sens. Pour y parvenir, la notion de « centrale virtuelle » [SUR 05] est en train de se mettre en place au laboratoire et permet d'envisager la possibilité de coordonner les ressources par un ou plusieurs centres de supervision et de contrôle, en utilisant un système de télécoms et d'échange d'informations, raccordé sur un ou plusieurs nœuds du réseau électrique de distribution et/ou de transport. Il serait alors intéressant de voir comment les génératrices éoliennes peuvent s'intégrer dans ce nouveau monde et comment ces parcs éoliens peuvent devenir des « centrales éoliennes » aux caractéristiques et au comportement proches des centrales de production « classiques ». Pour cela, il faudrait analyser :

- Les phénomènes qui se produisent non plus seulement au niveau d'une éolienne mais au niveau d'un parc avec son réseau interne et au niveau du raccordement au réseau principal.
- Les technologies d'éoliennes et les parcs mixtes et leurs performances, notamment en terme de contribution aux services-système.
- La combinaison des éoliennes avec les systèmes de stockage d'énergie, d'autres moyens de production et/ou des charges pilotables.

Telles sont les pistes qui vont être engagées dans un nouveau travail de thèse.

Bibliographie

# Références bibliographiques

[AKH 03] V. Akhmatov, "Analysis of Dynamic Behaviour of Electric Power System with Large Amount of Wind Power", PhD Thesis, Electric Power Engineering, Technical University of Denmark, Lyngby, 2003

[ARE 02] ARENE, "A new generation of digital real-time power system simulators", documentation technique, 2002

[ARR 03] Arrêté du 17 mars 2003 relatif aux prescriptions techniques de conception et de fonctionnement pour le raccordement à un réseau public de distribution d'une installation de production d'énergie électrique, Journal officiel de la République Française, 2003

[ATK 99] DJ. Atkinson, B. Hopfensperger, RA. Lakin, "Field Oriented Control of a Doubly-Fed Induction Machine using Coupled Microcontroller", EPE Conference Proceedings, 1999

**[BAC 94]** S. Bacha, M. Brunello, A. Hassan, "A general large signal model for DC-DC symmetric switching converters", Electric Machines and Power Systems, vol. 22, no. 4, pp 493-510, 1994

[BAC 05] S. Bacha, I. Etxeberria-Otadui, C. Gombert, "Exploitation des réseaux d'énergie électrique avec l'électronique de puissance", chapitres 6, 7, 8 10, Editions Hermès, 2005

[BAS 96] P. Bastard, M. Meunier, "Le réglage fréquence puissance dans un réseau d'énergie", revue 3EI, no. 6, 1996

[BEL 03 – 1] V. Belchev, "Connexion d'une turbine éolienne", Projet de Fin d'Etudes de l'Institut National Polytechnique de Grenoble, 2003

[BEL 03 – 2] R. Belhomme, AM. Ndiaye, P. Juston, P. Bousseau, E. Gautier, "Grid impact of different technologies of wind turbine generator systems (WTGS)", EWEC 2003 Conference, Madrid, 2003

[BEL 04] R. Belhomme, C. Corenwider, "Wind power integration in the French distribution grid; regulations and network requirements", NWPC 2004, Goteborg, 2004

[BHO 99] S. Bhowmik, R. Spée, JHR. Enslin, "Performance Optimization for Doubly Fed Wind Power Generation Systems", IEEE Transactions on Energy Conversion, vol. 35, no. 4, 1999

[BOE 05] D. Boëda, "Etude de l'insertion d'un parc éolien, application à la participation aux services système : réglage de fréquence", Master 2 Recherche de Génie Electrique de l'Institut National Polytechnique de Grenoble, 2005

[BOH 03] G. Bohmeke, "Development and operational experience of the wind energy converter WWD-1", EWEC 2003 Conference, Madrid, 2003

**[BOU 04]** P. Bousseau, F. Fesquet, R. Belhomme, S. Nguefeu, TC. Thai, "Solutions for the grid integration of wind farms  $-a$  survey", EWEC'04, Londres, 2004

[BRA 04] K. de Brabandere, B. Bolsen, J. Van Den Keybus, A. Woyte, J. Driesen, R. Belmans, "A Voltage and Frequency Droop Control Method for Parallel Inverters", Aachen, Germany, 2004

[BTM 02] BTM Consult, "International Wind Energy Development: World Market Update 2001", Rapport technique, 2002

**[BUL 00]** BH. Bulder, F. Hagg. GJW. Van Bussel, MB. Zaaijer, "*Dutch offshore wind energy* converter", Rapport ECN, TU Delft, Nederland, 2000

[BUR 01] T. Burton, D. Sharpe, N. Jenkins, E. Bossanyi, "Wind Energy Handbook", Ed **Wiley**, 2001

[CAI 04] R. Caire, "Gestion de la production décentralisée dans les réseaux de distribution", thèse de doctorat de l'Institut National Polytechnique de Grenoble, 2004

**[CAM 031** H. Camblong. "Minimisation de l'impact des perturbations d'origine éolienne dans la génération d'électricité par des aérogénérateurs à vitesse variable", thèse de Doctorat de l'ENSAM centre de Bordeaux, 2003

[CAN 00] JF. Canard, "Impact de la génération d'énergie dispersée dans les réseaux de distribution", thèse de doctorat de l'Institut National Polytechnique de Grenoble, 2000

[CHE 00] Z. Chen, SA. Gomez, M.McCormick, "A fuzzy logic controlled power electronic system for variable speed wind energy conversion systems", Power Electronics and Variable Speed Drives, 2000

[DAT 03] R. Datta, VT. Ranganathan, "A Method of Tracking the Peak Power Points for a Variable Speed Wind Energy Conversion System", IEEE Transactions on Energy Conversion, vol. 18, no. 1, 2003

[DAV 04] A. Davigny, L. Leclerc, A. Ansel, B. Robyns, "Wind and Storage System Based Dispersed Generation Contribution to Power Grid Ancillary Services and Network *Reliability"*, Securing Critical Infrastructures, Grenoble, 2004

[DEV 01] E. de Vries, "A turn for the better? Innovative concepts for wind turbines", Renewable Energy World, 2001

[DIO 99 – 1] A. Diop, "Contribution au développement d'un simulateur électromécanique d'aérogénérateurs: Simulation et commande en temps réel d'une turbine de puissance moyenne à angle de calage variable", Thèse de Doctorat de l'Université du Havre, 1999

[DIO 99 - 2] A. Diop, C.Nichita, J.J.Belhache, B.Dakyo, B.Ceanga, "Modelling Variable" Pitch HAWT Characteristics for Real Time Wind Turbine Simulator", Wind Engineering Journal, vol 23, no. 4, p. 225-243, 1999

[DIO 00] A. Diop. C.Nichita, J.J.Belhache, B.Dakyo, B.Ceanga, "*Error Evaluation for* Models of Real Time Wind Turbine Simulators", Wind Engineering Journal, vol 24, no. 3, p. 203-221, 2000

[DIT 01] A. Dittrich, "Compensation of Current Harmonics in Doubly-Fed Induction Generator System", EPE 01 Conference Proceedings, 2001

**[DIT 03]** A. Dittrich, "Grid Voltage Fault Proof Doubly Fed Induction Generator System". EPE 03, Toulouse, 2003

[DSP] site Internet de DSPACE : www.dspaceinc.com

[DUB 00] M. Dubois, "Review of electromechanical conversion in wind turbines", Report EPP00.R03, TU Delft, Nederland, 2000

[EHR 01] J. Ehrenberg, B. Andresen, A. Rebsdorf, "Digitally Controlled Wind Turbines in Megawatt Size with Doubly-Fed Induction Generator without Position Sensor", Magazine Elektronik, 2001

**[EKA 02]** J. Ekanayake, N. Jenkins, "Comparison of the Response of Doubly Fed and Fixed Speed Induction Generator Wind Turbines to Changes in Network Frequency", IEEE, 2002

[ELA 04] S. El Aimani, "Modélisation de différentes technologies d'éoliennes intégrées dans un réseau de moyenne tension". Thèse de Doctorat de L'Ecole Centrale de Lille et de l'Université Scientifique et Technique de Lille, 2004

[ETX 03] I. Etxeberria-Otadui, "Sur les systèmes de l'électronique de puissance dédiés à la distribution électrique : application à la qualité de tension", thèse de doctorat de l'Institut National Polytechnique de Grenoble, 2003

[FOC 04] B. Focher, "Etude de l'insertion d'un parc éolien, application à la tenue aux creux de tension", DEA de Génie Electrique de l'Institut National Polytechnique de Grenoble, 2004

[FOR 02] D. Forchetti, G. Garcia, MI. Valla, "Vector Control Strategy for a Doubly-Fed Stand-Alone Induction Generator", IECON Conference Proceedings, 2002

[GAZ 05] H. Gaztañaga, A. López de Heredia, I. Etxeberria-Otadui, S. Bacha, X. Guillaud, J. Guiraud, R. Reyero, "Multi-Resonant State Feedback Current Control Structure with Pole Placement Approach", EPE'05, Dresde, 2005

[GHO 00] R. Ghosn, C. Asmar, M. Pietrzak-David, B. de Fornel, "Power Optimisation of Doubly-Fed Induction Machine in Variable Speed Drives". IPEC 2000 Conference Proceedings, 2000

[GHO 01] R. Ghosn, C. Asmar, M. Pietrzak-David, B. de Fornel, "An Improved Control Scheme for a Doubly-Fed Induction Machine", EPE 2001 Conference Proceedings, 2001

**[GOM 05]** C. Gombert, "Simulation temps-réel des dispositifs d'Electronique de Puissance dédiés aux Réseaux d'Energie Electrique", thèse de doctorat de l'Institut National Polytechnique de Grenoble, 2005

[GRA 96] A. Grauers, "Design of direct-driven permanent-magnet generators for wind turbines", thèse de doctorat de l'université de Chalmers, Goteborg, 1996

[GUF 00] S. Guffon, "Modélisation et commandes à structures variables de filtres actifs de *puissance*", thèse de doctorat de l'Institut National Polytechnique de Grenoble, 2000

[HAU 99] JP. Hautier, X. Guillaud, F. Vandecasteele, M. Wulveryck, "Contrôle de grandeurs" alternatives par correcteurs résonnants", Revue Internationale de Génie Electrique, vol. 2, pp 163-183, 1999

[HAU 00] E. Hau, "Wind turbines: fundamentals, technologies, application, economics", Ed Springer, 2000

[HEL 97] M. Heller, W. Schumacher, "Stability Analysis of Doubly-Fed Induction Machines in Stator Flux Reference Frame", EPE Conference Proceedings, 1997

[HOF 00] W. Hofmann, "Optimisation of Power Electronics for Active and Reactive Power Demand in Wind Power Plants", IPEC Conference Proceedings, 2000

**[HOF 01]** W. Hofmann, B. Rabelo, "Optimised Power Flow on Wind Power Plants with the Doubly-Fed Induction Generator", PEMC 2000 Conference Proceedings, 2000

[HOF 02] R. Hoffman, "A comparison of control concepts for wind turbines in terms of *energy capture"*, These Dipl.-Ing. Université de Darmstadt, 2002

[HOP 97] B. Hopfensperger, DJ. Atkinson, RA. Lakin, "Application of Vector Control to the Cascaded Induction Machine for Wind Power Generation Schemes", EPE 1997 Conference Proceedings, 1997

[HOP 01] B. Hopfensperger, DJ. Atkinson, "Doubly-Fed AC Machine: Classification and Comparison", EPE 2001 Conference Proceedings, 2001

[HUE 01] O. Huet, O. Maugeard, O. Chilard, L. Popiel, F. Klein, C. Moreau, P. Tantin, J. Pernot, D. Chatrefou, "Improving site efficiency by real time testing of a new communication link between sensors and a protection device", 2001

[IDS] Documentation IDS, "Converter Systems for Variable Speed Windpower Plants from  $600$  kW to  $2500$  kW", www.idsag.ch

[IGN 05] V. Ignatova, P. Granjon, S. Bacha, "An analytical method for power quality assessment applied to grid-connected power electronics converters", International Conference on Electricity Distribution (CIRED 05), Turin, 2005

[KAY 05] M. Kayikci, O. Anaya-Lara, J.V. Milanovic, N. Jenkins "Strategies for DFIG Voltage Control during Transient Operation", International Conference on Electricity Distribution (CIRED 05), Turin, 2005

[KEL 01] CR Kelber, W. Schumacher, "Active Damping of Flux Oscillations in Doubly-Fed AC Machines Using Dynamic Variation of the System's Structure", EPE Conference Proceedings, 2001

[KOE 04] D. Koeva, "Etude de l'insertion d'un parc éolien: amélioration de la qualité d'énergie", Projet de Fin d'Etudes de l'Institut National Polytechnique de Grenoble, 2004

[KOU 01] E. Koutroulis, K. Kalaitzakis, NC. Voulgaris, "Development of a Microcontroller-Based, Photovoltaic Maximum Power Point Tracking Control System", IEEE Transactions on Power Electronics, vol. 16, no. 1, 2001

[KRZ 94] Z.Krzeminski, A. Popenda, "Damping System for Doubly-Fed Induction Machines", PEMC Conference Proceedings, 1994

[KUN 94] P. Kundur, "Power Systems Stability and Control", New York, McGraw Hill Inc., 1994

[KUO 01] YC. Kuo, TJ. Liang, JF. Chen, "Novel Maximum-Power-Point-Tracking Controller for Photovoltaic Energy Conversion System", IEEE Transactions on Industry Applications, vol. 48, no. 3, 2001

[LAV 01] N. Laverdure, "Modélisation de générateurs éoliens", DEA de Génie Electrique de l'Institut National Polytechnique de Grenoble, 2001

[LAV 02 - 1] N. Laverdure, I. Valero, S. Bacha, D. Roye, L. Gerbaud, "Optimisation de l'interfaçage de puissance dans les systèmes éoliens ", GEVIQ'2002, Marseille, 2002

[LAV 02 - 2] N. Laverdure, D. Roye, S. Bacha, F. Dumas, S. Martino, "Wind power generation, actual situation: the French example", IECON'02, Séville, 2002

[LAV 02 - 3] N. Laverdure, D. Roye, S. Bacha, T. Tran Quoc, F. Dumas, "Elements of modelling of wind power systems with energy management: two structures in comparison", IECON'02, Séville, 2002

[LAV  $04 - 1$ ] N. Laverdure, D. Roye, S. Bacha, R. Belhomme, "*Mitigation of voltage dips* effects on wind generators", EWEC'04, Londres, 2004

[LAV 04 - 2] N. Laverdure, D. Roye, S. Bacha, R. Belhomme, "Technologie des systèmes" éoliens – intégration dans les réseaux électriques", la Revue 3EI, no. 39, 2004

[LEC 97] D. Lecocq, P. Lataire, "The Indirect Controlled Double Fed Asynchronous Motor for Variable Speed Drives", EPE 1997 Conference Proceedings, 1997

[LEC 04] L. Leclerc, "Apport du stockage inertiel associé à des éoliennes dans un réseau électrique en vue d'assurer des services systèmes", Thèse de Doctorat de l'Université Scientifique et Technique de Lille, 2004

[LED 01] P. Ledesma, "Analisis dinamico de sistemas electricos con generacion eolica", Thèse de doctorat de l'Université de Leganes, Espagne, 2001

[LEO 01] W. Leonhard, "Control of Electrical Drives", Springer-Verlag, 3<sup>ème</sup> édition, 2001

[LET 00] P. Letellier, "Les machines à aimants permanents de grande puissance dans les systèmes de propulsion électrique", revue REE no. 9, 2000

[LIL 04] M. Lilja, I. Rissanen, "Multibrid low speed synchronous generator with frequency converter", NWPC 2004, Goteborg, 2004

[LOP 05] A. López de Heredia, H. Gaztañaga, I. Etxeberria-Otadui, S. Bacha, D. Roye, J. Guiraud, R. Reyero, "Evaluation of Stationary Frame and Fixed Switching Frequency Digital Current Control Techniques for Power Active Filters", EPE'05, Dresde, 2005

**[LUB 03]** Z. Lubosny, "*Wind turbine operation in electric power systems*", Ed Springer, 2003

[MAR 01] S. Martino, "Réseaux de distribution communs GIE IEDA", note interne technique, 2001

[MAR 04] I. Marvik, T. Blorgum, B. Inaess, T. Undeland, T. Gjengedal, "Control of a Wind" Turbine with a Doubly Fed Induction Generator after Transient Failures", Nordic Workshop on Power and Industrial Electronics (NORPIE 04), Trondheim, 2004

[MAT 04] J. Matevosyan, T. Ackermann, S. Bolik, L. Soder, "Comparison of international regulations for connection of wind turbines to the network", Nordic Wind Power Conference, Goteborg, 2004

[MOR 96] L. Morel, A. Mirzaian, JM. Kauffmann, "Field Orienred Control of Double Fed Induction Machine: Simulation and Experimental Results", ELECTRIMACS Conference Proceedings, 1996

[MUL 96] B. Multon, JM. Peter, "Le stockage de l'énergie électrique : moyens et *applications*", revue 3EI, no. 6, 1996

[MUL 01] E. Muljadi, CP. Butterfield, "Pitch Controlled Variable Speed Wind Turbine Generation", IEEE Transactions on Industry Applications, vol. 37, no. 1, 2001

[MUN 03] I. Munteanu, N. Laverdure, S. Bacha, D. Roye, "Sliding Mode Control Laws for Variable Speed Wind Power Systems", Proceedings of the 10th European Conference on Power Electronics and Applications, EPE 2003, Toulouse, France, 2003

[MUN 05] I. Munteanu, NA. Cutululis, AI. Bratcu, E. Ceangã, "Optimization of variable speed wind power systems based on a LOG approach", Control Engineering Practice, 13(7), Elsevier, pp. 903-912, 2005

[NAI 02] E. Nainemoutou, "Réalisation d'un couple programmable par machine à courant continu avec le processeur de signal TMS320F240", mémoire CNAM, 2002

[NER 99] AS. Neris, NA. Novos, GB. Giannakopoulos, "A variable speed wind energy conversion scheme for connection to weak AC systems", IEEE Transactions on Energy Conversion, vol. 14, no. 1, 1999

[NGU 02] TP. Nguyen, "Générateur éolien avec une machine asynchrone à double alimentation", DEA de Génie Electrique de l'Institut National Polytechnique de Grenoble, 2002

[NII 04] J. Niiranen, "Voltage Dip Ride Through of a Doubly-Fed Generator Equipped with an Active Crowbar", Nordic Wind Power Conference, Chalmers University of Technology, 2004

[NIM 00] G. Nimmersjb, MM. Saha, B. Hillstrom, "Protective relay testing using a modern digital real time simulator", IEEE, 2000

[NOR 99] norme EN 50160, "Voltage characteristics of electricity supplied by public distribution systems", 1999

[OCN 05] D. Ocnasu, "Connexion à ARENE temps-réel du banc expérimental dédié à la génération éolienne", Master 2 Recherche de Génie Electrique de l'Institut National Polytechnique de Grenoble, 2005

[OKA 01] F. Okafor, W. Hofmann, B. Rabelo, "Modelling of Doubly-Fed Wind-Power Induction Generator Feeding a DC Load", EPE 2001 Conference Proceedings, 2001

**[PAN 01]** D. Panda, EL. Benedict, G. Venkataramanan, TA. Lipo, "A Novel Control Strategy for the Rotor Side Control of a Doubly-Fed Induction Machine", Industry Applications Conference, Thirty-Sixth IAS Annual Meeting, Conference Record of the 2001 IEEE, 2001

[PAN 05] G. Pannell, D.Atkinson, R.Kemsley, L.Holdsworth, P.Taylor, O.Moja, "DFIG Control Performances under Fault Conditions for Offshore Wind Applications", 18th International Conference and Exhibition on Electricity Distribution, CIRED 2005, Turin, 2005

[PAP 99] SA. Papathanassiou, MP. Papadopoulos, "Dynamic behaviour of variable speed wind turbines under stochastic wind". IEEE Transactions on Energy Conversion, vol. 14, no. 4, 1999

[PEN 96] RS. Pena, JC. Clare, GM. Asher, "Doubly-fed induction generator using back-toback PWM converters and its application to variable speed wind-energy conversion". IEE Proceedings on Power Applications, vol. 143, no. 3, 1996

[PEN 97] RS. Pena, JC. Clare, GM. Asher, "Implementation of Vector Control Strategies for a Variable Speed Doubly-Fed Induction Machine for Wind Generation System", EPE Conference Proceedings, 1997

**[PEN 02 – 1] R. Pena, R. Cardenas, GM. Asher, JC. Clare, J. Rodriguez, P. Cortes, "Vector**" Control of a Diesel-Driven Doubly-Fed Induction Machine for a Stand-Alone Variable Speed *Energy System"*, IECON Conference Proceedings, 2002

[PEN 02 - 2] R. Pena, R. Cardenas, JC. Clare, GM. Asher, "Control Strategy of Doubly-Fed Induction Generator for a Wind Diesel Energy System", IECON Conference Proceedings, 2002

[PER 98] S. Peresada, A. Tilli, A. Torrielli, "Robust Active-Reactive Power Control of a Doubly-Fed Induction Machine", IECON Conference Proceedings, 1998

[PER 99] S. Peresada, A. Tilli, A. Torrielli, "Robust Output Feedback Control of a Doubly-Fed Induction Machine", IECON Conference Proceedings, 1999

[PER 04] A. Perdana, O. Carlson, J. Persson, "Dynamic Response of Grid-Connected Wind Turbine with Doubly Fed Induction Generator during Disturbances", Nordic Workshop on Power and Industrial Electronics, Trondheim, 2004

**[PET 01]** T. Petru, "*Modelling of wind turbines for power system studies*", thèse de doctorat de l'université de Chalmers, Goteborg, 2001

[PET 03] A.Petersonn, "Analysis, Modeling and Control of Doubly-Fed Induction Generators for Wind Turbines", thèse de doctorat de l'université de Chalmers, Goteborg, 2003

[PUL 00] H. de Battista, PF. Puleston, RJ. Mantz, CF. Christiansen, "Sliding Mode Control of Wind Energy Systems with DOIG Power Efficiency and Torsional Dynamics Optimization", IEEE Transactions on Power Systems, vol. 15, no. 2, 2000

[RAD 01] U. Radel, D. Navarro, G. Berger, S. Berg, "Sensorless field-oriented control of a slipring induction generator for a 2.5MW wind power plant from Nordex energy GmbH", European Conference on Power Electronics and Applications, Graz, 2001

[RAM 02] CJ. Ramos, AP. Martins, AS. Araujo, AS. Carvalho, "Current Control in the Grid Connection of Double-Output Induction Generator Linked to a Variable Speed Wind Turbine", IECON Conference Proceedings, 2002

[ROD 00] JL. Rodríguez-Amenedo, "Analysis dinamico y diseño del sistema de control de aeroturbinas de velocidad variable con generador asincrono de doble alimentacion", thèse de doctorat de l'université Carlos III de Madrid, 2000

[ROD 02] JL. Rodríguez-Amenedo, S. Arnalte, JC. Burgos, "Automatic Generation Control of a Wind Farm with Variable Speed Wind Turbines", IEEE Transactions on Energy Conversion, vol. 17, no. 2, 2002

[ROY 03] D. Roye, "Analyse des commandes d'aérogénérateurs à vitesse variable", rapport interne GIE IDEA NTe/Sy5/03/001/A, 2003

[RUS 04] L. Ruse, "Banc expérimental reproduisant le comportement d'une chaîne de production électrique de type éolien", mémoire CNAM, 2005

[SAL 03] SK. Salman, A. L. J. Teo, "Windmill modeling consideration and factors influencing the stability of a grid-connected wind power-based embedded generator", IEEE Transactions on Power Systems, vol. 18, no. 2, 2003

[SAN 90] SR. Sanders, JM. Noworolski, XZ. Liu, G. Verghese, "Generalized averaging method for power conversion circuits", IEEE Power Electronic Specialists Conference, 1990

[SCH 01] I. Schiemenz, M. Stiebler, "Control of a permanent magnet synchronous generator used in a variable speed wind energy system", Electric Machines and Drives Conference, IEMDC 2001, Massachusetts Institute of Technology, 2001

[SCH 02] D. Schulz, RE. Hanitsch, "Power quality investigations of different 1.5 MW wind energy converters", UPEC'02, 2002

[SIM 97] MG. Simoes, BK. Bose, RJ. Spiegel, "Design and performance evaluation of a fuzzy logic based on variable speed wind generation system", IEEE Transactions on Industry Applications, vol. 33, no. 4, 1997

[SIM 99] MG. Simoes, NN. Franceschetti, "Optimization based control of a solar array", IEE Proceedings on Power Applications, vol. 146, no. 5, 1999

[SPE 95] DA. Spera, "Wind turbine technology", ASME Press, New York, 1995

[SPR 160 C] TMS320F/C24x DSP Controllers Reference Guide, CPU and Instruction Set, Texas Instruments, 1999

[SPR 161 D] TMS320F/C240 DSP Controllers, Peripheral Library and Specific Devices, Reference Guide, Texas Instruments, 2002

[STE 05] S. Sterpu, "Contrôle de performances de producteurs indépendants pour une meilleure sécurité des réseaux électriques", thèse de doctorat de l'Institut National Polytechnique de Grenoble, 2005

[SUR 05] C. Surdu, LG. Manescu, Y. Besanger, N. Hadjsaïd, C. Kieny, "La centrale" virtuelle: un nouveau concept pour favoriser l'insertion de la production décentralisée dans les réseaux de distribution", la Revue 3EI, no. 40, 2005

[TEO 04] R. Teodorescu, F. Blaabjerg, "Flexible Control of Small Wind Turbine with Grid Failure Detection Operating in Stand-Alone and Grid-Connected Mode", IEEE vol. 19, no. 5, 2004

[THI 96] T. Thiringer, "Periodic Power quality measurements performed on a low-voltage grid equipped with two wind turbines", IEEE Transactions on Energy Conversion, vol. 11, no. 3, 1996

[THI 01] T. Thiringer, JA. Dahlberg, "Periodic Pulsations from a Three-Bladed Wind *Turbine"*, IEEE Transactions on Energy Conversion, vol. 16, no. 2, 2001

[THI 02] T. Thiringer, "Grid-friendly connecting of constant-speed wind turbine using *external resistor*". IEEE Transactions on Energy Conversion, vol. 17, no. 4, 2002

[VAL 04] I. Valero, "Interfaçage et contrôle commande de piles à combustible pour *applications stationnaires et transport* ", thèse de doctorat de l'université Joseph Fourier de Grenoble, 2004

[VAN 98] F. Vandecasteele, "Alimentation Optimisée d'une machine asynchrone diphasée à commande vectorielle", thèse de doctorat de l'université de Lille 1, 1998

[VIH 02] H. Vihriala, "Control of variable speed wind turbines", thèse de doctorat de l'université de Tampere, Finlande, 2002

[WAN 99] Q. Wang, L. Chang, "An independent maximum power extraction strategy for wind energy conversion systems", Proceedings of the 1999 IEEE Canadian conference on electrical and computer engineering, Edmonton, 1999

[ZEI 04] H. Zeineldin, MI. Marei, EF. El Saadany, MMA. Salama, "Safe Controlled Islanding of Inverter Based Distributed Generation", Aachen, Germany, 2004

[ZEN 04] J. Zeng, X. Guillaud, P. Degobert, "Control of AC machines with Multi-Frequency *Resonant Controller.*" 11th International Power Electronics and Motion Control Conference (EPE-PEMC 2004), Riga, 2004

Sites constructeurs :

[BON] Documentation BONUS : www.bonus.dk [DEW] Documentation DEWIND : www.dewind.de [GEW] Documentation GE WIND : www.gepower.com [GAM] Documentation GAMESA : www.gamesa.es [LAG] Documentation LAGERWEY : www.lagerwey.nl [MIT] Documentation MITSUBISHI : www.mitsubishi.com [MTO] Documentation MTORRES : www.mtorres.es [NEG] Documentation NEG MICON : www.neg-micon.com [NOR] Documentation NORDEX : www.nordex-online.com [VES] Documentation VESTAS : www.vestas.com [WIN] site Internet de WINWIND : www.winwind.fi

Autres sites:

**[EWE]** site Internet de European Wind Energy Association : www.ewea.org

**[SEM]** site Internet de Semikron : www.semikron.com

Annexes
## **Annexe A**

Paramètres utilisés pour la modélisation de la turbine

 $R_T$ : Rayon de la turbine  $R_T = 23.5m$ 

 $\rho$ : Densité volumique de l'air  $\rho = 1.225 \text{kg/m}^3$ 

 $\beta_m$ : Valeur maximale de  $\beta$  $\beta_m = 20^\circ$ 

 $\lambda_0$ :  $\lambda$  pour  $\beta = 0$  $\lambda_0$  = 7.65

 $\lambda_m$ :  $\lambda$  maximum  $\lambda_m$  = 8.5

 $a_0$ : Paramètre lié à l'inflexion  $a_0 = 11$ 

 $(x_0)_0 : x_0$  pour  $\beta = 0$  $(x_0)_0 = 15.3$ 

 $(x_1)_0 : x_l$  pour  $\beta = 0$  $(x_1)_0 = 19$ 

b : Paramètre pour  $C_{Pmax}$  $b=0$ 

 $\Delta C$ : Paramètre pour  $C_{Pmax}$  $\Delta C = 0.02$ 

 $(C_{P\max})_0$ : Paramètre pour  $C_{Pmax}$  $(C_{P \max})_0 = 0.49$ 

 $\alpha$  : Paramètre pour  $C_{Pmax}$  $\alpha$  = 1.5

# **Annexe B**

## Paramètres utilisés pour la modélisation de la transmission (Structures MAS et MASDA)

 $J_T$ : Moment d'inertie de la turbine  $J_T$  = 222963 kg.m<sup>2</sup>

 $D_T$ : Coefficient de frottement de l'arbre lent  $D_T$  = 743,21 N.m.s

 $N$ : Rapport de multiplication de vitesse  $N = 52,63$ 

 $K_T$ : Coefficient de raideur de la transmission « ramené » à l'arbre rapide  $K_T$  = 2854N.m/rad

 $D_e$ : Coefficient de frottement de la transmission « ramené »à l'arbre rapide  $D_e$  = 0 N.m.s

 $J_{G}$ : Moment d'inertie de la machine  $J_G$  = 12,68 kg.m<sup>2</sup> pour les machines asynchrones

 $D_G$  : Coefficient de frottement de l'arbre rapide

 $D_G$  = 0,2675 N.m.s pour les machines asynchrones

 $J_{G}$ : Moment d'inertie de la machine  $J_{G}$  = 3800 kg.m<sup>2</sup> pour la machine synchrone à entraînement direct

 $D_G$  : Coefficient de frottement de l'arbre rapide  $D_G$  = 26,75 N.m.s pour la machine synchrone à entraînement direct

# **Annexe C**

Paramètres utilisés pour la modélisation de la génératrice asynchrone (Structures MAS et MASDA)

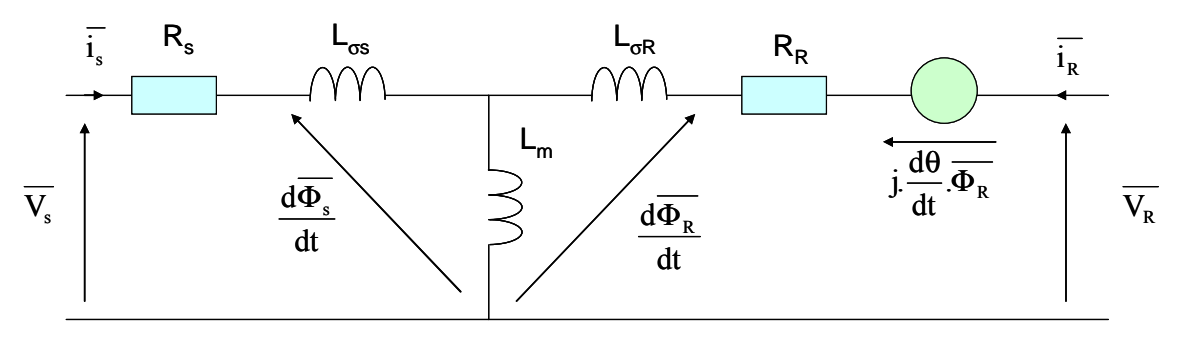

 $P_n$ : Puissance nominale  $P_n = 660$ kW

 $m$  : Rapport de transformation stator/rotor  $m = 2.404$ 

 $R_{S}$ : Résistance statorique  $R_s$  = 0.00690 $\Omega$ 

 $R_R$ : Résistance rotorique  $R_{\scriptscriptstyle R}$  = 0.00610 $\Omega$ 

 $L<sub>S</sub>$ : Inductance statorique  $L_s = 0.00678H$ 

 $L_R$ : Inductance rotorique  $L_R$  = 0.00684H

 $L_m$ : Inductance magnétisante  $L_m$  = 0.00668H

 $p:$  Nombre de paires de pôle  $p=2$ 

# **Annexe D**

Paramètres utilisés pour la modélisation de la génératrice synchrone (Structure MS)

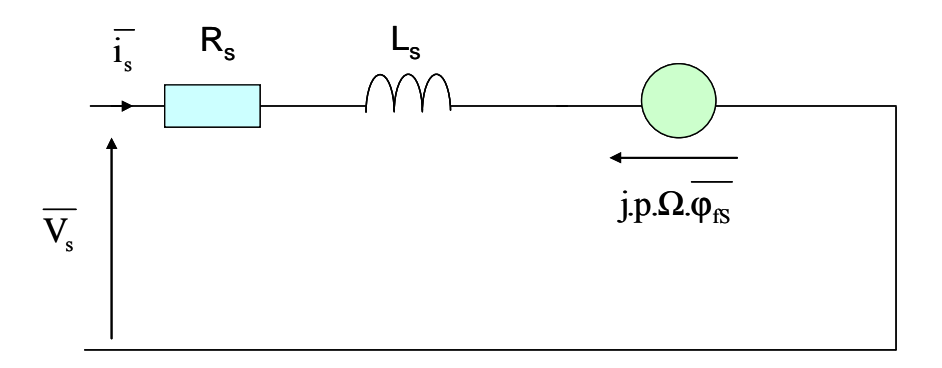

 $P_n$ : Puissance nominale  $P_n = 660$ kW

 $R_{\rm s}$ : Résistance statorique  $R_{\rm s}$  = 0.01 $\Omega$ 

 $L_d = L_g = L_s$ : Inductance statorique  $L_d = L_q = L_s = 0.001H$ 

 $\varphi_{\beta}$ : Flux inducteur  $\varphi_{\rm 1S} = 2.57V$ .s

 $p$ : Nombre de paires de pôle  $p = 64$ 

# **Annexe E**

Paramètres utilisés pour la modélisation du micro-réseau

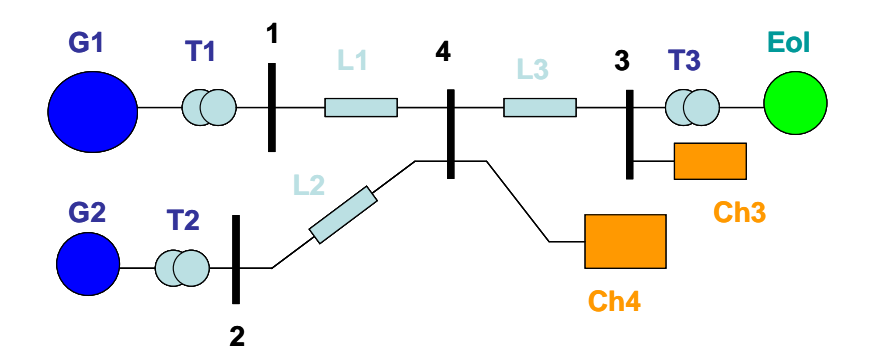

Ligne HTA 20 kV:

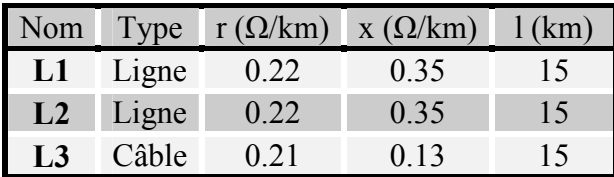

Transformateurs:

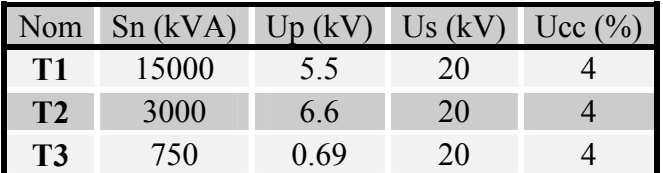

Générateurs :

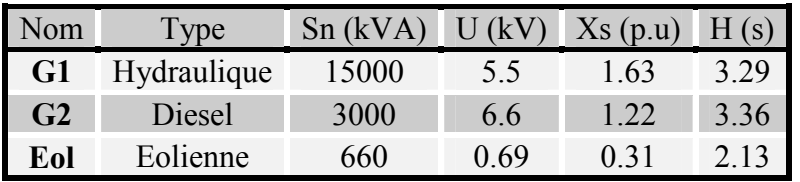

Charges:

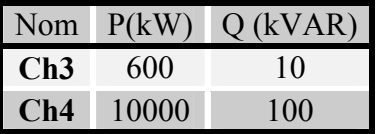

# **Annexe F**

## Paramètres utilisés pour la commande des structures en régime normal de fonctionnement (Structures MASDA et MS)

Contrôle de la turbine :

• Correcteur de vitesse de l'angle de calage  $\beta$ 

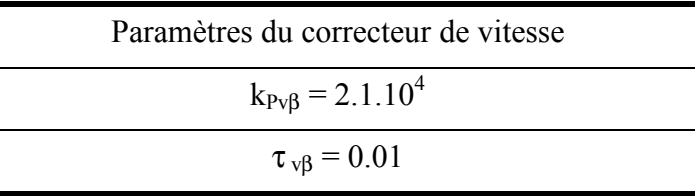

• Correcteur de position de l'angle de calage  $\beta$ 

Paramètre du correcteur de position  $k_{\text{PB}}=10$ 

• Correcteur de puissance de la turbine  $P_T(\text{structures MASDA et MS})$ 

Paramètres du correcteur de puissance  

$$
k_{PPT} = -5.6.10^{-7}
$$

$$
\tau_{PT} = 0.015
$$

Contrôle de la génératrice :

• Correcteurs de courant  $I_{2d}$  et  $I_{2q}$  (structure MASDA)

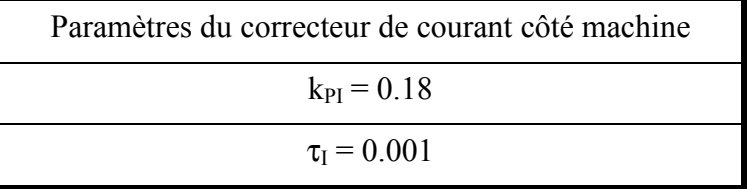

• Correcteurs de courant  $I_{Sd}$  et  $I_{Sq}$  (structure MS)

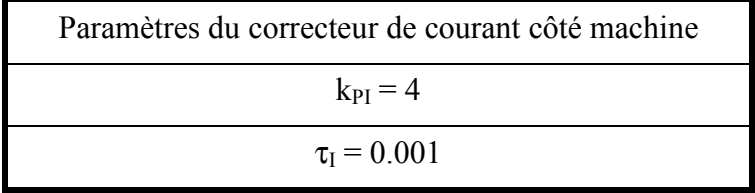

• Correcteur de vitesse  $\Omega_G$  (structure MASDA)

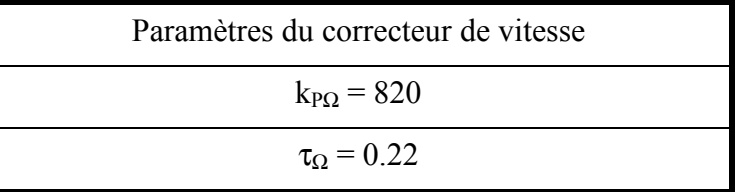

• Correcteur de vitesse  $\Omega_G$ (structure MS)

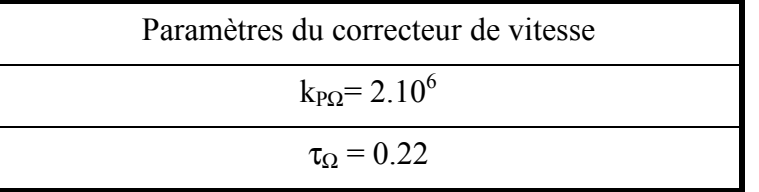

• Correcteurs de courant  $I_{\text{ondd}}$  et  $I_{\text{ondd}}$  (structure MASDA)

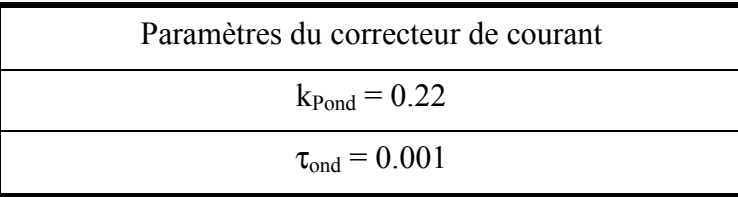

• Correcteurs de courant  $I_{\text{ondd}}$  et  $I_{\text{ondq}}$  (structure MS)

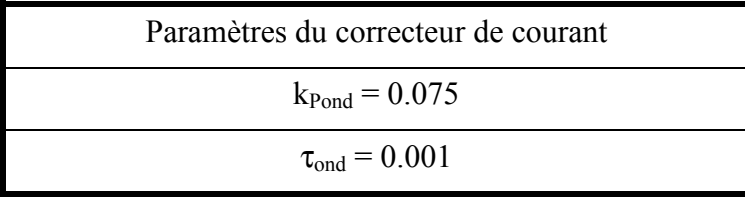

• Correcteurs de tension du bus continu  $U_C$ (structure MASDA)

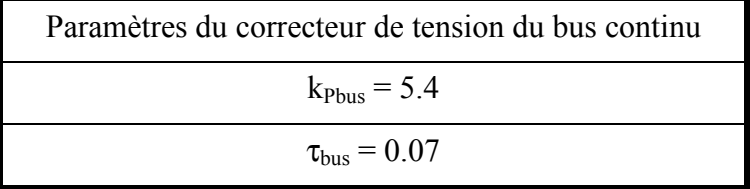

• Correcteurs de tension du bus continu  $U_C$ (structure MS)

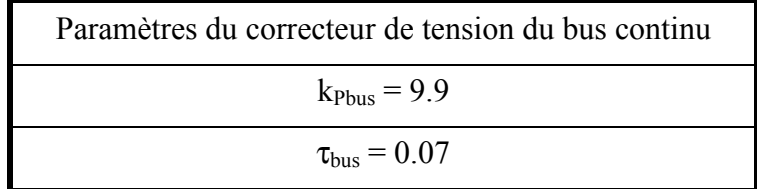

# **Annexe G**

## Mise en évidence de la présence d'oscillations dans la structure MASDA Solution mise en œuvre pour les réduire

### A.G.1 Présentation du problème

Des oscillations apparaissent sur le flux statorique des machines asynchrones à double alimentation (en amplitude et en phase), conséquence de variations « brutales » sur les grandeurs intermédiaires (en particulier les grandeurs de commande  $I_{2d}$  et  $I_{2q}$ ). Elles se répercutent sur les puissances active et réactive et, plus faiblement, sur les courants rotoriques, l'intervention des correcteurs les transmettant plutôt aux tensions rotoriques. Ces oscillations à une fréquence naturelle très proche de la fréquence du réseau sont très faiblement amorties et des risques d'instabilité sont même signalés dans le cas où le stator fournit de la puissance réactive  $Q_s$  au réseau [HEL 97]. Les vibrations qui peuvent en résulter peuvent endommager la structure du système.

Dans la littérature concernée, des solutions pour amortir les oscillations sont juste évoquées [EHR 01] ou proposées :

- Au niveau des boucles de contrôle des courants rotoriques transformés :
	- o découplage à partir des courants statoriques [KRZ 94].
	- o contre-réaction d'une dérivée filtrée du flux statorique [KEL 01], [PET 03].
	- o réglage adapté des correcteurs des boucles de courant avec insertion d'une résistance « active » et de termes de découplage des FEM [PET 03].
- Au niveau de la structure :
	- o par insertion d'un onduleur de faible puissance dans le stator de la machine **[KEL 01].**

### A.G.2 Compléments de modélisation de la machine à double alimentation

### A.G.1.2 Modèle vectoriel

A partir de la modélisation présentée lors du chapitre II, on introduit la notation :

$$
L_m = m \cdot \frac{3}{2} M \, , \quad L_S = L_m + L_{\sigma S} \, , \quad L_S = L_m (1 + \sigma_S) \tag{A.1}
$$

On a alors  $\cdot$ 

$$
\overline{\phi_s} = L_m (1 + \sigma_s) . \overline{i_s} + L_m . (\frac{1}{m} e^{j\theta} . \overline{i_2})
$$
(A.2)

 $Et:$ 

$$
\overline{v_s} = R_s \cdot \overline{i_s} + L_m \frac{d}{dt} \left[ (1 + \sigma_s) \overline{i_s} + L_m \cdot (\frac{1}{m} e^{j\theta} \overline{i_2}) \right]
$$
(A.3)

On introduit donc  $\overline{i_{mS}}$ , le courant magnétisant « étendu » correspondant à :  $\overline{\phi_S} = L_m \cdot \overline{i_{mS}}$ .

$$
\overline{i_{ms}} = (1 + \sigma_s)\overline{i_s} + (\frac{1}{m}e^{j\theta}\overline{i_2})
$$
(A.4)

On en déduit :

$$
\overline{i_s} = \frac{1}{(1+\sigma_s)} \left[ \overline{i_{ms}} - (\frac{1}{m} e^{j\theta} \overline{i_2}) \right]
$$
(A.5)

$$
\overline{v_s} = \frac{R_s}{(1+\sigma_s)} \left[ \overline{i_{mS}} - (\frac{1}{m} e^{j\theta} \overline{i_2}) \right] + L_m \frac{d}{dt} \overline{i_{mS}}
$$
(A.6)

On en tire l'équation différentielle :

$$
\tau_S \frac{d}{dt} \overline{i_{\scriptscriptstyle{mS}}} + \overline{i_{\scriptscriptstyle{mS}}} = \frac{(1+\sigma_S)}{R_S} \overline{v_S} + \left(\frac{1}{m} e^{j\theta} \overline{i_2}\right) \text{ avec } \tau_S = \frac{L_S}{R_S}
$$
 (A.7)

Par ailleurs, le couple peut se mettre sous la forme :

$$
\Gamma_{elm} = p(m\frac{3}{2}M) \cdot I_{mag}[\overline{i_{s}}.(\frac{1}{m}\overline{i_{2}}.e^{+j\theta})^{*}]
$$
\n(A.8)

Que l'on peut transformer :

$$
\Gamma_{elm} = p(L_m) \cdot I_{mag} \left[ \frac{1}{(1 + \sigma_S)} (\overline{i_{ms}} - \frac{1}{m} \overline{i_2} . e^{+j\theta}).(\frac{1}{m} \overline{i_2} . e^{+j\theta})^* \right]
$$
(A.9)

Ou enfin:

$$
\Gamma_{elm} = p \frac{L_m}{(1 + \sigma_S)} \cdot I_{mag} \left[ \overline{i_{ms}} \cdot \left( \frac{1}{m} \overline{i_2} \cdot e^{+j\theta} \right)^* \right]
$$
\n(A.10)

On introduit les expressions de la tension, du courant rotorique et du courant magnétisant étendu:

$$
\overline{v}_{s} = v_{s}e^{j\rho}
$$
\n
$$
\overline{i}_{s} = i_{s}e^{j\eta}
$$
\n
$$
\overline{i}_{2}e^{j\theta} = (i_{2}e^{j\alpha}).e^{j\theta} = i_{2}e^{j(\alpha+\theta)}
$$
\n(A.11)\n
$$
\overline{i_{ms}} = i_{ms}e^{j\mu}
$$

On peut en déduire une nouvelle expression du couple : L

$$
\Gamma_{elm} = p \frac{L_m}{(1 + \sigma_S)} \cdot i_{mS} \cdot (\frac{1}{m} i_2) \cdot \sin(\mu - (\alpha + \theta)) \tag{A.12}
$$

On peut remarquer que :

$$
\frac{L_m}{(1+\sigma_S)} = \frac{L_m^2}{(1+\sigma_S)L_m} = \frac{L_m^2}{L_S} = \frac{L_m^2}{L_S L_R} L_R = (1-\sigma)L_R
$$
\n(A.13)

On note:

$$
(\alpha + \theta) - \mu = \delta \tag{A.14}
$$

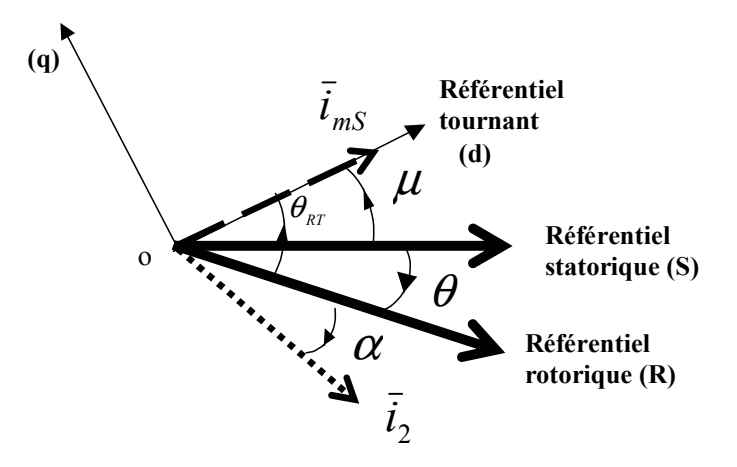

Figure G-1 : Positions des vecteurs courants

Finalement:

$$
\Gamma_{elm} = -p \frac{L_m}{(1 + \sigma_s)} \cdot i_{mS} \cdot (\frac{1}{m} i_2) \cdot \sin(\delta) \tag{A.15}
$$

### **A.G.1.2 Modèle vectoriel dans le référentiel tournant (d,q)**

On peut exprimer:

$$
\frac{d}{dt}(i_{ms}e^{j\mu}) = \left(\frac{d}{dt}i_{ms}\right) \cdot e^{j\mu} + j\left(\frac{d}{dt}\mu\right) \cdot i_{ms}e^{j\mu} \tag{A.16}
$$

L'équation du stator s'exprime alors :

$$
v_{S}e^{j(\rho-\mu)} = \frac{R_{S}}{(1+\sigma_{S})} \left[ i_{mS} - \frac{1}{m} i_{2} e^{j(\alpha+\theta-\mu)} \right] + L_{m} \left[ \frac{di_{mS}}{dt} + j \frac{d\mu}{dt} i_{mS} \right]
$$
(A.17)

Dans le référentiel tournant (d,q) l'axe (d) est lié au vecteur  $\bar{i}_{mS}$ . En séparant partie réelle et partie imaginaire, il vient :

$$
\begin{cases}\nv_{Sd} = \frac{R_S}{(1+\sigma_S)} \left[ i_{mS} - \frac{1}{m} i_{2d} \right] + L_m \frac{di_{mS}}{dt} \\
v_{Sq} = \frac{R_S}{(1+\sigma_S)} \left[ -\frac{1}{m} i_{2q} \right] + L_m \frac{d\mu}{dt} i_{mS}\n\end{cases} \tag{A.18}
$$

L'expression du courant statorique devient :

$$
i_{S}e^{j(\eta-\mu)} = \frac{1}{(1+\sigma_{S})} \left[ i_{mS} - \frac{1}{m} i_{2} e^{j(\theta-\mu)} \right]
$$
(A.19)

En séparant partie réelle et partie imaginaire, on retrouve bien :

$$
\begin{cases}\ni_{Sd} = \frac{1}{(1 + \sigma_S)} \left[ i_{mS} - \frac{1}{m} i_{2d} \right] \\
i_{Sq} = -\frac{1}{(1 + \sigma_S)} \frac{1}{m} i_{2q}\n\end{cases}
$$
\n(A.20)

 $Et:$ 

$$
\Gamma_{elm} = -p \frac{L_m}{(1 + \sigma_S)} \cdot i_{mS} \cdot \frac{1}{m} i_{2q}
$$
\n(A.21)

On peut en déduire la puissance active et la puissance réactive transitant par le stator en régime établi :

$$
\begin{cases}\nP_{S} = R_{S} (i_{Sd}^{2} + i_{Sq}^{2}) + L_{m} \omega_{S} i_{ms} i_{Sq} \\
Q_{S} = L_{m} \omega_{S} i_{ms} i_{Sd}\n\end{cases}
$$
\n(A.22)

Done:

$$
Q_S = \frac{L_m \omega_S}{\left(1 + \sigma_S\right)} i_{ms}^2 - \frac{L_m \omega_S}{\left(1 + \sigma_S\right)} \frac{1}{m} i_{ms} i_{2d}
$$
\n(A.23)

Dans cette expression, le 1<sup>er</sup> terme représente la puissance réactive consommée par le stator pour la magnétisation de la machine. Le 2<sup>ème</sup> terme représente la puissance réactive supplémentaire que la machine peut fournir ou absorber suivant les réglages  $(i_{2d})$ .

L'équation différentielle (A.7) peut s'écrire :

$$
\tau_{S} \frac{d}{dt} i_{mS} + i_{mS} + j(\frac{d}{dt} \mu) \cdot i_{mS} = \frac{(1 + \sigma_{S})}{R_{S}} \nu_{S} e^{j(\rho - \mu)} + \frac{1}{m} i_{2} e^{j(\alpha + \theta - \mu)}
$$
(A.24)

Dans le référentiel tournant (d,q) l'axe (d) est lié au vecteur  $\bar{i}_{mS}$ . En séparant partie réelle et partie imaginaire, il vient :

$$
\begin{cases}\n\tau_s \frac{d}{dt} i_{\text{ms}} + i_{\text{ms}} = \frac{(1 + \sigma_s)}{R_s} v_s \cos(\rho - \mu) + \frac{1}{m} i_2 \cos(\alpha + \theta - \mu) \\
\left(\frac{d}{dt}\mu\right) \cdot i_{\text{ms}} = \frac{(1 + \sigma_s)}{R_s} v_s \sin(\rho - \mu) + \frac{1}{m} i_2 \sin(\alpha + \theta - \mu)\n\end{cases} (A.25)
$$

 $Ou$ :

$$
\begin{cases}\n\tau_s \frac{d}{dt} i_{ms} + i_{ms} = \frac{(1 + \sigma_s)}{R_s} v_s \cos(\rho - \mu) + \frac{1}{m} i_{2d} \\
\left(\frac{d}{dt}\mu\right) \cdot i_{ms} = \frac{(1 + \sigma_s)}{R_s} v_s \sin(\rho - \mu) + \frac{1}{m} i_{2q}\n\end{cases} (A.26)
$$

#### Remarque:

Compte tenu de la relation entre vecteur tension et vecteur flux, on peut considérer que :

$$
\rho - \mu = \omega_{\rm s0} t - \mu \approx \frac{\pi}{2}
$$
 (A.27)

Donc:

$$
\begin{cases}\n\sin(\rho - \mu) \equiv 1 \\
\cos(\rho - \mu) \equiv \frac{\pi}{2} - (\rho - \mu) \equiv 0\n\end{cases}
$$
\n(A.28)

### A.G.2.1.1 Fonctionnement en régime établi

Un point de fonctionnement est défini par  $V_{S0}$ ,  $\omega_{S0}$ ,  $i_{2d0}$ ,  $i_{2q0}$ .

L'équation devient :

$$
i_{mS0} + j\omega_{S0} \cdot i_{mS0} = \frac{(1+\sigma_S)}{R_S} v_{S0} e^{j(\rho-\mu)} + \frac{1}{m} i_{20} e^{j(\alpha+\theta-\mu)}
$$
(A.29)

Le système s'écrit :

$$
\begin{cases}\ni_{mS0} = \frac{(1+\sigma_{S})}{R_{S}} v_{Sd0} + \frac{1}{m} i_{2d0} \\
\omega_{S0} \cdot i_{mS0} = \frac{(1+\sigma_{S})}{L_{S}} v_{Sq0} + \frac{1}{\tau_{S}} \frac{1}{m} i_{2q0}\n\end{cases}
$$
\n(A.30)

Avec:

$$
\begin{cases}\nv_{sq0} = v_{s0} \sin(\rho - \mu)_{0} \approx v_{s0} \\
v_{sd0} = v_{s0} \cos(\rho - \mu)_{0} \approx v_{s0} \left[ \frac{\pi}{2} - (\rho - \mu)_{0} \right] \approx 0\n\end{cases}
$$
\n(A.31)

On en déduit :

$$
i_{mS0} \approx \frac{(1+\sigma_S)}{L_S \omega_{S0}} v_{S0} + \frac{1}{\tau_S \omega_{S0}} \frac{1}{m} i_{2q0}
$$
 (A.32)

 $Et:$ 

$$
\frac{\pi}{2} - (\rho - \mu)_0 \approx \frac{R_s}{(1 + \sigma_s)v_{s0}} \left[ i_{mS0} - \frac{1}{m} i_{2d0} \right]
$$
(A.33)

 $D'$ où :

$$
\frac{\pi}{2} - (\rho - \mu)_0 \approx \frac{R_s}{(1 + \sigma_s)v_{s0}} \left[ \frac{(1 + \sigma_s)}{L_s \omega_{s0}} v_{s0} + \frac{1}{\tau_s \omega_{s0} m} i_{2q0} - \frac{1}{m} i_{2d0} \right]
$$
(A.34)

Ce qui permet d'écrire :

$$
\frac{\pi}{2} - (\rho - \mu)_0 \approx \frac{R_s}{L_s \omega_{s0}} + \frac{R_s}{(1 + \sigma_s)v_{s0}} \frac{1}{m} \left[ \frac{R_s}{L_s \omega_{s0}} i_{2q0} - i_{2d0} \right]
$$
(A.35)

En fonctionnement établi normal,  $v_{s0}$  et  $\omega_{s0}$  sont constants,  $i_{2d0}$  et  $i_{2q0}$  dépendent du point de fonctionnement.

# A.G.2.1.2 Modèle « Petits Signaux »

On peut établir un modèle « petits signaux » :

$$
i_{mS} = i_{mS0} + \Delta i_{mS}
$$
  
\n
$$
v_S = v_{S0} + \Delta v_S
$$
  
\n
$$
\omega_S = \omega_{S0} + \Delta \omega_S
$$
  
\n
$$
i_{2d} = i_{2d0} + \Delta i_{2d}
$$
  
\n
$$
i_{2q} = i_{2q0} + \Delta i_{2q}
$$
\n(A.36)

Le modèle devient :

$$
\begin{cases}\n\frac{d}{dt}\Delta i_{ms} = -\frac{1}{\tau_{s}}\Delta i_{ms} + \frac{(1+\sigma_{s})}{L_{s}}[\Delta v_{s}\cos(\rho-\mu)_{0} + v_{s0}\sin(\rho-\mu)_{0}\Delta\mu] + \frac{1}{\tau_{s}}\frac{1}{m}\Delta i_{2d} \\
\frac{d}{dt}\Delta\mu = \frac{(1+\sigma_{s})}{L_{s}i_{mS0}}[\Delta v_{s}\sin(\rho-\mu)_{0} - v_{s0}\cos(\rho-\mu)_{0}\Delta\mu] + \frac{1}{\tau_{s}i_{mS0}}\frac{1}{m}\Delta i_{2q} \\
-\frac{1}{\tau_{s}i_{mS0}^{2}}\left[\frac{(1+\sigma_{s})}{R_{s}}v_{s0}\sin(\rho-\mu)_{0} + \frac{1}{m}i_{2q0}\right]\Delta i_{ms}\n\end{cases} (A.37)
$$

On peut le mettre sous la forme d'une représentation d'état :

$$
\begin{cases}\n\dot{X} = A \cdot X + B \cdot V \\
Y = C \cdot X + D \cdot V\n\end{cases}
$$
\n(A.38)

Avec les définitions suivantes pour les différents éléments :

Vector of 'etats : 
$$
X = \begin{bmatrix} \Delta i_{mS} \\ \Delta \mu \end{bmatrix}
$$
  
\nVector of 'etats :  $Y = \begin{bmatrix} \Delta i_{mS} \\ \Delta v_{S} \end{bmatrix}$   
\nVector des sorties :  $Y = \begin{bmatrix} \Delta i_{mS} \\ \Delta \Gamma \end{bmatrix}$ 

Matrice d'état :

$$
A = \begin{bmatrix} -\frac{1}{\tau_s} & \frac{1}{L_m} v_{s0} \sin(\rho - \mu)_0 \\ -\frac{1}{i_{mS0}^2} \left[ \frac{1}{L_m} v_{s0} \sin(\rho - \mu)_0 + \frac{1}{\tau_s} \frac{1}{m} i_{2q0} \right] & -\frac{1}{L_m i_{mS0}} v_{s0} \cos(\rho - \mu)_0 \end{bmatrix}
$$
(A.39)

Matrice d'entrée :

$$
B = \begin{bmatrix} \frac{1}{\tau_s} & 1 & 0 & \frac{1}{L_m} \cos(\rho - \mu)_0 \\ 0 & \frac{1}{\tau_s i_{mS0}} & \frac{1}{m} & \frac{1}{L_m} \sin(\rho - \mu)_0 \end{bmatrix}
$$
(A.40)

Matrices de sortie:

$$
C = \begin{bmatrix} 1 & 0 \\ -p \frac{L_m}{(1 + \sigma_S)} i_{2q0} & 0 \end{bmatrix}
$$
 (A.41)

$$
D = \begin{bmatrix} 0 & 0 & 0 \\ 0 & -p \frac{L_m}{(1 + \sigma_S)} \frac{1}{m} i_{mS0} & 0 \end{bmatrix}
$$
 (A.42)

Nous pouvons en déduire une matrice de transfert :

 $\frac{1}{2}$   $\frac{1}{2}$   $\frac{1}{2}$ 

$$
G(s) = \frac{Y(s)}{V(s)} = C \cdot [sI - A]^{-1}B + D
$$
\n(A.43)

La dynamique est décrite par les modes du système, les racines du dénominateur des différentes fonctions de transfert :

$$
Det[sI - A] = s^2 + b \cdot s + c = 0
$$
 (A.44)

Où Det représente le déterminant de la matrice.

Ce déterminant s'écrit :

$$
Det = s^{2} + \left[\frac{1}{\tau_{s}} + \frac{v_{s0}}{L_{m}i_{mS0}}\cos(\rho - \mu)_{0}\right] \cdot s
$$
  
+ 
$$
\frac{v_{s}}{L_{m}i_{mS0}} \left[\frac{1}{\tau_{s}}\cos(\rho - \mu)_{0} + \frac{v_{s0}}{L_{m}i_{mS0}}\sin^{2}(\rho - \mu)_{0} + \frac{1}{i_{mS0}}\sin(\rho - \mu)_{0}\frac{1}{\tau_{s}}\frac{1}{m}i_{2q0}\right]
$$
(A.45)

Rappel:

$$
\begin{cases}\n\sin(\rho - \mu)_0 \cong 1 \\
\cos(\rho - \mu)_0 \cong \frac{\pi}{2} - (\rho - \mu)_0 \cong 0\n\end{cases}
$$
\n(A.46)

Les modes sont donnés parles expressions :

Discriminant:  $\Delta = b^2 - 4c = 0$ 

Si 
$$
\Delta < 0
$$
 les modes s'expriment :  $s_{1,2} = -\frac{1}{\tau_{osc}} \pm j\omega_{osc} = -\frac{b}{2} \pm j\frac{\sqrt{\Delta}}{2}$ 

## A.G.3 Etude de la stabilité

### A.G.3.1 Limite de stabilité

A la limite de stabilité, les parties réelles des modes sont nulles :

$$
Reel(s_{1,2}) = 0 \Rightarrow b = \frac{R_s}{L_s} + \frac{v_{s0}}{L_m i_{mS0}} \cos(\rho - \mu)_0 = 0
$$
\n(A.47)

Donc:

$$
i_{mS0} = -\frac{L_S}{R_S} \frac{v_{S0}}{L_m} \cos(\rho - \mu)_0 = -\frac{(1 + \sigma_S)}{R_S} v_{S0} \cos(\rho - \mu)_0
$$
 (A.48)

En reportant dans l'expression générale de  $i_{mS0}$ :

$$
i_{mS0} = \frac{(1+\sigma_S)}{R_S} v_{S0} \cos(\rho - \mu) + \frac{1}{m} i_{2d0}
$$
 (A.49)

On obtient pour la limite de stabilité :

$$
i_{2d0} = 2m \cdot i_{m50}
$$
 (A.50)

Soit, en reportant dans l'autre expression de  $i_{mS0}$ :

$$
i_{2d0} \cong 2 \frac{m}{L_m \omega_{S0}} v_{S0} + 2 \frac{R_S}{L_S \omega_{S0}} i_{2q0}
$$
 (A.51)

On a vu que :

$$
Q_{S0} = \frac{L_m \omega_S}{(1 + \sigma_S)} i_{mS0}^2 - \frac{L_m \omega_S}{(1 + \sigma_S)} \frac{1}{m} i_{mS0} i_{2d0}
$$
 (A.52)

La limite de stabilité correspond donc à :

$$
Q_{S0} = \frac{L_m \omega_S}{(1 + \sigma_S)} i_{mS0}^2 - 2 \frac{L_m \omega_S}{(1 + \sigma_S)} i_{mS0}^2 = -\frac{L_m \omega_S}{(1 + \sigma_S)} i_{mS0}^2
$$
 (A.53)

C'est le cas où la machine fournit par son stator une puissance réactive de même valeur que celle qu'elle absorbe lorsque le courant  $i_{2d0} = 0$ . Lorsque la machine fonctionne avec son stator à facteur de puissance unitaire ( $Q_s = 0$ ), le fonctionnement est donc encore stable.

#### A.G.3.2 Etude des oscillations

#### A.G.3.2.1 Constante de temps

D'après l'expression des modes, on peut écrire :

$$
Reel(s_{1,2}) = -\frac{1}{\tau_{osc}} = -\frac{b}{2} \Rightarrow b = \frac{R_s}{L_s} + \frac{v_{s0}}{L_m i_{mS0}} \cos(\rho - \mu)_0 = \frac{2}{\tau_{osc}}
$$
(A.54)

On a vu que :

$$
i_{mS0} = \frac{(1+\sigma_S)}{R_S} v_{Sd0} + \frac{1}{m} i_{2d0}
$$
 (A.55)

Donc:

$$
v_{Sd0} = \frac{R_S}{(1 + \sigma_S)} \left[ i_{mS0} - \frac{1}{m} i_{2d0} \right]
$$
 (A.56)

Puis:

$$
\frac{1}{\tau_{osc}} = \frac{1}{\tau_s} \left[ 1 - \frac{1}{2m} \frac{i_{2d0}}{i_{mS0}} \right]
$$
(A.57)

Les oscillations du flux sont donc amorties avec une constante de temps qui est au minimum de l'ordre de la constante de temps statorique. Cette constante de temps reste donc relativement grande, principalement pour les machines de grande puissance.

### A.G.3.2.2 Fréquence

D'après l'expression des modes, on peut écrire :

$$
Imag(s_{1,2}) = \omega_{osc} = \frac{\sqrt{-(b^2 - 4c)}}{2}
$$
 (A.58)

Donc:

$$
\omega_{osc} = \frac{1}{2} \sqrt{\frac{4 \frac{v_S}{L_m i_{ms}} \left[ \frac{1}{\tau_S} \cos(\rho - \mu) + \frac{v_S}{L_m i_{ms}} \sin^2(\rho - \mu) + \frac{1}{i_{ms}} \sin(\rho - \mu) \frac{1}{\tau_S} \frac{1}{m} i_{2q} \right] \left[ -\left[ \frac{1}{\tau_S} + \frac{v_S}{L_m i_{ms}} \cos(\rho - \mu) \right]^2} \right] (A.59)
$$

L.

Compte tenu des approximations légitimes, des simplifications peuvent être introduites :

$$
\sin(\rho - \mu) \approx 1
$$
  
\n
$$
\cos(\rho - \mu) \approx 0
$$
  
\n
$$
\frac{v_{\text{so}}}{L_{\text{m}}i_{\text{m}}s_{0}} \approx \omega_{\text{so}}
$$
 (A.60)

L'expression de  $\omega_{\rm osc}$  devient :

$$
\omega_{osc} \approx \frac{1}{2} \sqrt{4 \omega_{so} \left[ \omega_{so} + \frac{1}{i_{mS0}} \frac{R_S}{L_S} \frac{1}{m} i_{2q0} \right] - \left[ \frac{R_S}{L_S} \right]^2}
$$
\n
$$
\omega_{osc} \approx \frac{1}{2} \sqrt{4 \omega_{so} \left[ \omega_{so} + \frac{1}{i_{mS0}} \frac{R_S}{L_S} \frac{1}{m} i_{2q0} \right] - \left[ \frac{R_S}{L_S} \right]^2}
$$
\n
$$
\omega_{osc} \approx \omega_{so} \sqrt{\left[ 1 + \frac{1}{i_{mS0}} \frac{R_S}{L_S \omega_{so}} \frac{1}{m} i_{2q0} \right] - \left[ \frac{R_S}{4L_S \omega_{so}} \right]^2}
$$
\n
$$
\omega_{osc} \approx \omega_{so} \left[ 1 + \frac{1}{2} \frac{R_S}{L_S \omega_{so}} \frac{1}{m} \frac{i_{2q0}}{i_{mS0}} \right] \approx \omega_{so}
$$
\n(A.61)

Le flux statorique oscille donc à une fréquence proche de la fréquence du réseau.

## A.G.4 Amortissement des oscillations

De la représentation d'état précédemment introduite, on peut déduire la fonction de transfert entre  $\Delta i_{mS}$  et  $\Delta i_{2d}$ .

En considérant pour simplifier que :

$$
\sin(\rho - \mu) \approx 1
$$
  
\n
$$
\cos(\rho - \mu) \approx 0
$$
 (A.62)

On établit que :

$$
\Delta \phi_{1d} = F_1(s) \cdot \Delta i_{2d} = \frac{N_1(s)}{D_1(s)} \cdot \Delta i_{2d} \equiv \frac{\frac{1}{\tau_s} \frac{1}{L_m} s}{s^2 + \frac{1}{\tau_s} s + \frac{1}{L_m} v_{S0} \frac{1}{i_{mS0}^2} \left[ \frac{1 + \sigma_s}{L_s} v_{S0} + \frac{1}{\tau_s} \frac{1}{m} i_{2q0} \right]} \cdot \Delta i_{2d}
$$
(A.63)

L'expression précédente est établie en prenant en compte les relations successives  $\Delta \phi_S = L_m \cdot \Delta i_{mS}$  et  $\Delta \phi_l = \frac{1}{m} \cdot \Delta \phi_S$  pour le modèle ramené au rotor pour la commande.

Le principe de l'amortissement des oscillations est une rétroaction de l'estimation du flux statorique sur la consigne de courant  $i_{2d}$  (Figure G.2) en mettant en œuvre un correcteur de fonction de transfert :

$$
C(s) = \frac{N_C(s)}{D_C(s)}\tag{A.64}
$$

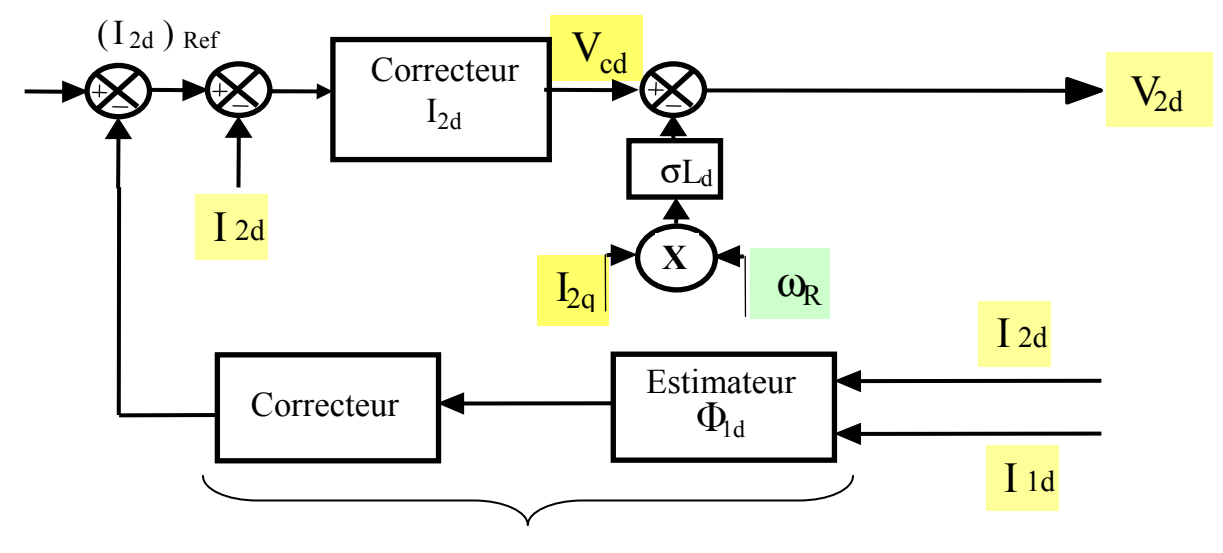

Amortissement des oscillations de flux

Figure G.2 : Principe d'amortissement des oscillations de flux

La fonction de transfert du système rebouclé prend la forme :

$$
H(s) = \frac{D_C(s) \cdot N_1(s)}{D_C(s) \cdot D_1(s) + N_C(s) \cdot N_1(s)}
$$
(A.65)

Avec:

$$
N_1(s) = a \cdot s \text{ et } D_1(s) = s^2 + b \cdot s + c = s^2 + \frac{2}{\tau_{osc}} \cdot s + \frac{1}{\tau_{osc}^2} + \omega_{osc}^2 \tag{A.66}
$$

Compte tenu des propriétés des coefficients d'un polynôme de *degré n*, les termes traduisant l'amortissement (les constantes de temps) interviennent dans le coefficient du terme de degré n-1. Pour que l'amortissement soit modifié dans le système corrigé, on peut donc mettre en œuvre ici un correcteur à action proportionnelle ou un correcteur à action dérivée filtrée. Un tel correcteur peut avoir une fonction de transfert de la forme [PET 03] :

$$
C(s) = \frac{1}{R_s} \frac{\alpha_b \cdot s}{s + \alpha_f}
$$
 (A.67)

Les résultats présentés sur la figure suivante illustrent l'action d'un tel correcteur pour un fonctionnement de la Machine Asynchrone à Double Alimentation de 660 kW.

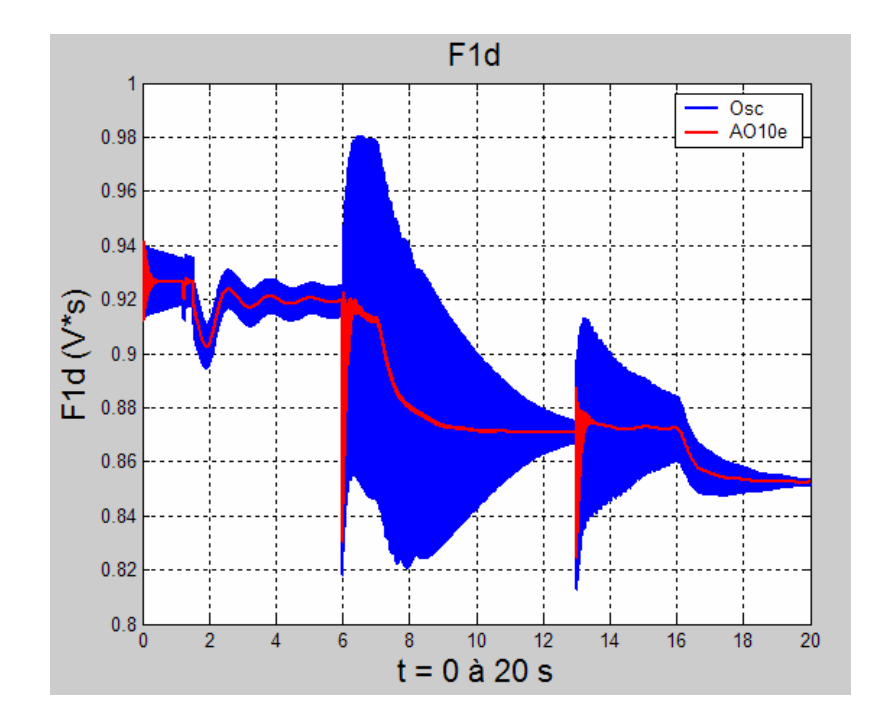

Figure G.3 : Exemple d'amortissement des oscillations de flux

## **A.G.5 Conclusion**

Certaines observations ont été faites, mettant en évidence un comportement oscillatoire d'un certain nombre de grandeurs électromagnétiques, fonctionnement délicat car faiblement amorti. Ce comportement est lié à la dynamique de variation des grandeurs de commande, les courants transformés rotoriques et à l'apparition de perturbations même faibles sur les tensions du réseau. Il peut conduire dans certains cas à un comportement instable signalé dans certaines communications [HEL 97], [KRZ 94], [KEL 01]. Il est aggravé dans les conditions de simulations généralement choisies qui tendent à augmenter les dynamiques des consignes pour réduire les temps de simulation. Cette étude complémentaire permet d'approfondir la connaissance de ce phénomène et d'affiner les réglages des différentes boucles du système.

# **Annexe H**

### Utilisations de la baie d'électronique de puissance

## A.H.1 Emulateur de source primaire

Les études concernant l'énergie dispersée sont aujourd'hui nombreuses, du fait de la dérégulation du marché de l'énergie dans un futur proche. Les énergies renouvelables (génération éolienne, systèmes photovoltaïques) ou non conventionnelles (piles à combustible) sont au centre de ses recherches, et notamment l'interfaçage de ces sources au réseau électrique [VAL 04].

Ne disposant pas forcément physiquement de ces différentes sources, il est possible avec le banc réalisé de simuler le comportement de l'une d'entre elles, pour étudier des stratégies de commande, comme l'optimisation de la puissance extraite.

L'exemple donné par la Figure H-1 correspond à l'émulation d'une pile à combustible. L'onduleur côté réseau régule la tension du bus continu en poursuivant une référence qui est image d'une courbe de polarisation d'une pile à combustible donnant la tension de sortie en fonction du courant appelé. Le deuxième onduleur est alors soit connecté à une charge, soit au réseau électrique, et permet d'évacuer la puissance produite.

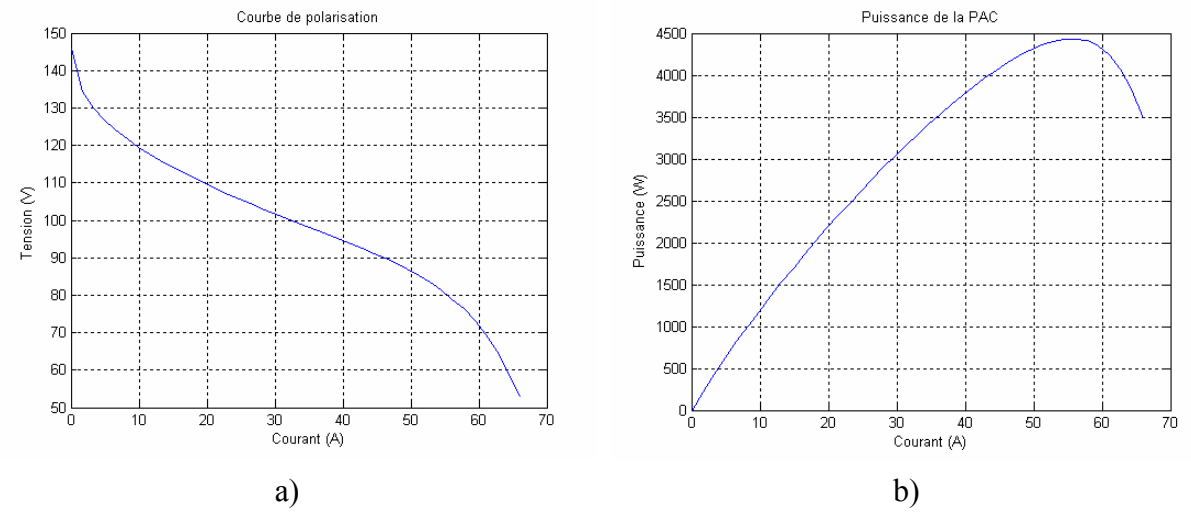

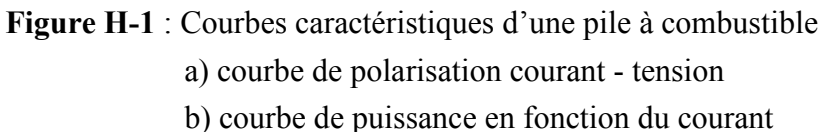

### A.H.2 Filtrage actif

Les problèmes de pollution harmonique deviennent de plus en plus préoccupants, suite à l'utilisation massive de charges dites polluantes, c'est-à-dire absorbant un courant non sinusoïdal (type gradateurs, redresseurs à diodes ou à thyristors, redresseurs à diodes avec filtrage capacitif, redresseurs de courant ou de tension fonctionnant en pleine onde, ...). L'utilisation de dispositifs à absorption sinusoïdale, de filtres actifs [GUF 00] ou de filtrage d'harmoniques [LOP 05], [GAZ 05] permet d'améliorer la forme du courant réseau, la rendant ainsi compatible avec les normes législatives en vigueur. Le principe d'une compensation par filtrage actif est illustré par la Figure H-2.

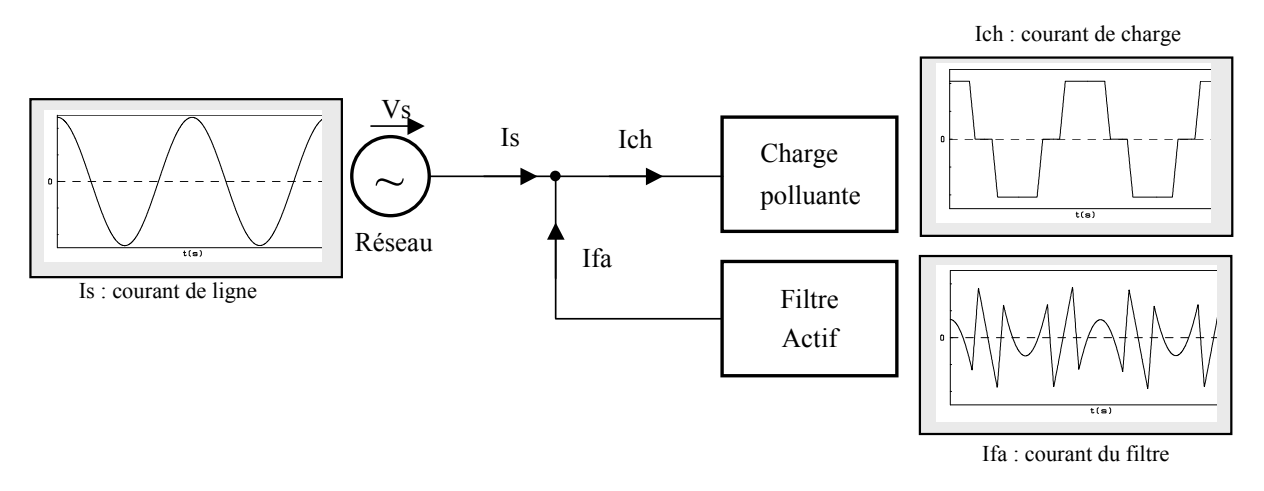

Figure H-2 : Principe du compensateur shunt idéal

La Figure H-3 présente le résultat concernant la compensation de quatre harmoniques (harmoniques 5, 7, 11 et 13) par un correcteur résonnant multiple réalisé sur le banc, dans le cas où la charge polluante est du type redresseur à diodes triphasé [LOP 05], [GAZ 05]. Le spectre du courant réseau (Figure H-4) confirme bien l'élimination des quatre harmoniques souhaités

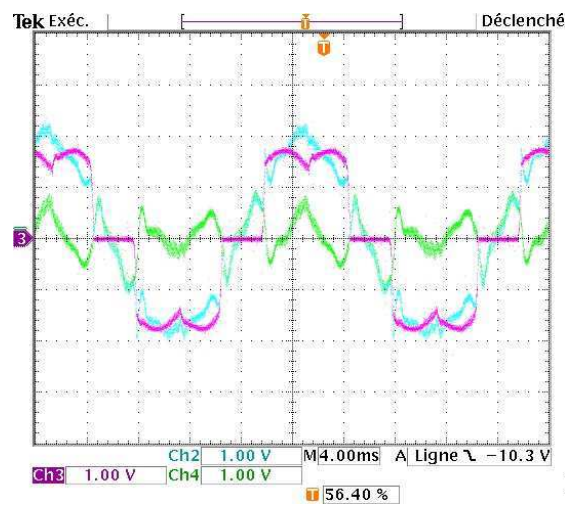

**Figure H-3**: Filtrage d'harmoniques – courant de charge, de l'onduleur et du réseau

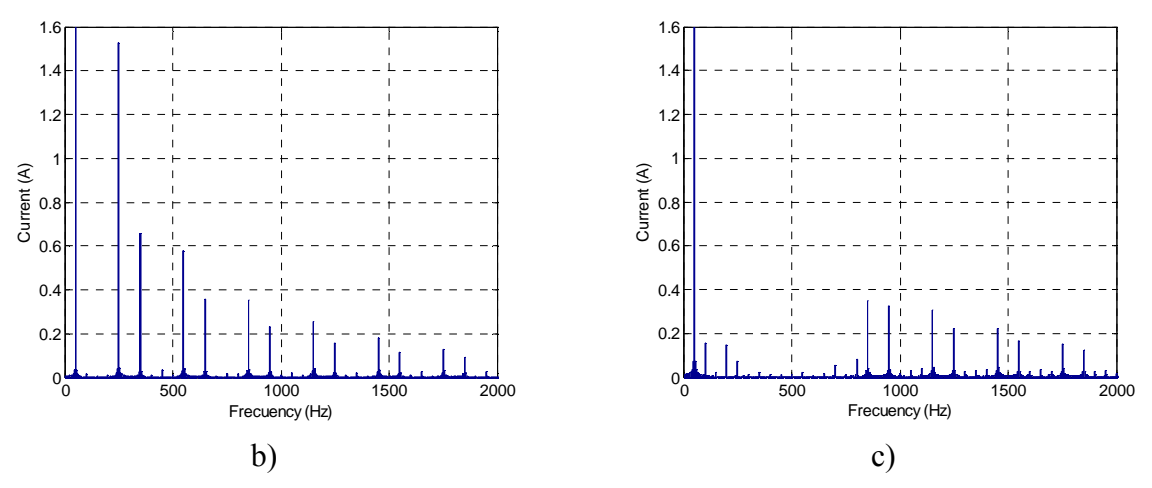

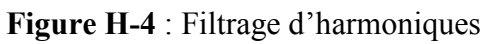

- a) spectre du courant de charge
- b) spectre du courant réseau

# **Annexe I**

### Paramètres du banc machine

Paramètres de la machine à courant continu :

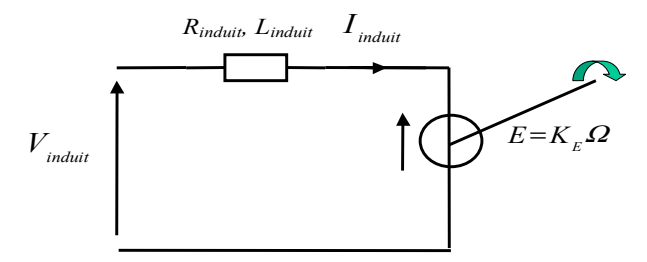

 $P_n$ : Puissance nominale  $P_n = 6.4 \text{kW}$ 

 $R_{induit}$ : Résistance d'induit  $R_{induit} = 0,78\Omega$ 

 $L_{induit}$ : Inductance d'induit  $L_{induit}$  = 3.6mH

 $K_E$ : Constante de FEM  $K_E = 0.9 \text{ V/rad/s}$ 

#### Paramètres de la machine asynchrone à double alimentation :

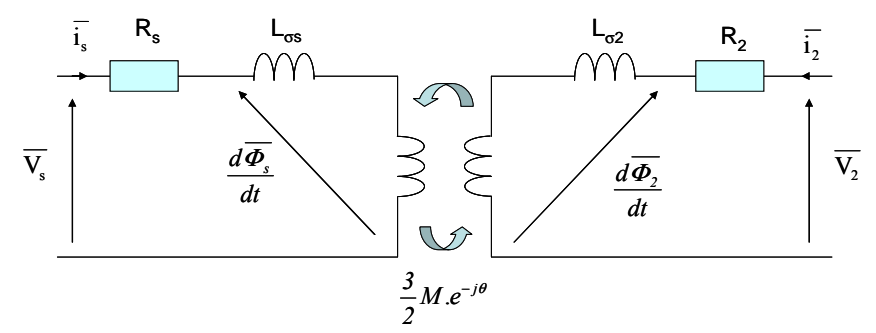

 $P_n$ : Puissance nominale

 $P_n = 7.5$ kW

 $R<sub>S</sub>$ : Résistance statorique

$$
R_{\rm S}=0,325\Omega
$$

 $R_R$ : Résistance rotorique  $R_R = 0,130\Omega$ 

 $L_{\infty}$ : Inductance de fuite statorique  $L_{\sigma S}$  = 4.75mH

 $L_{\sigma R}$ : Inductance rotorique  $L_{\sigma R}$  = 1.03mH

 $L_m$ : Inductance magnétisante  $L_m = 57.3 \text{mH}$ 

 $p$ : Nombre de paires de pôle  $p = 2$ 

#### Résumé :

L'énergie éolienne est aujourd'hui devenue incontournable dans le monde de la production d'électricité. Du fait des caractéristiques intrinsèques de cette source d'énergie (intermittence de la source primaire, technologies diverses des générateurs, présence d'interfaces d'électronique de puissance). l'intégration des générateurs éoliens dans les réseaux de distribution pose de réels problèmes en terme d'impacts. Dans la mesure où désormais les normes de raccordement ont été modifiées, il est apparu nécessaire d'étudier si les différentes technologies d'éoliennes présentes sur le marché étaient en capacité de répondre ou non à ces nouvelles contraintes. Ce travail de thèse propose ainsi une comparaison des structures éoliennes existantes à partir de trois thèmes – qualité d'énergie, réaction face aux creux de tension, participation aux services-système –, et analyse les possibilités offertes en terme de contrôle par les structures à vitesse variable.

### Mots clés :

énergie éolienne, génératrices, modélisation, contrôle-commande, qualité d'énergie, réaction aux creux de tension, participation aux services-système.

#### Abstract:

Wind energy is now an energy that can not be ignored. Because of intrinsic characteristics (scattered primary energy, generators with different technologies, use of power electronics interface), wind energy system integration in distribution grids leads to real problems in terms of impacts. With recent standard changes, it is necessary to study the possibilities of each technology of wind turbines to answer or not to these new constraints. This PhD thesis focuses on a comparison of the main present wind turbines concerning three points of discussion: energy quality, fault ride through, ancillary services (voltage and frequency). It insists on the possibilities in terms of control laws for variable speed wind turbines.

#### **Keywords:**

wind energy, wind generators, modeling, control laws, energy quality, fault ride through, ancillary services.